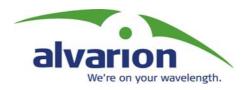

# **BreezeACCESS** II

Version 4.3
Revision 3.0
June 2003

# **System Manual**

Cat. No. 213397 Revision 3.0

No part of this publication may be reproduced in any material form without the written permission of the copyright owner.

#### **Trade Names**

Alvarion®, BreezeACCESS®, BreezeCOM®, BreezeLINK®, BreezePHONE®, BreezeNET®, WALKair®, WALKnet®, are trade names or trademarks of Alvarion Ltd. Other brand and product names are trade names or trademarks of their respective owners.

#### **Statement of Conditions**

The information contained in this manual is subject to change without notice. Alvarion shall not be liable for errors contained herein or for incidental or consequential damages in connection with the furnishing, performance, or use of this manual or equipment supplied with it.

## Warranties; Disclaimers

All Alvarion Ltd. (Alvarion) products purchased from Alvarion or through any of Alvarion's authorized resellers are subject to the following warranty and product liability terms and conditions.

#### **Exclusive Warranty**

Alvarion warrants that the Product hardware it supplies and the tangible media on which any software is installed, under normal use and conditions, will be free from significant defects in materials and workmanship for a period of fourteen (14) months from the date of shipment of a given Product to Purchaser (the *Warranty Period*). Alvarion will, at its sole option and as Purchaser's sole remedy, repair or replace any defective Product in accordance with Alvarion' standard RMA procedure.

#### Disclaimer

- (a) UNITS OF PRODUCT (INCLUDING ALL THE SOFTWARE) DELIVERED TO PURCHASER HEREUNDER ARE NOT FAULT-TOLERANT AND ARE NOT DESIGNED, MANUFACTURED OR INTENDED FOR USE OR RESALE IN APPLICATIONS WHERE THE FAILURE, MALFUNCTION OR INACCURACY OF PRODUCTS CARRIES A RISK OF DEATH OR BODILY INJURY OR SEVERE PHYSICAL OR ENVIRONMENTAL DAMAGE (HIGH RISK ACTIVITIES). HIGH RISK ACTIVITIES MAY INCLUDE, BUT ARE NOT LIMITED TO, USE AS PART OF ON-LINE CONTROL SYSTEMS IN HAZARDOUS ENVIRONMENTS REQUIRING FAIL-SAFE PERFORMANCE, SUCH AS IN THE OPERATION OF NUCLEAR FACILITIES, AIRCRAFT NAVIGATION OR COMMUNICATION SYSTEMS, AIR TRAFFIC CONTROL, LIFE SUPPORT MACHINES, WEAPONS SYSTEMS OR OTHER APPLICATIONS REPRESENTING A SIMILAR DEGREE OF POTENTIAL HAZARD. ALVARION SPECIFICALLY DISCLAIMS ANY EXPRESS OR IMPLIED WARRANTY OF FITNESS FOR HIGH RISK ACTIVITIES.
- (b) PURCHASER'S SOLE REMEDY FOR BREACH OF THE EXPRESS WARRANTIES ABOVE SHALL BE REPLACEMENT OR REFUND OF THE PURCHASE PRICE AS SPECIFIED ABOVE, AT ALVARION'S OPTION. TO THE FULLEST EXTENT ALLOWED BY LAW, THE WARRANTIES AND REMEDIES SET FORTH IN THIS AGREEMENT ARE EXCLUSIVE AND IN LIEU OF ALL OTHER WARRANTIES OR CONDITIONS, EXPRESS OR IMPLIED, EITHER IN FACT OR BY OPERATION OF LAW, STATUTORY OR OTHERWISE, INCLUDING BUT NOT LIMITED TO WARRANTIES, TERMS OR CONDITIONS OF MERCHANTABILITY, FITNESS FOR A PARTICULAR PURPOSE, SATISFACTORY QUALITY, CORRESPONDENCE WITH DESCRIPTION, NON-INFRINGEMENT, AND ACCURACY OF INFORMATION GENERATED. ALL OF WHICH ARE EXPRESSLY DISCLAIMED. ALVARION' WARRANTIES HEREIN RUN ONLY TO PURCHASER, AND ARE NOT EXTENDED TO ANY THIRD PARTIES. ALVARION NEITHER ASSUMES NOR AUTHORIZES ANY OTHER PERSON TO ASSUME FOR IT ANY OTHER LIABILITY IN CONNECTION WITH THE SALE, INSTALLATION, MAINTENANCE OR USE OF ITS PRODUCTS.

(c) ALVARION SHALL NOT BE LIABLE UNDER THIS WARRANTY IF ITS TESTING AND EXAMINATION DISCLOSE THAT THE ALLEGED DEFECT IN THE PRODUCT DOES NOT EXIST OR WAS CAUSED BY PURCHASER'S OR ANY THIRD PERSON'S MISUSE, NEGLIGENCE, IMPROPER INSTALLATION OR IMPROPER TESTING, UNAUTHORIZED ATTEMPTS TO REPAIR, OR ANY OTHER CAUSE BEYOND THE RANGE OF THE INTENDED USE, OR BY ACCIDENT, FIRE, LIGHTNING OR OTHER HAZARD.

### Limitation Of Liability.

(a) ALVARION SHALL NOT BE LIABLE TO THE PURCHASER OR TO ANY THIRD PARTY, FOR ANY LOSS OF PROFITS, LOSS OF USE, INTERRUPTION OF BUSINESS OR FOR ANY INDIRECT, SPECIAL, INCIDENTAL, PUNITIVE OR CONSEQUENTIAL DAMAGES OF ANY KIND, WHETHER ARISING UNDER BREACH OF CONTRACT, TORT (INCLUDING NEGLIGENCE), STRICT LIABILITY OR OTHERWISE AND WHETHER BASED ON THIS AGREEMENT OR OTHERWISE, EVEN IF ADVISED OF THE POSSIBILITY OF SUCH DAMAGES.

(b) TO THE EXTENT PERMITTED BY APPLICABLE LAW, IN NO EVENT SHALL THE LIABILITY FOR DAMAGES HEREUNDER OF ALVARION OR ITS EMPLOYEES OR AGENTS EXCEED THE PURCHASE PRICE PAID FOR THE PRODUCT BY PURCHASER, NOR SHALL THE AGGREGATE LIABILITY FOR DAMAGES TO ALL PARTIES REGARDING ANY PRODUCT EXCEED THE PURCHASE PRICE PAID FOR THAT PRODUCT BY THAT PARTY (EXCEPT IN THE CASE OF A BREACH OF A PARTY'S CONFIDENTIALITY OBLIGATIONS).

#### **Electronic Emission Notice**

This device complies with Part 15 of the FCC rules. Operation is subject to the following two conditions:

- **1.** This device may not cause harmful interference.
- **2.** This device must accept any interference received, including interference that may cause undesired operation.

#### FCC Radio Frequency Interference Statement

This equipment has been tested and found to comply with the limits for a class A digital device, pursuant to Part 15 of the FCC rules. These limits are designed to provide reasonable protection against harmful interference when the equipment is operated in a commercial environment. This equipment generates, uses, and can radiate radio frequency energy and, if not installed and used in accordance with the instruction manual, may cause harmful interference to radio communications. Operation of this equipment in a residential area is likely to cause harmful interference in which case the user will be required to correct the interference at his own expense.

#### FCC Radiation Hazard Warning

To comply with FCC RF exposure requirements in section 1.1307, a minimum separation distance as defined in the following table is required between the antenna and all persons:

Product Minimum Separation Distance

 SU-A/E and AU-A/E
 2 m (79 inches)

 SU-I/I-D and AU-I/I-D
 20 cm (8 inches)

 SU-R
 20 cm (8 inches)

Important Notice

## **R&TTE Compliance Statement**

This equipment complies with the appropriate essential requirements of Article 3 of the R&TTE Directive 1999/5/EC.

## **Safety Considerations**

For the following safety considerations, "Instrument" means the BreezeACCESS units' components and their cables.

#### Caution

To avoid electrical shock, do not perform any servicing unless you are qualified to do so.

## **BS-GU Lithium Battery**

Caution: Danger of battery explosion if incorrectly replaced or disposed of. Replace only with the same or equivilant type battery, as recommended by the manufactuer. Dispose of used batterys according to manufactuer's instructions.

## Line Voltage

Before connecting this instrument to the power line, make sure that the voltage of the power source matches the requirements of the instrument.

#### **Power Cord**

Use only the power cord supplied with the unit.

#### Radio

The instrument transmits radio energy during normal operation. To avoid possible harmful exposure to this energy, do not stand or work for extended periods of time in front of its antenna. The long-term characteristics or the possible physiological effects of Radio Frequency Electromagnetic fields have not been yet fully investigated.

#### **Outdoor Unit and Antenna Installation and Grounding**

Be sure that the outdoor unit, the antenna and the supporting structure are properly installed to eliminate any physical hazard to either people or property. Verify that the outdoor unit and the antenna mast (when using external antenna) are grounded so as to provide protection against voltage surges and static charges. Make sure that the installation of the outdoor unit, antenna and cables is performed in accordance with all relevant national and local building and safety codes.

# **Important Notice**

This user manual is delivered subject to the following conditions and restrictions:

- ◆ This manual contains proprietary information belonging to Alvarion Ltd. Such information is supplied solely for the purpose of assisting properly authorized users of the respective Alvarion Ltd. products.
- ◆ No part of its contents may be used for any other purpose, disclosed to any person or firm or reproduced by any means, electronic and mechanical, without the express prior written permission of Alvarion Ltd.
- ◆ The text and graphics are for the purpose of illustration and reference only. The specifications on which they are based are subject to change without notice.
- ◆ The software described in this document is furnished under a license. The software may be used or copied only in accordance with the terms of that license.
- ◆ Information in this document is subject to change without notice. Corporate and individual names and data used in examples herein are fictitious unless otherwise noted.
- Alvarion Ltd. reserves the right to alter the equipment specifications and descriptions in this publication without prior notice. No part of this publication shall be deemed to be part of any contract or warranty unless specifically incorporated by reference into such contract or warranty.
- ◆ The information contained herein is merely descriptive in nature, and does not constitute an offer for the sale of the product described herein.
- ◆ Any changes or modifications of equipment not expressly approved by Alvarion Ltd. could void the user's authority to operate the equipment.

Some of the equipment provided by Alvarion and specified in this manual, is manufactured and warranted by third parties. All such equipment must be installed and handled in full compliance with the instructions provided by such manufacturers as attached to this manual or provided thereafter by Alvarion or the manufacturers. Noncompliance with such instructions may result in serious damage and/or bodily harm and/or void the user's authority to operate the equipment and/or revoke the warranty provided by such manufacturer

.

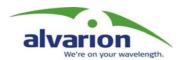

# **Table of Contents**

# System Manual Book 1: System Description

| Introduction                                                                                                    |                                               |
|----------------------------------------------------------------------------------------------------|-----------------------------------------------|
| Introducing BreezeACCESS                                                                                                    | 1-2                                           |
| System Components                                                                                                    | 2-1                                           |
| Subscriber Units (Customer Premises Equipment)                                                                                                    | 2-2                                           |
| SU-A/E Units with an Outdoor Radio Unit and Antenna                                                                                                    | 2-2                                           |
| SU-I/I-D Miniature Indoor Units                                                                                                    | 2-4                                           |
| SU-R High-Power Indoor Units                                                                                                    | 2-6                                           |
| Base Station Equipment                                                                                                    | 2-6                                           |
| Modular Base Station Equipment                                                                                                    | 2-7                                           |
| AU-A/E-NI Standalone "Micro-Cell" Access Unit                                                                                                    | 2-10                                          |
| AU-I/I-D Miniature Indoor Units                                                                                                    | 2-11                                          |
| Networking Equipment                                                                                                    | 2-12                                          |
| Management Systems                                                                                                    | 2-12                                          |
| BreezeMANAGE                                                                                                    | 2-13                                          |
| BreezeCONFIG                                                                                                    | 2-14                                          |
| Specifications                                                                                                    | 3-1                                           |
|                                                                                                    |                                               |
| System Specifications                                                                                                    | 3-2                                           |
| System Specifications  BreezeACCESS II Radio Regulatory Standards                                                                                                    |                                               |
|                                                                                                    | 3-3                                           |
| BreezeACCESS II Radio Regulatory Standards                                                                                                    | 3-3<br>3-3                                    |
| BreezeACCESS II Radio Regulatory Standards  Data Communication                                                                                                    | 3-3<br>3-3<br>3-4                             |
| BreezeACCESS II Radio Regulatory Standards  Data Communication                                                                                                    | 3-3<br>3-3<br>3-4<br>3-4                      |
| BreezeACCESS II Radio Regulatory Standards  Data Communication  Voice/Fax (Subscriber Units with voice support)  Telephony (Subscriber Units with voice support)                                                                                                    | 3-3<br>3-3<br>3-4<br>3-4                      |
| BreezeACCESS II Radio Regulatory Standards  Data Communication  Voice/Fax (Subscriber Units with voice support)  Telephony (Subscriber Units with voice support)  IF Indoor – Outdoor Communication                                                                                                    | 3-3<br>3-3<br>3-4<br>3-4<br>3-4               |
| BreezeACCESS II Radio Regulatory Standards  Data Communication                                                                                                    | 3-3<br>3-4<br>3-4<br>3-4<br>3-5               |
| BreezeACCESS II Radio Regulatory Standards  Data Communication  Voice/Fax (Subscriber Units with voice support)  Telephony (Subscriber Units with voice support)  IF Indoor – Outdoor Communication                                                                                                    | 3-3<br>3-4<br>3-4<br>3-4<br>3-5               |
| BreezeACCESS II Radio Regulatory Standards  Data Communication  Voice/Fax (Subscriber Units with voice support)  Telephony (Subscriber Units with voice support)  IF Indoor – Outdoor Communication  (SU-A/E, AU-A/E-NI, AU-A/E-BS)  Configuration and Management  GU-RA GPS Radio                                                                                                    | 3-3<br>3-4<br>3-4<br>3-4<br>3-5<br>3-5        |
| BreezeACCESS II Radio Regulatory Standards  Data Communication  Voice/Fax (Subscriber Units with voice support)  Telephony (Subscriber Units with voice support)  IF Indoor – Outdoor Communication  (SU-A/E, AU-A/E-NI, AU-A/E-BS)  Configuration and Management  GU-RA GPS Radio  GU-RA to BS-GU Communication                                                                                                | 3-3<br>3-4<br>3-4<br>3-4<br>3-5<br>3-5<br>3-5 |
| BreezeACCESS II Radio Regulatory Standards  Data Communication  Voice/Fax (Subscriber Units with voice support)  Telephony (Subscriber Units with voice support)  IF Indoor – Outdoor Communication  (SU-A/E, AU-A/E-NI, AU-A/E-BS)  Configuration and Management  GU-RA GPS Radio  GU-RA to BS-GU Communication  Environmental                                                                                 | 3-3<br>3-4<br>3-4<br>3-4<br>3-5<br>3-5<br>3-6 |
| BreezeACCESS II Radio Regulatory Standards  Data Communication  Voice/Fax (Subscriber Units with voice support)  Telephony (Subscriber Units with voice support)  IF Indoor – Outdoor Communication  (SU-A/E, AU-A/E-NI, AU-A/E-BS)  Configuration and Management  GU-RA GPS Radio  GU-RA to BS-GU Communication  Environmental  Standards Compliance, General  Physical Specifications  SU-A/E Subscriber Unit | 3-33-43-43-53-53-63-63-7                      |
| BreezeACCESS II Radio Regulatory Standards  Data Communication  Voice/Fax (Subscriber Units with voice support)  Telephony (Subscriber Units with voice support)  IF Indoor – Outdoor Communication  (SU-A/E, AU-A/E-NI, AU-A/E-BS)  Configuration and Management  GU-RA GPS Radio  GU-RA to BS-GU Communication  Environmental  Standards Compliance, General                                                  | 3-33-43-43-53-53-63-73-7                      |

| SU-I/I-D               | 3-11 |
|------------------------|------|
| AU-I/I-D               | 3-12 |
| SLL-R Subscriber Units | 3-13 |

# **System Manual Book 2: Installation**

| IF-Based Equipment                               | 1-1  |
|--------------------------------------------------|------|
| Modular Base Station Equipment                   | 1-2  |
| Standalone AU-A/E-NI Access Unit                 | 1-3  |
| Other Items Required for Installation            | 1-3  |
| Guidelines for Selection of Equipment Locations  | 1-5  |
| AU-RA and AU-RE                                  | 1-5  |
| SU-RA and SU-RE                                  | 1-5  |
| IF Cable                                         | 1-6  |
| Indoor Equipment                                 | 1-6  |
| Installing the Outdoor Unit                      | 1-7  |
| The Outdoor Unit Bottom Panel                    | 1-7  |
| Pole Mounting the Outdoor Unit                   | 1-9  |
| Connecting the Antenna Cable (SU-RE and AU-RE)   | 1-12 |
| Installing the SU-NI and AU-NI Indoor Unit       | 1-13 |
| Installing the SU-NI/AU-NI Unit                  | 1-14 |
| Installing Modular Base Station Equipment        | 1-15 |
| BS-SH Slot Assignments                           | 1-15 |
| The BS-PS                                        | 1-16 |
| The BS-PS-AC                                     | 1-17 |
| The BS-AU                                        | 1-18 |
| BS-SH Chassis and Modules Installation Procedure | 1-19 |
| Installing the GU-A-BS GPS and Alarms System     | 1-21 |
| BS-GU Front Panel                                | 1-21 |
| Installing the GU-RA GPS Antenna                 | 1-23 |
| Installing the BS-GU module                      | 1-24 |
| Daisy-chaining Two or More BS-GU Modules         | 1-24 |
| Indoor SU-R Units                                | 2-1  |
| Packing Lists                                    | 2-2  |
| SU-R Subscriber Unit                             | 2-2  |
| Other Items Required for Installation            | 2-2  |
| Installation Guidelines                          | 2-3  |
| Location of the Unit                             | 2-3  |

| Location of the Antenna(s)                             | 2-3  |
|--------------------------------------------------------|------|
| Antenna Diversity                                      | 2-4  |
| Antenna Polarization                                   | 2-4  |
| Antenna Seal                                           | 2-4  |
| Lightning Protection                                   | 2-4  |
| Installing SU-R Indoor Units                           | 2-5  |
| Wall Mounting the Unit                                 | 2-5  |
| Connecting the Omni Antennas                           | 2-6  |
| Connecting a Detached Antenna                          | 2-6  |
| Connecting the Unit to the Power Supply and to the CPE | .2-6 |
| Indoor SU-I and AU-I Units                             | 3-1  |
| Packing Lists                                          |      |
| SU-I/I-D Subscriber Unit                               |      |
| AU-I/I-D Access Unit                                   |      |
|                                                        |      |
| Other Items Required for Installation                  |      |
| Installation Guidelines                                |      |
| Location of the Unit                                   |      |
| Location of the Antenna(s)                             |      |
| Antenna Diversity                                      |      |
| Antenna Polarization                                   | 3-5  |
| Antenna Seal                                           | 3-5  |
| Lightning Protection                                   | 3-5  |
| Installing SU-I/I-D and AU-I/I-D Units                 | 3-7  |
| Connectors and LEDs                                    | 3-7  |
| Wall Mounting the Unit                                 | 3-9  |
| Connecting Antenna(s) to the Units                     | 3-11 |
| Connecting the Unit to the Power Supply and to the CPE | 3-11 |

# System Manual Book 3: Commissioning

|     | ting Basic Parameters                                                                                                    | . 1-1                           |
|-----|----------------------------------------------------------------------------------------------------|---------------------------------|
|     | Accessing the Monitor Program                                                                                                    | 1-2                             |
|     | Accessing the Monitor Program using                                                                                                    |                                 |
|     | the RS 232 MON Connector                                                                                                    | 1-2                             |
|     | Accessing the Monitor Program using Telnet                                                                                                    | 1-3                             |
|     | Operating the Monitor Program                                                                                                    | 1-4                             |
|     | Configuring Basic Parameters in Access                                                                                                    |                                 |
|     | and Subscriber Units                                                                                                    | 1-5                             |
|     | Configuring Parameters in GU-A-BS Units                                                                                                    | 1-6                             |
|     | Introduction                                                                                                    | 1-6                             |
| Opt | timizing the Wireless Link                                                                                                    | . 2-1                           |
|     | Configuring the Maximum Data Rate (Subscriber Units) .                                                                                                    | 2-2                             |
|     | Aligning the Antenna of the SU-A/E Subscriber Unit                                                                                                    | 2-3                             |
|     | Configuring the Transmit Power of the AU-RE                                                                                                    | 2-4                             |
|     | Positioning the SU-I or SU-R Subscriber Unit                                                                                                    |                                 |
|     | with Omni Antennas for Optimal Operation                                                                                                    | 2-5                             |
|     | Aligning the External Antenna of SU-R and SU-I-D Units                                                                                                    |                                 |
| BS- | ·GU Connectors                                                                                                    | . 3-1                           |
|     | Connecting External Devices to the BS-GU AL IN                                                                                                    |                                 |
|     | and/or AL OUT Connectors                                                                                                    | 3-2                             |
|     | Alarms In Cable                                                                                                    | 3-2                             |
|     | Alarms Out Cable                                                                                                    |                                 |
|     | GPS Cable                                                                                                    | 3-3                             |
|     | SYNC Cable                                                                                                    | 3-5                             |
| Ver | rifying Proper Operation                                                                                                    | . 4-1                           |
|     | Verifying Connectivity                                                                                                    | 4.0                             |
|     |                                                                                                    | 4-2                             |
|     |                                                                                                    |                                 |
|     | Verifying the Ethernet Connection  Verifying Data Connectivity (Subscriber Unit)                                                                                                    | 4-2                             |
|     | Verifying the Ethernet Connection                                                                                                    | 4-2                             |
|     | Verifying the Ethernet Connection  Verifying Data Connectivity (Subscriber Unit)                                                                                                    | 4-2<br>4-2                      |
|     | Verifying the Ethernet Connection                                                                                                    | 4-2<br>4-2                      |
|     | Verifying the Ethernet Connection  Verifying Data Connectivity (Subscriber Unit)  Verifying Telephone Connectivity  (Subscriber Units with Voice support)                                                                     | 4-2<br>4-2<br>4-2<br>4-3        |
|     | Verifying the Ethernet Connection                                                                                                    | 4-2<br>4-2<br>4-2<br>4-3        |
|     | Verifying the Ethernet Connection  Verifying Data Connectivity (Subscriber Unit)  Verifying Telephone Connectivity  (Subscriber Units with Voice support)  Verifying Proper Operation of the GU-A-BS GPS Unit  LED Indicators | 4-2<br>4-2<br>4-3<br><b>4-4</b> |

|                                                                                                    | 4-5                                                      |
|----------------------------------------------------------------------------------------------------|----------------------------------------------------------|
| BS-PS-AC AC Power Supply Module LEDs                                                                                                    | 4-5                                                      |
| BS-AU LEDs                                                                                                    | 4-6                                                      |
| BS-GU LEDs                                                                                                    | 4-6                                                      |
| SU-R LEDs                                                                                                    | 4-7                                                      |
| SU-I/SU-I-D LEDs                                                                                                    | 4-7                                                      |
| AU-I/AU-I-D LEDs                                                                                                    | 4-8                                                      |
|                                                                                                    |                                                          |
|                                                                                                    |                                                          |
| System Manual Book 4:                                                                                                    |                                                          |
| <b>Operations and Administration</b>                                                                                                    | on                                                       |
| <u>-</u>                                                                                                    |                                                          |
| Accessing the Monitor Program                                                                                                    | 1-1                                                      |
| Accessing the Monitor Program using                                                                                                    |                                                          |
| the RS 232 MON Connector                                                                                                    |                                                          |
| Accessing the Monitor Program using Telnet                                                                                                    |                                                          |
| Operating the Monitor Program                                                                                                    | 1-4                                                      |
| Menus and Parameters                                                                                                    | 2-1                                                      |
| Main Menu                                                                                                    | 2-2                                                      |
|                                                                                                    |                                                          |
| Info Screens Menu                                                                                                    | 2-3                                                      |
| Info Screens Menu                                                                                                    |                                                          |
|                                                                                                    | 2-3                                                      |
| Show Unit Status                                                                                                    | 2-3<br>2-5                                               |
| Show Unit StatusShow Basic Parameters                                                                                                    | 2-3<br>2-5<br>2-5                                        |
| Show Unit Status Show Basic Parameters Show Advanced Parameters                                                                                                    | 2-3<br>2-5<br>2-5                                        |
| Show Unit Status                                                                                                    | 2-32-52-52-6                                             |
| Show Unit Status                                                                                                    | 2-32-52-52-52-62-13                                      |
| Show Unit Status                                                                                                    | 2-32-52-52-52-13                                         |
| Show Unit Status Show Basic Parameters Show Advanced Parameters Show All Parameters Unit Control Menu Basic Configuration Menu Site Survey Menu                                                                                                    | 2-32-52-52-62-132-15                                     |
| Show Unit Status Show Basic Parameters Show Advanced Parameters Show All Parameters Unit Control Menu Basic Configuration Menu Site Survey Menu Traffic Statistics (AU and SU)                                                                                                    | 2-32-52-52-62-132-152-15                                 |
| Show Unit Status  Show Basic Parameters  Show Advanced Parameters  Show All Parameters  Unit Control Menu  Basic Configuration Menu  Site Survey Menu  Traffic Statistics (AU and SU)  Voice Statistics (SU with Voice Support Only)                                                                                                    | 2-32-52-52-62-132-152-152-18                             |
| Show Unit Status Show Basic Parameters Show Advanced Parameters Show All Parameters Unit Control Menu Basic Configuration Menu Site Survey Menu Traffic Statistics (AU and SU) Voice Statistics (SU with Voice Support Only) Per Hop Statistics (AU and SU)                                                                                                    | 2-32-52-52-52-132-152-152-182-19                         |
| Show Unit Status Show Basic Parameters Show Advanced Parameters Show All Parameters Unit Control Menu Basic Configuration Menu Site Survey Menu Traffic Statistics (AU and SU) Voice Statistics (SU with Voice Support Only) Per Hop Statistics (AU and SU) Ping Test (AU, SU and GU)                                                                                                    | 2-32-52-52-62-132-152-152-182-182-19                     |
| Show Unit Status Show Basic Parameters Show Advanced Parameters Show All Parameters Unit Control Menu Basic Configuration Menu Site Survey Menu Traffic Statistics (AU and SU) Voice Statistics (SU with Voice Support Only) Per Hop Statistics (AU and SU) Ping Test (AU, SU and GU) Continuous Link Quality Display (Available in S                                                                                         | 2-32-52-52-52-62-132-152-152-182-182-19 SU Only)2-20     |
| Show Unit Status Show Basic Parameters Show Advanced Parameters Show All Parameters Unit Control Menu Basic Configuration Menu Site Survey Menu Traffic Statistics (AU and SU) Voice Statistics (SU with Voice Support Only) Per Hop Statistics (AU and SU) Ping Test (AU, SU and GU) Continuous Link Quality Display (Available in S MAC Address Database (Available in AU Only)                                             | 2-32-52-52-52-62-132-152-182-182-19 SU Only)2-202-202-23 |
| Show Unit Status Show Basic Parameters Show Advanced Parameters Show All Parameters Unit Control Menu Basic Configuration Menu Traffic Statistics (AU and SU) Voice Statistics (SU with Voice Support Only) Per Hop Statistics (AU and SU) Ping Test (AU, SU and GU) Continuous Link Quality Display (Available in SMAC Address Database (Available in AU Only) Per-rate Counters (AU and SU)                                 | 2-32-52-52-52-62-132-152-152-182-19 SU Only)2-202-202-23 |
| Show Unit Status Show Basic Parameters Show Advanced Parameters Show All Parameters Unit Control Menu Basic Configuration Menu Traffic Statistics (AU and SU) Voice Statistics (SU with Voice Support Only) Per Hop Statistics (AU and SU) Ping Test (AU, SU and GU) Continuous Link Quality Display (Available in SMAC Address Database (Available in AU Only) Per-rate Counters (AU and SU) RSSI Display Option (AU and SU) |                                                          |

IP Parameters (AU, SU and GU) ......2-36 Air Interface Parameters (AU and SU) ......2-37

| Bridge Parameters (AU, SU and GU)                                                                                                    | = 00                                                                                                    |
|----------------------------------------------------------------------------------------------------|----------------------------------------------------------------------------------------------------|
| Performance Parameters (AU and SU)                                                                                                    | 2-69                                                                                                    |
| Service Parameters (AU and SU)                                                                                                    | 2-73                                                                                                    |
| RADIUS Parameters Menu (Subscriber Units only)                                                                                                    | 2-77                                                                                                    |
| Security Parameters (AU and SU)                                                                                                    | 2-81                                                                                                    |
| Voice Parameters (Subscriber Units                                                                                                    |                                                                                                    |
| with Voice Support Only)                                                                                                    | 2-83                                                                                                    |
| Dialing Parameters (Subscriber Units                                                                                                    |                                                                                                    |
| with Voice Support Only)                                                                                                    | 2-84                                                                                                    |
| Telephony Signals (Subscriber Units                                                                                                    |                                                                                                    |
| with Voice Support Only)                                                                                                    | 2-91                                                                                                    |
| Hopping Parameters (GU)                                                                                                    |                                                                                                    |
| Alarm Parameters (GU)                                                                                                    | 2-99                                                                                                    |
|                                                                                                    |                                                                                                    |
|                                                                                                    |                                                                                                    |
| tem Manual: Annendices                                                                                                    |                                                                                                    |
| ctem manual. Appendices                                                                                                    |                                                                                                    |
| endix A:                                                                                                    | Δ-1                                                                                                    |
|                                                                                                    |                                                                                                    |
| iguration Download/Upload                                                                                                    | A-1                                                                                                    |
|                                                                                                    |                                                                                                    |
| andiv R: Software Version Leading Procedu                                                                                                    | ura R.1                                                                                                    |
| endix B: Software Version Loading Procedu                                                                                                    |                                                                                                    |
| eneral                                                                                                    | B-1                                                                                                    |
| eneraloading an Upgrade to a Unit with FLASH Type: F                                                                                                    | B-1<br>B-2                                                                                                    |
| eneral                                                                                                    | B-1<br>B-2                                                                                                    |
| eneraloading an Upgrade to a Unit with FLASH Type: F                                                                                                    | B-1<br>B-2<br>B-4                                                                                                    |
| eneraloading an Upgrade to a Unit with FLASH Type: Foading an Upgrade to a Unit with FLASH Type: S                                                                                                    | B-1<br>B-2<br>B-4                                                                                                    |
| eneraloading an Upgrade to a Unit with FLASH Type: Foading an Upgrade to a Unit with FLASH Type: S                                                                                                    | B-1 B-2 B-4 C-1                                                                                                    |
| eneraloading an Upgrade to a Unit with FLASH Type: Foading an Upgrade to a Unit with FLASH Type: S  endix C: Supported MIBs and Traps reezeACCESS System Object Identifiers                                                                                                    | B-1 B-2 B-4 C-1 C-2                                                                                                    |
| eneraloading an Upgrade to a Unit with FLASH Type: Foading an Upgrade to a Unit with FLASH Type: S  endix C: Supported MIBs and Traps reezeACCESS System Object Identifiers                                                                                                    | B-1 B-2 B-4 C-1 C-2 C-3 C-3                                                                                                    |
| eneraloading an Upgrade to a Unit with FLASH Type: Foading an Upgrade to a Unit with FLASH Type: S endix C: Supported MIBs and TrapsreezeACCESS System Object IdentifiersrzAccessMIB                                                                                                    | B-1 B-2 B-4 C-1 C-2 C-3 C-3 C-4                                                                                                    |
| eneral coading an Upgrade to a Unit with FLASH Type: F coading an Upgrade to a Unit with FLASH Type: S endix C: Supported MIBs and Traps reezeACCESS System Object Identifiers rzAccessMIB Service Parameters RADIUS General Parameters                                                                                                    | B-1 B-2 B-4 C-2 C-3 C-3 C-4 C-4                                                                                                    |
| eneral coading an Upgrade to a Unit with FLASH Type: F coading an Upgrade to a Unit with FLASH Type: S endix C: Supported MIBs and Traps reezeACCESS System Object Identifiers rzAccessMIB Service Parameters RADIUS General Parameters Accounting Parameters                                                                                                    | B-1 B-2 B-4 C-2 C-3 C-3 C-4 C-5                                                                                                    |
| eneral coading an Upgrade to a Unit with FLASH Type: F coading an Upgrade to a Unit with FLASH Type: S cendix C: Supported MIBs and Traps reezeACCESS System Object Identifiers rzAccessMIB Service Parameters                                                                                                    | B-1 B-2 C-1 C-2 C-3 C-4 C-4 C-5                                                                                                    |
| eneral coading an Upgrade to a Unit with FLASH Type: F coading an Upgrade to a Unit with FLASH Type: S endix C: Supported MIBs and Traps reezeACCESS System Object Identifiers rzAccessMIB Service Parameters RADIUS General Parameters Accounting Parameters RADIUS Authentication Parameters User Filtering Parameters                                                                           | B-1 B-2 B-4 C-1 C-2 C-3 C-4 C-5 C-5 C-7                                                                                                    |
| eneral coading an Upgrade to a Unit with FLASH Type: F coading an Upgrade to a Unit with FLASH Type: S cendix C: Supported MIBs and Traps reezeACCESS System Object Identifiers rzAccessMIB Service Parameters RADIUS General Parameters Accounting Parameters RADIUS Authentication Parameters User Filtering Parameters Network Management Parameters                                            | B-1 B-2 B-4 C-1 C-2 C-3 C-4 C-5 C-5 C-7 C-9                                                                                                    |
| eneral                                                                                                    | B-1 B-2 B-4 C-1 C-2 C-3 C-4 C-5 C-5 C-7 C-9 C-11                                                                                                    |
| eneral coading an Upgrade to a Unit with FLASH Type: F coading an Upgrade to a Unit with FLASH Type: S cendix C: Supported MIBs and Traps reezeACCESS System Object Identifiers rzAccessMIB Service Parameters RADIUS General Parameters Accounting Parameters RADIUS Authentication Parameters User Filtering Parameters Network Management Parameters Bridge Parameters Air Interface Parameters | B-1 B-2 B-4 C-1 C-2 C-3 C-4 C-5 C-5 C-7 C-9 C-11 C-22                                                                                                    |
| eneral                                                                                                    | B-1 B-2 B-4 C-2 C-3 C-3 C-4 C-5 C-5 C-7 C-9 C-11 C-22 C-24                                                                                                    |
|                                                                                                    | Service Parameters (AU and SU)  RADIUS Parameters Menu (Subscriber Units only)  Security Parameters (AU and SU)  Voice Parameters (Subscriber Units  with Voice Support Only)  Dialing Parameters (Subscriber Units  with Voice Support Only)  Telephony Signals (Subscriber Units  with Voice Support Only)  Hopping Parameters (GU) |

Network Management Parameters (AU, SU and GU) .....2-53

|    | IP Parameters C-36                                        |
|----|-----------------------------------------------------------|
|    | System Information Parameters                             |
|    | Alarms Parameters C-38                                    |
|    | brzPhoneMIB (applicable to SU with voice only) C-39       |
|    | Dialing Parameters                                        |
|    | Voice Parameters                                          |
|    | Telephony Signals                                         |
|    | General Info MIB C-44                                     |
|    | Supported Traps C-44                                      |
|    | Trap Associated Parameters                                |
|    | Traps C-46                                                |
| Αp | pendix D: RSSI to dBm Conversion TableD-1                 |
|    | SU-A/E, AU-A/E                                            |
|    | SU-R and SU-I                                             |
|    |                                                           |
| Ap | pendix E: Parameters ListE-1                              |
|    | Unit Control Parameters E-1                               |
|    | Site Survey Parameters E-2                                |
|    | IP Parameters E-3                                         |
|    | Air Interface Parameters E-4                              |
|    | Network Management Parameters E-7                         |
|    | Bridge Parameters E-9                                     |
|    | Performance Parameters E-11                               |
|    | Service Parameters E-12                                   |
|    | RADIUS Parameters E-13                                    |
|    | Security Parameters E-13                                  |
|    | Voice Parameters E-14                                     |
|    | Dialing Parameters E-15                                   |
|    | Telephony Signals E-17                                    |
|    | Hopping Parameters E-19                                   |
|    | Alarm Parameters E-19                                     |
| Αp | pendix F: Hopping SequencesF-1                            |
|    | Hopping Standard: AustraliaF-1                            |
|    | Hopping Standards: Canada, MexicoF-3                      |
|    | Hopping Standards: Europe ETSI, US FCC, International F-4 |
|    | Hopping Standards: FranceF-6                              |
|    | Hopping Standards: IsraelF-7                              |
|    | Hopping Standards: JapanF-8                               |
|    | Hopping Standards: KoreaF-10                              |
|    | Hopping Standards: SpainF-12                              |

# BreezeACCESS II

Version 4.3

Revision 3.0

# System Manual Book 1: System Description

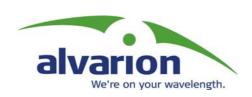

# **System Description**

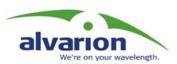

# **Table of Contents**

| Intr | oduction                                         | 1-1  |
|------|--------------------------------------------------|------|
| İ    | Introducing BreezeACCESS                         | 1-2  |
| Svs  | tem Components                                   | 2-1  |
| -    | Subscriber Units (Customer Premises Equipment)   |      |
|      | SU-A/E Units with an Outdoor Radio Unit and Ante |      |
|      | SU-I/I-D Miniature Indoor Units                  |      |
|      | SU-R High-Power Indoor Units                     |      |
|      | Base Station Equipment                           |      |
|      | Modular Base Station Equipment                   |      |
|      | AU-A/E-NI Standalone "Micro-Cell" Access Unit    |      |
|      | AU-I/I-D Miniature Indoor Units                  | 2-11 |
| ļ    | Networking Equipment                             | 2-12 |
| I    | Management Systems                               | 2-12 |
|      | BreezeMANAGE                                     |      |
|      | BreezeCONFIG                                     | 2-14 |
| Spe  | cifications                                      | 3-1  |
| ;    | System Specifications                            | 3-2  |
|      | BreezeACCESS II Radio Regulatory Standards       | 3-3  |
|      | Data Communication                               | 3-3  |
|      | Voice/Fax (Subscriber Units with voice support)  | 3-4  |
|      | Telephony (Subscriber Units with voice support)  | 3-4  |
|      | IF Indoor – Outdoor Communication                | 3-4  |
|      | (SU-A/E, AU-A/E-NI, AU-A/E-BS)                   | 3-4  |
|      | Configuration and Management                     |      |
|      | GU-RA GPS Radio                                  | 3-5  |
|      | GU-RA to BS-GU Communication                     | 3-5  |
|      | Environmental                                    | 3-6  |
|      | Standards Compliance, General                    |      |
| ļ    | Physical Specifications                          |      |
|      | SU-A/E Subscriber Unit                           |      |
|      | AU-A/E-NI Stand-Alone Access Unit                |      |
|      | Modular Base Station Equipment                   |      |
|      | SU-I/I-D                                         |      |
|      | A11-1/1-D                                        | 3-12 |

SU-R Subscriber Units ......3-13

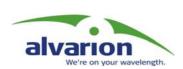

# Chapter 1 Introduction

# **About This Chapter**

This chapter introduces the BreezeACCESS system, its components and its functions.

# **Introducing BreezeACCESS**

BreezeACCESS IP Broadband Wireless Access system is an IP based access system that supports wireless data and voice services, employing wireless packet-switched data technology to support high-speed IP services, including fast access to the Internet and Virtual Private Networks.

BreezeACCESS users are provided with a network connection that is always on, supporting access to the Internet and other IP services at data rates of up to 3 Mbps. BreezeACCESS can also support high quality telephony using the ITU-T H.323 industry standard for Voice over IP communications. The system is designed for cellular-like deployment, allowing systems of various sizes and structures to be constructed. A system may include any number of cells, each containing several Access Units, to better cover densely populated areas.

The BreezeACCESS system allows the Maximum (data burst) Information Rate (MIR) and Committed Information Rate (CIR) for both uplink and downlink to be defined separately for each subscriber.

This enables a variety of Class of Service (CoS) packages, bandwidth allocations and traffic-shaping schemes. In addition, the system supports Virtual LANs based on IEEE 802.1Q, enabling secure operation and Virtual Private Network (VPN) services as well as allowing tele-workers or remote offices to conveniently access their enterprise networks. The system also supports Layer 2 traffic prioritization according to IEEE 802.1p and ToS based Layer 3 traffic prioritization according to RFC791.

BreezeACCESS II operates in the 2.4 GHzTime Division Duplex (TDD) mode. It employs wireless packet data switching technology, utilizing Frequency Hopping Spread Spectrum (FH-SS) radios.

A BreezeACCESS-based system consists of the following:

- ◆ Customer Premise Equipment (CPE) BreezeACCESS Subscriber Units.
- ◆ **Base Station Equipment (BSE)** BreezeACCESS Access Units and supporting equipment.
- ◆ **Networking Equipment** Standard Routers and/or Gateways/Gatekeepers supporting connections to the Internet and/or the PSTN or private telephony network.
- ◆ **Management Systems** SNMP based Management, Billing and Customer Care, and other Operations Support Systems.

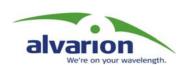

# Chapter 2 System Components

# **About This Chapter**

This chapter describes BreezeACCESS system components. It includes the following sections:

- ◆ <u>Subscriber Units (Customer Premises Equipment)</u>, <u>page 2-2</u>, describes BreezeACCESS equipment installed at the customer's premises.
- ◆ **Base Station Equipment**, **page 2-6**, describes the equipment used in BreezeACCESS Base Stations.
- ◆ Networking Equipment, page 2-12, describes how BreezeACCESS Base Station units are connected to one another and to other equipment in a network environment.
- ♦ Management Systems, page 2-12, introduces the management features built into the BreezeACCESS system and describes the use of various standard and proprietary management systems.

# Subscriber Units (Customer Premises Equipment)

The BreezeACCESS Subscriber Unit (SU) installed at the customer premises provides data only or data and telephone connections. The data connection is a standard IEEE 802.3 Ethernet 10BaseT (RJ 45) interface while the voice connection (in units that support voice) is a standard RJ 11 Plain Old Telephone (POTS) interface.

The Subscriber Unit provides an efficient platform for high rate Internet and Intranet services, providing subscribers with fast access to IP based services at a burst data rate of up to 3 Mbps. The use of packet switching technology provides the user with a connection to the network that is practically always on, allowing for immediate access to services.

There are 3 lines of Subscriber Units with different architectures:

- ◆ SU-A/E units with an outdoor radio unit
- SU-I miniature indoor units
- ◆ SU-R high-power, small-footprint indoor units.

# SU-A/E Units with an Outdoor Radio Unit and Antenna

SU-A and SU-E series Subscriber Units are comprised of an indoor unit (SU-NI) and an outdoor unit.

- ◆ In the SU-A series, the outdoor unit (SU-RA) contains the radio module and an integral flat antenna.
- ♦ In the SU-E series, the outdoor unit (SU-RE) contains the radio module and an RF connector for an external antenna.

The indoor SU-NI unit connects to the user's equipment and is powered from the mains via its SU-PS power supply unit. The SU-NI is connected to the outdoor unit via a 50-ohm coaxial Intermediate Frequency (IF) cable. This cable carries 440 MHz IF signals between the indoor and the outdoor units and also serves for transferring power (12 VDC), management and control signals from the indoor unit to the outdoor unit.

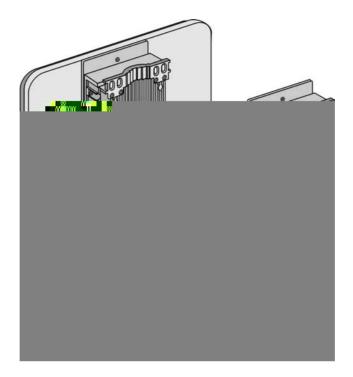

Figure 2-1: BreezeACCESS SU-A/E Outdoor and Indoor Units

BreezeACCESS II SU-A/E units are available with several different levels of output power at the antenna port:

- ◆ 26 dBm (HP)
- ◆ 15 dBm (GP)
- ◆ 7 dBm (MP)
- ◆ 4 dBm (LP)

The following products are available:

# **Data-only Units:**

| SU-X-1D-2.4-YP | The unit supports one Ethernet device.                                   |
|----------------|--------------------------------------------------------------------------|
| SU-X-BD-2.4-YP | The unit provides bridge functionality and can support up to a full LAN. |

#### **Data and Voice Units:**

| SU-X-1D1V-2.4-YP | The unit supports one Ethernet device and has an interface to a standard analog telephone set (POTS).                               |
|------------------|----------------------------------------------------------------------------------------------------|
| SU-X-BD1V-2.4-YP | The unit provides bridge functionality and can support a full LAN. It also has an interface for a standard analog telephone (POTS). |

X=A: The outdoor radio unit includes an integral high gain flat antenna X=E: The outdoor radio unit has a connector for an external antenna.

Y=H: HP model. The maximum output power at the antenna port is 26 dBm

Y=G: GP model. The maximum output power at the antenna port is 15 dBm

Y=M: MP model. The maximum output power at the antenna port is  $7\,$  dBm

Y=L: LP model. The maximum output power at the antenna port is 4 dBm

# **SU-I/I-D Miniature Indoor Units**

The SU-I/I-D line includes miniature units that are designed for indoor desktop or wall-mount installations.

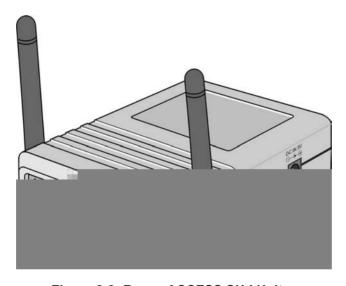

Figure 2-2: BreezeACCESS SU-I Unit

- ♦ The SU-I products include two integral 2dBi omni antennas.
- ◆ The SU-I-D products have two RF connectors for connecting to one or two detached antennas.

The following types of units are available:

## **Data-only Units:**

SU-X-1D-2.4 The unit supports one Ethernet device

SU-X-BD-2.4 The unit provides bridge functionality and can

support up to a full LAN

**Data and Voice Units:** 

SU-X-1D1V-2.4 The unit supports one Ethernet device and has

an interface to a standard analog telephone set

(POTS).

SU-X-BD1V- The unit provides bridge functionality and can

support a full LAN. It also has an interface for

a standard analog telephone (POTS).

X=I: The unit is supplied with two integral 2 dBi omni antennas

X=I-D: The unit is supplied with two connectors for detached antenna(s)

# **SU-R High-Power Indoor Units**

The SU-R line includes small-footprint, high-power units that are designed for indoor desktop or wall-mount installations.

SU-R units are available with three different antenna configurations:

- ◆ Two clip-on omni antennas.
- ◆ A wall mountable antenna.
- An outdoor high-gain antenna.

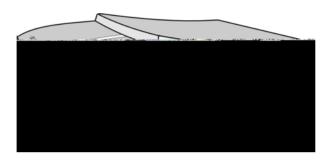

Figure 2-3: BreezeACCESS SU-R Unit

The following types of units are available:

#### **Data-only Units:**

SU-R-1D The unit supports one Ethernet device.

SU-R-BD The unit provides bridge functionality and can

support up to a full LAN.

## **Data and Voice Units:**

SU-R-1D1V The unit supports one Ethernet device and has

an interface to a standard analog telephone set

(POTS).

# **Base Station Equipment**

The BreezeACCESS Access Units (AU) installed at the base station site provide all the functionality necessary to communicate with the remote Subscriber Units as well as to connect to the backbone of the service provider. Each AU connects to the network through a standard IEEE 802.3 Ethernet 10BaseT (RJ 45) interface.

There are 3 lines of Access Units with different architectures:

Modular Base Station Equipment

- Standalone "Micro-Cell" Access Unit.
- ♦ AU-I/I-D miniature indoor units

# **Modular Base Station Equipment**

The Base Station equipment is based on the BS-SH 3U chassis, which is suitable for installation in 19" racks. The chassis contains one or two power supply modules, up to six active Access Unit Network Interface (BS-AU) modules and an optional BS-GU GPS and Alarms module.

Two different types of power supply modules are available: the BS-PS which is powered from a -48 VDC power source, and the BS-PS-AC, powered from the 110/230 VAC mains. The optional use of two power supply modules is for fail-safe operation through power supply redundancy.

Each BS-AU module, together with its outdoor radio unit comprises an AU-A/E-BS Access Unit that serves a single sector.

- ◆ In the AU-A-BS series, the AU-RA outdoor unit contains a radio unit and an integral antenna.
- ♦ In the AU-E-BS series, the AU-RE outdoor unit contains the radio module and a RF connector for a separate external antenna.

The BS-AU modules connect to the network through standard IEEE 802.3 Ethernet 10BaseT (RJ 45) interfaces. A coaxial Intermediate Frequency (IF) cable connects the indoor module to the outdoor unit. This cable carries 440 MHz IF signals, power (12 VDC) and management and control signals from the indoor unit to the outdoor unit.

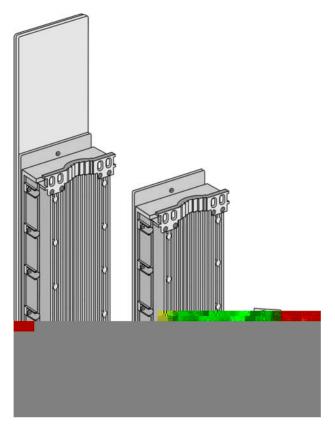

Figure 2-4: BreezeACCESS Base Station Module and Outdoor Units

BreezeACCESS II AU-A/E-BS units are available with several different levels of maximum output power at the antenna port:

- ◆ 26dBm (HP)
- ◆ 15dBm (GP)
- ◆ 7dBm (MP)
- ◆ 2dBm (LP)

# **GU-A-BS GPS and Alarms System**

The optional GU-A-BS system can be used to synchronize the frequency hopping mechanisms of collocated AU-A/E-BS BreezeACCESS units (where such synchronization is permitted by local regulations) as well as to provide alarm management.

The GU-A-BS system is comprised of two units:

- ◆ An outdoor GPS Receiver and Antenna unit, the GU-RA.
- ◆ An indoor GPS and Alarms module, the BS-GU.

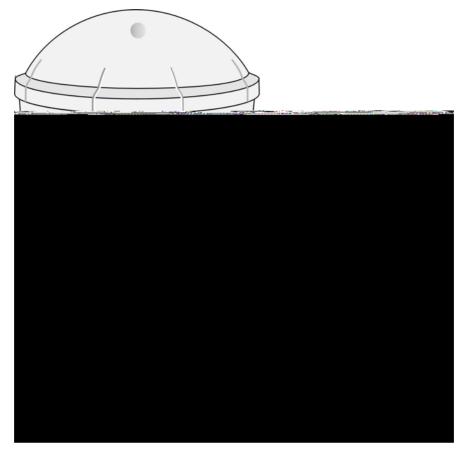

Figure 2-5: BreezeACCESS GU-A-BS System Components

The BreezeACCESS BS-GU module is designed to be inserted into the BS-SH 19" base station chassis to provide hopping synchronization signals to the BS-AU Access Unit modules. The card uses timing signals derived from signals received from the GU-RA GPS antenna. These signals, generated by the GPS global satellites network, allow accurate synchronization of systems located in different locations. Any number of base stations can be synchronized, guaranteeing that all AUs (Access Units) hop in unison from frequency to frequency. In addition, the GPS signal insures that all units begin their pre-defined hopping sequence at the same time.

The BS-GU module is connected to the GU-RA GPS antenna via a cable that carries power from the module to the antenna, timing signals from the antenna to the module and management signals between the two units.

The BS-GU also provides synchronization signals to other BS-GU modules by daisy-chaining any number of modules, using a single GU-RA GPS antenna to synchronize multiple AUs in several collocated BS-SH chassis.

When a GU-RA GPS antenna is not connected to the module (or if the connected GPS antenna is not functioning properly), the BS-GU module provides self-generated synchronization signals to all AUs.

Daisy-chained BS-GU modules use the synchronization signals generated by the first module in the chain (the Master module.

The BS-GU module also supports the management of alarm inputs and outputs. The module receives Alarms In indications from other BreezeACCESS modules in the base station shelf (internal alarms) and external alarms from other devices via the AL IN connector. Alarms Out management allows activation of external devices upon occurrence of user-defined events, using relays via the AL OUT connector.

# AU-A/E-NI Standalone "Micro-Cell" Access Unit

The AU-A/E-NI line includes standalone Access Units that are very similar to the AU-A/E-BS units, the only difference being that the indoor unit, the AU-NI, is a standalone desktop or wall-mountable unit rather than a 19" module.

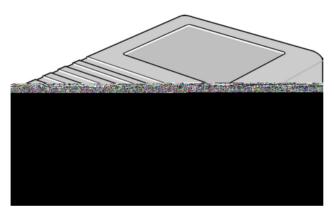

Figure 2-6: BreezeACCESS AU-NI Unit

The AU-RA/RE outdoor units are identical to those of the AU-A/E-BS line. The AU-NI indoor unit is powered from the mains (100-250 VAC) through an external power transformer and connects to the network through a standard IEEE 802.3 Ethernet 10BaseT (RJ 45) interface. A coaxial Intermediate Frequency (IF) cable connects between the AU-NI indoor unit and the outdoor unit. This cable carries 440 MHz IF signals, power (12 VDC) and management and control signals from the indoor unit to the outdoor unit.

# **AU-I/I-D Miniature Indoor Units**

The AU-I/I-D line includes miniature units that are designed for indoor desktop or wall-mount installations and comprise a single unit that is powered from the mains (100-250 VAC).

- ♦ The AU-I products include two integral 2 dBi omni antennas.
- ◆ The AU-I-D products have two RF connectors for detached diversity antennas.

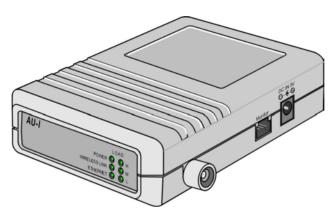

Figure 2-7: BreezeACCESS AU-I-D Unit

# **Networking Equipment**

The base station equipment is connected to the backbone through standard data communication and telecommunication equipment. For improved security, the 10BaseT ports of the AU modules are connected directly to a multi-port router. This router is connected by any means of point-to-point link to the backbone. In cases where security is less important and cost is the main concern, the Access Units can be connected to an Ethernet switch and then to a single port router.

The point-to-point link from the base station to the backbone may be wired or wireless links. The data to the Internet is routed to the Internet backbone through standard routers. The voice traffic is routed via standard Gateways/Gatekeepers to the PSTN.

# **Management Systems**

The end-to-end IP based architecture of the system allows full management of all components from any point in the system. BreezeACCESS components can be managed using standard management tools through SNMP (Simple Network Management Protocol) agents that implement standard and proprietary MIBs for remote setting of operational modes and parameters. The same SNMP management tools can also be used for management of other system components including Switches, Routers, Gateways/Gatekeepers and transmission equipment.

The Ethernet WAN can also be used to connect to other Operation Support Systems including servers, Customer Care systems and AAA (Authentication, Authorization and Admission) tools.

# **BreezeMANAGE**

Alvarion's SNMP-based BreezeMANAGE network management application provides a powerful tool for configuring, controlling, monitoring and effectively managing BreezeACCESS networks from a single, central network management station. BreezeMANAGE, together with the powerful tools available through its use under leading network management platforms, provides numerous benefits to operators of BreezeACCESS networks.

BreezeMANAGE system requirements are:

- ◆ **BreezeMANAGE for SNMPc**: Castle Rock Computing SNMPc version 5.0.7d or higher (excluding 5.0.8), running under Windows 98/2000/NT.
- ◆ **BreezeMANAGE for HP-OV under UNIX**: HP OpenView version 5.0.1 or higher running on a UNIX machine under Solaris Version 2.5 or higher.
- ◆ **BreezeMANAGE for HP-OV under NT**: HP OpenView version 5.0.1 or higher running on a PC under Windows NT version 4.0 or higher with service pack 5.
- ◆ **Client**: Any system supported by the network management platform such as HP-UX Xterm (HP-OV) or Windows 95/98/2000/NT.
- ◆ **Database**: Any database supported by the network management platform such as Oracle, Sybase, Informix or Ingress.

# **BreezeCONFIG**

The BreezeCONFIG ACCESS configuration utility can also be used to manage BreezeACCESS system components. It is an SNMP-based application that provides a consistent view of the network and the system administrator can use it to control a large number of units from a single location.

BreezeCONFIG has the following system requirements:

- ♦ Windows 95/98/NT/2000/ME/XP
- ♦ 128 MB RAM recommended, 64 MB Minimum

Some of the features BreezeCONFIG supports are:

- ♦ Verifying units' status and current configuration
- ◆ Changing the configuration of a selected unit
- ♦ Simultaneously changing the configuration of multiple units
- Viewing traffic statistics and performance data
- Monitoring traps
- ◆ Performing firmware upgrade to a single or multiple units

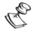

#### NOTES:

The BreezeCONFIG utility can be downloaded from the Alvarion Web site: <a href="https://www.alvarion.com">www.alvarion.com</a>.

Manual Revision: 3.0

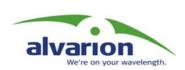

# Chapter 3 Specifications

# **About This Chapter**

This chapter lists the technical specifications of BreezeACCESS and includes the following sections:

- ◆ **System Specifications**, **page 3-2**, outlines the technical specifications of the BreezeACCESS system.
- ◆ **Physical Specifications, page 3-7**, lists the physical and electical specifications for different types of BreezeACCESS units.

# **System Specifications**

# **Radio and Modem**

| Parameter                             | Value                                           |                                                                                                    |                    |         |  |  |
|---------------------------------------|-------------------------------------------------|----------------------------------------------------------------------------------------------------|--------------------|---------|--|--|
| Frequency                             | 2.400-2.500 GHz (according to country standard) |                                                                                                    |                    |         |  |  |
| Operation Mode                        | Time Division Duplex                            |                                                                                                    |                    |         |  |  |
| Radio Access Method                   | FH-CDMA                                         |                                                                                                    |                    |         |  |  |
| Standard Compliance                   | FCC Part 15.247, ETS 300 328                    |                                                                                                    |                    |         |  |  |
| Channel Bandwidth                     | 1 MHz                                           |                                                                                                    |                    |         |  |  |
| Central Frequency<br>Resolution       | 1 MHz                                           |                                                                                                    |                    |         |  |  |
| Antenna                               | SU-RA                                           | 16 dBi, 20° horizontal x 20° vertical, vertical polarization, EN 301 525, Class TS 2 compliant                                       |                    |         |  |  |
|                                       | AU-RA                                           | 16 dBi, 60° horizontal x 10° vertical, vertical polarization, EN 302 085 V1.1.1 Class CS3 compliant                                  |                    |         |  |  |
|                                       | SU-RE, AU-RE                                    | N-Type connector, 50 ohm                                                                                                    |                    |         |  |  |
|                                       | SU-I, AU-I                                      | 2 integral 2 dBi omni antennas                                                                                                    |                    |         |  |  |
|                                       | SU-I-D, AU-I-D                                  | 2 50 ohm SMA connectors                                                                                                    |                    |         |  |  |
|                                       | SU-R                                            | 2 proprietary connectors, 50 ohm                                                                                                    |                    |         |  |  |
| Output Power (at antenna port)        | SU-A/E, AU-A/E                                  | 2dBm typical (LP model) 7dBm typical (MP model) 15dBm typical (GP model) 26dBm typical (HP model) Output control range: 20dB typical |                    |         |  |  |
|                                       | SU-I/I-D,<br>AU-I/I-D                           | 17 dBm (H) or 10 dBm (L), software configurable.                                                                                     |                    |         |  |  |
|                                       | SU-R                                            | 27 dBm typical                                                                                                    |                    |         |  |  |
| Maximum Input Power (at antenna port) | -20 dBm                                         |                                                                                                    |                    |         |  |  |
| Gross Bit Rate                        | 1, 2, 3 Mbps                                    |                                                                                                    |                    |         |  |  |
| Receive Nominal Sensitivity           |                                                 | 1 Mbps                                                                                                    | 2 Mbps             | 3 Mbps  |  |  |
|                                       | SU-A/E, AU-A/E                                  | -87 dBm                                                                                                    | -81 dBm            | -73 dBm |  |  |
| (at antenna port                      |                                                 |                                                                                                    |                    |         |  |  |
| (at antenna port,<br>BER 10E-6)       | SU-I/I-D,<br>AU-I/I-D                           | -81 dBm                                                                                                    | -74 dBm            | -67 dBm |  |  |
|                                       |                                                 | -81 dBm                                                                                                    | -74 dBm<br>-77 dBm | -67 dBm |  |  |
|                                       | AU-I/I-D<br>SU-R                                | -84 dBm                                                                                                    | -77 dBm            |         |  |  |

# **BreezeACCESS II Radio Regulatory Standards**

The systems support different "country standards" for compliance with the applicable local radio regulations.

The country standards are configured at the factory. The country standards determine the following:

a: Hopping frequency band and hopping sequences

b: Support of synchronization among Access Units (AU-A/E-BS units). In some countries such synchronization is not permitted.

The following table provides a summary of the supported country standards:

| Country<br>Standard | Channels'<br>Frequency Range<br>[MHz] | Number of<br>Channels | Hopping<br>Sequences per<br>Hopping Set | Hopping Sync<br>Support |
|---------------------|---------------------------------------|-----------------------|-----------------------------------------|-------------------------|
| Australia           | 2402 to 2461                          | 60                    | 20                                      | Not Available           |
| Canada              | 2452 to 2481                          | 30                    | 10                                      | Not Available           |
| Europe ETSI         | 2402 to 2480                          | 79                    | 26                                      | Yes                     |
| France              | 2448 to 2482                          | 35                    | 11                                      | Yes                     |
| Israel              | 2421 to 2452                          | 35                    | 11                                      | Yes                     |
| Korea               | 2430 to 2454                          | 23                    | 4                                       | Yes                     |
| Japan               | 2473 to 2495                          | 23                    | 4                                       | Yes                     |
| Netherlands         | 2454 to 2468                          | 15                    | 5                                       | Yes                     |
| US FCC              | 2402 to 2480                          | 79                    | 26                                      | Not Available           |
| Spain               | 2447 to 2473                          | 27                    | 9                                       | yes                     |
| Mexico              | 2452 to 2481                          | 30                    | 10                                      | Yes                     |
| International       | 2402 to 2480                          | 79                    | 26                                      | Yes                     |

## **Data Communication**

| Parameter                                                                 | Value                                                                                                    |
|---------------------------------------------------------------------------|----------------------------------------------------------------------------------------------------|
| Standard Compliance                                                       | IEEE 802.3 CSMA/CD                                                                                       |
| VLAN support                                                              | Based on IEEE 802.1Q                                                                                     |
| Layer-2 Traffic Prioritization                                            | Based on IEEE 802.1p                                                                                     |
| Layer-3 Traffic Prioritization                                            | ToS according to RFC791                                                                                  |
| MIR (Maximum Information Rate)<br>and CIR (Committed Information<br>Rate) | Programmable for each user, separately for uplink and downlink. Range: 0 – 2200 Kbps, 1 Kbps resolution. |

# Voice/Fax (Subscriber Units with voice support)

| Parameter           | Value                                                                                                    |
|---------------------|----------------------------------------------------------------------------------------------------|
| Standard Compliance | ITU-T H.323 Ver. 2 VoIP standard                                                                                                   |
| Compression         | G.711 (A-Law and μ-Law) - 64 Kbps (transparent)<br>G.723.1 - 6.3 Kbps<br>G.729 - 8 Kbps (G.729, G.729 with Annex A and/or Annex B) |
| Silence Compression | G.723.1 - Voice Activity Detection (VAD), G.729 - Annex B                                                                          |
| Echo Cancellation   | ITU-T G.168 and G.131                                                                                                    |
| Fax Transmission    | According to T.38 Protocol                                                                                                    |

# **Telephony (Subscriber Units with voice support)**

| Parameter           | Value                                             |
|---------------------|---------------------------------------------------|
| Call Progress Tones | Selectable per country standard or user definable |
| Line Type           | Loop Start                                        |
| On-hook Voltage     | -48 V                                             |
| Ringer Voltage      | Min. 50 V r.m.s. unbalanced                       |
| Ringer Frequency    | Selectable: 17, 20, 25, 50 Hz                     |
| REN                 | Max. 2                                            |
| Off-hook DC current | 30mA                                              |
| Off-hook impedance  | 600 ohm or complex                                |
| Maximum input level | +3 dBm                                            |
| Cable length        | Max. 300 m, 26 AWG                                |

## **IF Indoor – Outdoor Communication**

## (SU-A/E, AU-A/E-NI, AU-A/E-BS)

| Parameter                      | Value   |
|--------------------------------|---------|
| IF Frequency                   | 440 MHz |
| IF Cable Impedance             | 50 ohm  |
| Maximum IF Cable Attenuation   | 15 dB   |
| Maximum IF Cable DC Resistance | 1.5 ohm |

## **Configuration and Management**

| Parameter                       | Value                                                                                                    |
|---------------------------------|----------------------------------------------------------------------------------------------------|
| Management Options              | a. Via the MON port, using terminal emulation with the built-in monitor program b. Telnet, using the monitor program c. TFTP, using the Configuration upload/download utility d. SNMP                                                           |
| Remote Management Access        | From Wired LAN, Wireless Link                                                                                                    |
| Management Access<br>Protection | a. Multilevel password b. Configuration of remote access direction (from Ethernet only, from wireless link only or from both sides) c. Configuration of IP addresses of authorized stations                                                     |
| SNMP Agents                     | SNMP ver 1 client.<br>MIB II, Bridge MIB, Private BreezeACCESS MIB                                                                                                    |
| Security                        | a. Association protocol – ESSID b. RC4 WEP option (encryption of the authentication process) c. VLAN according to IEEE 802.1Q d. IP level filtering for user addresses or protocols e. Access direction and IP address filtering for management |
| Authentication and Accounting   | RADIUS client in the SU according to RFC 2865 and 2866                                                                                                    |
| Allocation of IP Parameters     | Configurable or automatic (DHCP client)                                                                                                    |
| Software Upgrade                | Via TFTP                                                                                                    |

## **GU-RA GPS Radio**

| Parameter   | Value                                                     |
|-------------|-----------------------------------------------------------|
| General     | L1 frequency, C/A code (SPS) continuous tracking receiver |
| Update Rate | 1 Hz                                                      |

## **GU-RA** to **BS-GU** Communication

| Parameter            | Value                                                                                                    |
|----------------------|----------------------------------------------------------------------------------------------------|
| Physical interface   | RS 422                                                                                                    |
| Cable Type           | EIA RS 422 3 x 2 x 26AWG + 1 x 2 x 24 AWG FTP Shielded.<br>3 x 26 AWG twisted pairs for RS 422 communication and 1x 24 AWG pair for power supply |
| Cable Impedance      | 100 +/- 15 ohm @ 1 MHz (RS 422 pairs)                                                                                                    |
| DC Resistance        | RS 422 pairs: 145 ohm/km<br>Power supply pair: 94 ohm/km                                                                                         |
| Maximum Cable Length | 120 meters                                                                                                    |

## **Environmental**

| Parameter                | Unit             | Value                                                          |
|--------------------------|------------------|----------------------------------------------------------------|
| Operating Tames and true | Outdoor Units    | $-40^{0}$ C to 55 $^{0}$ C (GU-RA: $-40^{0}$ C to 85 $^{0}$ C) |
| Temperature              | Indoor equipment | $0^0$ C to $40^0$ C                                            |
| Operating Humidity       | Outdoor Units    | 5%-95% non-condensing, weather protected                       |
|                          | Indoor equipment | 5%-95% non-condensing                                          |

## **Standards Compliance, General**

| Туре          | Standard                                                                                              |
|---------------|----------------------------------------------------------------------------------------------------|
| EMC           | FCC part 15.247, EN 300 826                                                                           |
| Safety        | UL 1950, EN 60950                                                                                     |
| Environmental | ETS 300 019 part 2-3 class 3.2E for indoor units<br>ETS 300 019 part 2-4 class 4.1E for outdoor units |
| Radio         | FCC part 15.247, ETSI ETS 300 328                                                                     |

## **Physical Specifications**

## **SU-A/E Subscriber Unit**

#### **Connectors**

| Unit                                           | Connector                      | Description                                                                                                    |  |
|------------------------------------------------|--------------------------------|----------------------------------------------------------------------------------------------------|--|
| SU-NI                                          | IF                             | TNC jack, 50 ohm, lightning protected                                                                                       |  |
| Cable connection to a PC: SU-A/E-1D/1D1V – str |                                | 10BaseT Ethernet (RJ 45) with 2 embedded LEDs. Cable connection to a PC: SU-A/E-1D/1D1V – straight SU-A/E-BD/BD1V - crossed |  |
|                                                | TEL (units with voice support) | RJ 11 jack (POTS)                                                                                                    |  |
|                                                | DC-12 V                        | DC phone jack for the SU-PS power supply                                                                                    |  |
|                                                | MON                            | RS 232, 3-pin low profile jack                                                                                              |  |
| SU-RE                                          | IF                             | TNC jack, 50 ohm, lightning protected                                                                                       |  |
|                                                | ANT                            | N-Type jack, 50 ohm, lightning protected                                                                                    |  |
| SU-RA                                          | IF                             | TNC jack, 50 ohm, lightning protected                                                                                       |  |

#### **Electrical**

| Unit         | Details                                                                                    |
|--------------|--------------------------------------------------------------------------------------------|
| General      | Power consumption: 25 W                                                                    |
| SU-NI        | External power supply AC input power: 100-240 Vr.m.s., 47-63 Hz DC power output: 12 V, 4 A |
| SU-RA, SU-RE | 12 VDC from the SU-NI unit over the IF cable                                               |

| Unit    | Structure                                                                                              | Dimensions                                                                   | Weight   |
|---------|----------------------------------------------------------------------------------------------------|------------------------------------------------------------------------------|----------|
| General | An indoor SU-NI unit with an external SU-PS power supply unit and an outdoor SU-RE or SU-RA radio unit |                                                                              |          |
| SU-NI   | Metal box, desktop or wall mountable                                                                   | 15 x 8.7 x 3.7 cm                                                            | 0.34 kg. |
| SU-PS   | Desktop unit, 1.5 m DC cable                                                                           | 12 x 6 x 3.6 cm                                                              | 0.28 kg. |
| SU-RE   | Metal box, pole or wall mountable                                                                      | 30.8 x 12 x 4.7 cm                                                           | 1.58 kg. |
| SU-RA   | Metal box plus an integral antenna in plastic enclosure, pole or wall mountable                        | 30.6 x 30.6 x 7.2<br>cm<br>(30.6 x 12 x 4.7<br>cm + 30.6 x 30.6 x<br>2.5 cm) | 3.1 kg.  |

## **AU-A/E-NI Stand-Alone Access Unit**

#### **Connectors**

| Unit  | Connector | Description                                                                        |  |
|-------|-----------|------------------------------------------------------------------------------------|--|
| AU-NI | IF        | TNC jack, 50 ohm, lightning protected                                              |  |
|       | ЕТН       | 10BaseT Ethernet (RJ 45) with 2 embedded LEDs<br>Cable connection to a PC: crossed |  |
|       | DC-12 V   | DC phone jack for the AU-PS power supply                                           |  |
|       | MON       | RS 232, 3-pin low profile jack                                                     |  |
| AU-RE | IF        | TNC jack, 50 ohm, lightning protected                                              |  |
|       | ANT       | N-Type jack, 50 ohm, lightning protected                                           |  |
| AU-RA | IF        | TNC jack, 50 ohm, lightning protected                                              |  |

#### **Electrical**

| Unit        | Details                                                                                    |  |
|-------------|--------------------------------------------------------------------------------------------|--|
| General     | Power consumption: 25 W                                                                    |  |
|             | External power supply AC input power: 100-240 Vr.m.s., 47-63 Hz DC power output: 12 V, 4 A |  |
| AU-RA/AU-RE | 12 VDC from the AU-NI unit over the IF cable                                               |  |

| Unit    | Structure                                                                                     | Dimensions                                                            | Weight  |
|---------|-----------------------------------------------------------------------------------------------|-----------------------------------------------------------------------|---------|
| General | An indoor AU-NI unit with an external AU-PS power supply unit and an outdoor AU-RE radio unit |                                                                       |         |
| AU-NI   | Metal box, desktop or wall mountable                                                          | 15 x 8.7 x 3.7 cm                                                     | 0.34 kg |
| AU-PS   | Desktop unit, 1.5 m DC cable                                                                  | 12 x 6 x 3.6 cm                                                       | 0.28 kg |
| AU-RE   | Metal box, poll or wall mountable                                                             | 30.6 x 12 x 4.7 cm                                                    | 1.58 kg |
| AU-RA   | Metal box plus an integral antenna, poll or wall mountable                                    | 72.5 x 13 x 6.2 cm<br>(30.6 x 12 x 4.7 cm<br>+ 72.5 x 13 x 1.5<br>cm) | 2.8 kg  |

## **Modular Base Station Equipment**

#### **Connectors**

| Unit            |          | Connector | Description                                                                                                    |
|-----------------|----------|-----------|----------------------------------------------------------------------------------------------------|
| AU-A/E-BS AU-BS |          | IF        | TNC jack, 50 ohm, lightning protected                                                                                                    |
|                 |          | ETH       | 10BaseT Ethernet (RJ 45) with 2 embedded LEDs<br>Cable connection to a PC: crossed                                                             |
|                 |          | MON       | RS 232, 3-pin low profile jack                                                                                                    |
|                 | AU-RE    | IF        | TNC jack, 50 ohm, lightning protected                                                                                                    |
|                 |          | ANT       | N-Type jack, 50 ohm, lightning protected                                                                                                    |
|                 | AU-RA    | IF        | TNC jack, 50 ohm, lightning protected                                                                                                    |
| BS-PS           |          | -48V      | 3 pin DC power plug                                                                                                    |
| BS-PS-AC        |          | AC IN     | 3 pin AC power plug                                                                                                    |
| BS-GU           |          | ЕТН       | 10BaseT Ethernet (RJ 45) with 2 embedded LEDs Cable connection to a PC: straight                                                               |
|                 |          | SYNC IN   | 9-pin Micro D-Type jack, Molex 83619-9003<br>(mates with Molex 83421-9014 or similar);<br>4 contact closure alarm indicators                   |
|                 |          | SYNC OUT  | 9-pin Micro D-Type jack, Molex 83619-9003 (mates with Molex 83421-9014 or similar); 3 non-latching relays, rating = 24 V (DC or AC) @ 1 A max. |
|                 |          | AL IN     | 9-pin Micro D-Type jack, Molex 83619-9003<br>(mates with Molex 83421-9014 or similar)                                                          |
|                 |          | AL OUT    | 9-pin Micro D-Type jack, Molex 83619-9003<br>(mates with Molex 83421-9014 or similar)                                                          |
| GU-RA           | <u> </u> |           | 12-pin round                                                                                                    |

## SU-I/I-D

## **Connectors**

| Connector                      | Description                                                                                                    |
|--------------------------------|----------------------------------------------------------------------------------------------------|
| Antenna (SU-I-D)               | 2 x SMA jacks, 50 ohm                                                                                                    |
| ЕТН                            | 10Base-T Ethernet (RJ-45) with 2 embedded LEDs. Cable connection to a PC: SU-I/I-D -1D/1D1V – straight SU-I/I-I-D-BD/BD1V - crossed |
| TEL (units with voice support) | RJ 11 jack (POTS)                                                                                                    |
| DC IN 5V                       | Standard DC phone jack to external power supply                                                                                     |
| MON                            | RS 232, 3-pin low profile jack                                                                                                    |

## **Electrical**

| Unit                                    | Details                                                                                                    |
|-----------------------------------------|----------------------------------------------------------------------------------------------------|
| Data only units<br>(SU-I/I-D-xD)        | Power consumption: External power supply AC input power: 100-240Vr.m.s.,47-63 Hz DC power output: 5.1V, 2A max. |
| Data and voice units<br>(SU-I/I-D-xD1V) | Power consumption: External power supply AC input power: 100-240Vr.m.s., 47-63 Hz DC power output: 5V, 5A max.  |

| Unit                                               | Structure                                                                                                   | Dimensions        | Weight   |
|----------------------------------------------------|----------------------------------------------------------------------------------------------------|-------------------|----------|
| General                                            | An indoor unit with an external power supply unit                                                           |                   |          |
| SU-I/I-D<br>(excluding antennas)                   | Metal box, desktop or wall mountable.                                                                       | 15 x 8.7 x 3.7 cm | 0.35 kg. |
| Power supply, Data<br>only units<br>(SU-I/I-D-xD)  | Plugged directly into the mains socket (3 AC power pins), 1.5 meter DC cable with a right angle phone plug. | 7.5 x 3.1 x 5 cm  | 0.38 kg. |
| Power supply, Data and voice units (SU-I/I-D-xD1V) | Desktop unit, 1.5m DC cable.                                                                                | 12 x 5.9 x 3.5 cm | 0.5 kg.  |

## **AU-I/I-D**

#### **Connectors**

| Connector        | Description                                                                 |
|------------------|-----------------------------------------------------------------------------|
| Antenna (AU-I-D) | 2 x SMA jacks, 50 ohm                                                       |
| ЕТН              | 10Base-T (RJ-45) with 2 embedded LEDs.<br>Cable connection to a PC: crossed |
| DC IN 5V         | Standard DC phone jack to external power supply                             |
| MON              | RS 232, 3-pin low profile jack                                              |

## **Electrical**

| Unit     | Details                                                                                                    |
|----------|----------------------------------------------------------------------------------------------------|
| AU-I/I-D | Power consumption: External power supply AC input power: 100-240Vr.m.s., 47-63 Hz DC power output: 5.1V, 2A max. |

| Unit              | Structure                                                                                                   | Dimensions        | Weight   |
|-------------------|----------------------------------------------------------------------------------------------------|-------------------|----------|
| General           | An indoor unit with an external power supply unit                                                           |                   |          |
| AU-I/I-D          | Metal box, desktop or wall mountable.                                                                       | 15 x 8.7 x 3.7 cm | 0.35 kg. |
| Power supply unit | Plugged directly into the mains socket (3 AC power pins), 1.5 meter DC cable with a right angle phone plug. | 7.5 x 3.1 x 5 cm  | 0.38 kg. |

## **SU-R Subscriber Units**

#### **Connectors**

| Connector                      | Description                                                                         |
|--------------------------------|-------------------------------------------------------------------------------------|
| Antenna                        | 2 proprietary jacks, 50 ohm (with special SMA adapters if needed)                   |
| ЕТН                            | 10BaseT Ethernet (RJ 45) with 2 embedded LEDs<br>Cable connection to a PC: straight |
| TEL (units with voice support) | RJ 11 jack (POTS)                                                                   |
| DC IN                          | Standard DC phone jack to external power supply                                     |
| MON                            | RS 232, 3-pin low profile jack                                                      |

#### **Electrical**

| Unit           | Details                                                                                 |
|----------------|-----------------------------------------------------------------------------------------|
| All SU-R units | External power supply AC input power: 100-240 Vr.m.s., 47-63 Hz DC power output: , max. |

| Unit                            | Structure                            | Dimensions           | Weight |
|---------------------------------|--------------------------------------|----------------------|--------|
| SU-R<br>(excluding<br>antennas) | Metal box, desktop or wall mountable | 15.5 x 11.5 x 3.5 cm | 0.7 kg |
| Power Supply                    | Desktop unit, 1.m DC cable           |                      | 0.5 kg |

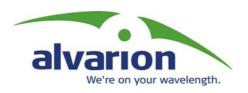

## **BreezeACCESS** II

Version 4.3

Revision 3.0

# System Manual Book 2: Installation

## Installation

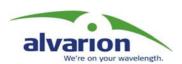

## **Table of Contents**

| IF-Based Equipment                                 | 1-1  |
|----------------------------------------------------|------|
| Modular Base Station Equipment                     | 1-2  |
| Standalone AU-A/E-NI Access Unit                   | 1-3  |
| Other Items Required for Installation              | 1-3  |
| Guidelines for Selection of Equipment Locations    | 1-5  |
| AU-RA and AU-RE                                    | 1-5  |
| SU-RA and SU-RE                                    | 1-5  |
| IF Cable                                           | 1-6  |
| Indoor Equipment                                   | 1-6  |
| Installing the Outdoor Unit                        | 1-7  |
| The Outdoor Unit Bottom Panel                      | 1-7  |
| Pole Mounting the Outdoor Unit                     | 1-9  |
| Connecting the Antenna Cable (SU-RE and AU-RE) .   | 1-12 |
| Installing the SU-NI and AU-NI Indoor Unit         | 1-13 |
| Installing the SU-NI/AU-NI Unit                    | 1-14 |
| Installing Modular Base Station Equipment          | 1-15 |
| BS-SH Slot Assignments                             | 1-15 |
| The BS-PS                                          | 1-16 |
| The BS-PS-AC                                       | 1-17 |
| The BS-AU                                          | 1-18 |
| BS-SH Chassis and Modules Installation Procedure . | 1-19 |
| Installing the GU-A-BS GPS and Alarms System       | 1-21 |
| BS-GU Front Panel                                  | 1-21 |
| Installing the GU-RA GPS Antenna                   | 1-23 |
| Installing the BS-GU module                        | 1-24 |
| Daisy-chaining Two or More BS-GU Modules           | 1-24 |
| Indoor SU-R Units                                  | 2-1  |
| Packing Lists                                      |      |
| SU-R Subscriber Unit                               |      |
| Other Items Required for Installation              | 2-2  |
| Installation Guidelines                            |      |
| Location of the Unit                               | 2-3  |
| Location of the Antenna(s)                         |      |
| Antenna Diversity                                  |      |
| Antenna Polarization                               | 2-4  |

| Antenna Seal                                                                           | 2-1   |
|----------------------------------------------------------------------------------------|-------|
| Lightning Protection                                                                   |       |
| Installing SU-R Indoor Units                                                           |       |
| Wall Mounting the Unit                                                                 |       |
| Connecting the Omni Antennas                                                           |       |
| Connecting the Offili Afternas                                                         |       |
| Connecting a Detactied Afterna  Connecting the Unit to the Power Supply and to the CPE |       |
| Indoor SU-I and AU-I Units                                                             | . 3-1 |
| Packing Lists                                                                          |       |
| SU-I/I-D Subscriber Unit                                                               | 3-2   |
| AU-I/I-D Access Unit                                                                   | 3-2   |
| Other Items Required for Installation                                                  | 3-2   |
| Installation Guidelines                                                                | 3-4   |
| Location of the Unit                                                                   | 3-4   |
| Location of the Antenna(s)                                                             | 3-4   |
| Antenna Diversity                                                                      | 3-4   |
| Antenna Polarization                                                                   | 3-5   |
| Antenna Seal                                                                           | 3-5   |
| Lightning Protection                                                                   | 3-5   |
| Installing SU-I/I-D and AU-I/I-D Units                                                 | 3-7   |
| Connectors and LEDs                                                                    | 3-7   |
| Wall Mounting the Unit                                                                 | 3-9   |
| Connecting Antenna(s) to the Units                                                     | 3-11  |
| Connecting the Unit to the Power Supply and to the CPE                                 | 3-11  |

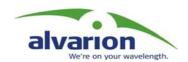

# Chapter 1 IF-Based Equipment

#### **About This Chapter**

This chapter describes the basic installation of BreezeACCESS IF-based equipment, including SU-A/E subscriber units, modular base station equipment and stand-alone AU-A/E-NI access units. It includes the following sections:

- ◆ <u>Packing Lists</u>, <u>page 1-2</u>, lists the equipment that is packed with each BreezeACCESS IF-based unit.
- ◆ <u>Guidelines for Selection of Equipment Locations, page 1-5</u>, gives tips and guidence for locating BreezeACCESS equipment for optimum performance.
- ◆ **Installing the Outdoor Unit**, **page 1-7**, explains how to install the outdoor elements of BreezeACCESS systems.
- ◆ Installing the SU-NI and AU-NI Indoor Unit, page 1-13, outlines the installation procedures for SU-NI and AU-NI units.
- ◆ <u>Installing Modular Base Station Equipment, page 1-15</u>, outlines the installation procedures for modular base station equipment.
- ◆ <u>Installing the GU-A-BS GPS and Alarms System, page 1-21</u>, outlines the installation procedures for a GPS and Alarms system.

## **Packing Lists**

#### **SU-A/E Subscriber Unit**

- ◆ SU-NI Indoor unit
- ♦ Outdoor unit:

SU-RA with integral antenna

-Or-

SU-RE with a connector to an external antenna (not included)

- ♦ SU-PS power supply with a mains power cord
- ◆ Pole mounting kit for the outdoor unit
- ♦ Wall mounting kit for the SU-NI unit

## **Modular Base Station Equipment**

#### **BS-SH Base Station Chassis**

- ♦ BS-SH chassis (with blank panels)
- ◆ Rubber legs for optional desktop installation
- ♦ BS-PS DC power supply
- ◆ DC power cable
- Documentation CD

#### **BS-SH-AC Base Station Chassis**

- ♦ BS-SH-AC Chassis (with blank panels)
- ◆ Rubber legs for optional desktop installation
- ♦ BS-PS-AC AC Power Supply
- ♦ AC Power Cable
- Documentation CD

## AU-A/E-BS Access Units (up to six per chassis)

♦ Outdoor unit:

AU-RA with integral antenna

-Or-

AU-RE with a connector to an external antenna (not included)

- ◆ Pole mounting kit for the outdoor unit
- ♦ BS-AU Network Interface module
- ♦ Monitor cable

- ◆ GPS cable (30, 60 or 120 meter supplied separately according to order)\*
- ◆ SYNC cable\* for daisy-chaining GPS modules (if necessary)
- ◆ Alarms-In and Alarms-Out cables\* for the GPS module (if necessary)
- ♦ Installation tools and materials

For local configuration of parameters:

- ◆ A portable PC with Terminal Emulation software and Monitor cable\* (Monitor cable is supplied with Access Units)
  - -Or-
- ◆ A portable PC equipped with an Ethernet card and with Telnet software, and an Ethernet cable (see Table 1-1, page 1-4)

Items marked with an asterisk (\*) are available as options from Alvarion.

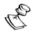

#### NOTE

The BS-GU does not have an external Monitor port and it should be configured via the Ethernet port using Telnet.

**Table 1-1: Required Type of Ethernet Cable** 

| Unit Type                                                                | Connection to a PC | Connection to a Hub |
|--------------------------------------------------------------------------|--------------------|---------------------|
| Subscriber Unit that supports a single Ethernet device (SU-1D, SU-1D1V)  | Straight           | NA                  |
| Subscriber Unit that supports multiple Ethernet devices (SU-BD, SU-BD1V) | Crossed            | Straight            |
| Access Units                                                             | Crossed            | Straight            |
| GPS module                                                               | Straight           | Crossed             |

## Guidelines for Selection of Equipment Locations

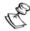

#### NOTE:

Outdoor units and antennas should be installed ONLY by experienced installation professionals who are familiar with local building and safety codes and, wherever applicable, are licensed by the appropriate government regulatory authorities.

Failure to do so may void the BreezeACCESS product warranty and may expose the end user or the service provider to legal and financial liabilities. Alvarion and its resellers or distributors are not liable for injury, damage or violation of regulations associated with the installation of outdoor units or antennas.

Select appropriate locations for the outdoor unit and for the indoor equipment using the following guidelines:

- ◆ The outdoor unit can be pole or wall mounted. Its location should allow easy access to the unit for installation and testing.
- ◆ The higher the antenna, the better the achievable link quality.

Units with an external antenna should be installed as near as possible to the antenna.

#### AU-RA and AU-RE

The AU-RA unit with its integrated antenna or the external antenna connected to the AU-RE unit, should be installed where it provides coverage of all Subscriber Units in the area it is intended to serve. The higher the AU-RA or the antenna, the better coverage it can provide.

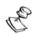

#### NOTE:

The distance between any two antennas should be greater than 40 cm.

## SU-RA and SU-RE

The SU-RA outdoor unit with its integrated antenna, or the external antenna connected to the SU-RE unit, should be installed where it has a direct line of sight with the Base Station antenna.

The antenna (integrated on the front side of the SU-RA outdoor unit or external if using SU-RE) should be directed towards the Base Station. The unit should be installed in a way that allows optimal alignment towards the Base Station.

#### IF Cable

The outdoor unit is connected to the indoor unit by means of an IF cable carrying signaling, control signals and power. The IF frequency is 440 MHz. The maximum allowed attenuation of the IF cable connecting the outdoor unit to the indoor unit is 15 dB at 440 MHz, and the maximum allowed DC resistance (the sum of the DC resistance of the inner and outer conductors) is 1.5 ohm. This allows for cable length of up to 30 m when using the standard RG 58 cable.

If longer cables are required, a cable with lower attenuation and/or DC resistance should be used. Table 1-2, page 1-6 provides details regarding some popular cables such as the RG 58 and RG 213. If the spectral environment is polluted with noise in the 440 MHz band, it is recommended to use a higher quality double-shielded cable such as the LMR 200, LMR 240 and LMR 400 (manufactured by Times Communications).

Table 1-2: IF Cables

| Cable Type               | RG 58 | RG 213 | LMR 200 | LMR 240 | LMR 400 |
|--------------------------|-------|--------|---------|---------|---------|
| Maximum cable length (m) | 30    | 100    | 45      | 65      | 150     |

## **Indoor Equipment**

The Indoor unit should be installed as close as possible to the point where the IF cable enters the building. The location of the indoor unit should also take into account the need to connect it to a power mains outlet and to the CPE.

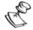

#### NOTE:

The system complies with the ETS 300 385 standard and is protected against secondary lightning strikes when its outdoor unit is properly grounded according to the applicable country-specific industry standards for protection of structures against lightning. The system complies with EN 61000-4-5, test level 3 (2kV).

## **Installing the Outdoor Unit**

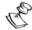

#### NOTE:

Outdoor units must be installed by a professional installer only.

## **The Outdoor Unit Bottom Panel**

The SU-RA and AU-RA outdoor units include the radio and an integral high-gain flat antenna located on the front of the unit. The SU-RE and AU-RE outdoor radio units have an RF connector for connection to an external antenna.

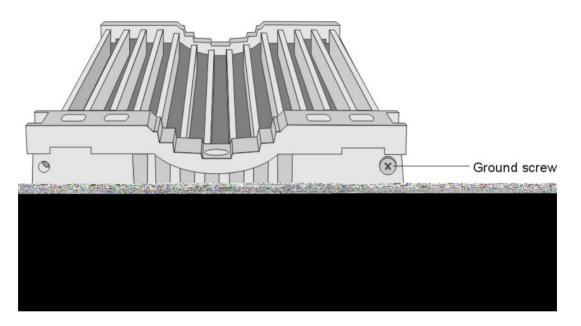

Figure 1-1: SU-RA/RE Bottom Panel

Table 1-3: SU-RA/RE LEDs

| LED   | Description            | Functionality                                                                                                    |
|-------|------------------------|----------------------------------------------------------------------------------------------------|
| ЕТН   | Ethernet activity      | Blinking – Data received from or transmitted to Ethernet LAN Off – No activity on the Ethernet LAN                  |
| WLNK  | Wireless link activity | Blinking – Receiving packet from the wireless link Off – No reception of packets from the wireless link             |
| ALARM | Alarm indication       | On – A problem with the power amplifier or in the locking process of any of the synthesizers Off – Normal operation |

Table 1-4: SU-RA/RE Bar Display Description

| LED          | Description                         | Functionality                                                                       |  |  |
|--------------|-------------------------------------|-------------------------------------------------------------------------------------|--|--|
| Yellow LED   | Power                               | On – power is present Off – power is not received from the indoor unit              |  |  |
| 8 Green LEDs | Received signal strength indication | Received RF signal level indication in<br>4 dB resolution, starting from –91<br>dBm |  |  |
| Red LED      | High RF signal level                | Received signal level is  -40 dBm or higher                                         |  |  |

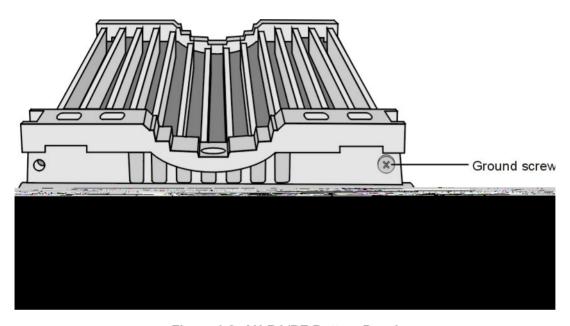

Figure 1-2: AU-RA/RE Bottom Panel

Table 1-5: AU-RA/RE LEDs

| LED    | Description | Functionality                                                                                                    |
|--------|-------------|----------------------------------------------------------------------------------------------------|
| ЕТН    |             | Blinking – Data received from or transmitted to Ethernet LAN Off – No activity on the Ethernet LAN                  |
| 12V IN |             | On – 12 VDC power is supplied to the unit<br>Off – 12 VDC power is not available                                    |
| ALARM  |             | On – A problem with the power amplifier or in the locking process of any of the synthesizers Off – Normal operation |

## **Pole Mounting the Outdoor Unit**

The outdoor unit can be secured to the pole using one of the following options:

- ◆ Special brackets and open-ended bolts (supplied with each unit). There are two pairs of threaded holes on the back of the unit, allowing use of the special brackets with various pole widths.
- ♦ Metal bands (9/16" wide, minimum 12" long).

<u>Figure 1-3, page 1-10</u> shows the locations of the band grooves and threaded holes on the rear side of the outdoor unit.

<u>Figure 1-4, page 1-10</u> illustrates the method of installing an outdoor unit on a pole, using the brackets and open-ended bolts.

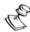

#### NOTE:

Make sure to install the unit with the bottom panel (the panel with the IF connector) facing downward.

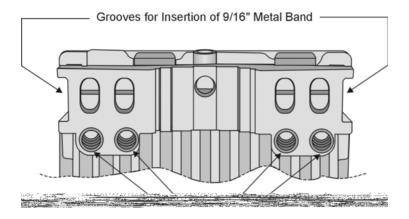

Figure 1-3: Grooves/Threaded Holes

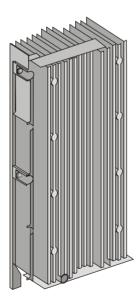

Figure 1-4: 3" Pole Mounting Installation Using the Special Brackets

#### NOTE:

When inserting the open-ended bolts, make sure to insert them with the grooves pointing outwards; these grooves are intended to allow fastening of the bolts with a screwdriver.

IF Based Equipment

The integral antenna of the AU-RA is relatively long. The top of the antenna should also be secured to the pole, as shown in Figure 1-5:.

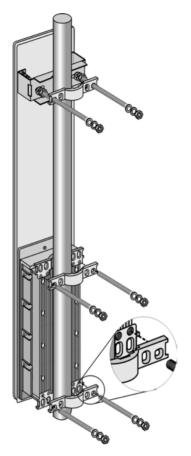

Figure 1-5:: Pole Mounting the AU-RA

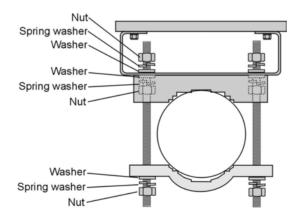

Figure 1-6:: Pole Mounting the AU-RA (Top View)

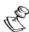

#### NOTE:

The top of the AU-RA antenna must be secured to the pole only in order to keep it from moving due to strong winds or other adverse conditions. Do not over tighten the screws in order to avoid damaging the antenna.

# Installing the SU-NI and AU-NI Indoor Unit

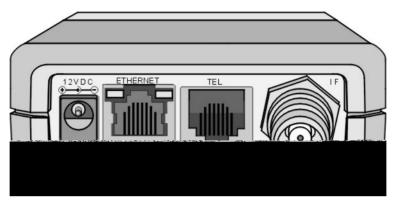

Figure 1-7: SU-NI with Voice Support Rear Panel

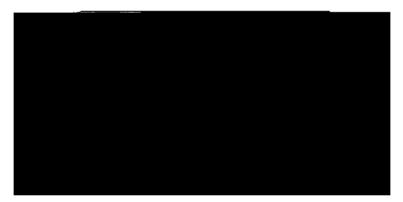

Figure 1-8: SU-NI/AU-NI Front Panel

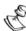

#### NOTE

The rear panel pictured above in Figure 1-7 is a SU-NI with voice support; AU-NI units and SU-NI units that belong to Subscriber Units without voice support are identical, except that they have no TEL port.

Table 1-6: SU-NI/AU-NI LEDs

| LED  | Description            | Functionality                                                                                                    |
|------|------------------------|----------------------------------------------------------------------------------------------------|
| PWR  | Power Supply           | On – After successful power up, indicating that 12 VDC is supplied to the outdoor unit. Off – Power off or failure to supply 12 VDC to the outdoor unit. |
| WLNK | Wireless Link Activity | Blinking – Receiving packets from the wireless media Off – No reception of packets from the wireless media                                               |

The SU-NI/AU-NI provides the following interfaces:

- ◆ An Ethernet connector (marked **ETH**) for connecting the unit to the network. See <u>Table 1-1</u>, <u>page 1-4</u> for information on the required type of Ethernet cable.
- ◆ An IF connector for connecting the unit to an outdoor unit.
- ◆ A **DC-12V** connector for the power supply.
- ◆ A **MON** connector for connecting an ASCII terminal with terminal emulation software for configuration and maintenance purposes.
- ◆ A **TEL** connector (Sunscriber Units with voice support only) for connecting a regular telephone.

## **Installing the SU-NI/AU-NI Unit**

- **1.** Place the unit in an appropriate location on a shelf or a table. The unit can be wall mounted using the installation materials provided with the unit. Use a 6 mm (1/4") drill and the supplied template plate for easy and accurate marking of the holes.
- **2.** Connect the power supply DC power cord to the DC In jack (marked **DC-12V**) located on the rear panel of the unit (shown in Figure 1-7, page 1-13).
- **3.** Connect the IF cable to the IF connector (marked IF). The other side of the IF cable should already be connected to the outdoor unit.
- **4.** Connect the mains power cord to the power supply unit. Connect the mains power plug to a mains power outlet.
- **5.** Verify that the Power LED (marked **PWR**) located on the front panel of the unit, as shown in <u>Figure 1-8</u>, page 1-13, is lit.

# Installing Modular Base Station Equipment

## **BS-SH Slot Assignments**

The base station chassis has ten slots.

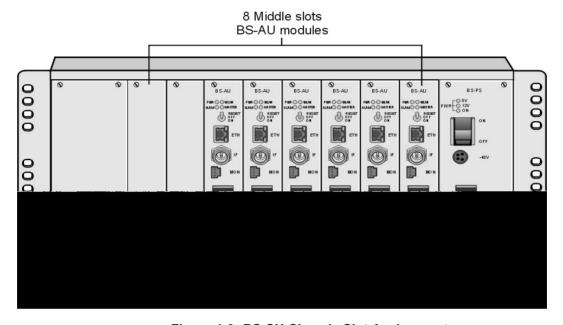

Figure 1-9: BS-SH Chassis Slot Assignments

The two wide slots on both sides of the shelf accommodate the BS-PS or BS-PS-AC power supply modules. The shelf is designed to support power supply redundancy through the use of two power supply modules. If a single power supply is used, it can be inserted in any of the two available slots. When using two power supply modules, both modules must be the same type (either both BS-PS or both BS-PS-AC).

The remaining eight slots can accommodate up to six active BS-AU modules. Two extra slots are for an optional BS-GU GPS module and/or for future use. BS-AU and BS-GU modules can be installed in any of the eight slots. Unused slots should be covered by blank panels.

## The BS-PS

The BS-PS provides power to all the modules installed in the BS-SH chassis. The BS-PS front panel is shown in Figure 1-10, page 1-16.

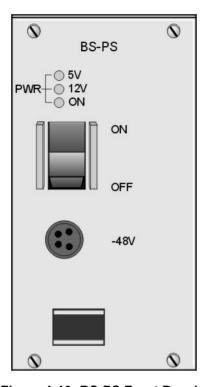

Figure 1-10: BS-PS Front Panel

The BS-PS provides a power input connector (marked **-48V**) for connecting the -48VDC power source to the module. The color codes of the cable wires are:

Black -48 VDC Red + (Return)

The power switch turns the mains power to the power supply ON and OFF.

Table 1-7: BS-PS LEDs

| LED | Description                                                                                       |
|-----|---------------------------------------------------------------------------------------------------|
| ON  | -48 VDC is available and power supply is on                                                       |
| 5V  | The 5V power supply module is OK and power is consumed (at least one BS-AU module is inserted)    |
| 12V | The 12V power supply module is OK and power is consumed (at least one AU-RA/RE unit is connected) |

IF Based Equipment

### The BS-PS-AC

The BS-PS-AC is an AC to DC converter that provides power to all the modules installed in the BS-SH chassis. The BS-PS-AC front panel is shown in Figure 1-11, page 1-17.

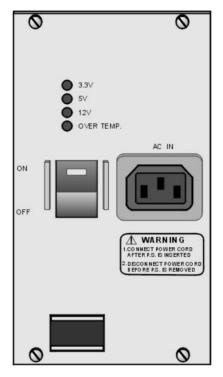

Figure 1-11: BS-PS-AC Front Panel

The BS-PS-AC provides a power input connector (marked **AC IN**) for connecting the AC power cable to the mains.

The **ON/OFF** power switch controls the connection of the mains power to an AC to DC converter.

Table 1-8: BS-PS-AC LEDs

| LED       | Description                                                                                                    |
|-----------|----------------------------------------------------------------------------------------------------|
|           | Green LED. Indicates that the 3.3V power supply module is OK (3.3V power supply is not used by current BreezeACCESS modules) |
| 5V        | Green LED. Indicates that the 5V power supply module is OK                                                                   |
| 12V       | Green LED. Indicates that the 12V power supply module is OK                                                                  |
| OVER TEMP | Red LED. Indicates an Over Temperature condition in the power supply module                                                  |

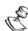

#### NOTE

If the **Over Temp** indication stays on for more than 10 seconds, the power supply module will shut itself offautomatically to prevent damage.

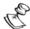

#### **WARNING:**

If two power supply modules are used in the same chassis for redundancy, both power supplies must be of the same type. Do not use a mix of AC and DC power supply modules in the same chassis.

## The BS-AU

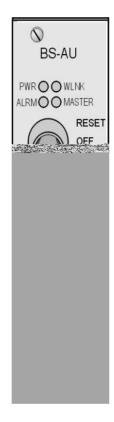

Figure 1-12: BS-AU Front Panel

Table 1-9: BS-AU LEDs

| Name   | Description            | Functionality                                                                                                    |
|--------|------------------------|----------------------------------------------------------------------------------------------------|
| PWR    | Power supply<br>12 VDC | On – After successful power up, indicating that 12 VDC is supplied to the outdoor unit. Off – Power off or DC/DC converter failure (12 VDC not supplied to the outdoor unit) |
| WLNK   | Wireless link activity | Blinking – Receiving packets from the wireless media Off – No reception of packets from the wireless media                                                                   |
| ALRM   | Alarm                  | On – Loss of hopping synchronization (in Slave mode)                                                                                                    |
| MASTER | Master unit            | On – The unit is configured as Master                                                                                                    |

**Manual Revision: 3.0** 

The BS-AU provides the following interfaces:

- ◆ An Ethernet connector (marked **ETH**) for connecting the BS-AU to the network. A straight Ethernet cable should be used to connect the module to a hub, router or switch.
- ◆ An IF connector for connecting the BS-AU to an outdoor unit (AU-RE or AU-RA).
- ◆ A **MON** connector for connecting an ASCII terminal with terminal emulation software for configuration and maintenance purposes.

The switch on the BS-AU front panel controls the supply of 12 VDC power to the outdoor unit via the IF cable. The momentary **RESET** position of this switch is for resetting the outdoor unit. In the **OFF** position, power is not supplied to the outdoor unit, even when the BS-AU unit is still on.

## BS-SH Chassis and Modules Installation Procedure

- **1.** Install the BS-SH chassis in a 19" cabinet (or place on an appropriate shelf/table). When mounting the BS-SH chassis on a desktop, screw on the rubber legs shipped with the unit. To prevent over-heating, leave a free space of at least 1 U between the upper/lower covers of the chassis and other units.
- **2.** Connect a ground cable between the ground terminal (located on the back panel of the BS-SH chassis) and a grounding point (or to the rack when appropriate).
- **3.** Carefully insert the BS-PS or BS-PS-AC Power Supply and the BS-AU modules into their intended slots and push firmly until they are securely locked. Before inserting the modules, verify that the switches of all BS-AU modules are in the OFF position. Close the captive screws attached to each module. Place blank covers over all the unused slots.
- **4.** Connect the IF cable(s) to the connector(s) marked IF located on the front panel(s) of the BS-AU module(s) as shown in <u>Figure 1-12</u>, <u>page 1-18</u>. The other side of the IF cable should already be connected to the outdoor unit.
- **5.** If a BS-PS DC power supply is used, connect the DC power cable to the 48 VDC In jack (marked –48V) located on the front panel of the BS-PS power supply. If a redundant power supply module is installed, connect a power cable to it as well. Connect the power cable(s) to the –48 VDC

- power source and the black wire to the -48 VDC contact of the power source. Connect the red wire to the + (Return) contact. Connect the shield to the ground.
- **6.** If a BS-PS-AC AC power supply is used, connect the AC power cable to the AC jack (marked AC IN) located on the front panel of the BS-PS-AC power supply. If a redundant power supply module is installed, connect a power cable to that unit as well. Connect the power cable(s) to the AC mains.
- **7.** Switch the BS-PS or BS-PS-AC power supplies to **ON**. Verify that all the power indicator LEDs on the front panel are on. If you are using a BS-PS-AC power supply module, verify that the **OVERTEMP** alarm indicator is off.
- **8.** Configure the basic parameters in all BS-AU modules as described in *Book 3: Commissioning*. Set the switches on the front panel of all BS-AU modules in the chassis to **ON** only after all the basic parameters have been configured properly. This is to avoid transmitting at undesired frequencies.

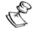

#### NOTE:

Disconnect the IF cable from the BS-AU module before inserting or removing it to/from the BS-SH chassis.

# Installing the GU-A-BS GPS and Alarms System

#### **BS-GU Front Panel**

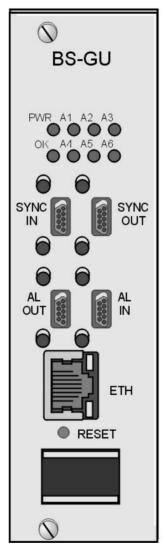

Figure 1-13: BS-GU Front Panel

#### **Table 1-10: BS-GU Connectors**

| Connector Name | Functionality                                                                                                    |
|----------------|----------------------------------------------------------------------------------------------------|
| SYNC IN        | Receives signals from the GPS antenna unit.  If more than one collocated BS-GU module is daisy-chained, this connector is used by a "Slave" module to receive signals from the "Master" module's SYNC OUT connector.  |
| SYNC OUT       | Transfers the signals received on the SYNC IN port.  If the module is a "Master" operating in "local" mode, the internally generated synchronization signals are also transferred to the "Slave" via this connector.S |
| AL IN          | Four connections to receive indications from external devices.                                                                                                    |
| AL OUT         | Three relay outputs to external devices.                                                                                                    |
| ЕТН            | Ethernet 10BaseT interface. Use a straight cable to connect directly to a PC. Use a crossed cable to connect to a hub.                                                                                                |

#### Table 1-11: BS-GU LEDs and Switches

| LED Name                                                           | Functionality                                                                                                    |
|--------------------------------------------------------------------|----------------------------------------------------------------------------------------------------|
| LED Name                                                           | Functionality                                                                                                    |
| PWR (green)                                                        | On – Power supply functioning properly. Off – Power supply not functioning properly.                                                   |
| OK (green)                                                         | On – Proper signals are being received from the GPS antenna. Off – The GPS antenna is not connected or it is not functioning properly. |
| A1 (red)                                                           | On – Alarm In 1 (external) is activated.                                                                                               |
| A2 (red)                                                           | On – Alarm In 2 (external) is activated.                                                                                               |
| A3 (red)                                                           | On – Alarm In 3 (external) is activated.                                                                                               |
| A4 (red)                                                           | On – Alarm In 4 (external) is activated.                                                                                               |
| A5, A6 (red)                                                       | Reserved for future use.                                                                                                    |
| Ethernet Activity -Ethernet<br>Connector embedded LED<br>(green)   | On – Receiving traffic on the Ethernet port. Off – No activity on the Ethernet port.                                                   |
| Ethernet Integrity -Ethernet<br>Connector Embedded LED<br>(orange) | On – Unit is connected to an Ethernet segment. Off – Unit is not connected to an Ethernet segment.                                     |
| Reset                                                              | Press this button with a paper clip or similar object in order to reset the unit.                                                      |

#### **Installing the GU-RA GPS Antenna**

- **1.** Screw the GPS antenna firmly to the special 1" threaded pole.
- **2.** Use the mounting kit supplied with the unit (or any other suitable means) to secure the GPS antenna pole to an existing pole (e.g. any pole used for mounting base station antennas or the outdoor units of the BreezeACCESS Access Units). Choose the location to ensure an obstacle-free line of sight from the GPS antenna to the sky, extending at least 30 degrees in all directions.

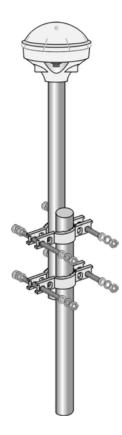

Figure 1-14: GPS Installation

**3.** Secure the GPS cable to the mounting pole, leaving a free length of cable (with the 12-pin round connector at the end) sufficient for connecting to the antenna module.

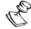

#### **WARNING:**

The cable is very heavy and connecting it to the antenna without first securing it to the pole may damage the connector.

- **4.** Connect the 12-pin round connector to the GPS antenna.
- **5.** Route the cable to the location intended for installation of the BS-GU module.

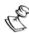

#### NOTE

Outdoor units and antennas should be installed ONLY by experienced installation professionals who are familiar with local building and safety codes and, wherever applicable, are licensed by the appropriate government regulatory authorities.

Failure to do so may void the BreezeACCESS product warranty and may expose the end user or the service provider to legal and financial liabilities. Alvarion and its resellers or distributors are not liable for injury, damage or violation of regulations associated with the installation of outdoor units or antennas.

#### **Installing the BS-GU module**

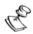

#### NOTE:

When adding the BS-GU to an active base station, it is recommended to start by reconfiguring the AU previously defined as Master to Slave, then immediately inserting and configuring the *Number of Hopping Frequencies* parameter in the BS-GU module. Otherwise both the Master AU and the BS-GU will send conflicting synchronization signals to the Slave AUs. During this process, connectivity with the Subscriber Units will be interrupted. It is recommended to perform the upgrade during a planned downtime or at a time of minimal traffic. Properly configuring the value of the *Number of Hopping Frequencies* parameter in the BS-GU is mandatory for proper operation of the base station. All other parameters of the BS-GU module may be configured later as they do not impact the operation of the system.

### Inserting the BS-GU Module and Connecting It to the Antenna

- **1.** Carefully insert the BS-GU module into any of the free suitable slots in the BS-SH chassis and push firmly until it is securely locked. Close the captive screws attached to the module.
- **2.** Connect the 9-pin micro D-Type connector of the GPS cable to the SYNC IN connector (the top-left connector) of the BS-GU module.

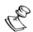

#### **WARNING:**

Deactivate the power to the BS-GU unit before connecting it to a GPS antenna. Switch on the BS-GU only after the GPS antenna has been connected.

### Daisy-chaining Two or More BS-GU Modules

If two or more BS-GU modules are installed in different collocated BS-SH chassis, use a synchronization cable (supplied separately) to connect the **SYNC OUT** connector of the first (Master) module to the **SYNC IN** connector of the second module. The **SYNC OUT** of this second module may be connected to the **SYNC IN** of a third module, and so on.

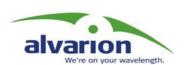

# Chapter 2 Indoor SU-R Units

#### **About This Chapter**

This chapter explains how to install BreezeACCESS SU-R units and includes the following sections:

- ◆ Packing Lists, page 2-2, lists the equipment that is packed with each BreezeACCESS SU-R unit.
- ◆ Installation Guidelines, page 2-3, gives general tips and instructions for installing BreezeACCESS SU-R units.
- ◆ <u>Installing SU-R Indoor Units</u>, <u>page 2-5</u>, outlines the installation procedures for SU-R units.

#### **Packing Lists**

#### **SU-R Subscriber Unit**

The SU-R units are shipped with the following units and accessories. The exact packing list varies depending on system configuration and ordered equipment.

- ♦ SU-R unit
- ♦ Antenna unit:

Two clip-on omni antennas

-Or-

A wall/window mountable antenna

-Or-

A high-gain outdoor antenna

- ♠ A power supply
- ♦ Wall mounting kit for the SU-R unit
- ◆ An Ethernet cable (straight)

#### Other Items Required for Installation

- ◆ Antenna\* and RF cable\* according to specific installation conditions.
- ◆ Ethernet cable to connect the equipment to the Ethernet outlet (see Table 2-1, page 2-3)
- ◆ Telephone cord for connecting a Subscriber Unit with voice support to a telephone set (RJ 11 connector at the Subscriber Unit side)
- ◆ Installation tools and materials.

For local configuration of parameters:

◆ A portable PC with terminal emulation software and monitor cable\* (monitor cable is supplied with Access Units)

-Or-

◆ A portable PC equipped with an Ethernet card and with Telnet software, and an Ethernet cable (see <u>Table 2-1</u>, page 2-3)

Items marked with an asterisk (\*) are available as options from Alvarion.

**Table 2-1: Required Type of Ethernet Cable** 

| Unit Type            | Connection to a PC | Connection to a<br>Hub |
|----------------------|--------------------|------------------------|
| SU-R Subscriber Unit | Straight           | Crossed                |

#### **Installation Guidelines**

This section describes the installation guidelines and the various considerations that must be taken into account when planning the installation.

#### **Location of the Unit**

- ◆ The unit can be placed on a desktop or a shelf, or can be attached to a wall.
- ◆ The unit should be installed as near as possible to the antenna (models with detached antenna). The RF cable connecting the unit to the antenna should be as short as possible to guarantee minimum power loss.
- ◆ Keep the units well away from sources of heat, such as radiators, air-conditioners, and so on.
- ◆ Units with voice support should be installed at a distance of at least 3m from an indoor antenna to prevent interference to telephony services. If a directional indoor antenna is used, do not install the unit in the area covered by the antenna's radiation pattern.

#### **Location of the Antenna(s)**

- ◆ Any physical object in the path between two units can cause signal attenuation. Common obstructions are buildings and trees. If a unit's antenna is installed indoors, the walls and/or windows between the two sites are physical obstructions. Any buildings or other physical structure, such as trees, mountains or other natural geographic features higher than the antenna and situated in the path between the two sites, can constitute obstructions.
- ◆ Install indoor antennas as close as possible to a window (or wall if a window is not accessible) facing the required direction. Avoid metal obstacles such as metal window frames or metal film anti-glare windows in the transmission path. Install outdoor antennas high enough to avoid any obstacles, which may block the signal.

 Position the antennas clear of metal furniture and away from moving metal objects such as metal fans or doors.

#### **Antenna Diversity**

Multipath propagation is to be expected when there are potential reflectors between the Access Unit and Subscriber Units. These reflectors may be buildings or moving objects such as airplanes and motor vehicles. If this is the case, the radio signal does not travel in a straight line, but is reflected or deflected off of the object, creating multiple propagation paths.

In applications where no multipath propagation is expected, a single antenna is sufficient to ensure good performance levels. However, in cases where multipath propagation exists, Alvarion recommends that two antennas be used. This takes advantage of space diversity capabilities. By using two antennas per unit, the system can select the best antenna on a per-packet basis (every several milliseconds).

When installing a single antenna, configure the **Transmit Antenna** option to either **Antenna 1** or **Antenna 2**, according to the antenna being used. When using two antennas, configure the **Transmit Antenna** option to **Both Antennas**.

#### **Antenna Polarization**

Antenna polarization must be the same at either end of the link. In most applications, the preferred orientation is vertical polarization. Above ground propagation of the signal is better when the antenna is polarized vertically. For omni antennas, make sure that the antennas are extended upward vertically in relation to the floor to achieve vertical polarization. To verify polarization of detached antennas, refer to the assembly instructions supplied with the antenna set.

#### **Antenna Seal**

When using outdoor antennas, you must seal the antenna connectors against rain. Otherwise the antennas are not suitable for use in outdoor installations.

#### **Lightning Protection**

Lightning protection is designed to protect people, property and equipment by providing a path to the ground for the lightning's energy. The lightning arrestor diverts the strike energy to the ground along a deliberate and controlled path instead of allowing it to choose a random path. Lightning protection for a building is more forgiving than protection of electronic devices. A building can withstand up to 100,000 volts, but electronic equipment may be damaged by just a few volts.

Lightning protection entails connecting an antenna discharge unit (also called an arrestor) to each cable as close as possible to the point where it enters the building. It also entails proper grounding of the arrestors and of the antenna mast (if the antenna is connected to one).

The lightning arrestor should be installed and grounded at the point where the cable enters the building. The arrestor is connected to the unit at one end and to the antenna at the other end.

The professional installer you choose must be knowledgeable about lightning protection. The installer must install the lightning protector in a way that maximizes lightning protection.

#### **Installing SU-R Indoor Units**

#### **Wall Mounting the Unit**

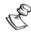

#### NOTE

To avoid drilling unnecessary holes, it is recommended to verify connectivity with the base station prior to drilling holes in the locations intended for the SU-R unit and/or the indoor antenna.

The template on the packaging box can be used to mark the locations of the screws on the wall (drill right through the markings on the box).

After insertion of the anchors and screws, hang the unit on the two screws with the bottom panel (the side with the connectors) facing downward.

#### **Connecting the Omni Antennas**

- **1.** Connect the omni antennas to antenna ports 1 and/or 2 on the sides of the unit. Push each antenna connection carefully into a port with the antenna facing downward and carefully turn the antenna upward to firmly lock it.
- **2.** Extend the antennas upward vertically in relation to the floor to achieve vertical polarization.

#### **Connecting a Detached Antenna**

- **1.** Connect the special adapter to antenna port 1 (marked 1) on the side of the unit. Push the adapter carefully into the hole using the alignment markings on the adapter and the unit, and turn it 180 degrees to firmly lock it.
- **2.** Connect the antenna cable to the adapter. If you use a heavy cable, secure the cable so as to prevent applying excessive force on the adapter and connector.

## Connecting the Unit to the Power Supply and to the CPE

The unit operates on a power input of 5VDC, supplied by the power transformer included with the unit.

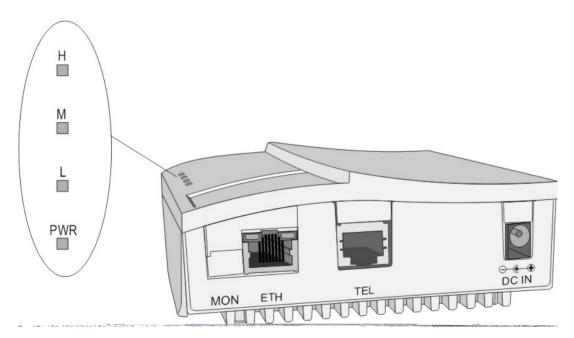

Figure 2-1: SU-R Unit with Voice Support

- **1.** Plug the output jack of the power transformer into the DC input jack (marked **DC IN**) located on the bottom panel of the unit.
- **2.** Connect the supplied universal power transformer to a power outlet -110/220VAC.
- **3.** Use a straight Ethernet 10BaseT cable to connect the Ethernet port (marked **ETH**) to a PC or to a hub's uplink port. Use a crossed Ethernet10BaseT cable to connect to a hub.
- **4.** For units with voice support, use the standard RJ 11 cable connected to the telephone set to connect the telephone to the telephone port (marked TEL).

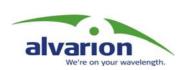

# Chapter 3 Indoor SU-I and AU-I Units

#### **About This Chapter**

This chapter explains how to install BreezeACCESS SU-I and AU-I units and includes the following sections:

- ◆ **Packing Lists**, **page 3-2**, lists the equipment that is packed with each BreezeACCESS SU-I and AU-I units.
- ◆ Installation Guidelines, page 3-4, give general tips and instructions for installing BreezeACCESS SU-I and AU-I units.
- ◆ Installing SU-I/I-D and AU-I/I-D Units, page 3-7, outlines the installation procedures for SU-I and AU-I units.

#### **Packing Lists**

#### **SU-I/I-D Subscriber Unit**

Subscriber Unit:

SU-I with 2 integral omni antennas

-Or-

SU-I-D with connectors to external antenna(s)

◆ Power Supply

5 VDC universal power adaptor (Data only units)

-Or-

Desktop universal power transformer with an AC power cable (Data + Voice units)

- ♦ Mounting bracket for wall or ceiling installation
- ◆ A torque key for the antenna connectors (SU-I-D units)

#### **AU-I/I-D Access Unit**

♦ Access Unit:

AU-I with 2 integral omni antennas

-Or-

AU-I-D with connectors to external antenna(s)

- ◆ 5 VDC universal power adaptor
- ◆ Mounting bracket for wall or ceiling installation
- ◆ A torque key for the antenna connectors (AU-I-D units)
- ♦ Monitor cable
- Documentation CD

### Other Items Required for Installation

- ◆ Antenna\* and RF cable\* according to specific installation conditions for units with external separate antennas
- ◆ Ethernet cable to connect the equipment to the Ethernet outlet (see Table 3-1, page 3-3)
- ◆ Telephone cord for connecting a Subscriber Unit with voice support to a telephone set (RJ 11 connector at the Subscriber Unit side)
- ♦ Installation tools and materials.

For local configuration of parameters:

◆ A portable PC with Terminal Emulation software and Monitor cable\* (Monitor cable is supplied with Access Units)

-Or-

◆ A portable PC equipped with an Ethernet card, Telnet software and an Ethernet cable (see Table 3-1, page 3-3)

Items marked with an asterisk (\*) are available as options from Alvarion.

**Table 3-1: Required Type of Ethernet Cable** 

| Unit Type                                                                                               | Connection to a PC | Connection to a hub |
|----------------------------------------------------------------------------------------------------|--------------------|---------------------|
| SU-I/I-D Subscriber Unit that supports a single Ethernet devices (SU-1D, SU-1D1V)                       | Straight           | NA                  |
| SU-I/I-D Subscriber Unit that supports multiple<br>Ethernet devices (SU-8D, SU-8D1V, SU-BD,<br>SU-BD1V) | Crossed            | Straight            |
| AU-I/I-D Access Units                                                                                   | Crossed            | Straight            |

#### **Installation Guidelines**

This section describes the installation guidelines and the various considerations that must be taken into account when planning the installation.

#### **Location of the Unit**

- ◆ The unit can be placed on a desktop or a shelf, or can be attached to a wall.
- ◆ The unit should be installed as near as possible to the antenna (models with detached antenna). The RF cable connecting the unit to the antenna should be as short as possible to guarantee minimum power loss.
- ◆ Keep the units well away from sources of heat, such as radiators, air-conditioners, etc.

#### **Location of the Antenna(s)**

- ♦ Any physical object in the path between two units can cause signal attenuation. Common obstructions are buildings and trees. If a unit's antenna is installed indoors, the walls and/or windows between the two sites are physical obstructions. Any buildings or other physical structure such as trees, mountains or other natural geographic features higher than the antenna and situated in the path between the two sites can constitute obstructions.
- ◆ Install indoor antennas as close as possible to a window (or wall if a window is not accessible) facing the required direction. Avoid metal obstacles such as metal window frames or metal film anti-glare windows in the transmission path. Install outdoor antennas high enough to avoid any obstacles, which may block the signal.
- Position the antennas clear of metal furniture and away from moving metal objects such as metal fans or doors.

#### **Antenna Diversity**

Multipath propagation is to be expected when there are potential reflectors between the Access Unit and Subscriber Units. These reflectors may be buildings or moving objects such as airplanes and motor vehicles. If this is the case, the radio signal does not travel in a straight line, but is reflected or deflected off of the object, creating multiple propagation paths.

In applications where no multipath propagation is expected, a single antenna is sufficient to ensure good performance levels. However, in cases where multipath propagation exists, Alvarion recommends that two antennas be used. This takes advantage of space diversity capabilities. By using two antennas per unit, the system can select the best antenna on a per-packet basis (every several milliseconds).

When installing a single antenna, configure the **Transmit Antenna** option to either **Antenna 1** or **Antenna 2**, according to the antenna being used. When using two antennas, configure the **Transmit Antenna** option to **Both Antennas**.

#### **Antenna Polarization**

Antenna polarization must be the same at either end of the link. In most applications, the preferred orientation is vertical polarization. Above ground propagation of the signal is better when it is polarized vertically. For omni antennas, make sure that the antennas are extended upward vertically in relation to the floor to achieve vertical polarization. To verify polarization of detached antennas, refer to the assembly instructions supplied with the antenna set.

#### **Antenna Seal**

When using outdoor antennas, you must seal the antenna connectors against rain. Otherwise the antennas are not suitable for use in outdoor installations.

#### **Lightning Protection**

Lightning protection is designed to protect people, property and equipment by providing a path to ground for the lightning's energy. The lightning arrestor diverts the strike energy to the ground along a deliberate and controlled path instead of allowing it to choose a random path. Lightning protection for a building is more forgiving than protection of electronic devices. A building can withstand up to 100,000 volts, but electronic equipment may be damaged by just a few volts.

Lightning protection entails connecting an antenna discharge unit (also called an arrestor) to each cable as close as possible to the point where it enters the building. It also entails proper grounding of the arrestors and of the antenna mast (if the antenna is connected to one).

The lightning arrestor should be installed and grounded at the point where the cable enters the building. The arrestor is connected to the unit at one end and to the antenna at the other end.

The professional installer you choose must be knowledgeable about lightning protection. The installer must install the lightning protector in a way that maximizes lightning protection.

AL 1 Lightning Arrestor - Part No. 872905 5 ft (1.5m), "N" Male to "N" Female is available from Alvarion.

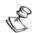

#### NOTE:

Detached outdoors antennas should be installed ONLY by experienced antenna installation professionals who are familiar with local building and safety codes and, wherever applicable, are licensed by the appropriate government regulatory authorities.

Failure to do so may void the BreezeACCESS Product Warranty and may expose the end user to legal and financial liabilities. Alvarion and its resellers or distributors are not liable for injury, damage or violation of government regulations associated with the installation of detached antennas.

# Installing SU-I/I-D and AU-I/I-D Units

#### **Connectors and LEDs**

The unit provides the following interfaces:

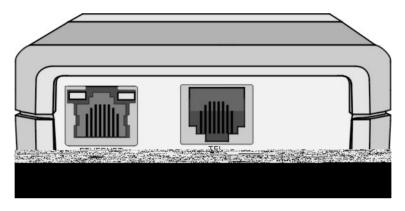

Figure 3-1: SU-I Rear Panel

- ◆ An Ethernet connector (marked **ETH**) for connecting the unit to the network. See Table 3-1, page 3-3 for information on the required type of Ethernet cable.
- ◆ A **TEL** connector (Subscriber Units with voice support only) for connecting a regular telephone.

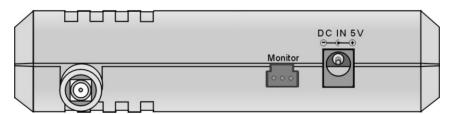

Figure 3-2:: SU-I/AU-I Side View

- ◆ A **DC-IN 5V** connector for the power transformer.
- ◆ A **MON** connector for connecting an ASCII terminal with terminal emulation software for configuration and maintenance purposes.
- ◆ Two **ANT** connectors for external antennas (SU-I-D/AU-I-D units only)

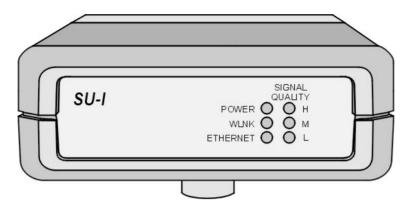

Figure 3-3: SU-I Front Panel

Table 3-2: SU-I LEDs

| Name              | Description                      | Functionality   |                                                                                                    |  |
|-------------------|----------------------------------|-----------------|----------------------------------------------------------------------------------------------------|--|
| POWER             | Power supply                     |                 | On – After successful power up<br>Off – Power off                                                                         |  |
| WIRELESS LINK     | Wireless Link<br>Activity        |                 | Receiving packets from the wireless link ception of packets from the wireless link                                        |  |
| ETHERNET          | Ethernet activity                | _               | Reception of data from Ethernet LAN exception of data from Ethernet LAN                                                   |  |
| SIGNAL<br>QUALITY | Quality of received<br>RF signal | H O L O H O L * | Very low quality reception or not synchronized with Access Unit.  Low quality reception (usually enabling 1Mbps traffic). |  |
|                   |                                  | H ○ M ★ L ★     | Medium quality reception (usually enabling 2 Mbps traffic).                                                               |  |
|                   |                                  | H ★ M ★ L ★     | High quality reception (usually enabling 3 Mbps traffic).                                                                 |  |

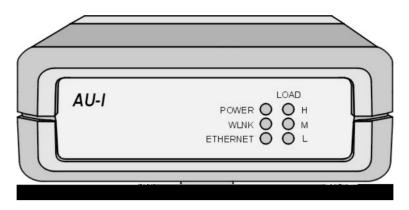

Figure 3-4:: AU-I Front Panel

Table 3-3: AU-I LEDs

| Name          | Description                       | Functionality                                     |                                                                     |  |
|---------------|-----------------------------------|---------------------------------------------------|---------------------------------------------------------------------|--|
| POWER         | Power supply                      | On – After successful power up<br>Off – Power off |                                                                     |  |
| WIRELESS LINK | Wireless Link<br>Activity         | _                                                 | ng packets from the wireless link of packets from the wireless link |  |
| LOAD          | Number of active subscriber units | H ()<br>M ()<br>L ()                              | No subscribers                                                      |  |
|               |                                   | H ○<br>M ○<br>L ★                                 | 1-8 subscribers                                                     |  |
|               |                                   | H ○<br>M ★<br>L ★                                 | 9-16 subscribers                                                    |  |
|               |                                   | H ★ M ★ L ★                                       | 17 or more subscribers                                              |  |

#### **Wall Mounting the Unit**

Use the supplied brackets for wall mounting to install the unit on a wall or a ceiling.

- **1.** Turn the unit so the rear panel is facing you.
- **2.** Unscrew the two screws located at the antennas end of the unit (the top screws).
- **3.** Align the Unit Mounting Slots (see Figure 3-6) with the slots you have just unscrewed.
- **4.** Using the longer screws supplied with the wall mounts, screw the wall mount to the unit.
- **5.** Align the Convenience Mounting Slots (see Figure 3-2) with the nails, push the wall mount against the wall and let it slide down until it rests on the nails.

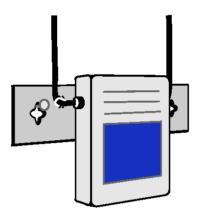

Figure 3-5: Wall Mounting the Unit

Special slots have been added to the wall mounts to allow for unobtrusive cable installation. These slots should be used to fasten cables coming out of the unit to the wall mounts, eliminating loose or tangled cable installations.

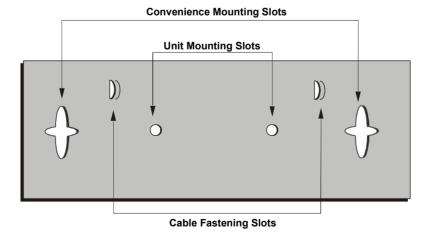

Figure 3-6: Wall Mounting Plate

#### **Connecting Antenna(s) to the Units**

For installation convenience, a torque key is included with all BreezeACCESS SU-ID and AU-ID units.

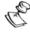

#### **WARNING:**

The use of improper tools for tightening antenna connection cables to BreezeACCESS units may result in damage to the cable connectors.

Use the included torque key to tighten the cable(s) to the connector(s) on the side of the unit. The key is designed to prevent over tightening of the screws and protects the connectors from damage.

Tighten the cable(s) to the connector(s) using the torque key.

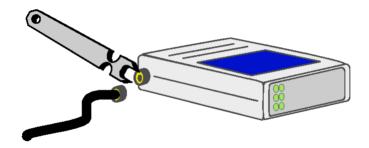

Figure 3-7: Tightening the Cable(s) to the Connector(s)

If excessive pressure is applied to tighten the screws, the torque key will break.

#### NOTE:

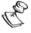

Do not attempt to tighten the screws any further. This may damage the connectors on the BreezeACCESS unit.

## Connecting the Unit to the Power Supply and to the CPE

The unit operates on a power input of 5VDC, supplied by the power transformer included with the unit.

- **1.** Plug the output jack of the power transformer into the DC input jack (marked **DC IN 5V**) located on the side of the unit.
- **2.** Connect the power transformer to a power outlet 110/220VAC.
- **3.** Use an Ethernet 10BaseT cable to connect a PC or a hub to the Ethernet port located on the rear panel of the unit. See Table 3-1, page 3-3 for details on the required type of the Ethernet cable.
- **4.** For Subscriber Units that support voice, use the telephone cord to connect the telephone port, located on the rear panel of the unit, to the user's telephone set.

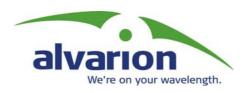

### **BreezeACCESS** II

Version 4.3

Revision 3.0

# System Manual Book 3: Commissioning

### **Commissioning**

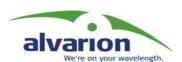

#### **Table of Contents**

| Sett | ting Basic Parameters                                  | .1-1 |
|------|--------------------------------------------------------|------|
|      | Accessing the Monitor Program                          | 1-2  |
|      | Accessing the Monitor Program using                    |      |
|      | the RS 232 MON Connector                               | 1-2  |
|      | Accessing the Monitor Program using Telnet             | 1-3  |
|      | Operating the Monitor Program                          | 1-4  |
| (    | Configuring Basic Parameters in Access                 |      |
| á    | and Subscriber Units                                   | 1-5  |
| (    | Configuring Parameters in GU-A-BS Units                | 1-6  |
|      | Introduction                                           | 1-6  |
| Opti | imizing the Wireless Link                              | .2-1 |
|      | Configuring the Maximum Data Rate (Subscriber Units).  | 2-2  |
|      | Aligning the Antenna of the SU-A/E Subscriber Unit     | 2-3  |
| (    | Configuring the Transmit Power of the AU-RE            | 2-4  |
| ı    | Positioning the SU-I or SU-R Subscriber Unit           |      |
| ,    | with Omni Antennas for Optimal Operation               | 2-5  |
|      | Aligning the External Antenna of SU-R and SU-I-D Units | 2-6  |
| BS-G | GU Connectors                                          | .3-1 |
| (    | Connecting External Devices to the BS-GU AL IN         |      |
| á    | and/or AL OUT Connectors                               | 3-2  |
|      | Alarms In Cable                                        | 3-2  |
|      | Alarms Out Cable                                       | 3-3  |
|      | GPS Cable                                              | 3-3  |
|      | SYNC Cable                                             | 3-5  |
| Veri | fying Proper Operation                                 | .4-1 |
| •    | Verifying Connectivity                                 | 4-2  |
|      | Verifying the Ethernet Connection                      | 4-2  |
|      | Verifying Data Connectivity (Subscriber Unit)          | 4-2  |
|      | Verifying Telephone Connectivity                       |      |
|      | (Subscriber Units with Voice support)                  | 4-2  |
|      | Verifying Proper Operation of the GU-A-BS GPS Unit     | 4-3  |
| I    | LED Indicators                                         | 4-4  |
|      | SU-RA/RE Outdoor Units LEDs                            | 4-4  |

| AU-RA/RE Outdoor Units LEDs          | 4-4 |
|--------------------------------------|-----|
| SU-NI and AU-NI Indoor Units LEDs    | 4-5 |
| BS-PS DC Power Supply Module LEDs    | 4-5 |
| BS-PS-AC AC Power Supply Module LEDs | 4-5 |
| BS-AU LEDs                           | 4-6 |
| BS-GU LEDs                           | 4-6 |
| SU-R LEDs                            | 4-7 |
| SU-I/SU-I-D LEDs                     | 4-7 |
| ALLI/ALLID LEDe                      | 1_Ω |

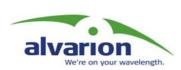

# Chapter 1 Setting Basic Parameters

#### **About This Chapter**

This chapter explains how to configure the basic parameters of the BreezeACCESS system and includes the following section:

- ◆ Accessing the Monitor Program, page 1-2, explains how to accessyour BreezeACCESS units for configuration.
- ◆ Configuring Basic Parameters in Access and Subscriber Units,
  page 1-5, outlines the basic configuration process for
  BreezeACCESS AU and SUs.
- ◆ Configuring Parameters in GU-A-BS Units, page 1-6, outlines the basic configuration process for BreezeACCESS BS-GU units.

# Accessing the Monitor Program

## Accessing the Monitor Program using the RS 232 MON Connector

- **1.** Use the monitor cable to connect the **MON** connector of the unit to the COM port of your ASCII ANSI terminal or PC. The COM port connector on the monitor cable is a 9-pin D-type plug.
- **2.** Run a terminal emulation program (such as HyperTerminal<sup>TM</sup>).
- **3.** Set the communication parameters as follows:

| Baud Rate    | 9600     |
|--------------|----------|
| Data Bits    | 8        |
| Stop Bits    | 1        |
| Parity       | None     |
| Flow Control | Xon/Xoff |
|              |          |

Connected COM port

**4.** Press **Enter**. The *Select Access Level* menu appears. Select the access level according to your authorized access level. You will be requested to enter your password. After entering the correct password, press **Enter**.

<u>Table 1-1, page 1-2</u> lists the default passwords for each of the access levels.

**Table 1-1: Default Passwords** 

| Access Rights | Password |
|---------------|----------|
| Read Only     | public   |
| Installer     | user     |
| Administrator | private  |

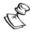

#### NOTE

Following three unsuccessful login attempts (using incorrect passwords) from either the monitor port or via Telnet, the monitor program will be blocked for five minutes. To access the monitor program during this time, the unit must be reset (via SNMP or by disconnecting/reconnecting power).

Figure 1-1: Main Menu - Administrator Access Rights (SU and AU)

The appearance of the *Main Menu* varies in accordance with the set access level.

- ◆ For users with Read Only access rights, only the *Info Screens* option is displayed. Users with this access level cannot access the *Unit Control*, *Basic Configuration*, *Site Survey* and *Advanced Configuration* menus.
- ◆ For users with Installer access rights, the first four menu items (*Info Screens, Unit Control, Basic Configuration* and *Site Survey*) are displayed. Users with this access level cannot access the *Advanced Configuration* menu.
- ◆ For users with Administrator access rights, the full *Main Menu* will be displayed. These users can access all the menu items.

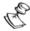

#### NOTE:

The Main Menu of the BS-GU (GPS and Alarms module) does not include the Basic Configuration option.

## Accessing the Monitor Program using Telnet

**1.** Connect a PC to the Ethernet port of the unit. See the table below to determine the type of cable. Configure the PC's IP parameters to enable connectivity with the unit (the default IP Address is 10.0.0.1). Run the Telnet application.

Table 1-2: Required Type of Ethernet Cable

| Unit Type                                                                                       | Connection to a PC | Connection to a<br>Hub |
|-------------------------------------------------------------------------------------------------|--------------------|------------------------|
| All SU-R Units and Subscriber Units that support a single Ethernet device (SU-1D, SU-1D1V)      | Straight           | NA                     |
| Subscriber Units (excluding SU-R Units) that support multiple Ethernet devices (SU-BD, SU-BD1V) | Crossed            | Straight               |
| Access Units                                                                                    | Crossed            | Straight               |
| GPS module                                                                                      | Straight           | Crossed                |

- **2.** The *Select Access Level* menu appears. Select the access level according to your authorized access rights. You will be requested to enter your password. After entering the correct password press **Enter**. Default passwords are listed in Table 1-1, page 1-2.
- **3.** The *Main Menu* appears. Proceed as you would after connecting via the MON port.

#### **Operating the Monitor Program**

- **1.** Type an option number to open/activate the option. You may need to press **Enter** in some cases.
- **2.** Press **Esc** to exit a menu or option.
- **3.** You can log-out and exit the monitor program from the *Main Menu* by selecting **X** (exit). (To get to the *Main Menu* from anywhere in the program, press the **Esc** key several times). You can also exit the monitor program from anywhere in the program by simultaneously pressing the **Ctrl** and **X** keys.

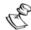

#### NOTE

The program will terminate automatically after a given period of inactivity specified by the *Log-Out Timer* parameter.

**4.** Reset the unit after making configuration changes for the new values to take effect.

# Configuring Basic Parameters in Access and Subscriber Units

The *Basic Configuration* menu in the Monitor program includes all the parameters necessary for the initial operation of BreezeACCESS Subscriber and Access Units. In many installations, most of these parameters should not be changed from their default values. The following list includes the basic parameters and their default values:

**Table 1-3: Subscriber and Access Units Basic Parameters** 

| Parameter                                                       | Default Value                                | Comment                                                                                                    |
|-----------------------------------------------------------------|----------------------------------------------|----------------------------------------------------------------------------------------------------|
| IP Address                                                      | 10.0.0.1                                     |                                                                                                    |
| Subnet Mask                                                     | 255.0.0.0                                    |                                                                                                    |
| Default Gateway Address                                         | 0.0.0.0                                      |                                                                                                    |
| DHCP Option                                                     | Disable                                      |                                                                                                    |
| Access to DHCP                                                  | AU: From Ethernet Only<br>SU: From Wlan Only |                                                                                                    |
| Hopping Set (AU)                                                | 1                                            |                                                                                                    |
| Hopping Sequence (AU)                                           | 1                                            |                                                                                                    |
| Hopping Sync<br>(AU-BS only)                                    | Idle                                         | 1. Cannot be changed in units configured to country standard US FCC, Canada and Australia. 2. If synchronization without GPS is to be supported, one AU should be configured to Master, all other AUs should be configured to Slave. 3. When GPS is used for synchronization, all AUs should be configured to Slave. |
| Transmit Antenna<br>(SU-R, SU-I/AU-I)                           | Antenna 1                                    |                                                                                                    |
| Transmit Power Control (IF-based units)                         | 15                                           |                                                                                                    |
| Power Level<br>(SU-R, SU-I/AU-I with HW<br>revision C or lower) | High                                         | Cannot be changed in units configured in the factory to "Low" for compliance with local regulations.                                                                                                    |
| Transmit Level (SU-I/AU-I with HW revision D or higher)         | 17                                           |                                                                                                    |
| ATPC Option<br>(IF-based units)                                 | AU Disable<br>SU: Enable                     |                                                                                                    |

**Table 1-3: Subscriber and Access Units Basic Parameters** 

| Parameter                                 | Default Value         | Comment                                                                                                    |
|-------------------------------------------|-----------------------|----------------------------------------------------------------------------------------------------|
| Receive Attenuation Control (IF-based SU) | 0                     |                                                                                                    |
| Scanning Mode (SU)                        | Active                |                                                                                                    |
| ESSID                                     | ESSID1                |                                                                                                    |
| Operator ESSID Option (AU)                | Enable                |                                                                                                    |
| Operator ESSID (AU)                       | ESSID1                |                                                                                                    |
| Best AU Support (SU)                      | Disable               |                                                                                                    |
| Preferred AU MAC Address (SU)             | 00-00-00-00-00 (none) | Applicable only when Best AU Support is enabled                                                                                                    |
| VLAN Link Type                            | Hybrid Link           |                                                                                                    |
| VLAN ID – Management                      | 65535                 |                                                                                                    |
| Authentication Algorithm                  | Open System           | In the SU, can be changed to Shared Key only after configuring the WEP Key and the applicable Default Key ID. In the AU at least one WEP key must be configured. |
| Default Key ID (SU)                       | 1                     |                                                                                                    |
| WEP Key 1-4                               | 0000000000 (none)     |                                                                                                    |

: Subscriber and Access Units Basic Parameters: Once the basic parameters are configured, the unit must be reset in order to activate the new configuration.

# **Configuring Parameters in GU-A-BS Units**

#### Introduction

This section describes all the parameters that are necessary for the initial installation and operation of GU-A-BS units. Once the unit is properly installed and operational, other parameters can be configured using the monitor program via Telnet or SNMP management.

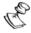

#### NOTE

The BS-GU does not have an external **MON** port, and therefore must be configured using Telnet.

Since all the parameters needed are found in the *Advanced Configuration* menu, **Administrator** level access is required in order to configure a GU-A-BS unit.

Refer to *Book 4: Operation and Administration* for detailed information on the applicable parameters.

In many installations, most of these parameters should not be changed from their default values. The following list includes the basic parameters and their default values:

Table 1-5: GU-A-BS Units Basic Parameters

| Parameter                        | Default Value | Comment                                                      |
|----------------------------------|---------------|--------------------------------------------------------------|
| IP Address                       | 10.0.0.1      |                                                              |
| Subnet Mask                      | 255.0.0.0     |                                                              |
| Default Gateway Address          | 0.0.0.0       |                                                              |
| DHCP Option                      | Disable       |                                                              |
| Number of Hopping<br>Frequencies |               | According to the Number of<br>Hopping Frequencies in the AUs |
| Automatic Recovery Option        | Disable       | Not Applicable to "slave" modules.                           |
| VLAN ID – Management             | 65535         |                                                              |

Once the basic parameters are configured, the unit must be reset in order to activate the new configuration.

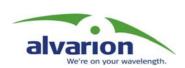

# **Chapter 2**

# Optimizing the Wireless Link

### **About This Chapter**

This chapter explains how to optimize the performance of the wireless link of BreezeACCESS Subscriber Units and includes the following sections:

- ◆ Configuring the Maximum Data Rate (Subscriber Units),
  page 2-2, explains how to read the RSSI measurement and to
  configure the optimum value for the Maximum Data Rate parameter.
- ◆ Aligning the Antenna of the SU-A/E Subscriber Unit, page 2-3, gives tips and instructions for aligning the antenna of the SU-A/E for optimum performance.
- ◆ Configuring the Transmit Power of the AU-RE, page 2-4, gives instructions on configuring the transmit power for compliance with FCC rules.
- ◆ Positioning the SU-I or SU-R Subscriber Unit with Omni Antennas for Optimal Operation, page 2-5, gives tips and instructions for setting up units for optimum signal strength.
- ◆ Aligning the External Antenna of SU-R and SU-I-D Units, page 2-6, gives tips and instructions for setting up the external antennas of units for optimal signal strength.

# Configuring the Maximum Data Rate (Subscriber Units)

The BreezeACCESS units transmit at data rates of 3 Mbps, 2 Mbps and 1Mbps. If the quality of the link is not sufficient, it is recommended to decrease the value of the Maximum Data Rate. Note that the higher the data rate, the higher the error rate.

Before reaching a decision on the optimum value for the Maximum Data rate for a specific SU, it is recommended to acquire the RSSI results from the AU. These indicate the level at which the AU receives transmissions from the specific SU (uplink RSSI).

The per SU uplink RSSI can be viewed at the AU as follows:

- **1.** From the *Main Menu*, select *Site Survey*.
- **2.** In the *MAC Address Database* submenu, select the *Display Association Info* option.

If the installer cannot access the AU (e.g. using Telnet) and cannot obtain the measurements from the system administrator, the link quality can be estimated based on the RSSI measurement in the SU as follows:

- **1.** From the *Main Menu*, select *Site Survey*.
- **2.** Select the *Continuous Link Quality Display* option.

Using the assumption that the link is more or less symmetrical, this value is a good indication to the level at which the SU is received by the AU.

Once the RSSI results have been obtained, proceed as follows:

**1.** If the measured RSSI is less than a certain threshold, it is recommended to decrease the Maximum Data Rate of the SU in accordance with the following table (including a 3 dB safety margin above the applicable sensitivity threshold).

Table 2-1: Maximum Data Rates and RSSI

| Maximum Data<br>Rate | 3 Mbps      | 2 Mbps                                                            | 1 Mbps      |
|----------------------|-------------|-------------------------------------------------------------------|-------------|
| SU-A/E               | RSSI>-70dBm | -78dBm <rssi<-70dbm< td=""><td>RSSI&lt;-78dBm</td></rssi<-70dbm<> | RSSI<-78dBm |
| SU-I/I-D             | RSSI>-64dBm | -71dBm <rssi<-64dbm< td=""><td>RSSI&lt;-71dBm</td></rssi<-64dbm<> | RSSI<-71dBm |
| SU-R                 | RSSI>-65dBm | -74dBm <rssi<-65dbm< td=""><td>RSSI&lt;-74dBm</td></rssi<-65dbm<> | RSSI<-74dBm |

**2.** Reset the unit for the new configuration to become effective.

# Aligning the Antenna of the SU-A/E Subscriber Unit

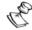

### NOTE:

Antenna alignment using the RSSI bar display is possible only after the Access Unit you wish to associate with is operational and the basic parameters in the Subscriber Unit were properly configured. Otherwise, the unit will not be able to synchronize and associate with the Access Unit. As the RSSI measurement is performed on received frames, its results are meaningless as long as the unit is not associated with an Access Unit.

- **1.** Verify that the outdoor unit's Power indication is on.
- **2.** Align the antenna (integrated into the front side of the SU-RA outdoor unit or separate if the unit is an SU-RE) to point in the general direction of the base station.
- 3. The RSSI bar display is located on the bottom panel of the outdoor unit. The eight green RSSI LEDs are used for reading the Received Signal Strength Indication. The higher the number of green LEDs that are on, the higher the level of the received signal. Rotate the antenna left and/or right until you reach the maximum RSSI reading (as many green bars lit as possible). Make sure that at all times the front of the antenna faces the general direction of the base station.
- **4.** For proper operation, at least two green LEDs must be on. If you cannot reach a point where at least two green LEDs are on, try to improve the reception quality by placing the antenna at a higher point or in a different location.

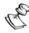

### NOTE:

As the RSSI bar indicator is not accurate, it is recommended to use the Continuous Link Quality Display test for more precise alignment of the antenna.

**5.** Firmly secure the unit (SU-RA) or the antenna to the pole.

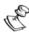

### NOTE

In some cases (e.g., when the Subscriber Unit is very close to the Base Station), the antenna may have to be installed at an appropriate angle, in order to ensure that it is directed towards the base station antenna.

# **Configuring the Transmit Power of the AU-RE**

The transmitted output power of the AU should be adjusted in the following cases:

- ◆ If there is a need to cover a relatively small area and to minimize the interference with the operation of neighboring cells.
- ◆ According to the FCC rules 15.247 (3), when operating the equipment in a multi-point system, the RF output power must be adjusted according to the gain of the antenna to limit the EIRP to a maximum of 36 dBm.

Table 2-2 displays the required value of the *Transmit Power Control* parameter for FCC approved antennas and for various IF cable types and lengths.

Setting the *Transmit Power Control* parameters is only possible in Administrator Mode.

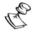

### NOTE:

According to FCC Rule 15.204 (c), only antennas authorized as part of the FCC grant may be used with this product.

**Table 2-2: Transmit Power Control for FCC Certified Antennas** 

| Antenna     | Net<br>Gain* | Transmit Power Control                                  |                                                         |                                            |
|-------------|--------------|---------------------------------------------------------|---------------------------------------------------------|--------------------------------------------|
|             |              | IF cable:<br>35m – LMR240<br>25m – LMR200<br>17m – RG58 | IF cable:<br>65m – LMR240<br>45m – LMR200<br>30m – RG58 | IF cable:<br>150m – LMR400<br>100m – RG213 |
| SECT-17V-60 | 16.5         | 3                                                       | 5                                                       | 7                                          |
| SECT-16V-90 | 17.5         | 2                                                       | 4                                                       | 6                                          |
| UNI-16      | 15.5         | 4                                                       | 6                                                       | 7                                          |
| UNI-13      | 12.5         | 9                                                       | 11                                                      | 11                                         |
| UNI-9       | 7.5          | 15                                                      | 15                                                      | 15                                         |
| OMNI-8      | 7.5          | 15                                                      | 15                                                      | 15                                         |

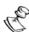

### NOTE

The net gain of the antenna kit includes the loss of the RF cable included in the kit (if applicable).

**Manual Revision: 3.0** 

# Positioning the SU-I or SU-R Subscriber Unit with Omni Antennas for Optimal Operation

To identify the best location for the unit you can either use the signal quality LED indicators on the front panel of the unit or view the Received Signal Strength Indication (RSSI) on the monitor. In most installations, alignment using the LEDs is sufficient. The RSSI reading (see para **Configuring the Maximum Data Rate (Subscriber Units)**, **page 2-2**) can be used when finer alignment is required.

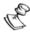

#### NOTE:

Finding the optimal location for the Subscriber Unit is possible only after the Access Unit you wish to associate with is operational and the basic parameters were properly configured. Otherwise, the unit will not be able to synchronize and associate with the Access Unit. As the RSSI measurement is performed on received frames, its results are meaningless as long as the unit is not associated with an Access Unit.

- ◆ In SU-I units, Verify that the WIRELESS LINK indicator LED on the front panel of the unit is lit, indicating that the unit is associated with the Access Unit. If the WIRELESS LINK LED is not lit, try to improve reception by changing the location of the unit.
- ◆ Check the SIGNAL QUALITY L, M and H LEDs. For proper operation, at least one (L) LED should be on. The higher the number of LEDs that are on, the better the quality of the link. Change the location of the unit to identify the optimal position.

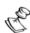

### **NOTE**

If you are using the Continuous Link Quality Display test, search for the location with the highest RSSI reading.

# Aligning the External Antenna of SU-R and SU-I-D Units

For Subscriber Units with directional antenna(s), you can either use the signal quality LED indicators on the front panel of the unit or view the Received Signal Strength Indication (RSSI) on the monitor. In most installations, alignment using the LEDs is sufficient. The RSSI reading (see para **Configuring the Maximum Data Rate (Subscriber Units)**, **page 2-2**) can be used when finer alignment is required.

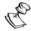

### NOTE:

Antenna alignment of the Subscriber Unit is possible only after the Access Unit you wish to associate with is operational and the basic parameters were properly configured. Otherwise, the unit will not be able to synchronize and associate with the Access Unit. As the RSSI measurement is performed on received frames, its results are meaningless as long as the unit is not associated with an Access Unit.

- ◆ In SU-I-D units, verify that the Subscriber Unit is associated with the Access Unit by aligning the antenna manually to point to the base station until the WIRELESS LINK LED on the front panel of the unit is lit.
- ◆ Check the SIGNAL QUALITY L, M and H LEDs. The higher the number of LEDs that are on, the better the quality of the link. Rotate the antenna left and/or right until you reach the point of highest signal quality reading on the SIGNAL QUALITY LEDs. For proper operation, at least one (L) LED should be on. If this is not possible, improve the link quality by placing the antenna at a higher point or in a different location.
- ◆ If you are using the high-gain antenna, it is recommended to use the Continuous Link Quality Display test to locate the position with the highest RSSI reading. This will help ensure optimal signal quality.
- Firmly secure the antenna in place.

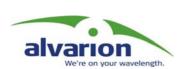

# **Chapter 3 BS-GU Connectors**

### **About This Chapter**

This chapter explains how to connect external devices to the AL IN and AL OUT connectors of the BS-GU module. It also includes a description of the cable connecting the BS-GU to the GPS antenna and of the SYNC IN/SYNC OUT connectors' pin assignments.

# Connecting External Devices to the BS-GU AL IN and/or AL OUT Connectors

Open-ended cables are available from the company for connecting to the module external alarm inputs through the AL IN connector and/or activating external devices through the AL OUT connector. See the tables that follow for descriptions of the connectors' pins functionality. For details on defining and using the alarm inputs and output, refer to *Book 4: Operation and Administration*.

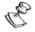

### **WARNING:**

The load of the Alarm Out (AL OUT) connector should not exceed 24 V@1 A max.

### **Alarms In Cable**

Table 3-1: Alarms In Cable

| 9-pin Micro D-Type<br>AL IN Connector | Description   | Color Code |
|---------------------------------------|---------------|------------|
| 1                                     | Alarm Input 1 | Brown      |
| 2                                     | Alarm Input 2 | White      |
| 3                                     | Alarm Input 3 | Green      |
| 4                                     | Alarm Input 4 | Red        |
| 5                                     | Not Connected | Black      |
| 6                                     | GND           | Purple     |
| 7                                     | GND           | Yellow     |
| 8                                     | GND           | Orange     |
| 9                                     | GND           | Blue       |

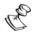

### NOTE

The other side of the cable is supplied open-ended.

**Manual Revision: 3.0** 

### **Alarms Out Cable**

**Table 3-2: Alarms Out Cable** 

| 9-pin Micro D-Type<br>AL OUT Connector | Description             | Color Code |
|----------------------------------------|-------------------------|------------|
| 1                                      | Relay 1 Common          | Brown      |
| 2                                      | Relay 1 Normally Closed | White      |
| 3                                      | Relay 2 Common          | Green      |
| 4                                      | Relay 3 Common          | Red        |
| 5                                      | Relay 3 Normally Closed | Black      |
| 6                                      | Relay 1 Normally Open   | Purple     |
| 7                                      | Relay 2 Normally Closed | Yellow     |
| 8                                      | Relay 2 Normally Open   | Orange     |
| 9                                      | Relay 3 Normally Open   | Blue       |

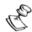

#### NOTE

The other side of the cable is supplied open-ended. The cable shield is connected to the body of the connector.

### **GPS Cable**

Cable Type: EIA RS-422 3X2X25AWG +1X2X24 AWG FTP Shielded cable.

Table 3-3: GPS Cable

| 9-pin Micro D-Type<br>SYNC IN Connector | Description*  | Color Code    | 12-pin Round<br>Connector |
|-----------------------------------------|---------------|---------------|---------------------------|
| 1                                       | GPS TX+       | Yellow        | 5                         |
| 2                                       | GPS TX-       | Green         | 4                         |
| 3                                       | GPS RX+       | Red           | 3                         |
| 4                                       | GPS RX-       | Orange        | 2                         |
| 5                                       | 1PPS+         | Brown         | 11                        |
| 6                                       | 1PPS-         | Black         | 12                        |
| 7                                       | DC GPS+       | Blue (thick)  | 1                         |
| 8                                       | DC GPS-       | Brown (thick) | 9                         |
| 9                                       | Not connected |               | 6,7,8,10                  |

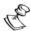

### NOTE:

\*Descriptions are with respect to the BS-GU SYNC IN connector side.

Figure 3-1 shows a 9-pin Micro D-Type Connector (cable side), and Figure 3-2 shows a 12-pin round connector.

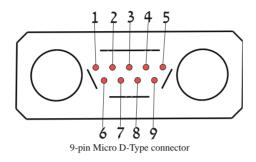

Figure 3-1: 9-pin Micro D-Type Connector (cable side)

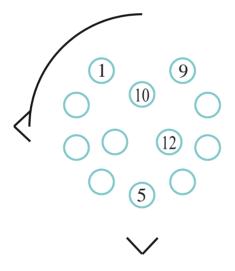

Figure 3-2: 12-pin Round Connector

### **SYNC Cable**

Cable Type: EIA RS-422 3X2X25AWG +1X2X24 AWG FTP Shielded cable.

Table 3-4: SYNC Cable

| 9-pin Micro D-Type<br>SYNC OUT<br>Connector | Description     | Color Code | 9-pin Micro D-Type<br>SYNC-IN<br>Connector |
|---------------------------------------------|-----------------|------------|--------------------------------------------|
| 1                                           | GPS TX+/SYNC D+ | Black      | 1                                          |
| 2                                           | GPS TX-/SYNC D- | Brown      | 2                                          |
| 5                                           | 1PPS+/SYNC S+   | Red        | 5                                          |
| 6                                           | 1PPS-/SYNC S-   | Orange     | 6                                          |
| 8                                           | DC GPS          | Green      | 8                                          |
| 9                                           | Slave           | Yellow     | 9                                          |
| 3,4,7                                       | Not connected   |            | 3,4,7                                      |

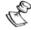

### NOTE:

\* Descriptions are with respect to the SYNC OUT connector side. The SYNC cables shield is connected to the body of the micro D-Type connectors.

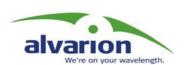

# Chapter 4 Verifying Proper Operation

### **About This Chapter**

This chapter explains how to confirm that the BreezeACCESS system is functioning properly and includes the following sections:

- ◆ <u>Verifying Connectivity</u>, <u>page 4-2</u>, explains how to ensure that your BreezeACCESS and the equipment connected to them are operating properly.
- ◆ <u>LED Indicators</u>, <u>page 4-4</u>, lists the LEDs found on BreezeACCESS units and their meanings.

# **Verifying Proper Operation of the GU-A-BS GPS Unit**

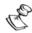

#### NOTE:

It may take up to 10 minutes from the time the GU-RA GPS antenna is powered up until it is fully synchronized with the GPS satellite system.

When the unit is operating properly, the **PWR** and **OK** green LEDS should be on, indicating that the BS-GU module is supplying power to the GU-RA GPS antenna and that the GPS antenna is functioning properly.

If the  $\mathbf{OK}$  LED is not on, check the functionality of the GPS antenna as follows:

**1.** From the *Main Menu*, select *Info Screens*.

The Info Screens menu opens.

- **2.** From the *Info Screen* menu, select *Show Unit Status* and view the Unit Status display. You should see one of the following messages:
  - ❖ UTC is available; date..; time..: This message indicates that the GPS antenna has synchronized with the satellite system and that the BS-GU is functioning properly. The message may include an incorrect time and date, such as a date in 1999: this indicates that the GPS antenna has not yet synchronized with the GPS satellite system.

-Or-

❖ UTC time is not available: This message indicates that the BS-GU is not getting timing signals from the GPS antenna. If the antenna is functioning and properly connected to the module, a probable reason might be that the antenna has not yet synchronized with the GPS satellite system.

# **LED Indicators**

To verify correct operation of the units, view the status of the relevant LED indicators:

### **SU-RA/RE Outdoor Units LEDs**

Table 4-1: SU-RA/RE Outdoor Units LEDs

| Name  | Description            | Functionality                                                                                                    |
|-------|------------------------|----------------------------------------------------------------------------------------------------|
| ALARM | Alarm indication       | On – A problem with the power amplifier or in the locking process of any of the synthesizers Off – Normal operation |
| WLNK  | Wireless link activity | Blinking – Receiving packet from the wireless link Off – No reception of packets from the wireless link             |
| ЕТН   | Ethernet activity      | Blinking – Data received from or transmitted to Ethernet LAN Off – No activity on the Ethernet LAN                  |

### **AU-RA/RE Outdoor Units LEDs**

Table 4-2: AU-RA/RE Outdoor Units LEDs

| Name   | Description                | Functionality                                                                                                    |
|--------|----------------------------|----------------------------------------------------------------------------------------------------|
| ALARM  | Alarm indication           | On – A problem with the power amplifier or in the locking process of any of the synthesizers Off –Normal operation |
| 12V IN | 12 VDC Power<br>Indication | On – 12 VDC power is supplied to the unit<br>Off – 12 VDC power is not available                                   |
| ЕТН    | Ethernet activity          | Blinking – Data received from or transmitted to Ethernet LAN Off – No activity on the Ethernet LAN                 |

### **SU-NI and AU-NI Indoor Units LEDs**

Table 4-3: SU-NI and AU-NI Indoor Units LEDs

| Name | Description            | Functionality                                                                                                    |
|------|------------------------|----------------------------------------------------------------------------------------------------|
| PWR  | Power supply           | On – After successful power up, indicating that 12 VDC is supplied to the outdoor unit.  Off – Power off or DC/DC converter failure (12 VDC not supplied to the outdoor unit) |
| WLNK | Wireless link activity | Blinking – Receiving packets from the wireless media Off – No reception of packets from the wireless media                                                                    |

# **BS-PS DC Power Supply Module LEDs**

Table 4-4: BS-PS DC Power Supply Module LEDs

| Name | Description                                                                                       |
|------|---------------------------------------------------------------------------------------------------|
| ON   | -48 VDC is available and Power Supply is ON                                                       |
| 5V   | The 5V power supply module is OK and power is consumed (at least one BS-AU module is inserted)    |
| 12V  | The 12V power supply module is OK and power is consumed (at least one AU-RA/RE unit is connected) |

# **BS-PS-AC AC Power Supply Module LEDs**

Table 4-5: BS-PS-AC AC Power Supply Module LEDs

| Name     | Description                                                                                                    |  |
|----------|----------------------------------------------------------------------------------------------------|--|
| 3.3V     | Green LED. Indicates that the 3.3 V power supply module is OK (3.3V power supply is not used by current BreezeACCESS modules) |  |
| 5V       | Green LED. Indicates that the 5 V power supply module is OK                                                                   |  |
| 12V      | Green LED. Indicates that the 12 V power supply module is OK                                                                  |  |
| OVERTEMP | Red LED. Indicates an Over Temperature condition in the power supply module                                                   |  |

### **BS-AU LEDs**

Table 4-6: BS-AU LEDs

| Name   | Description            | Functionality                                                                                                    |
|--------|------------------------|----------------------------------------------------------------------------------------------------|
| PWR    | Power supply<br>12 VDC | On – After successful power up, indicating that 12 VDC is supplied to the outdoor unit.  Off – Power off or DC/DC converter failure (12 VDC not supplied to the outdoor unit) |
| WLNK   | Wireless link activity | Blinking – Receiving packets from the wireless media Off – No reception of packets from the wireless media                                                                    |
| ALRM   | Alarm                  | On – Loss of hopping synchronization (in Slave mode)                                                                                                    |
| MASTER | Master unit            | On – The unit is configured as Master                                                                                                    |

## **BS-GU LEDs**

Table 4-7: BS-GU LEDs

| LED Name     | Functionality                                                                                                    |  |
|--------------|----------------------------------------------------------------------------------------------------|--|
| PWR (green)  | On – Power supply functioning properly. Off – Power supply not functioning properly.                                                   |  |
| OK (green)   | On – Proper signals are being received from the GPS antenna. Off – The GPS antenna is not connected or it is not functioning properly. |  |
| A1 (red)     | On – Alarm In 1 (external) is activated.                                                                                               |  |
| A2 (red)     | On – Alarm In 2 (external) is activated.                                                                                               |  |
| A3 (red)     | On – Alarm In 3 (external) is activated.                                                                                               |  |
| A4 (red)     | On – Alarm In 4 (external) is activated.                                                                                               |  |
| A5, A6 (red) | Reserved for future use.                                                                                                    |  |

### **SU-R LEDs**

Table 4-8: SU-R LEDs

| Name              | Description                   | Functionality                                                   |                                                                  |  |
|-------------------|-------------------------------|-----------------------------------------------------------------|------------------------------------------------------------------|--|
| PWR               | Power supply                  | On – After successful power up<br>Off – Power off               |                                                                  |  |
| SIGNAL<br>QUALITY | Quality of received RF signal | H ()<br>M ()<br>L ()                                            | Very low quality reception or not synchronized with Access Unit. |  |
|                   |                               | H ○<br>M ○<br>L <del>*</del>                                    | Low quality reception (usually enabling 1Mbps traffic).          |  |
|                   |                               | H ○ Medium quality reception (usually enabling 2 Mbps traffic). |                                                                  |  |
|                   |                               | H <b>*</b><br>M <b>*</b><br>L <b>*</b>                          | High quality reception (usually enabling 3 Mbps traffic).        |  |

### SU-I/SU-I-D LEDs

Table 4-9: SU-I/SU-I-D LEDs

| Name              | Description                   | Functionality                                                                                            |                                                                  |  |
|-------------------|-------------------------------|----------------------------------------------------------------------------------------------------|------------------------------------------------------------------|--|
| POWER             | Power supply                  | On – After successful power up<br>Off – Power off                                                        |                                                                  |  |
| WIRELESS<br>LINK  | Wireless Link<br>Activity     | Blinking – Receiving packets from the wireless link Off – no reception of packets from the wireless link |                                                                  |  |
| ETHERNET          | Ethernet activity             | Blinking – Reception of data from Ethernet LAN Off – No reception of data from Ethernet LAN              |                                                                  |  |
| SIGNAL<br>QUALITY | Quality of received RF signal | H O M O L O                                                                                              | Very low quality reception or not synchronized with Access Unit. |  |
|                   |                               | H ○<br>M ○<br>L ★                                                                                        | Low quality reception (usually enabling 1Mbps traffic).          |  |
|                   |                               | H O<br>M <del>*</del>                                                                                    | Medium quality reception (usually enabling 2 Mbps traffic).      |  |
|                   |                               | └ ♥                                                                                                    | High quality reception (usually enabling 3 Mbps traffic).        |  |
|                   |                               | H ♥<br>M ♥<br>L ♥                                                                                        |                                                                  |  |

## **AU-I/AU-I-D LEDs**

Table 4-10: AU-I/AU-I-D LEDs

| Name             | Description                       | Functionality                                                                                            |                                                                           |  |
|------------------|-----------------------------------|----------------------------------------------------------------------------------------------------|---------------------------------------------------------------------------|--|
| POWER            | Power supply                      | On – After successful power up<br>Off – Power off                                                        |                                                                           |  |
| WIRELESS<br>LINK | Wireless Link<br>Activity         | Blinking – Receiving packets from the wireless link Off – no reception of packets from the wireless link |                                                                           |  |
| LOAD             | Number of active subscriber units | H O O C C C C C C C C C C C C C C C C C                                                                  | No subscribers  1-8 subscribers  9-16 subscribers  17 or more subscribers |  |

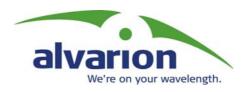

# BreezeACCESS II

## Version 4.3

Revision 3.0

# System Manual Book 4: Operations and Administration

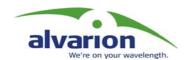

# Operations and Administration Table of Contents

| Accessing the Monitor Program                          | 1-1  |
|--------------------------------------------------------|------|
| Accessing the Monitor Program using                    |      |
| the RS 232 MON Connector                               | 1-2  |
| Accessing the Monitor Program using Telnet             | 1-3  |
| Operating the Monitor Program                          |      |
| Menus and Parameters                                   | 2-1  |
| Main Menu                                              | 2-2  |
| Info Screens Menu                                      | 2-3  |
| Show Unit Status                                       | 2-3  |
| Show Basic Parameters                                  | 2-5  |
| Show Advanced Parameters                               | 2-5  |
| Show All Parameters                                    | 2-5  |
| Unit Control Menu                                      | 2-6  |
| Basic Configuration Menu                               | 2-13 |
| Site Survey Menu                                       | 2-15 |
| Traffic Statistics (AU and SU)                         | 2-15 |
| Voice Statistics (SU with Voice Support Only)          | 2-18 |
| Per Hop Statistics (AU and SU)                         | 2-18 |
| Ping Test (AU, SU and GU)                              | 2-19 |
| Continuous Link Quality Display (Available in SU Only) | 2-20 |
| MAC Address Database (Available in AU Only)            | 2-20 |
| Per-rate Counters (AU and SU)                          | 2-23 |
| RSSI Display Option (AU and SU)                        | 2-23 |
| ATPC Counter (AU and SU)                               | 2-23 |
| AU Alarms (IF-based AU Only)                           |      |
| Advanced Configuration Menu                            | 2-36 |
| IP Parameters (AU, SU and GU)                          | 2-36 |
| Air Interface Parameters (AU and SU)                   | 2-37 |
| Network Management Parameters (AU, SU and GU)          |      |
| Bridge Parameters (AU, SU and GU)                      | 2-56 |
| Performance Parameters (AU and SU)                     | 2-69 |

| Service Parameters (AU and SU)                 | 2-73 |
|------------------------------------------------|------|
| RADIUS Parameters Menu (Subscriber Units only) | 2-77 |
| Security Parameters (AU and SU)                | 2-81 |
| Voice Parameters (Subscriber Units             |      |
| with Voice Support Only)                       | 2-83 |
| Dialing Parameters (Subscriber Units           |      |
| with Voice Support Only)                       | 2-84 |
| Telephony Signals (Subscriber Units            |      |
| with Voice Support Only)                       | 2-91 |
| Hopping Parameters (GU)                        | 2-97 |
| Alarm Parameters (GU)                          | 2-99 |

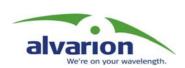

# Chapter 1 Accessing the Monitor Program

### **About This Chapter**

This chapter explains how to access the monitor program. It also describes how to use the monitor program to set up, configure, and manage BreezeACCESS Broadband Wireless Access system units. This includes the Subscriber Units (SUs), Access Units (AUs) and GPS and Alarms modules (GUs).

# Accessing the Monitor Program using the RS 232 MON Connector

**1.** Use the monitor cable to connect the MON connector of the unit to the COM port of your ASCII ANSI terminal or PC. The COM port connector on the monitor cable is a 9-pin D-type plug.

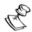

#### NOTE

The GU-BS GPS and Alarms module does not have an external MON port. It does have an internal MON port that can be used in laboratory conditions (consult Alvarion technical support for further details). It is recommended to use Telnet to access the monitor program of the GU-BS.

- **2.** Run a terminal emulation program (such as HyperTerminal<sup>TM</sup>).
- **3.** Set the communication parameters to the following:

| Baud Rate    | 9600               |
|--------------|--------------------|
| Data Bits    | 8                  |
| Stop Bits    | 1                  |
| Parity       | None               |
| Flow Control | Xon/Xoff           |
| Connector    | Connected COM port |

**4.** Press **Enter**. The *Select Access Level* menu appears. Select the access level according to your authorized access level. You will be requested to enter your password. After entering the correct password, press **Enter**.

Table 1-1, page 1-2 lists the default passwords for each of the access levels.

**Table 1-1: Default Passwords** 

| Access Rights | Password |
|---------------|----------|
| Read Only     | public   |
| Installer     | user     |
| Administrator | private  |

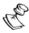

### NOTE

Following three unsuccessful login attempts (using incorrect passwords) from either the monitor port or via Telnet, the monitor program will be blocked for five minutes. To enable access to the monitor program during that time, the unit must be reset (via SNMP or by disconnecting/reconnecting power).

**Manual Revision: 3.0** 

# Accessing the Monitor Program using Telnet

**1.** Connect a PC to the Ethernet port of the unit. See the table below to determine the type of cable. Configure the PC's IP parameters to enable connectivity with the unit (the default IP Address is **10.0.0.1**). Run the Telnet application.

Table 1-2: Required Type of Ethernet Cable

| Unit Type                                                                                       | Connection to a PC | Connection to a Hub |
|-------------------------------------------------------------------------------------------------|--------------------|---------------------|
| All SU-R Units and Subscriber Units that support a single Ethernet device (SU-1D, SU-1D1V)      | Straight           | NA                  |
| Subscriber Units (excluding SU-R Units) that support multiple Ethernet devices (SU-BD, SU-BD1V) | Crossed            | Straight            |
| Access Units                                                                                    | Crossed            | Straight            |
| GPS module                                                                                      | Straight           | Crossed             |

**2.** The *Select Access Level* menu appears. Select the access level according to your authorized access level. You will be requested to enter your password. After entering the correct password press **Enter**.

The Main Menu appears.

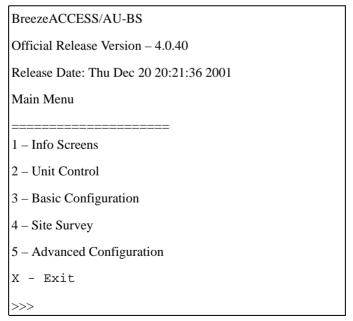

Figure 1-1: Main Menu – Administrator Access Rights (SU and AU)

◆ The appearance of the *Main Menu* varies in accordance with the set access level. For users with **Read Only** access rights, only the *Info* 

- *Screens* option is displayed. Users with this access level cannot access the *Unit Control*, *Basic Configuration*, *Site Survey* and *Advanced Configuration* menus.
- ◆ For users with **Installer** access rights, the first four menu items (*Info Screens, Unit Control, Basic Configuration* and *Site Survey*) are displayed. Users with this access level cannot access the *Advanced Configuration* menu.
- ◆ For users with **Administrator** access rights, the full *Main Menu* will be displayed. These users can access all the menu items.

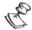

#### NOTE:

The *Main Menu* of the GU-BS (GPS and Alarms module) does not include the **Basic Configuration** option.

# Operating the Monitor Program

- **1.** Type an option number to open/activate the option. You may need to press **Enter** in some cases.
- **2.** Press **Esc** to exit a menu or option.
- **3.** You can log-out and exit the monitor program from the *Main Menu* by selecting **X** (exit). To get to the *Main Menu* from anywhere in the program, press the **Esc** key several times. You can also exit the monitor from anywhere in the program by simultaneously pressing the **Ctrl** and **X** keys.

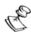

### NOTE:

The program will terminate automatically after a given period of inactivity specified by the Log-Out Timer parameter.

**4.** Reset the unit after making configuration changes for the new values to take effect.

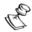

### NOTE

Most parameters take effect only after the unit is reset. However, some parameters take effect immediately (run-time configurable). Appendix D includes information on all parameters, including which are run-time configurable.

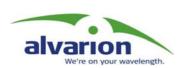

# Chapter 2 Menus and Parameters

### **About This Chapter**

This chapter describes the BreezeACCESS configuration menus and parameters. It includes the following sections:

- ♦ Main Menu, page 2-2.
- **♦** Info Screens Menu, page 2-3.
- ♦ <u>Unit Control Menu, page 2-6.</u>
- **♦\_** Basic Configuration Menu, page 2-13.
- ♦ Site Survey Menu, page 2-15.
- **◆** Advanced Configuration Menu, page 2-36.

## **Main Menu**

From the *Main Menu* you can access the following menus, depending on your access level:

- ◆ **Info Screens** Provides read-only display of current parameter values. Available at all access levels.
- ◆ **Unit Control** Enables access to general operations such as resetting the unit, loading the default parameters, changing passwords and switching between software versions. Available at the **Installer** and **Administrator** access levels.
- ◆ **Basic Configuration** Enables access to the set of parameters that should be configured as a part of the installation process. These parameters are also accessible from the *Advanced Configuration* menu. Available at the **Installer** and **Administrator** access levels in SU and AU (does not exist in GU).
- ◆ **Site Survey** Enables activation of certain tests and viewing of various system counters. Available at the **Installer** and **Administrator** access levels.
- ◆ Advanced Configuration Enables access to all system parameters, including the parameters that are included in the *Basic Configuration* menu. Available only at the **Administrator** access level.
- ◆ **Exit** Enables log-out and exit from the monitor program. Available at all access levels.

## **Info Screens Menu**

BreezeACCESS/AU-BS

Official Release Version - 4.0.40

Release Date: Thu Dec 20 21:05:08 2001

Info Screens

\_\_\_\_\_

- 1 Show Unit Status
- 2 Show Basic Parameters
- 3 Show Advanced Parameters
- S Show All Parameters

>>>

Figure 2-1: Info Screens Menu

The *Info Screens* menu enables viewing of the current values of various parameter sets. The parameter sets are identical to the main parameter groups in the configuration menus. The user can view a specific parameter set or can elect to view all parameters (**S**). This menu is available for all access levels.

### **Show Unit Status**

The *Show Unit Status* menu displays the current values of the following parameters:

- ♦ Unit Type Identifies the unit's function as one of the following: Access Unit, Subscriber Unit or GPS and Alarms Module.
- ♦ **Unit MAC Address** Displays the unit's unique IEEE MAC address.
- ◆ **Unit Hardware Version** Displays the hardware version of the unit (the indoor module of IF based products).
- ♦ **Flash Type** Displays the type and size of the Flash memory.
- **♦** Flash Versions
  - **Current Version** Displays the software version that is currently active.
  - **Shadow Version** Displays the software version currently defined as the shadow (backup) version.
  - Version After Reset Displays the software version that will be used after the next reset.

- ◆ **Console Speed** Displays the speed defined in the unit for the connected terminal, used for running the terminal emulation program.
- ◆ Number of Associations Since Last Reset For SUs displays the total number of associations with any AU since the last reset, including duplicate associations with the same AU.

For AUs - displays the number of SUs that have associated with the AU since the last reset, including duplicate associations with the same SU.

The following parameters appear for **Subscriber Units** only:

- ◆ **Voice Hardware Version** (SU with voice support only) Displays the hardware version of the voice module.
- ◆ **Unit Status** Displays the current status of the SU. There are two possible values:
  - **❖SCANNING** The SU is searching for an AU with which to associate.
  - \*ASSOCIATED The SU is associated with an AU.
- ◆ **AU MAC Address** Displays the MAC address of the AU with which the unit is currently associated. If the unit is not associated with any AU, the address will be that of the IEEE broadcast address: FF-FF-FF-FF-FF.

The following parameter appears for **Access Units** only:

◆ **Current Number of Associations** – Displays the total number of SUs associated with this AU. This number may include units that are not currently active, as there is no aging algorithm for associated SUs.

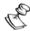

### NOTE:

An SU will be removed from the list of associated SUs only upon occurrence of any of the following: (1) The AU received from another AU a SNAP frame with the SU MAC address indicating that the SU has become associated with the other AU, or (2) The AU has decided that the SU aged out following its failure to acknowledge a certain number of consecutive frames transmitted to it.

The following parameter appears for **GPS Modules** only:

- ◆ **Unit Status** Indicates the status of the GPS antenna. Either one of the following messages may be displayed:
  - UTC is available; date..; time..: This message indicates that the GPS antenna has synchronized with the satellite system and that the BS-GU is functioning properly. The message may include an incorrect time and date, such as a date in 1999. This indicates that the GPS antenna has not yet synchronized with the GPS satellites system.

-Or-

❖ UTC time is not available: This message indicates that the BS-GU is not getting timing signals from the GPS antenna. If the antenna is functioning and properly connected to the module, this may be because the antenna has not yet synchronized with the GPS satellite system.

### **Show Basic Parameters**

The Show Basic Parameters menu displays the current values of the parameters included in the Basic Configuration menu (see Basic Configuration Menu, page 2-13). When using **Read-Only** access rights the **ESSID** parameters (ESSID, Operator ESSID, Run Time ESSID and Neighboring AU ESSID) and **WEP Keys** are not displayed. The display includes some additional useful read-only information such as the **Number of Hopping Frequencies** in SU and AU.

### **Show Advanced Parameters**

The Show Advanced Parameters menu enables access sub-menus that display the current values of the parameters included in the applicable sub-menus of the Advanced Configuration menu (see Advanced Configuration Menu, page 2-36). When using Read-Only access rights the ESSID parameters (ESSID, Operator ESSID, Run Time ESSID and Neighboring AU ESSID in Air Interface Parameters), WEP Keys (Security Parameters) and User Password and Shared Secret (RADIUS Parameters) are not displayed. The display includes some additional read-only information such as Number of Hopping Frequencies (Air Interface Parameters).

### **Show All Parameters**

The Show All Parameters menu displays the current values of all the parameters included in the Advanced Configuration menu. When using **Read-Only** access rights the **ESSID** parameters (ESSID, Operator ESSID, Run Time ESSID and Neighboring AU ESSID in Air Interface Parameters), **WEP Keys** (Security Parameters) and **User Password** and **Shared Secret** (RADIUS Parameters) are not displayed. The display

includes some additional useful read-only information such as the *Number of Hopping Frequencies* (SU and AU).

### **Unit Control Menu**

The *Unit Control* menu includes the following options:

- ◆ **Reset Unit** Resets the BreezeACCESS unit and applies any changes made to the system parameters.
- ◆ **Defaults Settings** Resets the unit to a predefined set of default parameters or to save the current configuration as Operator Defaults. The available options are:
  - **❖ Set Defaults** Resets the unit to a set of default parameters. The following options are available:
    - Cancel Request Exits to the *Unit Control* menu without any change.
    - **Set Complete Factory Defaults** Available only with **Administrator** access rights. Resets the unit to the set of Alvarion's standard default values. These are the default values as defined in this manual for each of the parameters. After the next reset all parameters will revert to their Factory Defaults value, except for the parameters that are marked in the "Complete" column of <u>Table 2-1</u>, page 2-7.

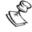

### NOTE:

Activating **Set Complete Factory Defaults** will result in loss of connectivity. If the unit is managed remotely, you may lose the ability to communicate with it.

• **Set Partial Factory Defaults** – Reverts all parameters to the values of the Factory Defaults configuration after the next reset, except for parameters that are necessary to maintain connectivity and to enable management of the unit and some other sensitive parameters. The exact list of parameters that are not changed depends on the access rights of the user.

Referring to <u>Table 2-1, page 2-7</u>, the parameters that are not changed after activating **Set Partial Factory Defaults** using **Administrator** access rights are marked in the "Partial-Admin" Column. The parameters that are not changed after activating **Set Partial Factory Defaults** using **Installer** access rights are marked in the "Partial-Installer" Column.

Table 2-1: Parameters not changed after Set Complete/Partial Factory Defaults

| Parameter                                    | Complete | Partial –<br>Admin | Partial -<br>Installer |
|----------------------------------------------|----------|--------------------|------------------------|
| Unit Control Parameters                      |          |                    |                        |
| Passwords                                    | 1        | $\sqrt{}$          | V                      |
| Event Log Policy                             |          |                    | V                      |
| Auto Configuration Option                    |          |                    | $\sqrt{}$              |
| IP Parameters                                |          |                    |                        |
| IP Address                                   |          | V                  | V                      |
| Subnet Mask                                  |          | V                  | $\sqrt{}$              |
| Default Gateway Address                      |          | V                  | $\sqrt{}$              |
| DHCP Option                                  |          | $\sqrt{}$          | <b>V</b>               |
| Access to DHCP                               |          | $\sqrt{}$          | <b>V</b>               |
| Air Interface Parameters                     |          |                    |                        |
| ESSID                                        |          | $\sqrt{}$          | <b>V</b>               |
| Operator ESSID Option                        |          | $\sqrt{}$          | <b>V</b>               |
| Operator ESSID                               |          | $\sqrt{}$          | <b>V</b>               |
| Best AU Support                              |          | V                  | <b>V</b>               |
| Preferred AU MAC Address                     |          | $\sqrt{}$          | <b>V</b>               |
| ACSE Option                                  |          | $\sqrt{}$          | <b>V</b>               |
| Dwell Time                                   |          | V                  | <b>V</b>               |
|                                              | 1        | $\sqrt{}$          | <b>V</b>               |
| Hopping Set                                  |          | $\sqrt{}$          | V                      |
| Hopping Sequence                             |          | V                  | <b>V</b>               |
| Transmit Antenna (SU-R, SU-I, AU-I)          |          | $\sqrt{}$          | <b>V</b>               |
| Acknowledge Delay Limit                      |          | $\sqrt{}$          | V                      |
| MAC Address Black List                       |          | $\sqrt{}$          | <b>V</b>               |
| VLAN Parameters                              |          |                    |                        |
| VLAN Link Type                               |          | $\sqrt{}$          | V                      |
| VLAN ID – Data                               |          | $\sqrt{}$          | <b>V</b>               |
| VLAN ID – Management (or Management & Voice) |          | V                  | V                      |
| VLAN Forwarding Support                      |          | $\sqrt{}$          | V                      |
| Forwarding VLAN IDs                          |          | V                  | $\sqrt{}$              |
| VLAN Relaying Support                        |          | V                  | V                      |
| Relaying VLAN IDs                            |          | V                  | V                      |
| VLAN Priority – Data                         |          | V                  | V                      |
| VLAN Priority – Management                   |          | V                  | <b>√</b>               |

### (Continued)

| Parameter                                   | Complete | Partial –<br>Admin | Partial -<br>Installer |
|---------------------------------------------|----------|--------------------|------------------------|
| VLAN Priority – Voice                       |          | V                  | $\sqrt{}$              |
| VLAN Priority Threshold                     |          | V                  | $\sqrt{}$              |
| VLAN Priority Tag                           |          | V                  | $\sqrt{}$              |
| Security Parameters                         |          |                    |                        |
| Authentication Algorithm                    |          | V                  | $\sqrt{}$              |
| Default Key ID                              |          | V                  | $\sqrt{}$              |
| WEP Key 1 to 4                              |          | V                  | $\sqrt{}$              |
| Network Management Parameters               |          |                    |                        |
| Access To Network Management                |          |                    | $\sqrt{}$              |
| Network Management Filtering                |          |                    | $\sqrt{}$              |
| Network Management IP Addresses             |          |                    | $\sqrt{}$              |
| Send SNMP Traps                             |          |                    | $\sqrt{}$              |
| Per Trap Control (all Send Trap Parameters) |          |                    | V                      |
| SNMP Traps IP destination                   |          |                    | $\sqrt{}$              |
| SNMP Traps Community                        |          |                    | V                      |
| Ports Control Parameters                    |          |                    |                        |
| Ethenet Port Control                        |          | V                  | $\sqrt{}$              |
| Voice Port Control                          |          | V                  | $\sqrt{}$              |
| RADIUS Parameters                           |          |                    | $\sqrt{}$              |
| RADIUS User Name                            |          |                    | $\sqrt{}$              |
| RADIUS User Password                        |          |                    | $\sqrt{}$              |
| RADIUS Shared Secret                        |          |                    | $\sqrt{}$              |
| Authentication Option                       |          |                    | $\sqrt{}$              |
| RADIUS Server Authentication IP address     |          |                    | $\sqrt{}$              |
| RADIUS Server Authentication Port           |          |                    | V                      |
| Accounting Option                           |          |                    | V                      |
| RADIUS Server Accounting IP address         |          |                    | V                      |
| RADIUS Server Accounting Port               |          |                    | V                      |
| Accounting Interval                         |          |                    | $\sqrt{}$              |

• Set Complete Operator Defaults – Available only with Administrator access rights. Set the unit to its' Operator Defaults configuration. After the next reset, all parameters will revert to their Operator Defaults values, except for the parameters that are marked in the "Complete" column of <a href="Table 2-1">Table 2-1</a>, page 2-</a>. Operator Defaults configuration can be defined by the Administrator (see Save Current Configuration As Operator Defaults below). It may also be defined at the factory according to customer's definition. The default Operators Defaults configuration is the Factory Defaults configuration.

The complete Operator Defaults Configuration file can be downloaded/uploaded using TFTP with the SNMP Write community string. The procedure is the same as for downloading/uploading configuration files, except that the extension used for the file name is .cmr.

**Examples** (using the default SNMP Write community string):

To upload the configuration file using DOS based TFTP Client to an SU whose IP address is 206.25.63.65: *tftp 206.25.63.65 put Suconf private.cmr.* 

To download the configuration file from the same unit: *tftp 206.25.63.65 get private.cmr Suconf* 

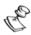

#### NOTE:

Activating **Set Complete Operator Defaults** will result in loss of connectivity. If the unit is managed remotely, you may lose the ability to communicate with it.

- ❖ Set Partial Operator Defaults Reverts all parameters to the values of the Operator Defaults configuration after the next reset, except for parameters that are necessary to maintain connectivity and to enable management of the unit and some other sensitive parameters. The exact list of parameters that are not changed depends on the access rights of the user. Referring to Table 2-1, page 2-7, the parameters that are not changed after activating Set Partial Operation Defaults using Administrator access rights are marked in the "Partial-Admin" Column. The parameters that are not changed after activating Set Partial Operator Defaults using Installer access rights are marked in the "Partial-Installer" Column.
- ❖ Save Current Configuration As Operator Defaults Defines the current configuration of the unit as the Operator Defaults configuration. This option is only available with Administrator access rights.
- ◆ **Change Unit Name** Changes the name of the unit, which is also the system name in MIB2. This name is also used as the prompt of the monitor program menus.

Valid values: A string of up to 32 printable ASCII characters.

◆ Change Password – Changes the password(s). A user with Installer access rights can change the passwords for Read Only and Installer levels. A user with Administrator access rights can change the passwords of all levels.

Valid values: A string of up to 8 printable ASCII characters.

Table 1-1, page 1-2 lists the default passwords for each of the access levels.

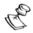

#### NOTE:

The Passwords are not changed upon setting the unit to default values (either Partial or Complete).

- ◆ **Flash Memory Control** Selects the active software version. The following options are available:
  - Reset and Boot from Shadow Version Activates the Shadow (backup) software version. The unit resets automatically and loads the shadow firmware.
  - ❖ Use Current Version After Reset Defines the current version as the one that will be activated and used after the next reset.

The flash memory can store two software versions. One version is called **Current** and the other is called **Shadow**. New software versions are loaded as the **Shadow** version. You can select the **Shadow** version as the new active version by selecting **Reset and Boot from Shadow Version**. However, after the next reset, the **Current** version will be activated again. If you wish to continue using the currently active version after the next reset, select **Use Current Version After Reset**.

The parameters configured in the unit are not changed as a result of downloading new software versions (unless the new version includes additional parameters or other changes in the list of parameters). New parameters are loaded with their default values.

◆ **Console Speed** - Defines the speed at which the unit communicates with the terminal running the terminal emulation program. This parameter must be changed prior to changing the speed of the terminal connected to it.

The allowed speeds are: 9600, 19200, 38400, 57600 and 115200 baud.

The default value is 9600 baud.

◆ **Log Out Timer** – Enters a new Log Out Timer value. If the monitor program is not used for the specified time, the unit will automatically exit the monitor program.

The allowed range is 1 to 999 minutes.

The default value is 5 minutes.

◆ **Event Log Menu** – Controls the event log feature. The event log is an important debugging tool and a flash memory sector is dedicated

for storing it. Events are classified according to their severity level: **Trace** (lowest severity), **Message**, **Warning**, **Error** or **Fatal** (highest severity).

The severity at which events are saved in the Event Log is configurable. Events from the configured severity and higher are saved and may be displayed upon request. Log history can be displayed up to the full number of current active events. In the log an event is defined as active as long as it has not been erased (a maximum of 1000 events may be displayed). The error log may be read using TFTP, with remote file name *SNMP Read Community*>.log (the default SNMP Read Community is **public**).

The *Event Log Menu* includes the following options:

**❖ Event Log Policy** – Determines the minimal severity level. All events whose severity is equal to or higher than the defined severity are logged.

Valid values are: Log All (TRC) Level, Message (MSG) Level, Warning (WRN) Level, Error (ERR) Level, Fatal (FTL) Level, Log None.

The default selection is Fatal (FTL) Level.

- ❖ Display Event Log Displays how many events are logged and selects the number of events to be displayed (up to 1000). The display of each event includes the event time (elapsed time since last reset), the severity level and a message string. The events are displayed in descending order, with the most recent event displayed first.
- **Erase Event Log** Clears the event log.
- ◆ Auto Configuration Parameters A sub-menu that contains the parameters related to using the Auto Configuration mechanism. The Auto Configuration mechanism is intended to simplify the configuration process through automatic loading of a configuration file from a TFTP server. The Auto Configuration process is based on getting from a DHCP server the address of the TFTP server and the name of the configuration file to be loaded. This information is used by the unit to initiate a session with the TFTP server, requesting transfer of the applicable configuration file. Upon completing the process of loading the new configuration file, the unit will reset automatically so that the new configuration will take effect. The following conditions must be met to enable the use of the Auto Configuration process:
  - a. The **DHCP Option** (see page 2-37) in the unit must be configured to either DHCP Only or Automatic mode to enable communication with the DHCP server.
  - b. The unit must be able to communicate with the DHCP server, according to the configured option of the *Access to DHCP* parameter (see page 2-37).

- c. The address of the TFTP server and the proper name of the configuration file must be configured in the DHCP server:
  - The Server Address should be specified in the 'sname' field of the DHCP header. The code for this option is 66, and the minimum length is 1. It must include a legal IP address, with a maximum length of 64 characters (maximum length includes spaces. Extra characters will be ignored).
  - The Configuration File Name should be specified in the 'file' field of the DHCP header. The code for this option is 67, and the minimum length is 1. The maximum length is 128 characters (maximum length includes spaces. Extra characters will be ignored).

The unit shall initiate a request for a configuration file in the following cases (provided the **DHCP Option** is enabled):

- a. After power-up reset (HW reset), provided the Auto Configuration Option is enabled.
- b. Upon enabling the Auto Configuration Option.
- c. Upon a user initiated request.

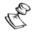

#### NOTE:

If the response messages from the DHCP server after the requests for TFTP Server Name and Boot File Name do not include these options, or if invalid values have been received, this DHCP server will not be used for automatic IP parameters assignment.

The Auto Configuration Parameters sub-menu includes the following options:

- Auto Configuration Option To disable or enable the Auto Configuration mechanism.
   The default is Disable.
- **❖ Request Auto Configuration** To initiate an Auto Configuration process.

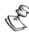

#### NOTE:

Upon completion of the Auto Configuration process the unit will reset automatically.

- Show Auto Configuration Parameters Displays the status of the Auto Configuration Option and the Auto Configuration Received Status (Received/Not Received), indicating whether an Auto Configuration File has been received.
- ♦ **SNMP Read ESSID** This parameter is available only under Administrator access rights. For security reasons, the values of some parameters, including **ESSID** and **Run Time ESSID**, can be viewed (get) using SNMP only with the Write Community string, and are not available with the Read Community string. When this parameter is enabled, it allows viewing (get) the values of **ESSID** and **Run Time ESSID** with the Read Community string as well.

Manual Revision: 3.0

## **Basic Configuration Menu**

The *Basic Configuration* menu includes all the parameters that are necessary for the initial installation and operation of the unit. Once the unit is properly installed and operational, other parameters can be configured either locally using the monitor program or remotely using Telnet, SNMP management or TFTP for loading to the unit a pre-prepared configuration file.

For more information about the initial configuration of BreezeACCESS units, see *Book 3: Commissioning*.

The *Basic Configuration* menu includes the following submenu parameters:

### **IP Parameters**

- ◆ IP Address (see page 2-36)
- ◆ Subnet Mask (see page 2-36)
- ◆ Default Gateway Address (see page 2-36)
- ◆ DHCP Client (see page 2-37)

### Air Interface Parameters

- ◆ ESSID (see page 2-40)
- ◆ Operator ESSID Parameters (AU) (see page 2-40)
- ◆ Hopping Sequence (see page 2-37)
- ◆ Hopping Set (see page 2-38)
- ◆ Hopping Sync (AU-BS) (see page 2-39)
- ◆ Transmit Antenna (SU-R, SU-I/I-D) (see page 2-50)
- ◆ Transmit Power Control (IF-based units) (see page 2-44)
- ◆ ATPC Option (IF-based units) (see page 2-47)
- Receive Attenuation Control (IF-based SU) (see page 2-50)
- ◆ Power Level (SU-R and SU-I/AU-I only) (see page 2-45)
- ◆ Best AU Parameters (SU) (see page 2-41)
  - Best AU Support
  - Preferred AU MAC Address
- Maximum Data Rate (SU) (see page 2-47)
- ◆ Scanning Mode (SU) (see page 2-52)

### **VLAN Parameters**

- ◆ VLAN ID Management (AU and SU without voice support)
  - <u>see page 2-57</u>)
- ◆ VLAN ID Voice & Management (SU with voice support) (see page 2-58)
- ◆ VLAN Link Type (see page 2-59)

## **Security Parameters**

- ◆ Authentication Algorithm (see page 2-81)
- ◆ Default Key ID (see page 2-82)
- ◆ WEP Key # 1 (<u>see page 2-82</u>)
- ◆ WEP Key # 2 (<u>see page 2-82</u>)
- ◆ WEP Key # 3 (<u>see page 2-82</u>)
- ◆ WEP Key # 4 (<u>see page 2-82</u>)

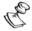

#### NOTE:

All parameters in the *Basic Configuration* menu are also available in the appropriate submenus of the *Advanced Configuration* menu.

# **Site Survey Menu**

The *Site Survey* menu provides various tests and counters for verifying the quality of the wireless link and the proper operation of the unit. These tests can be used to help determine where to position the units for optimal coverage, to align antennas and to assist in troubleshooting.

## **Traffic Statistics (AU and SU)**

The traffic statistics can be used to monitor, interpret and analyze the wired and wireless links performance. The traffic statistics counters display statistics concerning wireless link and Ethernet frames. The menu includes the following options:

- ◆ **Display Counters** Choose this option to display the current value of the Ethernet and Wireless Link Counters.
- ◆ **Reset Counters** Choose this option to reset all the counters.

#### **Ethernet Counters**

The unit receives Ethernet frames from its Ethernet port and forwards them to its internal bridge which decides whether the frame should be transmitted to the wireless media. Frames that were discarded by the unit's hardware filter are not counted by the Ethernet counters.

The unit transmits valid data frames that were received from the wireless media to the Ethernet port, as well as some internally generated frames (e.g. responses to management queries and pings that reached the unit from the Ethernet port).

- ◆ **Total received frames via Ethernet** Displays the total number of frames received from the Ethernet port.
- ◆ **Transmitted wireless to Ethernet** Displays the number of frames transmitted by the unit to the Ethernet port. These are usually frames that have been received from the wireless side, but also frames generated by the unit itself.

#### **Wireless Link Counters**

The unit transmits data frames received from the Ethernet port, as well as self-generated control and wireless management frames, to the wireless media. After transmission of a unicast frame, the unit waits for an acknowledgement (ACK) message from the receiving unit. Some control and wireless management frames as well as broadcast and multicast frames that are sent to more than one unit are not acknowledged. If an ACK is not received after a predefined time (determined by the **Acknowledge Delay Limit** parameter, see page 2-48), the unit will retransmit the frame until it receives an ACK. If an ACK is not received before the number of retransmissions has reached a maximum predefined number (**Number of Retransmissions** parameter, see page 2-69), it stops retransmitting and drops the frames.

◆ **Total transmitted frames to wireless** – Displays the number of frames transmitted to the wireless media. The total includes one count for each data or RTP frame (internally generated voice frame) that was transmitted successfully (excluding retransmissions) as well as the number of transmitted control and wireless management frames.

If the **ACSE Option** (see page 2-51) is enabled, then in addition to the total count, there are also separate counters for the total number of data frames, voice (RTP) frames and beacon frames. The voice frames include fax frames. This is true also for Subscriber Units that do not support voice in cells where the **ACSE Option** parameter in the AU is enabled. In this case the Voice count should be 0.

- ◆ Total transmitted unicast frames to wireless Displays the number of unicast frames successfully transmitted to the wireless media, excluding retransmissions. This count is useful for calculating the rates of retransmissions or dropped frame, since only unicast frames are retransmitted if not acknowledged.
- ◆ **Total submitted frames (bridge)** Displays the total number of data and RTP frames submitted to the bridge for transmission to the wireless media. The count does not include control frames, wireless management frames, and retransmissions.

In addition to the total count, there are also separate counts for frames according to the priority queue to which they were routed (**Low**, **Mid**, or **High**).

If the **ACSE Option** is enabled, then the **Low**, **Mid** and **High** counts are for data frames only and there is an additional counter for voice (RTP) frames. The voice frames count includes fax frames. This is true also for Subscriber Units that do not support voice in cells where the **ACSE Option** in the AU is enabled. In this case the Voice count should be 0.

◆ Frames dropped (too many retries) - Displays the number of dropped frames. The frames that were retransmitted to the extent of the maximum allowed number of retransmissions without being acknowledged. If the **ACSE Option** is enabled, then in addition to the total count, there are also separate counters for total number of data frames and voice (RTP) frames. The voice frames count includes fax frames. This is true also for Subscriber Units that do not support voice in cells where the **ACSE Option** in the AU is enabled. In this case the Voice count should be 0.

◆ **Total retransmitted frames** – Displays the total number of retransmissions of frames (counts all unsuccessful transmissions/retransmissions).

If the **ACSE Option** is enabled, then in addition to the total count, there are also separate counters for total number of Data frames and Voice (RTP) frames. This is true also for Subscriber Units that do not support voice in cells where the **ACSE Option** in the AU is enabled. In this case the Voice count should be 0.

◆ **Total Tx errors** - Displays the number of transmit errors that have occurred. The total number of Tx errors includes transmissions that were not acknowledged properly, transmissions that were aborted and transmissions that were delayed for various reasons (e.g. not enough time until the end of the current dwell period).

In addition, the following special counters are displayed to indicate the reason for the error:

- ❖ H/W: An internal hardware problem in the modem.
- **❖ ABR**: The transmission was aborted before completion because of internal problems in the DSP.
- CSL: The transmission was cancelled because the modem was busy in receiving data.
- ACKTOUT (Acknowledge Timeout): The frame was not acknowledged within the time defined by the Acknowledge Delay Limit parameter.
- **FAIL**: There was an internal timeout in the modem.
- **ACKCRC**: There was a CRC error in the ACK message.
- \* **RTSC**: The RTS was sent but no CTS was received (RTS collision).
- **EOD** (End of Dwell): There was not enough time left to transmit the message
- ◆ Total received frames from wireless Displays the total number of frames that were received from the wireless media. The count includes data, control and wireless management frames, including beacons received from the AU. The count does not include frames that were discarded internally, bad frames and duplicate frames.
- ◆ **Total received data frames** Displays the total number of data frames received from the wireless media, including duplicate frames (see *Duplicate frames discarded*, below). In addition to the total count, there are also separate counts for data frames according to the receive priority queue to which they were routed (**Low** or **High**).

- ◆ **Bad fragments received** Displays the number of frames received from the wireless media with errors (CRC errors).
- ◆ Duplicate frames discarded Displays the number of frames discarded due to receiving multiple copies. If an acknowledge message was not received by the originating unit, the same data frame can be properly received twice (or more). Although duplicate frames are included in all counters that count data frames, only the first copy is forwarded to the Ethernet port.
- ◆ Internally discarded MIR/CIR Displays the number of data frames received from the Ethernet port that were discarded by the MIR/CIR mechanism to avoid exceeding the maximum allowed information rate.

# Voice Statistics (SU with Voice Support Only)

The voice statistics counters display information concerning voice and fax traffic, including T.38 redundant fax traffic. The displayed information includes the accumulated numbers since the last reset for transmitted and received RTP frames and bytes.

- ◆ **Display Counters** Displays the current value of the following voice counters.
  - **\* Voice Frames Transmitted**
  - **\*** Voice Frames Received
  - **Voice Bytes Transmitted**
  - **\*** Voice Bytes Received
- ◆ **Reset Counters** Resets the voice counters.

## Per Hop Statistics (AU and SU)

The **Per Hop Statistics** provide information on performance of the wireless signal at different hopping frequencies. The **Per Hop Statistics** menu includes the following options:

- ◆ **Display Counters** Displays the continuously updated statistics.
- ◆ **Reset Counters** Resets the **Per Hop Statistics** counters.

The *Display Counters* option displays various statistics for each of the hopping frequencies. In addition, it displays some general wireless link performance statistics.

| Hopping Statistics  |                                                                                                    |  |  |  |
|---------------------|----------------------------------------------------------------------------------------------------|--|--|--|
| Num                 | The number of the information row, assigned automatically and sequentially by the program.                                                                                                    |  |  |  |
| Freq                | The hopping frequency, according to the hopping sequence.                                                                                                    |  |  |  |
| Rx                  | The accumulated number of frames received at the specified frequency since last reset.                                                                                                    |  |  |  |
| Tx                  | The accumulated number of frames transmitted successfully at the specified frequency since last reset.                                                                                                    |  |  |  |
| RTx                 | The accumulated number of frames re-transmitted at the specified frequency since last reset.                                                                                                    |  |  |  |
| avrDBM<br>(avrRSSI) | The average RSSI (Received Signal Strength Indication) in dBm or RSSI units (according to the RSSI Display Option) of all the frames received at the specified frequency since the last reset. If no frames have been received, the avrRSSI is NA (Not Available). |  |  |  |

The **Rx**, **Tx** and **RTx** per hop counters accumulate the number of applicable frames since last reset. The counters can also be reset using the **Reset Counters** option in either the *Per Hop Statistics* menu or in the *Traffic Counters* menu.

The general rate (Frames per second) statistics is the average rate during the last 64 hops.

The display is continuously updated. Press any key to exit.

## Ping Test (AU, SU and GU)

The *Ping Test* menu includes the following options:

◆ **Destination IP Address** – Displays the IP address of the destination unit for pinging. Allows entering an IP address (4 x 3 digit octets, separated by dots).

The default IP address is 192.000.000.001.

♦ **No. of Pings** - Enter the number of ping attempts per session.

The allowed range is from 0 to 9999. Select 0 for continuous pinging.

The default value is 1.

◆ **Ping Frame Length** - Enter the ping packet size.

The allowed range is from 60 to 1472 bytes.

The default value is 64 bytes.

◆ **Ping Frame Timeout** - Enter the ping frame timeout, which is the amount of time (in ms) to wait between ping attempts.

The allowed range is from 200 to 60000 ms, in increments of 200 milliseconds (200, 400, 600,.....60000).

The default value is 200 ms.

- ◆ **Start Sending** Starts transmission of ping frames.
- ♦ **Stop Sending** Stops the transmission of ping frames. The test will end automatically once the number of pings that were sent has reached the value specified in the **No. of Pings** parameter (described above). The Stop Sending option can be used to end the test before completing the specified number of pings, or if continuous pinging was selected.
- ◆ **Show Ping Test Values** To display the current values of the ping test parameters, the transmission status (sending or not), the number of pings sent, and the number of pings received (acknowledged frames).

# Continuous Link Quality Display (Available in SU Only)

This option displays continuously updated entries that include information on the quality of the received signal (Received Signal Strength Indication or RSSI). Press any key to abort the test.

Each line includes the number of Beacon frames that were received since the last measurement (total Rx), the average RSSI in dBm or RSSI units (according to the RSSI Display Option) for these frames (avrDBM/avrRSSI) and the Error rate (number of retransmitted frames in the last 100 transmitted frames).

The Error rate is meaningful only when there is traffic from the SU to the AU. It is recommended to use the **Ping Test** (see page 2-19) with a **Ping Frame Length** of 1472 bytes.

# MAC Address Database (Available in AU Only)

The MAC Address Database displays information on the subscriber units associated with the AU as well as bridging (forwarding) information. The following options are available:

Display Bridging & Association Info – Displays a list of all the Subscriber Units and stations in the Forwarding Database of the AU. For stations behind an SU, the SU's MAC address is also displayed.

Each MAC address entry is followed by a description, as follows:

- **Et** (Ethernet): Addresses that have been learned from the Ethernet port.
- ❖ **Vp** (Virtual port): Addresses of the nodes behind an associated SU. For these addresses, the address of the SU is displayed in parenthesis.
- ❖ St (Static): An associated SU. These entries also include the SW Version of the SU.

- ❖ **Sp** (Special): 5 Addresses that always exist:
  - The MAC address of the AU (appears twice as it is learned from both the Ethernet and the wireless ports)
  - Alvarion's Multicast address (01:20:D6:00:00:01, also twice). The system handles this address as a Broadcast address.
  - The Ethernet Broadcast address (FF-FF-FF-FF-FF)

In addition, a summary table displays information about the Forwarding Database (Bridging Info), the Associated Subscriber Units Database (Association Info) and the Subscriber Units that are currently conducting a voice call (Call Info). For each of these databases, the displayed information includes:

• The current number of entries. The number of entries in the Bridging Info includes the **Et** (Ethernet) and the **Vp** (Virtual ports) entries. The number of entries in the Association Info includes the associated units.

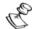

#### NOTE:

There is no aging algorithm for associated SUs. An SU will be removed from the associations database only upon occurrence of any of the following: (1) The AU received from another AU a SNAP frame with the SU MAC address indicating that the SU has become associated with the other AU, or (2) The AU has decided that the SU aged out following its failure to acknowledge a certain number of consecutive frames transmitted to it.

- The aging time specified for entries in these tables (the defaults are 300 seconds for the Bridge Aging Time, No Aging for the Association Aging Time and 1800 seconds for the Call Info table).
- The maximum allowed number of entries for these tables (1019 for the Bridging Info and as specified by the **Maximum Number of Associations** parameter for the Association Info and the Call Info. The default value of the **Maximum Number of Associations** is 512).
- ◆ **Display Association Info** Displays details of the associated SUs. Each entry in the list includes the following information:
  - ❖ The MAC address of the associated Subscriber Unit
  - \* The Maximum Data Rate of the SU.
  - The average level of RF signals received from the Subscriber Unit.
  - The wireless status of the SU. There are three options:
    - Associated
    - Authenticated
    - Not Authenticated (a temporary status)

Refer to <u>Table 2-2</u> for details on the status of the SU during the various stages of the association process.

The SW version of the SU.

**Table 2-2: Association Process (Active Scanning)** 

| Message                                                 | Direction               | Status in AU      |  |
|---------------------------------------------------------|-------------------------|-------------------|--|
| SU Scanning*                                            |                         |                   |  |
| Probe Request<br>(including ESSID) - Scanning           | $SU \rightarrow AU$     | -                 |  |
| Probe Response (only if correct ESSID in Probe Request) | $AU \rightarrow SU$     | -                 |  |
| SU Synchronized                                         |                         | •                 |  |
| Authentication Request                                  | $SU \rightarrow AU$     | Not Authenticated |  |
| Challenge Text                                          | $AU \rightarrow SU$     | Not Authenticated |  |
| Challenge Text Encrypted                                | $SU \rightarrow AU$     | Not Authenticated |  |
| Authentication Successful                               | $AU \rightarrow SU$     | Authenticated     |  |
| SU Authenticated                                        |                         |                   |  |
| Association Request                                     | $SU \rightarrow AU$     | Authenticated     |  |
| Association Successful                                  | $AU \rightarrow SU$     | Associated        |  |
| ACK                                                     | $SU \rightarrow AU$     | Associated        |  |
| Data Traffic                                            | $SU \leftrightarrow AU$ | Associated        |  |

<sup>\*</sup> When passive scanning is used, the Scanning Phase is comprised of searching for a Beacon frame with the correct ESSID.

- ◆ **Display CIR/MIR Info**: Displays details of the CIR/MIR parameters of the associated SUs. Each entry in the list includes the following information:
  - ❖ The MAC address of the associated Subscriber Unit.
  - \* The SW version of the SU.
  - ❖ MIR/CIR info for the SU:
    - CIR Tx (SU to AU)
    - MIR Tx (SU to AU)
    - CIR Rx (AU to SU)
    - MIR Rx (AU to SU)
    - Max. Delay.

## **Per-rate Counters (AU and SU)**

Resets or displays the per-rate counters. The per-rate counters display the number of frames (excluding retransmissions) transmitted since the last reset at each of the rates (1 Mbps, 2 Mbps, 3 Mbps) and the total number of frames that were retransmitted at each of the rates. In the AU the information is provided for each of the associated SUs, identified by their MAC address. The counters in the AU are reset when there is a new association with an SU (including reassociations).

## **RSSI Display Option (AU and SU)**

In BreezeACCESS units running SW versions 3.X and below, all measurements of received RF signal levels are displayed using arbitrary RSSI units. From version 4.0 onward, the conventional dBm measurement units can be used. However, to support users that prefer to continue using RSSI units, the **RSSI Display** option enables selecting the measurement units to be used for displaying received signal level values.

Available selections: dBm, RSSI.

Default selection: RSSI.

## ATPC Counter (AU and SU)

The ATPC Counter display information related to the number of ATPC power-up/power-down messages sent or received by the unit since last reset.

- ♦ **Display Counter** Displays the current value of the ATPC Counter:
  - ATPC Transmitted Messages (IF-based AU only) The number of ATPC power-up/power-down messages that were sent by the AU since last reset.
  - ATPC Received Messages (SU only) The number of ATPC power-up/power-down messages that were received by the SU since last reset. This counter is displayed also in units that do not use ATPC, since the AU sends ATPC messages to all SUs, including SUs in which the ATPC Option is disabled and SUs that do not support the ATPC option.
- ◆ **Reset Counter** Resets the ATPC Counter.

## **AU Alarms (IF-based AU Only)**

The AU Alarms feature enables to identify and alert upon the detection of a potential problem in the outdoor unit of the AU, or another problem that causes significant degradation in the performance of the wireless link.

When the **AU Alarms Option** is enabled, three types of tests are performed: Traffic Statistics tests, Power tests and Associations test. Information is gathered continuously and various calculations used for decision making are performed each test cycle period that is defined by the configurable **Test Cycle** parameter. Alarms can be generated only after a sufficient time, defined by the configurable **Learning Period** parameter, has elapsed since the last reset (or since the **AU Alarm Option** was enabled).

#### **Traffic Statistics Tests**

The AU gathers traffic information that is used to calculate various traffic statistics. The calculated statistics are used for estimating the performance of the wireless link. The following traffic statistics rates are calculated for each test cycle period:

- a. Current Retransmission Rate Defined as Nr/(Nt+Nr), Where:
  - Nr Number of retransmissions during the last test cycle period.
  - Nt Number of successfully transmitted unicast frames during the last test cycle. The minimum value of Nt+ Nr for a meaningful test is 50 (otherwise the result is NA).
- b. **Current Dropped Frames Rate** Defined as Nd/Nt, where Nd is the number of dropped frames during the last test cycle period. Dropped frames are frames that were drooped because they were retransmitted to the extent of the maximum allowed number of retransmissions without being acknowledged. The minimum value of Nt for a meaningful test is 50 (otherwise the result is NA).
- c. **Current CRC Error Rate** Defined as Ncrc/(Nrx+Ncrc), where:
  - Ncrc Number of frames received with a CRC error during the last test cycle period.
  - Nrx Number of successfully received frames during the last test cycle period.
  - The minimum value of Nrx+Ncrc for a meaningful test is 50 (otherwise the result is NA).
- d. Current Duplicate Frames Rate Defined as Ndup/Nrx, where Ndup is the number of dropped frames during the last test cycle period. The minimum value of Nrx for a meaningful test is 50 (otherwise the result is NA).

Based on the RSSI information responses from the SUs, the AU performs a calculation of the **SU Rx Power Average Delta**, defined as the average difference for all SUs between the last RSSI at the SU and the previous (one before last) RSSI. The average is calculated only for SUs that responded to both of the last two polling message. The average is calculated as:  $\Sigma_{n=1-N}$  [SURSSIn(t) - SURSSIn(t-1)]/N, where:

**SURSSIn(t)** - The last RSSI value received from responding SU number **n**.

**SURSSIn(t-1)** - The previous RSSI value received from responding SU number **n**.

 $\boldsymbol{N}$  - The number of SUs that responded to both last and previous polling requests.

A **Tx Power Level Decrease** major severity alarm is generated if the decrease in the **SU Rx Power Average Delta** is higher than the value of the configurable **SU Rx Power Decrease Threshold** parameter:

-(SU Rx Power Average Delta) > SU Rx Power Decrease Threshold.

The alarm is generated only if the number of SUs used in calculating the **SU Rx Power Average Delta** (responded to both of the last two polling messages) is at least 5.

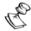

#### NOTE:

SUs with SW version below 4.3 will respond to the polling message. However, the last RSSI value will not be included in the response message. Therefore, this test is not applicable to cells where all SUs use SW version below 4.3.

The AU also gathers for all responding SUs the RSSI level at which each SU was received by the AU. Based on these measurements, the AU performs a calculation of the **AU Rx Power Average Delta**, defined as the average difference for all responding SUs between the last RSSI at he AU and the previous (one before last) RSSI:

 $\Sigma_{n=1-N}$  [AURSSIn(t) - AURSSIn(t-1)]/N, where:

**AURSSIn(t)** - The last RSSI value at which the responding SU number **n** was received by the AU.

**AURSSIn(t-1)** - The previous RSSI value at which the responding SU number **n** was received by the AU.

An **Rx Signal Strength Decrease** major severity alarm is generated if the decrease in the **AU Rx Power Average Delta** is higher than the value of the configurable **AU Rx Power Decrease Threshold** parameter:

-(AU Rx Power Average Delta) > AU Rx Power Decrease Threshold.

The alarm is generated only if the number of responding SUs used in calculating the **AU Rx Power Average Delta** (responded to both of the last two polling messages) is at least 5.

#### **Association Tests**

If the AU was reset 3 times because no SU became associated with it, a **No Associations** critical alarm will be generated, provided that previously the AU was associated with at least **Minimum Number Of SUs**.

An **All Associations Lost** major alarm is generated if no response was received by the AU to the last three polling messages, provided that prior to that, the average number of responding SUs was not lower than the **Minimum Number Of SUs**.

### **AU Alarms Summary**

A prerequisite for all alarms except the **No Associations** alarm, is that the elapsed time since last power-up (or since the **AU Alarms Option** was enabled) is not lower than the **Learning Period**.

The AU Alarms are summarized below.

#### No Associations Alarm

Severity: Critical

On Conditions: Three consecutive resets due to no response from any SU, and

prior to that the AU was associated with at least Minimum

Number Of SUs.

Off Conditions: a. At lease one SU became associated with the AU

-OR-

b. All alarms were cleared.

-OR-

c. AU Alarms Option was disabled

Possible Problem: Unlocked synthesizer, very low Tx power or another major HW

problem.

#### **All Associations Lost Alarm**

Severity: Major

On Conditions: No response from any SU to the last 3 polling messages, and

prior to that the average number of responding SUs was not

lower than the Minimum Number Of SUs.

Off Conditions: a. At lease one SU became associated with the AU

-OR-

b. All alarms were cleared

-OR-

c. AU Alarms Option was disabled

Possible Problem: Unlocked synthesizer, very low Tx power or another major HW

problem.

## Tx Power Level Decrease Alarm (not applicable if SUs use SW version lower than 4.3)

Severity: Major

On Conditions: The inverse (minus) of **SU Rx Power Average Delta** is higher

than **SU Rx Power Decrease Threshold**, and the number of SUs that responded to the last two polling messages is at least 5.

Off Conditions: a. All alarms were cleared

-OR-

b. AU Alarms Option was disabled

Possible Problem: A transmitter fault resulting in a significant decline of the Tx

power level.

#### **Rx Signal Strength Decrease Alarm**

Severity: Major

On Conditions: The inverse (minus) of AU Rx Power Average Delta is higher

than **AU Rx Power Decrease Threshold**, and the number of SUs that responded to the last two polling messages is at least 5.

Off Conditions: a. All alarms were cleared,

-OR-

b. AU Alarms Option was disabled

Possible Problem: A receiver fault.

#### **High Retransmissions Rate Alarm**

Severity: Minor, Major

On Conditions: Minor Severity Alarm:

a. The Retransmissions Current Rate exceeds the Retransmissions Minor Alarm Threshold, and is higher than the Retransmissions Average Rate by at least Retransmissions Minor Alarm Minimum Delta,

-OR-

b. The Retransmissions **Current Rate** has dropped below the Retransmissions **Major Alarm Threshold** but is still higher than the Retransmissions **Minor Alarm Threshold**.

**Major Severity Alarm**: The Retransmissions **Current Rate** is higher than the Retransmissions **Major Alarm Threshold**.

Off Conditions:

a. The Retransmissions **Current Rate** has dropped below the Retransmissions **Minor/Major Alarm Threshold**,

-OR-

b. All alarms were cleared,

-OR-

c. AU Alarms Option was disabled

Possible Problem:

a. Transmitter or receiver fault

b. Poor link conditions, strong interference, or an overloaded network.

#### **High Dropped Frames Rate Alarm**

Severity: Minor, Major

On Conditions: Minor Severity Alarm:

a. The Dropped Frames Current Rate exceeds the Dropped Frames Minor Alarm Threshold, and is higher than the Dropped Frames Average Rate by at least Dropped Frames Minor Alarm Minimum Delta,

-OR-

b. The Dropped Frames **Current Rate** has dropped below the Dropped Frames **Major Alarm Threshold**, but is still higher than the Dropped Frames **Minor Alarm Threshold**.

**Major Severity Alarm**: The Dropped Frames **Current Rate** is higher than the Dropped Frames **Major Alarm Threshold**.

Off Conditions:

a. The Dropped Frames **Current Rate** has dropped below the Dropped Frames **Minor/Major Alarm Threshold**,

-OR-

b. All alarms were cleared

-OR-

c. AU Alarms Option was disabled

Possible Problem:

a. Transmitter or receiver fault

#### **High CRC Error Rate Alarm**

Severity: Minor, Major

On Conditions: Minor Severity Alarm:

a. The CRC Error Current Rate exceeds the CRC Error Minor Alarm Threshold, and is higher than the CRC Error Average Rate by at least CRC Error Minor Alarm Minimum Delta,

-OR-

b. The CRC Error Current Rate has dropped below the CRC Error Major Alarm Threshold but is still higher than the CRC Error Minor Alarm Threshold.

**Major Severity Alarm**: The CRC Error Current Rate is higher than the CRC Error **Major Alarm Threshold**.

Off Conditions:

a. The CRC Error Current Rate has dropped below the CRC Error Minor/Major Alarm Threshold,

-OR-

b. All alarms were cleared,

-OR-

c. AU Alarms Option was disabled

Possible Problem:

a. Receiver fault

b. Strong interference

#### **High Duplicate Frames Rate Alarm**

Severity: Minor, Major

On Conditions: Minor Severity Alarm:

a. The Duplicate Frames Current Rate exceeds the Duplicate Frames Minor Alarm Threshold, and is higher than the Duplicate Frames Average Rate by at least Duplicate Frames Minor Alarm Minimum Delta,

-OR-

b. The Duplicate Frames Current Rate has dropped below the Duplicate Frames Major Alarm Threshold but is still higher than the Duplicate Frames Minor Alarm Threshold.

Major Severity Alarm: The Duplicate Frames Current Rate is higher than the Duplicate Frames Major Alarm Threshold.

Off Conditions:

a. The Duplicate Frames **Current Rate** has dropped below the Duplicate Frames **Minor/Major Alarm Threshold**,

-OR-

b. All alarms were cleared,

-OR-

c. AU Alarms Option was disabled

Possible Problem:

a. Transmitter fault

b. Strong interference, preventing the SU from receiving the AU's ACKs.

#### The AU Alarms Menu

The AU Alarms menu enables to configure relevant parameters and to view current statistics. The AU Alarms menu is available only with Administrator access rights, except for **Show All AU Alarms Parameters and Data** that is also available with Installer access rights.

- ◆ **AU Alarms Option** Enables to enable or disable the AU Alarms feature. The default is **Disable**.
- ◆ **Learning Period** Enables to define the period dedicated to accumulating information without generating alarms (except for the **No association** alarm).

Valid values: 1 to 1440 (minutes)

Default: 30 (minutes)

♦ **Test Cycle** - Enables to define the time between two consecutive transmissions of a polling message and for calculating the current averages for the various traffic statistics.

Valid values: 1 to 1440 (minutes)

Default: 10 (minutes)

- ◆ **Traffic Statistics** A sub menu that includes the following options:
  - ❖Retransmissions Rate Parameters
  - ❖Dropped Frames Rate Parameters
  - **♦**CRC Error Rate Parameters
  - ❖Duplicate Frames Rate Parameters

For each of these traffic statistics types, a sub menu enables to configure three parameters:

 Minor Alarm Minimum Delta - The minimum difference between the Current Rate and the previous Average Rate, for activating a minor severity alarm, for the relevant statistics type. Another prerequisite for activating the alarm is that the relevant Current Rate exceeds the applicable Minor Alarm Threshold.

Valid range: 0 to 100 (%)

• Minor Alarm Threshold - The threshold for activating a minor severity alarm for the relevant traffic statistics type. Another prerequisite for activating the alarm is that the difference between the applicable Current Rate and the previous Average Rate exceeds the Minor Alarm Minimum Delta.

Valid range: 1 to 100 (%)

• **Major Alarm Threshold** - The threshold for activating a major severity alarm for the relevant statistics type.

Valid range: 1 to 100 (%)

The default parameters for these alarms is as follows:

| Parameter                                  | Default (%) |
|--------------------------------------------|-------------|
| Retransmission Minor Alarm Minimum Delta   | 20          |
| Retransmission Minor Alarm Threshold       | 30          |
| Retransmission Major Alarm Threshold       | 60          |
| Dropped Frames Minor Alarm Minimum Delta   | 10          |
| Dropped Frames Minor Alarm Threshold       | 10          |
| Dropped Frames Major Alarm Threshold       | 20          |
| CRC Error Minor Alarm Minimum Delta        | 20          |
| CRC Error Minor Alarm Threshold            | 40          |
| CRC Error Major Alarm Threshold            | 70          |
| Duplicate Frames Minor Alarm Minimum Delta | 5           |
| Duplicate Frames Minor Alarm Threshold     | 5           |
| Duplicate Frames Major Alarm Threshold     | 15          |

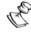

#### NOTE:

The value of the Major Alarm Threshold must be higher than the applicable Minor Alarm Threshold. The system will not accept a Major Alarm Threshold that is lower than the current Minor Alarm Threshold, and vice versa.

- **Show Traffic Statistics Parameters and Data** Displays for each statistics type the configured parameters as well as the applicable Current and Average Rates.
- ◆ **SU Rx Power Test** A sub menu that includes the following options:
  - SU Rx Power Decrease Threshold The minimum inverse (negative) value of the SU Rx Power Average Delta that will trigger an alarm.

Valid values: 1 to 99 (dBm).

Default value: 15 (dBm).

- ❖ Show SU Rx Power Test Parameters and Data Displays the value of the SU Rx Power Decrease Threshold and the current SU Rx Power Average Delta.
- ◆ **AU Rx Power Test** A sub menu that includes the following options:
  - ❖ AU Rx Power Decrease Threshold- The minimum inverse (negative) value of the AU Rx Power Average Delta that will trigger an alarm.

Valid values: 1 to 99 (dBm).

Default value: 15 (dBm).

- Show AU Rx Power Test Parameters and Data Displays the value of the AU Rx Power Decrease Threshold and the current AU Rx Power Average Delta.
- **♦ Responding SUs** a sub menu that includes the following options:
  - ❖ **Minimum Average Number Of SUs** Enables to define the minimum average number of SUs required for association tests.

Valid values: 1 to 254 (SUs)

Default value: 5 (SUs)

- Show Responding SUs Parameters and Data Displays the value of the Minimum Average Number Of Responding SUs and the Current and Average Number Of Responding SUs.
- ♦ **Alarms Status** a sub menu that includes the following options:
  - Clear All alarms Enable to clear (set off) all the AU Alarms.
  - ❖ **Show Turned On Alarms** Displays a list of all the alarms that are turned on and the severity of each of these alarms.
- ♦ Show All AU Alarms Parameters and Data Displays the values of all AU Alarms parameters as well as all the current results available in Show Traffic Statistics Parameters and Data, in Show SU Rx Power Test Parameters and Data, in Show AU Rx Power Test Parameters and Data and in Show Turned On Alarms.

## **Advanced Configuration Menu**

The *Advanced Configuration* menu provides access to all the parameters, including the parameters that are available through the *Basic Configuration* menu.

The *Advanced Configuration* menu provides access to the following menus:

- ◆ IP Parameters (AU, SU and GU) (see page 2-36)
- ◆ Air Interface Parameters (AU and SU) (see page 2-37)
- ◆ Network Management Parameters (AU, SU and GU) (see page 2-53)
- ◆ Bridge Parameters (AU and SU) (see page 2-56)
- ◆ VLAN Parameters (GU) (see page 2-56)
- ◆ Performance Parameters (AU and SU) (see page 2-69)
- ◆ Service Parameters (AU and SU) (see page 2-73)
- ◆ RADIUS Parameters (SU) (see page 2-77)
- ◆ Security Parameters (AU and SU) (see page 2-81)
- ◆ Voice Parameters (SU with voice support) (see page 2-83)
- ◆ Dialing Parameters (SU with voice support) (see page 2-84)
- ◆ Telephony Signals Parameters (SU with voice support) (see page 2-91)
- Hopping Parameters (GU) (see page 2-97)
- ◆ Alarm Parameters (GU) (see page 2-99)

## IP Parameters (AU, SU and GU)

The *IP Parameters* sub-menu allows configuration of the following parameters:

♦ **IP Address** - Displays the current IP address of the unit and allows

#### **♦ DHCP Client**

- ❖ DHCP Options Displays the current status of the DHCP (Dynamic Host Configuration Protocol) support, and allows selecting a new operation mode. The available options are:
  - **Disable** Use manual procedure for configuring the IP parameters.
  - DHCP Only Search for a DHCP Server and obtain the IP parameters from it (IP Address, Subnet Mask and Default Gateway Address).
  - Automatic Search for a DHCP Server for configuration of the IP parameters. If a DHCP Server is not found within approximately 40 seconds, use the currently configured IP parameters.

The default is **Disable**.

- **❖ Access to DHCP** To define the port through which the unit is allowed to communicate with a DHCP server. The options are:
  - From Wlan Only
  - From Ethernet Only
  - From Both Ethernet & WLAN

The default for an Access Unit is **From Ethernet Only**. The default for a Subscriber Unit is **From Wlan Only**.

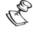

#### NOTE

The *Access to DHCP* option is not available in the GU, as this module does not have a wireless link interface.

◆ **Show IP Parameters** – Displays the current values of the IP Parameters.

# Air Interface Parameters (AU and SU)

## **Hopping Frequencies Setting Parameters**

♦ Hopping Sequence –Displays the Hopping Sequence of the unit. A hopping sequence is a pre-defined series of channels (frequencies) that are used in a specific, pseudo-random order as defined in the sequence. The unit "hops" from frequency to frequency according to the selected sequence. When more than one AU is co-located in the same area, it is recommended to assign different hopping sequences to each AU.

Hopping Sequences are grouped in three hopping sets (see *Hopping Set* parameter below). When setting up multiple AUs in the same site, always choose hopping sequences from the same *Hopping Set* to reduce the possibility of collisions on the wireless media. This

parameter is only set in the AU. All the SUs learn it from the AU during the association process.

The valid values depend on the applicable hopping standard (see Table ý3-2 on page 31).

The default value is 1.

♦ **Hopping Set** –Displays the selected hopping set. Each hopping standard has 3 hopping sets. The *Hopping Set* selected in this screen determines which hopping sequences are available in the Hopping Sequence screen. Always use the same hopping set per site (with different hopping sequences) to minimize the possibility of collisions on the wireless media. This parameter is set only in the AU. All the associated SUs learn its value from the AU during the association process.

Valid values are from 1 to 3.

The default value is 1.

Manual Revision: 3.0

Table 2-3: Country Standards Supported by BreezeACCESS II

| Country<br>Standard | Frequency<br>Range [MHz] | Number of<br>Channels | Hopping<br>Sequences per<br>Hopping Set | Hopping<br>Sync<br>Support |
|---------------------|--------------------------|-----------------------|-----------------------------------------|----------------------------|
| Australia           | 2402 to 2461             | 60                    | 20                                      | No                         |
| Canada              | 2452 to 2481             | 30                    | 10                                      | No                         |
| Europe ETSI         | 2402 to 2480             | 79                    | 26                                      | Yes                        |
| France              | 2448 to 2482             | 35                    | 11                                      | Yes                        |
| Israel              | 2421 to 2455             | 35                    | 11                                      | Yes                        |
| Korea               | 2430 to 2452             | 23                    | 4                                       | Yes                        |
| Japan               | 2473 to 2495             | 23                    | 4                                       | Yes                        |
| Netherlands         | 2454 to 2468             | 15                    | 5                                       | Yes                        |
| Spain               | 2447 to 2473             | 27                    | 9                                       | Yes                        |
| US FCC              | 2402 to 2480             | 79                    | 26                                      | No                         |
| Mexico              | 2452 to 2481             | 30                    | 10                                      | Yes                        |
| International       | 2402 to 2480             | 79                    | 26                                      | Yes                        |

Refer to Appendix F for the basic hopping sequence (Hopping Set=1, Hopping Sequence=1) and the formula for calculating the operational hopping sequences for other Hopping Set/Hopping Sequence combinations for each country standard.

- ♦ Hopping Sync (BS-AU only) –Displays the current Hopping Sync status of the unit and allows defining a new status. When several AUs that use the same hopping set and different hopping sequences are co-located, their operation should be synchronized in terms of hopping sequence initialization and timing. If a BS-GU GPS module is not used for synchronization, then one AU must be specified as a Master unit and all other units must be specified as Slave units. When a BS-GU is used, all AUs must be configured to Slave mode. Available options are:
  - ❖ **Idle** No synchronization (stand-alone operation)
  - ❖ **Master** The AU that serves as a Master unit providing synchronization signals to the Slave units
  - \* Slave An AU that operates as a Slave

The default is Idle.

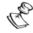

#### WARNING:

When using a GPS system for synchronization, all AUs in the chassis must be set to Slave

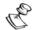

#### NOTE:

Synchronization is not allowed by the radio regulations in certain countries. In units using such standards, the Hopping Sync option is not supported. See Table 2-3, page 2-39 for information on synchronization support in the standards of various countries.

#### **ESSID Parameters**

The ESSID is a string used to identify a wireless network. It prevents the unintentional merging of two co-located wireless networks. An SU can only associate with an AU that has an identical ESSID. To facilitate easy additions of SUs to existing deployments, where different ESSIDs are used in neighboring sectors, a secondary "global" ESSID, namely Operator ESSID, is available in the AU.

◆ **ESSID** – The ESSID (Extended Service Set ID) of the unit. Use different ESSIDs to segment the wireless access network and add security to your network.

Valid values: A string of up to 31 printable ASCII characters, case sensitive.

The default value is **ESSID1**.

◆ Operator ESSID Parameters (AU only) – The Operator ESSID is a secondary ESSID that can only be configured in the AU. The Operator ESSID can be used to enhance flexibility and reduce configuration effort when adding new Subscriber Units to operational installations in which different ESSIDs were configured for different sectors that actually belong to the same network. In such installations, all AUs should be configured with the same Operator ESSID. The ESSID as well as the Operator ESSID are included in the AU's Beacon & Probe Response management frames. The SU shall regard such frames if the ESSID or Operator ESSID matches its own ESSID. The ESSID of the AU with which the SU is associated is defined as the Run-Time ESSID, to be used by the SU when communicating with the AU. The Run-Time ESSID is included in the list displayed upon selecting either **Show Air Interface Parameters** or **Show Basic Parameters** options in the SU.

In new installations where all units are configured with the same ESSID, Operator ESSID need not be used.

The following parameters are available:

Operator ESSID Option – Enables/disables the use of the Operator ESSID when communicating with SUs.

The default is Enable.

Operator ESSID – Defines the Operator ESSID.

Valid values: a string of up to 31 printable ASCII characters, case sensitive.

The default value is **ESSID1**.

#### **Best AU Selection Parameters**

In BreezeACCESS systems with software version 3.0 and below an SU can associate with any AU it can communicate with, provided they both use the same ESSID. An SU that can communicate with more than one AU using the same ESSID becomes associated with the first AU it "finds", not necessarily the best choice in terms of quality of communication or other factors such as number of SUs serviced by each AU. The same limitation also exists if only one AU in the neighborhood has an ESSID identical to the one used by the SU, since it is not always necessarily the best choice.

The topology of a fixed access network is constantly changing. Changes in base station deployment and subscriber density can accumulate to create substantial changes in SU performance. The quest for load sharing together with the desire to create best throughput conditions for the SU created the need for the Best AU feature, to enable a SU to connect to the best AU in its neighborhood.

When the Best AU feature is used, each of the AUs are given a quality mark based on the level at which it is received by the SU. The SU scans for a configured number of cycles, gathering information from all the AUs it can communicate with. At the end of the scanning period, the SU reaches a Best AU decision according to the information gathered. The AU with the highest quality mark is selected as the Best AU, and the SU will immediately try to associate with it.

The quality mark given to each AU depends on the level at which it is received by the SU., as follows:

The Best AU selection mechanism can be overridden by defining a specific AU as the preferred AU.

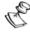

#### NOTE:

Although the SU selects the Best AU based on long-term conditions prior to the decision time, it may not always be connected to the instantaneous Best AU at any given time. Note also that the decision is done only once during the scanning interval. The decision may not remain the optimal one for ever. If there are significant changes in deployment of neighboring AUs and the SUs served by them, overall performance may be improved if the applicable SUs are reset intentionally so as to re-initiate the Best AU decision process.

#### **♦** Best AU Parameters in SU

**❖ Best AU Support** – Enables or disables the Best AU selection feature.

The default is **Disable**.

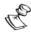

#### NOTE

If the Best AU feature is not used, the SU associates with the first AU it finds whose ESSID or Operator ESSID is identical to its own ESSID.

Number of Scanning Attempts – Defines the number of scanning cycles to be used for gathering information on neighboring AUs. A higher number may result in a better decision at the cost of an increased scanning time during which the SU is not operational.

Valid values: 1 - 255.

Default value: 20.

The scanning time can be calculated based on the following formula:

Scanning Time (seconds) = N \* C \* 0.019

N = Number of scanning attempts

C = Number of channels in the hopping sequence

0.019 seconds is the time spent on each channel (dwell time) while in scanning mode.

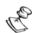

#### NOTE:

When Best AU support is enabled, it is recommended to use Active Scanning. If passive scanning is used, the SU may not hear the best AU (or the preferred AU). The higher the number of hopping channels, the higher the probability that the SU will not hear the best (or preferred) AU when passive scanning is used.

❖ Preferred AU MAC Address – Defines a specific AU with which the SU should associate. Gaining control of the SUs association is a powerful tool in network management. The Preferred AU MAC Address parameter is intended for applications where there is a need to dictate the preferred AU with whom the SU should associate. To prevent the SU from associating with the first viable AU it finds, the Best AU Support mechanism should be enabled. Once the SU has identified the preferred AU based on its MAC address, it will associate with it and terminate the scanning process. If the preferred AU is not found, the SU will associate with an AU according to the decision reached using the best AU algorithm.

Valid values: MAC address string

The default value for the Preferred AU MAC Address is **00-00-00-00-00** (12 zeros), meaning that there is no preferred AU.

- Show Best AU Parameters and Data Displays the applicable information:
  - **Neighboring AU Data table** Displayed for each AU that the unit can communicate with the following parameters:
    - **♦ MAC Address**
    - ◆ Received signal strength RSSI or dBm
    - ◆ **Mark** The computed quality mark for the AU.
    - ◆ Full The association load status of the AU. It is defined as full if the number of SUs associated with the AU has reached the maximum allowed according to the value of the Maximum Number of Associations parameter (see

page 2-48). An AU whose associations load status is full cannot be selected as the Best AU, even if its' computed mark is the highest.

♦ **ESSID** – The ESSID of the AU

In addition to the neighboring AU data table, the following information is displayed:

- **♦** Best AU Support
- **♦** Preferred AU MAC Address
- **♦** Number of Scanning Attempts
- ◆ **Associated AU MAC Address** (the MAC address of the selected AU)
- ◆ **Run Time ESSID** (the ESSID of the selected AU).

#### **Power Control Parameters**

The power control parameters enable to optimize the performance of the system through controlling the transmitted power level of BreezeACCESS units. The transmitted power level of the unit should be decreased from the maximum level that is supported by the unit in the following cases:

- ◆ In a Subscriber Unit that is relatively close to the Access Unit, in order to minimize the interference to signals received by the AU from other subscriber units as well as interference to neighboring cells.
- ◆ In an Access Unit typically the maximum supported transmit power is used to enable maximum coverage. However, there may be a need to decrease the transmitted power level in order to support relatively small cells and to minimize the interference with the operation of neighboring cells.
- ◆ If required for compliance with local regulations or other restrictions related to maximum allowable transmitted power.

In addition to the ability to set the transmit power to a certain fixed level, IF-Based units (SU-A/E, AU-BS and AU-NI) support an Automatic Transmit Power Control (ATPC) algorithm. The ATPC algorithm automatically adjusts the power level transmitted by each SU according to the actual level at which it is received by the AU. To support proper operation of the system with optimal performance and minimum interference between neighboring sectors, the ATPC algorithm should be enabled in all units.

The algorithm is controlled by the AU that calculates for each received frame the average RSSI at which it receives transmissions from the specific SU. The average calculation takes into account the previous calculated average, thus reducing the effect of short temporary changes in link conditions. The weight of history (the previous value) in the formula used for calculating the average RSSI is determined by a configurable parameter. In addition, the higher the time that has passed since last calculation, the lower is the impact of history on the calculated average. If the average RSSI is not in the optimal range (typically between -74dBm to -64dBm), the AU transmits to the SU a power-up or a power-down message. The target is that each SU will be

received at an optimal level, or as high as possible if the optimal range cannot be reached because of specific link conditions.

Each time that the SU tries to associate with the AU (following either a reset or loss of synchronization), it will initiate transmissions using the *Current Transmit Power Control*, which is the last value that was previously used by the ATPC mechanism. If after a certain configurable time the SU did not succeed to synchronize with the AU, it will start transmitting using the level configured for the *Transmit Power Control* parameter. (If this is the first time that the SU is powered up, or if the ATPC algorithm was not used, the *Current Transmit Power Control* equals the value of *Transmit Power Control*).

◆ **Transmit Power Control** (IF-based units only – SU-A/E, AU-BS and AU-NI) – Controls the relative gain of the Tx power circuits.

A value of 15 represents the highest transmit power level, which is the maximum level supported by the specific unit. A lower value represents a lower transmit power level. The effect of this parameter on the transmitted power is not linear, since it is affected by the length (attenuation) of the IF cable.

In SUs, if the ATPC Option is enabled this parameter serves for setting the initial value to be used by the ATPC algorithm after the first time of powering-up the unit. It will also be used in the following cases:

- a. If the unit does not succeed to associate with the AU after reset
- b. If the unit does not succeed to re-synchronize with the AU after losing synchronization
- c. If the SU is associated with the AU but there are too many successive dropped frames, indicating that it transmits at a level that may be too low.

The actual run-time value that is used to control the transmit power level is determined by the ATPC process.

The allowed range is from 0 to 15.

#### The default value is 15 (maximum power)

The following tables displays the transmitted power output as a function of the value of the *Transmit Power Control* parameter and the attenuation of the IF cable.

Cable 0dB 5dB 10dB 15dB attenuation Transmit power Outdoor power Outdoor power Outdoor power Outdoor power Control (dBm) (dBm) (dBm) (dBm) 24+/- 2 24+/- 2 24+/- 2 24+/- 2 15 14 24+/- 2 24+/- 2 24+/- 2 24+/- 2 13 24+/- 2 24+/- 2 24+/- 2 24+/- 2 12 23 + / - 323 + / - 323 + / - 323 + / - 311 23+/- 3 23+/- 3 23+/- 3 23+/- 3 23+/- 3 10 23 + / - 323 + / - 323 + / - 39 22+/-322+/- 3 23 + / - 323 + / - 38 23+/- 3 23 + / - 322+/- 4 21+/-4 21+/- 4 20+/- 4 7 22 + / - 423 + / - 322+/-4 17+/- 4 6 22 + / - 420 + / - 45 22 + / - 421 + / - 419+/- 4 15 + / - 44 21+/- 4 20+/-4 18+/- 4 12 + / - 43 21+/- 4 19+/- 4 16+/- 4 10+/- 4 2 20 + / -518 + / - 514+/- 5 8+/- 5 13+/- 5 1 19+/- 5 17+/- 5 7+/- 5 0 18 + / - 516 + / - 511 + / - 56 + / - 5

Table 2-4 -.: Transmit Power Output

◆ **Power Level** - Applicable to all SU-R units and to SU-I/AU-I units. Sets the transmit level according to the unit's specifications.

In SU-R units there are two options:

- ❖ **High** An output power level to the antenna port of 28 dBm
- ❖ **Low** An output power level to the antenna port of 17 dBm

In SU-I/I-D and AU-I/I-D there are two options:

- ❖ **High** An output power level to the antenna port of 17 dBm
- ❖ **Low** An output power level to the antenna port of 10 dBm

The default is **High**.

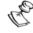

#### NOTE:

To comply with specific regulatory requirements, certain units may be supplied with the *Power Level* parameter set to Low, without the option to change it to High. In such units the *Power Level* parameter is not available.

#### **♦ ATPC Parameters in IF Based AU**

**❖ ATPC Option**: To enable or disable the Automatic Transmit Power Control (ATPC) algorithm.

The default is **Disable.** 

❖ **Minimum RSSI Level**: Enables you to define the lowest level at which you want each SU to be received at the AU (the lower limit of the optimal reception level range).

Available values: -100 to 0dBm.

Default value: -74 dBm

❖ Maximum RSSI Level: Enables you to define the highest level at which you want each SU to be received at the AU (the higher limit of the optimal reception level range).

Available values: -100 to 0 dBm.

Default value: -64 dBm

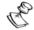

#### NOTE:

The value of the Maximum RRSI Level must be higher than the value of the Minimum RRSI Level. The system will not accept a Maximum RRSI Level value that is lower than the current Minimum RRSI Level value, and vice versa.

\* **RSSI Memory Factor:** Enable you to define the parameter that determines the weight of history (value of last calculated average RSSI) in the formula used for calculating the average RSSI. The higher the value of this parameter, the higher is the weight of history in the formula.

Available values: -1 to 32. -1 is for no weight for history, meaning that average RSSI equals the last measured RSSI.

Default value: 5

❖ Minimum Interval Between ATPC Messages: To set the minimal time between consecutive power-up/power-down messages to a specific SU. Setting a low value for this parameter may lead to a higher overhead and an excessive rate of power level changes at the SUs. High values for this parameter increase the time it will take until the SUs reach optimal transmit power level.

Available values: 0 to 3600 seconds.

Default value: 120 seconds.

❖ ATPC Power Level Step - The step size in percentages of maximum number of available levels that the SU will use when receiving an ATPC Power-Up/Power-Down message. The formula for calculating the step size is:

Step=max{1, [ATPC Step\*(No. of Levels-1)/100]} (rounded down). In SU-A/E the number of available levels is 16. Therefore, if ATPC Power Level Step is 14, than

Step=2 [ATPC Step\*(No. of Levels-1)/100= 14\*15/100=2.1], meaning that the SU will increase/decrease the value of the *Transmit Power Control* parameter by 2. Any value lower than 14 will result in Step=1.

Available values: 1-100 (%)

Default value: 1

#### **◆ ATPC Parameters in IF Based SU**

❖ ATPC Option: To enable or disable the Automatic Transmit Power Control (ATPC) algorithm. The parameter takes effect immediately. However, when changed from Enable to Disable, the transmit power level shall remain at the last level determined by the ATPC algorithm before it was disabled. It will change to the value configured for the Transmit Power Control parameter only after the next reset.

The default is **Enable.** 

❖ ATPC Maximum Last Level Time After Reset: The maximum time (in seconds) of attempting to associate with an AU after reset, using the last value of the Current Transmit Power Control. If this time had elapsed without succeeding to associate with the AU, the unit will use the configured value of the Transmit Power Control parameter.

Available values: 0-3600 (seconds)

Default value: 30 (seconds)

\* ATPC Maximum Last Level Time After Synchronization Loss: The maximum time (in seconds) of attempting to associate with an AU after losing synchronization, using the last value of the *Current Transmit Power Control*. If this time had elapsed without succeeding to associate with the AU, the unit will use the configured value of the *Transmit Power Control* parameter.

Available values: 0-3600 (seconds)

Default value: 120 (seconds)

# **Other Air Interface Parameters**

◆ **Maximum Data Rate** – Displays the current maximum data rate, and allows entry of a new value for the maximum data rate.

BreezeACCESS units operate at data rates of 3 Mbps, 2 Mbps, and 1 Mbps. Under certain conditions (compatibility reasons or range/speed trade-off), you may decide to limit the use of higher rates. If the quality of the link is not good enough, it is recommended to decrease the value of this parameter (the higher the data rate, the higher the error rate). Otherwise, there is a high probability that the unit will have to retransmit many frames several times before temporarily reducing the data rate (see *Number of Retransmissions to Decrease Rate* on page 2-69). A high number of retransmissions reduces the overall throughput for the selected SU as well as for all the other SUs served by the same AU. It is recommended to also configure the *Maximum Data Rate* parameter when the Multi-Rate mechanism is enabled, to avoid unnecessary trials to transmit at higher rates when the probability of successful transmissions at these rates is low.

In the SU, the link quality can be estimated based on the RSSI measurement, using the assumption that the link is more or less

symmetrical and that this value is a good indication to the level at which the SU is received by the AU. If the measured RSSI is less than a certain threshold, it is recommended to decrease the Maximum Data Rate of the SU in accordance with Table 2-5 (including a 3 dB safety margin). For best results it is recommended to acquire the RSSI results from the AU, indicating the level at which the AU receives transmissions from the specific SU (uplink RSSI), and to use this value for reaching a decision on the recommended Maximum Data Rate.

Allowed values are 1, 2, 3 Mbps.

The default value is **3 Mbps**.

Table 2-5: Recommended Maximum Data Rate

| Maximum Data Rate    | 3Mbps        | 2Mbps                                                               | 1Mbps        |
|----------------------|--------------|---------------------------------------------------------------------|--------------|
| BreezeACCESS 5.7 GHz | RSSI>-70 dBm | -78 dBm <rssi<-70 dbm<="" td=""><td>RSSI&lt;-78 dBm</td></rssi<-70> | RSSI<-78 dBm |
| BreezeACCESS 5.2 GHz | RSSI>-73 dBm | -81 dBm <rssi<-73 dbm<="" td=""><td>RSSI&lt;-81 dBm</td></rssi<-73> | RSSI<-81 dBm |
| SU-I/I-D             | RSSI>-64dBm  | -71dBm <rssi<-64dbm< td=""><td>RSSI&lt;-71dBm</td></rssi<-64dbm<>   | RSSI<-71dBm  |
| SU-R                 | RSSI>-65dBm  | -74dBm <rssi<-65dbm< td=""><td>RSSI&lt;-74dBm</td></rssi<-65dbm<>   | RSSI<-74dBm  |

♦ AU Transmission Rate Control (SU only) – Enables the user to define whether the value of the Maximum Data Rate parameter influences the maximum rate of transmissions from the AU to this particular SU. In symmetrical links where it was determined that the Maximum Data Rate of the SU must be set to a value lower than 3 Mbps, it is recommended to also limit the maximum rate of transmissions from the AU by enabling this parameter.

The default is **Disable.** 

♦ Acknowledge Delay Limit - Enables the user to increase the range of the system through increasing the time that the unit can wait for a response message. This includes several scenarios where the unit expects a response message, such as handshaking during association process, an acknowledgement after transmitting a data frame and CTS after RTS. Increasing the range, however, may decrease the overall performance and achievable network throughput. It should be increased only to support ranges of over 10 km. If the range was increased for one SU, it must be increased to the same value for the AU.

Valid values are: *Low* (up to 10 km), *Medium* (up to 20 km) and *High* (more than 20 km).

The default setting is **Low** (up to 10 km).

◆ Maximum Number of Associations – Defines the upper limit for the number of Subscriber Units that can be associated with the AU, in order to guarantee the required quality of service to the customers.

Valid values: 0-512.

Manual Revision: 3.0

Default value: 512.

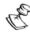

#### NOTE:

There is no aging time for SUs. An SU will be removed from the list of associated SUs only upon occurrence of any of the following: (1) The AU received from another AU a SNAP frame with the SU MAC address indicating that the SU has become associated with the other AU, or (2) The AU has decided that the SU aged out following its failure to acknowledge a certain number of consecutive frames transmitted to it.

Thus, the database of associated SUs may include units that are no longer associated with the AU. If the number of associated SUs has reached the value of the *Maximum Number of Associations* parameter, additional SUs can not be served by this AU. To view the current number of associated SUs, use the *Display Association Info* option in the *MAC Address Database* menu. To delete entries of SUs that are no longer active, the AU must be reset.

♦ WLAN Aging Time (AU only)— Displays the current Call Aging Time parameter value and configures a new value. The AU maintains a Call Information database that includes listings of the SUs that are currently conducting a voice call. This database is used to determine the number of active voice calls that are managed by the AU at any given moment, allowing control of the number of simultaneous voice calls (see Maximum Voice Sessions parameters). In addition, the AU allocates prioritized channels to the voice (RTP) packets of SUs included in the Call Information database.

The SU is deleted from the Call Information database once it sends a message that the call was terminated. Throughout the voice call, the SU periodically transmits keep-alive (re-association) messages approximately every ten minutes indicating that the call is still on. If such messages are not received for a period defined by the *Call Aging Time* parameter, the following will take place.

- a The AU deletes the SU listing from the Call Information database assuming that the call was improperly terminated (e.g. reset or loss of synchronization).
- b. For non-ACSE voice calls, a prioritized channel is no longer allocated to the voice packets (although voice packets will still get a relatively high priority).
- c. ACSE voice calls will be terminated (no slot will be allocated for the call).

The allowed range for the Call Aging Time parameter is 1 (no aging) or 2-50,000 seconds. It is recommended to configure a call aging time of at least 1200 (20 minutes).

The default value is **1800** seconds.

◆ Maximum Voice Sessions - Applicable only for an AU that provides services to Subscriber Units with voice capabilities. When the ACSE voice scheduler option is enabled, this parameter is not applicable and instead the Maximum ACSE Voice Sessions parameter is used. The value of the Maximum Voice Sessions parameter specifies the maximum number of simultaneous voice sessions that can be conducted by the SUs associated with this AU. If the number of active voice sessions reaches this number, any additional SU trying to initiate a voice session shall not get a dial tone. As this value increases, voice quality may deteriorate as more users share the same bandwidth for voice sessions.

The selection range is from 0 to 50.

The default value is 12.

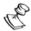

#### NOTE:

A voice session is defined as a voice connection between an SU and an AU. A session between two SUs that are served by the same AU is counted as two voice sessions.

- ◆ Transmit Antenna Applicable only to single box (SU-R, SU-I/ID and AU-I/ID) units. Displays which antennas are used for transmission. Single box units support transmit antenna diversity (2 antennas). During reception, a BreezeACCESS unit that is connected to two antennas dynamically selects the antenna where reception is optimal. In contrast, if the transmit antenna diversity is enabled, the unit selects the antenna from which it will transmit before the actual transmission. It usually uses the antenna last used for successful transmission. In installations where a model that can support antenna diversity is connected to a single antenna, Transmit Antenna Diversity should be configured to transmit only from that single antenna. Available selections are:
  - Use Two Antennas
  - Use Antenna No. 1
  - Use Antenna No. 2

The default selection is **Use Antenna No. 1**.

◆ **Receive Attenuation Control** (SU-A/E units) – Displays the current attenuation introduced into the receiver circuits and allows entry of a different attenuation value.

The available Receive Attenuation values are 0 dB (no attenuation), 10 dB and 25 dB. The effect of inserting such attenuation in the receive circuit is equivalent to reducing the level of the received signal (including both signal and noise) by 2 dB when selecting 10 dB attenuation and 12 dB when selecting 25 dB attenuation.

The default is **0 dB**.

◆ ACSE Parameters – The ACSE (Adaptive Circuit Switched Emulation) Voice Scheduler is a proprietary enhanced air protocol that provides guaranteed delay and jitter properties for voice sessions by reserving specific time slots for each active telephone call. The ACSE Voice Scheduler allows the delivery of high quality voice, while maintaining the inherent efficiency of statistically multiplexed packet based networks. If the ACSE Voice Scheduler is enabled, an AU can support a higher number of good quality voice sessions. The ACSE Voice Scheduler feature does not affect voice

sessions generated by external equipment and routed via the Ethernet port of the Subscriber Unit.

ACSE Option - Applicable only for an AU that provides services to Subscriber Units with voice capabilities. To enable/disable the ACSE Voice Scheduler protocol. The AU controls the operation of all the SUs it serves according to the configured ACSE Option.

The default is **Disable**.

\* Maximum ACSE Voice Sessions - Applicable only for an AU that provides services to Subscriber Units with voice capabilities. When the ACSE voice scheduler option is disabled, this parameter is not applicable and instead the Maximum Voice Sessions parameter (see page 2-49) is used. The value of the ACSE Maximum Voice Sessions parameter specifies the maximum number of simultaneous ACSE voice sessions that can be conducted by the SUs associated with this AU. If the number of active voice sessions reaches this number, any additional SU trying to initiate a voice session will not get a dial tone. As this value increases, voice quality may deteriorate as more users share the same bandwidth for voice sessions.

The selection range is from 0 to 21.

The default value is 21.

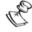

#### NOTE:

A voice session is defined as a voice connection between an SU and an AU. A session between two SUs that are served by the same AU is counted as two voice sessions.

❖ ACSE Number Of Retransmissions For Data - The maximum number of times that a data packet that was not acknowledged will be retransmitted. When the ACSE Option is enabled, this parameter overrides the Number Of Retransmissions parameter (see page 2-69). This parameter has no effect when the ACSE Option is disabled. This parameter is applicable to all units in deployment where the ACSE Option is enabled, including units that do not support voice, since they are also affected by the use of the ACSE protocol.

Valid values are from 0 (no retransmissions) to 100.

The default value is 6.

❖ ACSE Number Of Retransmissions For Voice (AU and SU with voice support) - The maximum number of times that a voice packet that was not acknowledged will be retransmitted. When the ACSE Option is enabled, this parameter overrides the Number Of Retransmissions parameter. This parameter has no effect when the ACSE Option is disabled.

Valid values are from 0 (no retransmissions) to 100.

The default value is 30.

- Show ACSE Parameters Displays the current settings of all ACSE parameters. The display in the SU includes the ACSE Option, which is only configurable in the AU. It also includes the ACSE Dwell Time, which is set to 60 milliseconds.
- ◆ Scanning Mode (SU only) Defines whether to use Active or Passive scanning. In active scanning, the SU transmits a Probe Request upon power-up. In passive scanning, the SU searches for a Beacon message from an AU prior to starting the authentication/association process. This parameter is not applicable if the ACSE Option is enabled, in which case passive scanning is always used.

The default is Active

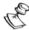

#### NOTE:

When Best AU support is enabled, it is recommended to use Active Scanning. If passive scanning is used, the SU may not hear the best AU (or the preferred AU). The higher the number of hopping channels, the higher the probability that the SU will not hear the best (or preferred) AU when passive scanning is used.

- ◆ MAC Address Black List (AU only) Enables to define units that are not authorized to receive services. The AU will not provide services to a unit whose MAC Address is included in the black list. This feature enables to disconnect units from the services in cases such as when the user had fraudulently succeeded to configure the unit to values different than his subscription plan. The black list can include up to 100 MAC Addresses.
  - ❖ Add MAC Address to Black List To add a MAC Address to the Black List.
  - Remove MAC Address from Black List To remove a MAC Address from the Black List.
  - Show MAC Address Black List To display the current list of MAC Addresses included in the black list.
- ♦ Wireless Trap Threshold Enables to define the threshold for the wireless quality traps: The brzaccAUWirelessQualityTRAP or the brzaccSUWirelessQualityTRAP indicate that the quality of the wireless link has gone below or above the specified threshold.

For AU the threshold is in percents of retransmissions. For SU the threshold is in RSSI units, indicating the quality of the received signal. Appendix D provides information on RSSI to dBm conversion.

Default values:

AU: 30 (%)

IF-based SUs: 93 (RSSI units)

SU-R: 48 (RSSI units)

Manual Revision: 3.0

SU-I: 60 (RSSI units)

◆ Send Roaming SNAP (SU- only, except to SU-BD and SU-BD1V) - This feature is applicable only to mobile units that can roam among AUs. The feature enables fast distribution of the new location for all clients that are behind the SU.

When enabled, the SU will send multicast SNAP messages via the wireless link each time it associates with an AU, except to the first association after reset. The SU will send one SNAP message for each client learned on its Ethernet port, based on its bridging table. In the SNAP message the clients' MAC address is used as the source address. The AU that receives this SNAP message learns from it the new location of the clients. It forwards the SNAP to other AUs and Layer-2 networking equipment via its Ethernet port, to facilitate uninterrupted connectivity and correct routing of transmissions to these clients. The new AU as well as the previous AU with which the SU was associated, will forward the SNAP messages to all other SUs associated with them.

The default selection is **Disable** except to SU-R units in which the default is **Enable**.

# Network Management Parameters (AU, SU and GU)

This feature allows protecting the unit from trials of unauthorized access by defining a set of IP addresses from which management of the unit (Telnet, TFTP, SNMP, ICMP) is allowed (excluding transmission of messages generated in the unit such as Traps or Ping Test frames). This feature also supports the possibility of defining the direction (from the wireless media or from the wired Ethernet or from both) from which such access is allowed. In addition, this menu enables configuring SNMP Traps sending parameters. The *Network Management Parameters* menu includes the following options:

- ◆ Access to Network Management Defines the port through which the unit can be managed. The options are the following:
  - From Wlan Only
  - From Ethernet Only
  - ❖ From Both Ethernet & WLAN

The default selection is **From Both Ethernet & Wlan**.

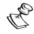

#### NOTE:

The **Access to Network Management** option is not available in the GU, as this module does not have a wireless link interface.

♦ **Network Management Filtering** - Enables/disables management filtering. If management filtering is enabled, the unit can only be

managed by stations whose IP addresses match one of the entries in the **Set Network Management IP Addresses** (see next parameter) that are connected to the unit via the defined port(s). Available options are:

- ❖ **Disable** No IP address based filtering
- ❖ Activate Management IP Filter On Ethernet Port Applicable only if the Access to Network Management parameter is configured to either From Ethernet Only or From Both Ethernet & Wireless Link. The unit can be managed from the Ethernet port only by stations whose IP addresses match one of the entries in the Set Network Management IP Addresses list. If the Access to Network Management parameter is configured to From Both Ethernet & Wireless Link, than there is no IP address based filtering on the wireless port.
- Activate Management IP Filter On Wlan Port Applicable only if the Access to Network Management parameter is configured to either From Wireless Link Only or From Both Ethernet & Wireless Link. The unit can be managed from the wireless link port only by stations whose IP addresses match one of the entries in the Set Network Management IP Addresses list. If the Access to Network Management parameter is configured to From Both Ethernet & Wireless Link, then there is no IP-address-based filtering on the Ethernet port.
- Activate Management IP Filter On Both Ethernet & Wlan Ports Applicable with all options of the Access to Network Management parameter. The unit can be managed from the port(s) defined by the selected option of the Access to Network Management parameter only by stations whose IP addresses match one of the entries in the Set Network Management IP Addresses list.

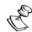

# NOTE:

In the GU only the **Disable** and **Activate** Management IP Filtering on Ethernet Port options are available.

The default selection is **Disable**.

◆ Set Network Management IP Addresses – Displays the IP addresses of the stations that can manage the unit (if *Network Management Filtering* option was enabled) and allows you to enter new addresses; up to three IP addresses can be defined.

The default value is **0.0.0.0** for all 3 addresses.

- ◆ Delete a Network Management IP Address Deletes one of the 3 IP address entries from the list of Network Management IP Addresses.
- ◆ **Delete All Network Management IP Addresses** Deletes all entries from the list of Network Management IP Addresses.

- ◆ **SNMP Traps** This submenu enables configuring SNMP Traps sending parameters. It includes the following options:
  - \* Traps Control Enables/disables transmission of SNMP traps;
    - **Send SNMP Traps** Enables/disables sending of SNMP traps. Available options are:
      - ◆ Enable Traps Sending enables sending of SNMP Traps. The Traps that will be sent can be defined by the Per Trap Control menu. The addresses to which these traps will be sent and the SNMP Communities associated with these Traps are defined by the SNMP Traps IP Destination and the SNMP Traps Community options.
      - ◆ **Disable Traps Sending** no SNMP Traps will be sent by the unit.

The default selection is **Disable Traps Sending**.

• **Per Trap Control** - When **SNMP Traps Sending** is enabled, this menu allows defining for each individual Trap whether it will be transmitted or not. The Traps that can be controlled and the default option for each Trap are detailed in Table 2-6.

**Table 2-6: Per Trap Control** 

| Trap                          | Unit                | Default                                                 |
|-------------------------------|---------------------|---------------------------------------------------------|
| Send SU Associated AU Trap    | AU                  | Enable Trap Sending                                     |
| Send Disassociated Trap       | AU                  | Enable Trap Sending                                     |
| Send AU Aging Trap            | AU                  | Enable Trap Sending                                     |
| Send AU Wireless Quality Trap | AU                  | Enable Trap Sending                                     |
| Send SU Associated Trap       | SU                  | Enable Trap Sending                                     |
| Send SU Wireless Quality Trap | SU                  | Enable Trap Sending                                     |
| Send Parameter Changed Trap   | AU, SU              | Enable Trap Sending                                     |
| Send GPS Alarm In Trap        | GU                  | Enable Trap Sending                                     |
| Send GPS Alarm Out Trap       | GU                  | Enable Trap Sending                                     |
| Send UTC Status Trap          | GU                  | Enable Trap Sending                                     |
| Send Power Up From Reset Trap | All                 | AU, GU: Enable Trap Sending<br>SU: Disable Trap Sending |
| Send Monitor Status Trap      | All                 | Enable Trap Sending                                     |
| Send Cold \ Warm Start Trap   | All                 | AU, GU: Enable Trap Sending<br>SU: Disable Trap Sending |
| Send AU Loss Of Sync Trap     | BS-AU in slave mode | Enable Trap Sending                                     |

| Trap                 | Unit        | Default                                                        |
|----------------------|-------------|----------------------------------------------------------------|
| Send AU Alarms Traps | IF-based AU | Enable Traps Sending<br>(applicable to all AU Alarms<br>Traps) |

- **SNMP Traps IP Destination** Displays the current values of 3 IP addresses that are defined as the trap destinations. Allows entering a new address for each of the 3 entries.
  - The default of all three SNMP Traps IP Destinations is 0.0.0.0.
- **❖ SNMP Traps Community** Defines a new community string for each of the 3 SNMP Trap IP Destination entries.
  - Valid strings: Up to 14 ASCII characters, case sensitive.
  - The default for all 3 entries is **public** (read-only).
- **❖ Delete One Trap Address** Deletes one of the 3 IP address entries from the list of SNMP Traps IP Destinations.
- Delete All Traps Addresses Deletes all entries from the list of SNMP Traps IP Destinations.
- **❖ Show SNMP Traps Parameters** Displays the current values of the SNMP Traps parameters.
- ♦ Show Network Management Parameters Displays the current values of the Network Management parameters.

# **Bridge Parameters (AU, SU and GU)**

The *Bridge Parameters* sub-menu includes the following parameters sets:

- Virtual LAN (VLAN) parameters
- ◆ ToS parameters
- ◆ Ethernet Broadcast Filtering parameters
- Other Bridging parameters
- Ports Control Parameters

## **VLAN Parameters**

♦ VLAN Support – Defines the parameters that are related to the VLAN-aware (Virtual LAN-aware) feature of BreezeACCESS units. Each VLAN includes stations that can communicate with each other, but cannot communicate with stations belonging to different VLANs. The VLAN also provides the ability to set traffic priorities for transmission of certain frames. The information related to the VLAN is included in the VLAN Tag Header, which is inserted in each frame between the MAC header and the data. VLAN implementation in BreezeACCESS units supports frames routing by port information (i.e. each port is connected to only one VLAN).

The **VLAN Support** option allows viewing and setting of the following parameters:

- VLAN ID-Data (SU unit only) Applicable for Access links only. Sets the VLAN ID for data frames, identifying the VLAN to which the unit belongs.
  - Valid values: 1 to 4094.
  - Default value: 1.
  - Frames received from the Wireless link port:
    - ◆ Only tagged frames with VLAN ID (VID) value equal to the VLAN ID Data defined in the unit are forwarded to the Ethernet port.
    - ◆ The tag headers are removed from the data frames received from the wireless link prior to transmitting them on the Ethernet port.

Frames received from the Ethernet port:

- ◆ A VLAN data tag is inserted in all untagged frames received from the Ethernet port before transmission on the wireless link. The tag includes the values of the VLAN ID Data and the VLAN Priority Data parameters.
- ◆ Tagged frames received on Ethernet port which are designed to be forwarded to the Wireless link port are discarded (including frames with priority tag for prioritization purpose only).
- ❖ VLAN ID-Management (AU, SU without voice and GU) Applicable for all link types. Sets the VLAN ID for management frames, identifying remote stations for management purposes. This applies to all management applications using protocols such as SNMP, TFTP, ICMP (ping) and Telnet. All the servers/stations using these protocols must tag the management frames they send to the unit with the value of the VLAN ID Management parameter.

Valid values: 1 to 4094 or 65535 (No VLAN).

Default value: 65535.

If VLAN ID - Management is other than 65535:

- Only tagged management frames with matching VLAN ID received on either the Ethernet or wireless link ports are forwarded to the unit.
- A VLAN Management Tag is inserted in all management frames generated by the unit before transmission on either the Ethernet or wireless link port. The tag includes the values of the VLAN ID – Management and the VLAN Priority – Management parameters.

If VLAN ID - Management is 65535 (No VLAN):

• Only untagged management frames received on either Ethernet or wireless link ports are forwarded to the unit.

 Management frames generated by the unit will not be tagged.

The following table summarizes the functionality of the internal management port in accordance with the value of the **VLAN ID – Management** parameter. The table is valid for all link types.

Table 2-7: Management Port Functionality - AU, SU without Voice Support and GU

| Action                            | Management Port – internal (SU)                                   |
|-----------------------------------|-------------------------------------------------------------------|
| Receive from Ethernet             | Tagged frames, matching VID-M<br>Untagged frames when VID-M=65535 |
| Receive from Wireless (AU and SU) | Tagged frames, matching VID-M<br>Untagged frames when VID-M=65535 |
| Transmit                          | Tag Insert VID-M, PID-M                                           |

Legend: VID-M: VLAN ID-Management

PID-M: VLAN Priority-Management

❖ VLAN ID-Voice & Management (SU with voice support only) – Applicable for all link types. Sets the VLAN ID for voice and management frames, identifying remote stations for voice communication and management purposes. This applies to all units that support the H.323 protocol and to management applications using protocols such SNMP, TFTP, ICMP (Ping) and Telnet. All the servers/stations using these protocols must tag the frames they send to the unit with the value of the VLAN ID - Voice & Management parameter.

Valid values: 1 to 4094 or 65535 (No VLAN).

Default value: 65535.

## If **VLAN ID -Voice & Management** is other than 65535:

- Only tagged management frames with matching VLAN ID received on either the Ethernet or wireless link ports are forwarded to the unit.
- A VLAN Management Tag is inserted in all management frames generated by the unit before transmission on either the Ethernet or wireless link port. The tag includes the values of the VLAN ID – Voice & Management and the VLAN Priority – Management parameters.
- A VLAN Voice Tag is inserted in all voice frames (RTP packets) generated by the unit before transmission to the Wireless or Ethernet port. The tag includes the values of the VLAN ID Voice & Management and the VLAN Priority Voice parameters.

## If **VLAN ID - Voice & Management** is 65535 (No VLAN):

 Only untagged management frames received on either Ethernet or wireless link ports are forwarded to the unit.

Manual Revision: 3.0

- Management frames generated by the unit will not be tagged.
- If the **Voice Priority Tag** Option is enabled, a VLAN Priority Tag is inserted in all voice frames (RTP packets) generated by the unit before transmission to the Wireless or Ethernet port. The tag includes a VID value of zero and the **VLAN Priority Voice** parameter.

The following table summarizes the functionality of the internal management and voice ports in accordance with the value of the *VLAN ID – Voice & Management* parameter. The table is valid for all link types. See VLAN Link type – Access Link and Trunk Link for some restrictions when configuring this parameter.

Table 2-8: Management and Voice Ports Functionality – SU with Voice Support

| Action                   | Management Port – internal<br>(SU)                                   | Voice RTP Port – internal<br>(SU with Voice)                                                                                             |
|--------------------------|----------------------------------------------------------------------|----------------------------------------------------------------------------------------------------|
| Receive from<br>Ethernet | Tagged frames, matching VID-M<br>Untagged frames when<br>VID-M=65535 | Not applicable                                                                                                    |
| Receive from<br>Wireless | Tagged frames, matching VID-M<br>Untagged frames when<br>VID-M=65535 | Tagged frames, matching VID-M<br>Untagged frames when<br>VID-M=65535                                                                     |
| Transmit                 | Tag Insert VID-M, PID-M                                              | If VID-M = 65535 and Voice Priority Tag option are enabled, Tag insert VID=0, PID-V. If VID-M not equal to 65535, insert VID-M and PID-V |

Legend: VID-M: VLAN ID - Voice and Management

PID-M: VLAN Priority-Management

PID-V: VLAN Priority-Voice

❖ VLAN Link Type (AU and SU) – Defines the link type, which actually defines the functionality of the VLAN-aware capability of the unit.

Available options are: Hybrid Link, Trunk Link and Access Link (Access Link is available only in SUs).

- The default selection is Hybrid Link.
- Access Link (SU only) Transfers frames while tagging/untagging them because all devices connected to it are VLAN-unaware. Thus, the unit cannot transfer tagged frames.

The following table summarizes the functionality of the data port for an access link.

Table 2-9: VLAN Data Port Functionality Summary – Access Link

| Action               | Data Port (SU)                |
|----------------------|-------------------------------|
| Accept from Ethernet | Untagged frames               |
| Accept from Wireless | Tagged frames, matching VID-D |
| Tag Insert           | VID-D, PID-D (to wireless)    |
| Tag Remove           | Yes (to Ethernet)             |

Legend: VID-D: VLAN ID-Data

PID-D: VLAN Priority-Data

 Trunk Link - Transfers only tagged frames, because all devices connected to it are VLAN-aware:

Only tagged data frames received on Ethernet or wireless link ports are forwarded.

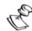

#### **WARNING:**

It is not recommended to configure a unit as a Trunk Link with VLAN ID - Management (or VLAN ID - Voice & Management) of 65535, as it will not forward any 'NO VLAN' management frames to its other port. It will be impossible to manage devices connected behind the unit that are also configured with 'NO VLAN'.

If the VLAN Forwarding option is enabled, a received data frame with a VLAN ID that is not a member of the unit's VLAN Forwarding List will be discarded.

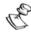

## NOTE:

If VLAN Forwarding is enabled, make sure to include in the Forwarding List the VLAN ID – Management (or VLAN ID - Voice & Management) of all units that should be managed via the wireless port of the unit.

If the VLAN Relaying option is enabled in an AU, a WLAN relayed data frame with a VLAN ID that is not a member of the unit's VLAN Relaying List will be discarded.

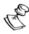

#### NOTE:

If VLAN Relaying is enabled and you manage your devices from behind an SU unit, make sure to include in the Relaying List the VLAN ID – Management (or VLAN ID - Management & Voice) of all units that should be managed when relaying via the wireless port of the AU unit. If also VLAN Forwarding is enabled in the AU, these VLAN IDs should also be included in the Forwarding List.

The following table summarizes the functionality of the data port for a Trunk link.

Table 2-10: VLAN Data Port Functionality Summary - Trunk Link

| Action               | Data Port (SU and AU)                                                                                                    |
|----------------------|----------------------------------------------------------------------------------------------------|
| Accept from Ethernet | Tagged frames. If Forwarding is enabled, only frames with VLAN ID values which are included in the Forwarding list are forwarded. |
| Accept from Wireless | Tagged frames. If Forwarding is enabled, only frames with VLAN ID values which are included in the Forwarding list are forwarded. |
| Tag Insert           | No                                                                                                    |
| Tag Remove           | No                                                                                                    |

 Hybrid Link – Transfers both tagged and untagged frames, since the devices connected to it can be either VLAN-aware or VLAN-unaware. This is equivalent to defining no VLAN support, as the unit is transparent to VLAN.

The following table summarizes the functionality of the data port for a Hybrid link:

Table 2-11: VLAN Data Port Functionality Summary- Hybrid Link

| Action               | Data Port<br>(SU and AU) |
|----------------------|--------------------------|
| Accept from Ethernet | All                      |
| Accept from Wireless | All                      |
| Tag Insert           | No                       |
| Tag Remove           | No                       |

❖ Voice Priority Tag Option (SU with voice support only) –.
Supports priority for voice frames (RTP packets) in units with
VLAN ID – Management & Voice of 65535 (No VLAN). If enabled,
a Priority Tag that includes the value of the VLAN Priority – Voice
parameter and a zero value in the VID field will be inserted into
all voice frames (RTP packets) generated by the unit before
transmission to the Wireless or Ethernet port.

Valid selections are: Enable and Disable.

Default selection is **Disable**.

VLAN Forwarding (AU and SU)— Applicable for trunk link only. Defines the VLAN ID values that will be included in the VLAN Forwarding List. If the VLAN Link Type is defined as a Trunk Link and the VLAN Forwarding option is enabled, a received data frame with a VLAN ID that is not a member of the unit's VLAN Forwarding List will be discarded. The VLAN Forwarding parameter provides the following options:

 VLAN Forwarding Support – Enables or disables the VLAN Forwarding feature.

Available selections are Disable and Enable.

The default selection is **Disable**.

Add Forwarding VLAN ID – Adds a VLAN ID to the VLAN
 Forwarding List. One VLAN ID can be entered each time. The
 maximum number of VLAN IDs in the VLAN Forwarding List
 is 20.

Valid values are 1 to 4094.

• **Remove Forwarding VLAN ID** – Removes a VLAN ID from the VLAN ID Forwarding List.

Valid values are VID values (from 1 to 4094) that are included in the VLAN Forwarding List.

• **Show VLAN ID Forwarding List** – Displays the values of the VLAN IDs that are included in the VLAN Forwarding List.

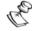

#### NOTE:

If the VLAN ID Forwarding List is empty and the VLAN Forwarding Support is enabled, then all data frames will be discarded.

❖ VLAN Relaying (AU only) – Applicable for Trunk link only. Defines the VLAN ID values that will be included in the VLAN Relaying List. If the Link Type is defined as Trunk Link and the VLAN Relaying option is enabled, a received wireless link relayed frame (a frame received from the wireless link that should be transmitted back through the wireless link) with a VLAN ID that is not a member of the unit's VLAN Relaying List, will be discarded. If VLAN Forwarding Support is also enabled, it is necessary to configure all the VLAN IDs in the Relaying List also in the Forwarding List to enable the relaying operation.

The VLAN Relaying menu provides the following options:

 VLAN Relaying Support – Enables or disables the VLAN Relaying feature.

Available selections are Disable and Enable.

The default selection is **Disable**.

 Add Relaying VLAN ID – Adds a VLAN ID to the VLAN Relaying List. One VLAN ID can be entered each time.

The maximum number of VLAN IDs in the VLAN Relaying List is 20.

Valid values are 1 to 4094.

 Remove Relaying VLAN ID – Removes a VLAN ID from the VLAN ID Relaying List.

Valid values are VID values (from 1 to 4094) that are included in the VLAN Relaying List.

• **Show VLAN ID Relaying List** – Displays the values of the VLAN IDs that are included in the VLAN Relaying List.

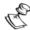

#### NOTE:

If the VLAN ID Relaying List is empty and the VLAN Relaying Support is enabled, then all wireless link relayed data frames will be discarded.

If the VLAN ID Relaying List and Forwarding List Support are both enabled, all the VLAN IDs configured in the Relaying List must also be configured in the Forwarding List.

❖ VLAN Traffic Priority (AU and SU) – Each packet to be transmitted to the wireless link is transferred to one of three queues: Low, Mid and High. Packets in the High queue have the highest priority for transmission, and those in the Low queue have the lowest priority.

BreezeACCESS Subscriber and Access Units support Layer 2 traffic prioritization based on the IEEE 802.1p standard. The priority field in the 802.1Q header tag can have a value in the range 0-7. This value determines the relative priority of the packet.

Tagged frames that are received from the Ethernet port and have a Priority higher than the value of the VLAN Priority Threshold will be routed to the Mid queue.

As the system also supports Layer 3 prioritization based on ToS, packets with precedence in the ToS field that is higher than the value of the ToS Precedence Threshold parameter will also be routed to the Mid queue (applicable to both tagged and untagged frames).

All other packets received from the Ethernet port will be routed to the Low queue.

Voice frames (RTP packets) generated by SUs with voice support as well as control and wireless management frames that are generated in the unit will be routed to the High queue.

Management frames from a station behind a Subscriber Unit that are intended to reach another BreezeACCESS unit, are not recognized as management frames by the Subscriber Unit connected to the originating station. Therefore, any frame coming from the Ethernet port which is designated to reach another BreezeACCESS unit via the wireless port will be sent to the High queue, regardless of the configured Priority options.

The *VLAN Traffic Priority* menu allows viewing and setting the following parameters:

 VLAN Priority - Data (SU only) - Applicable for Access link only. Displays and sets the value of the VLAN Priority field for data frames that are transmitted to the wireless link. All data frames are routed to the Low queue. This parameter will only impact the way that other VLAN-aware devices will handle the packet. Valid values are 0-7.

The default value is **0**.

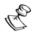

#### NOTE:

Packets Received from the Ethernet port with a ToS Precedence value higher than the ToS Precedence Threshold defined will be routed to the Mid queue.

VLAN Priority - Management (AU, SU and GU)- Displays and sets the value of the VLAN Priority field for management frames in units with a VLAN ID- Management (or VLAN ID - Management & Voice) value other than 65535. In the unit all management frames are routed to the High queue. This parameter only impacts the way that other VLAN-aware devices will handle the packet.

Valid values are 0-7.

The default value is **4** for SU units with voice support and **0** for all other units.

◆ VLAN Priority - Voice (SU with voice support only) Applicable for all link types. Displays and sets the value of
the VLAN Priority field for voice frames (RTP packets). In the
unit all voice frames (RTP packets) are routed to the High
queue. This parameter only impacts the way that other
VLAN-aware devices will handle the packet. In units with
VLAN ID − Voice & Management of 65535 (No VLAN), if the
Voice Priority Tag Option enabled, then a Priority Tag that
includes the value of the VLAN Priority − Voice parameter
and a zero value in the VID field will be inserted into all voice
frames (RTP packets) generated by the unit before
transmission to the Wireless or Ethernet port.

Valid values are 0-7.

The default value is 6.

 VLAN Priority Threshold (AU and SU) – Applicable for trunk and hybrid links only. Displays and defines the value of the VLAN Priority Threshold. This parameter impacts the way that the unit will handle tagged packets that are received from the Ethernet port.

Since the system supports both Layer 2 and Layer 3 prioritization, a frame will be routed to the Mid queue if one of the following conditions is met:

- a. The precedence in the ToS field is higher than the value of the ToS Precedence Threshold parameter (applicable to both tagged and untagged frames).
- b. The VLAN Priority field in a tagged frame is higher than the value of the VLAN Priority Threshold parameter.

Valid values are 0-7.

The default value is 4.

**❖ Show VLAN Parameters** - Displays the current values of the VLAN Support parameters.

# **ToS Priority Parameters (AU and SU)**

- ◆ **ToS Priority** To set voice priority parameters to support end-to-end IPv4 Type of Service (ToS) Layer 3 prioritization according to RFC 791. The ToS Priority menu includes the following parameters:
  - ❖ Voice Packets ToS (SU with voice support only) Sets the value of the Type of Service (ToS) field in the IP header of voice frames (RTP packets). If the router/gateway in the base stations supports quality of service based on IPv4 ToS, the value of this parameter should be configured according to the definitions of the router/gateway in order to take advantage of the QoS feature and to ensure that voice packets will be handled accordingly.
    - Valid values are 0-255.
    - The default value is **0**.
  - \* ToS Precedence Threshold (AU and SU) ToS based prioritization is in accordance with the precedence bits of the ToS field in the IP header. An IP packet received from the Ethernet port will be routed to the Mid queue if one of the following conditions is met:
    - a The precedence in the ToS field is higher than the value of the ToS Precedence Threshold parameter (applicable to both tagged and untagged frames).
    - b The VLAN Priority field in a tagged frame (hybrid or trunk link) is higher than the value of the VLAN Priority Threshold parameter.

All other packets received from the Ethernet port will be routed to the Low queue.

Valid values are 0 to 7.

The default value is 3.

# **Ethernet Broadcast Filtering (SU only)**

Allows defining the Layer 2 (Ethernet) broadcast and multicast filtering capability. The Ethernet Broadcast Filtering allows enhancing the security of the system and saving bandwidth on the wireless media through blocking protocols that are typically used in the customer's LAN but are not relevant for other customers (e.g. NetBios that is used by Microsoft Network Neighborhood). Enabling this feature blocks Ethernet broadcasts and multicasts (the I/G bit at the destination address is set to 1).

The *Ethernet Broadcasting Filtering* menu allows viewing and setting the following parameters:

- ◆ **Filter Options** Defines the Ethernet broadcast filtering functionality of the unit. The following options are available:
  - ❖ **Disable**: No Ethernet broadcast filtering
  - From Ethernet Only: Filter broadcast messages received from the Ethernet port
  - ❖ From WLAN Only: Filter broadcast messages received from the wireless link port
  - ❖ **Both From Ethernet & WLAN**: Filter broadcast messages received from both the Ethernet port and the wireless link port

The default selection is **Disable**.

- ◆ DHCP Broadcast Override Filter Enables broadcasting of DHCP (Dynamic Host Configuration Protocol) messages. This is independent of the filtering option selected in *Filter Options* above, meaning that even if according to the selected filtering option, broadcast messages should be filtered, DHCP broadcasts will be transmitted if the *Enable DHCP Broadcast* option is selected. Available selections are:
  - **❖ Disable** DHCP Broadcast messages will be filtered or transmitted according to the general filtering criteria set by the selected value of the *Filter Options* parameter.
  - **❖ Enable-** DHCP Broadcast messages will be transmitted regardless of the selected value of the *Filter Options* parameter.

The default selection is **Disable**.

◆ PPPoE Broadcast Override Filter – Enables broadcasting of PPPoE (Point-to-Point Protocol over Ethernet) messages. This is independent of the filtering option selected in *Filter Options* above, meaning that even if according to the selected filtering option broadcast messages should be filtered, PPPoE broadcasts are transmitted if the *Enable PPPoE Broadcast* option is selected.

Available selections are:

- **❖ Disable** PPPoE Broadcast messages is filtered or transmitted according to the general filtering criteria set by the selected value of the *Filter Options* parameter.
- **Enable-** PPPoE Broadcast messages is transmitted regardless of the selected value of the *Filter Options* parameter.

The default selection is **Disable**.

◆ ARP Broadcast Override Filter –When this option is set to Enable ARP Broadcast, broadcasting of ARP messages is independent of the filtering option selected in *Filter Options* above. This means that ARP broadcasts are transmitted regardless of which filtering option is selected for broadcast messages.

Available selections are:

- ❖ Disable- ARP Broadcast messages are filtered or transmitted according to the general filtering criteria set by the Filter Options parameter.
- **Enable-** ARP Broadcast messages are transmitted regardless of the selected value of the *Filter Options* parameter.

The default selection is **Enable**.

# Other Bridging Parameters

- ◆ LAN to Wireless Link Bridging Mode (AU only) Controls the flow of information from the Ethernet backbone to the wireless media. The options are:
  - ❖ **Reject Unknown** Allows transmission of packets only to addresses that the AU knows to exist in the wireless link.
  - ❖ Forward Unknown Allows transmission of all packets, except those sent to addresses that the AU recognizes as being on its wired Ethernet side.

The default selection is Forward Unknown.

◆ **Bridge Aging Time** (AU and SU) – Displays the current value for bridge aging time for learned addresses of devices on both the wired and wireless sides (not including BreezeACCESS units), and allows entry of a new value.

The available range is 100 to 2000 seconds.

The default value is **300** seconds for AUs and for SUs with bridge functionality (SU-BD and SU-BD1V). For all other SUs it is **1800** seconds.

◆ **Broadcast Relaying** (AU only) – Determines whether the unit performs broadcast relaying. When **Broadcast Relaying** is enabled, broadcast packets originating in devices on the wireless link are transmitted by the AU back to the wireless link devices, as well as to the wired LAN. If disabled, these packets are sent only to the local wired LAN and are not sent back to the wireless link. Disable **Broadcast Relaying** if you are sure that all broadcast messages from the wireless link will be destined to the wired LAN.

The default selection is **Enable**.

◆ Unicast Relaying (AU only) – Determines whether the unit performs Unicast relaying. When Unicast Relaying is enabled, Unicast packets originating in devices on the wireless link can be transmitted back to the wireless link devices. If this parameter is disabled, these packets are not sent to the wireless link even if they are intended for devices on the wireless link. Disable Unicast Relaying only if you know that all unicast messages from the wireless link will be destined to the local wired LAN.

The default selection is **Enable**.

- Ports Control (SU only) To enable/disable the Ethernet and/or Voice port. The Ports Control submenu includes the following options:
  - \* Ethernet Port Control To enable/disable non-management traffic to/from the Ethernet port. All current data sessions will be terminated. The unit may still be managed via the Ethernet port even when it is disabled for data traffic.

The default selection is **Enable**.

❖ **Voice Port Control** (SU with voice support) - To enable/disable the voice port. When the voice port it disabled, there will not be a dial tone. An existing connection will be terminated.

The default selection is **Enable**.

◆ **Show Bridge Parameters** – Displays the current values of the Bridge parameters.

**Manual Revision: 3.0** 

# Performance Parameters (AU and SU)

The Performance Parameters menu includes the following parameters:

♦ RTS Threshold - Defines the minimal frame size to require RTS/CTS (Request To Send/Clear To Send) handshake. Frames with a size below the RTS Threshold value are transmitted directly to the wireless link without being preceded with RTS frames. Setting this parameter to a value larger than the maximum frame size will prevent the RTS/CTS handshake for frames transmitted by this unit.

The allowed range is from 20 to 1600.

The default value is **60 bytes** for SUs and **1600** for AUs. Using a value of 1600 for the AU ensures that it will never use the RTS/CTS mechanism.

◆ **Number of Retransmissions** – The maximum number of times that a packet that was not acknowledged will be retransmitted. This parameter is not applicable when the **ACSE Option** is enabled.

Valid values are from 0 (no retransmissions) to 100.

The default value is 1.

◆ Number of Dwells to Retransmit – The minimum number of dwell periods during which packets will be retransmitted. The *Number of Dwells to Retransmit* parameter is used together with the *Number of Retransmissions* parameter (see above) to spread the retransmissions in both the time and frequency domains.

Valid values are from 0 to 9.

The default value is 2.

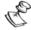

#### NOTE:

The **Number of Dwells to Retransmit** is not applicable to ACSE voice frames since voice is sensitive to delay. All ACSE voice frames will be retransmitted within the same dwell, up to the maximum number of retransmissions allowed as defined by the **ACSE Number Of Retransmissions For Voice** parameter.

♦ Number of Retransmissions to Decrease Rate – The number of unsuccessful retransmissions that will cause an automatic decrease in the data rate before the next retransmission (the lower the data rate, the higher the probability that the packet will be properly received and acknowledged). The count is reset each time the rate is reduced, meaning that at each rate the maximum number of transmission attempts equals the value of this parameter plus 1.

Valid values are from 0 to 10.

The default value is **0**, meaning that the rate will be decreased immediately following an unsuccessful transmission attempt at the current rate.

♦ Minimum Contention Window – The BreezeACCESS system uses a special mechanism based on detecting the presence of a carrier signal (Carrier Sense Multiple Access-CSMA) and analyzing the information contained in the transmissions of the AU to estimate the activity of other SUs served by the same AU. The target is to minimize collisions in the wireless media resulting from trials of more than one unit to transmit at the same time. The contention window is the time that a unit will wait from the time it has decided that there are no transmissions by other units until it will attempt to transmit. The contention window is a random number whose maximum value is determined by the value of the Minimum Contention Window parameter and the number of previous trials to transmit the frame. The higher the number of SUs served by the same AU, the higher the Minimum Contention Window for each SU should be.

The Valid values are from 7 to 255.

The default value is 31.

◆ Carrier Sense Level – This is the threshold level that is used prior to initiating a transmission by the unit to determine the existence of transmission from another unit. As long as the level of a received signal is above this threshold, the unit will assume that another unit is transmitting and will refrain from trying to transmit in order to prevent collisions.

Available values: -100 to -40 (dBm)

The Default Value is -85dBm.

◆Maximum Multicast Rate (AU only)— Determines the maximum rate of multicast and broadcast transmissions. Multicast and broadcast transmissions are not acknowledged; therefore there is a chance that such transmissions will not be properly received without the possibility of using the acknowledgement mechanism for retransmission. Therefore, it is recommended to use a lower rate for transmission of broadcast, multicast and control frames, to increase the probability that they will be received without errors.

The available selections are 1, 2, and 3 Mbps.

The default is the minimum possible rate, **1Mbps**.

♠ Multi-Rate - Link quality dynamically changes, due to various environmental conditions. Dynamically switching between the possible transmission rates increases the probability of using the maximum rate for the current radio link quality at any given moment. Decreasing the rate one step improves the receiver sensitivity by 6-8dB. When enabled, the transmission rate decisions are made separately for each unit. This algorithm is completely separated from the retransmission mechanism defined by Number of Retransmission and Number of Dwells to Retransmit parameters. The algorithm provides Access Units with simultaneous, adaptive support for multiple Subscriber Units at different rates. The decision on the rate of each transmission (first

attempt) is based on counting transmissions, retransmissions and successful windows. A window is defined as N consecutive transmission or retransmission attempts, defined by the *Multi-Rate* Decision Window Size parameter. A successful window is a window in which the number of failed transmissions is not higher than a defined threshold. A transmission is defined as failed if an ACK was not received after the first transmission of a frame. If the current rate is lower than the maximum available rate, the transmission rate will be increased to the next available rate following a number of successful windows. In order to minimize fluctuations, the number of successful windows at a certain rate required to reach a decision to increase the rate depends on previous rate of unsuccessful windows at the higher rate. The higher the rate of previous unsuccessful windows at a specific rate, the higher is the number of required consecutive successful windows at the lower rate prior to increasing the rate. If the current rate is higher than the minimum available rate (1 Mbps), the transmission rate will be decreased to the next available rate following a failed window. The *Multi-Rate* menu includes the following parameters:

Multi-Rate Support – Enables or disables the Multi-Rate decision algorithm. When enabled, the algorithm supports increase/decrease of transmission rates in the range from 1 Mbps to the current value of the Maximum Data Rate parameter. (Enabling the algorithm has no effect if the Maximum Data Rate is 1 Mbps).

The default selection is **Enable**.

Multi-Rate Decision Window Size – Sets the size of the decision window. The size of a window is measured as the number of consecutive transmission or retransmission attempts. Increasing the size of the window will increase the probability that it will be a successful window, thus slowing down the decision to degrade to a lower rate and accelerating the decision to upgrade to a higher rate.

Valid values are from 1 to 50.

The default value is 12.

Number of Failures in Multi-Rate Decision Window – Sets the maximum number of failures allowed in a decision window. A window is defined as successful only if the number of failures is not higher than this number. A transmission attempt is defined as a failure if an ACK was not received upon the first transmission attempt. Increasing the value of this parameter will increase the probability that it will be a successful window, thus slowing down the decision to degrade to a lower rate and accelerating the decision to upgrade to a higher rate.

Valid value: 1 to Multi-Rate Decision Window Size.

Default value: 8.

◆ **Dwell Time (AU only)** - The time spent on a radio channel before hopping to the next channel according to the operational hopping sequence.

The allowed selections are 32, 64 and 128 Kilo-microseconds.

The default value is **128** Kilo-microseconds.

When the **ACSE Option** is enabled this parameter is not applicable and the dwell time is the ACSE Dwell Time, set to a fixed value of 60 milliseconds.

◆ Interference Avoidance Parameters: These parameters enable to define the interference avoidance algorithm. The algorithm is designed to minimize the probability of the modem identifying interference as a possible desired signal. Such an occurrence should be avoided, as locking on the interfering signal may disable the modem from timely identifying the appearance of a desired signal.

Setting a certain level as a threshold below which signal are considered as interference is not sufficient, since the energy in the relevant spectrum of interfering signals may temporarily be well above the threshold level. On the other hand, setting the threshold at a higher level to overcome the effect of temporary occurrences of high-level interferences is not a good solution, as it may cause the unit to reject desired signals. The solution is a dynamic decision algorithm that will follow temporary high-level interferences and adjust the decision threshold accordingly.

There are two different algorithms; one for identifying transmissions of messages initiated by another unit, and one for identifying response from another unit to a message transmitted by the unit.

The algorithm for identifying transmissions of messages initiated by another unit includes two settable parameters: **Noise Floor** and **Carrier to Interference Difference Level**.

The **Noise Floor** parameter represents the equivalent noise level in the neighborhood of the unit, including both the thermal noise and average level of interference in the relevant spectrum.

**Carrier to Interference Difference Level** is the minimal difference between the level that is defined as the **Current Noise Level** and the level of a "good" signal (a signal that the unit should treat as a possibly desired signal).

The modem of the unit continuously estimates the level of the received energy at the relevant spectrum. The **Current Noise Floor** is defined as follows:

If the last estimated energy level was lower than or equal to the **Noise Floor**, then the **Current Noise Floor** is equal to the **Noise Floor**.

If the last estimated level was above the **Noise Floor**, it can be either interference or a possibly "good" signal. If it is lower than the last **Current Noise Floor**, or if the difference from the last **Current Noise Floor** is less than the **Carrier to Interference Difference** 

**Level**, it shall be considered as interference and it becomes the updated **Current Noise Floor**.

**Carrier to Interference Difference Level** is the minimal difference between the **Current Noise Floor** and the level of a signal that will be defined as a "good" one.

This algorithm allows the unit to identify and track temporary high level interference and to adjust the decision threshold accordingly.

❖ **Noise Floor**: Enables the user to set the equivalent noise level that is affected by the thermal noise and the average interference level.

Available values: -115 to -50 (dBm).

Default values:

IF-based units: -112(dBm)

SU-R: -101(dBm)

SU-I/AU-I: -97 (dBm)

Carrier to Interference Difference Level: Enables the user to set the minimal difference between the Current Noise Floor and a "good" signal. In environment where there is a high probability that the level of interfering signals may temporarily increase significantly above the average level, this parameter should be set to a higher value.

Valid values: 6 to 60(dB)

Default values:

IF-based units: 8(dB)

SU-R, SU-I, AU-I: 9(dB)

# **Service Parameters (AU and SU)**

The Service Parameters menu includes the following parameters:

◆ User Filtering Parameters – Only available in SUs. Defines IP addresses of user's devices that are authorized to access the wireless media, serving for security and/or control purposes. It can also be used to enable transmission/reception of specific protocol frames only. These filtering functions do not affect management frames that are sent to or generated by the unit or.

Choose this option to define the following parameters:

- User Filtering Option Disables or enables the User Filtering feature. The available options are:
  - **Disable** (No filtering).
  - **IP Only** (only IP Protocol packets pass).

- User Defined Addresses Only (only IP messages from/to IP addresses included in the User Filter Addresses list pass).
- PPPoE Protocol Only (only PPPoE frames pass Ethernet type 0x8863 and 0x8864).

The default selection is **Disable**.

❖ **Set User Filter Address** – Displays the current User Filter IP addresses. Allows you to enter up to 8 IP addresses to be used if the User Defined Addresses Only option was selected in the User Filtering Option above.

The default for all addresses is **0.0.0.0**.

❖ Set User Filter Mask – Displays the current masks. Allows you to enter subnet masks for each of the User Filter IP Address entries.

The default for all subnet masks is **255.0.0.0**.

Set User Filter Range - Defines a range of addresses for each of the User Filter IP Address entries (the range includes the base address).

Valid values: 0 - 255.

The default value is **0** (not used).

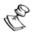

#### NOTES:

You may use either Mask or Range (but not both) to define a group of user filter addresses.

If IP broadcast packets should reach the devices connected behind the SU unit, the Broadcast IP address should be included in the configured User Filter Address entries.

- ❖ Delete a User Filtering Entry Displays the current list of IP addresses, subnet masks and ranges. Enter the list number (from 0 to 7) to delete the entry from the list (the list number will be replaced by the default values).
- ❖ Delete All User Filtering Entries Deletes all User Filtering entries (and replaces them with the default values).
- ❖ Show All User Filtering Parameters Displays the current User Filtering Option and the list of User Filtering addresses, subnet masks and ranges.
- ◆ MIR and CIR Parameters The CIR (Committed Information Rate) value specifies the minimum data rate guaranteed to the applicable subscriber. The MIR (Maximum Information Rate) value specifies the maximum data rate available for burst transmissions, provided such bandwidth is available.

Under normal conditions, the actual Information Rate (IR) will be between the applicable CIR and MIR values: IR=CIR+K(MIR-CIR), where K is between 0 to 1 and is determined dynamically by the AU according to overall demand in the cell and the prevailing conditions

that may influence the performance of the wireless link. In some situations the minimum rate (CIR) cannot be provided. This may occur as a result of high demand and poor wireless link conditions and/or high demand in cells with over subscription (total CIR higher than 1600Kbps). When this happens, actual information rate will be lower than CIR. The simple solution for managing information rate in such cases results in an unfair allocation of resources, as subscribers with higher CIR can actually get an IR lower than that given to subscribers with lower CIR. A special algorithm for graceful degradation has been incorporated into the AU, ensuring that the degradation of performance for each individual subscriber will be proportional to its CIR.

The MIR/CIR algorithm uses buffers to control the flow of data. To average the performance over time, a special Burst Duration algorithm is employed to enable higher transmission rates after a period of inactivity. If no data was received from the Ethernet port during the last N seconds, the unit is allowed to transmit N times its CIR value without any delay. For example, after an inactivity time of 0.5 second, a unit with CIR = 64 Kbps can transmit up to 64 Kbits x 0.5 = 32 Kbits without any delay.

❖ MIR/CIR Option - Enables or disables the CIR/MIR support feature. In cells where the AU and all SUs use SW version 4.0 and higher, the MIR/CIR Option in the AU controls the operation of the whole cell. The MIR/CIR Option in the SU is thus meaningless, as the setting of the option in the AU will override possible conflicting setting in any of the served SUs. The option is available in the SUs only for compatibility with previous versions to support operation in cells where the AU uses SW version 3.X and lower.

Default selection is **Disable**.

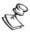

#### NOTE:

The value of the MIR/CIR option parameter must be the same for all Subscriber Units served by the same AU (i.e. Enable for all SUs or Disable for al SUs). Otherwise, throughput to/from all SUs in the cell may be reduced significantly.

❖ MIR: AU to SU (SU only) - Sets the Maximum Information Rate of the down-link from the AU to the SU. The MIR value cannot be lower than the corresponding CIR value.

Valid values are from 32 to 2200 Kbps.

The default value is 128 Kbps.

❖ MIR: SU to AU (SU only) - Sets the Maximum Information Rate of the up-link from the SU to the AU. The MIR value cannot be lower than the corresponding CIR value.

Valid values are from 32 to 2200Kbps.

The default value is 128Kbps.

CIR: AU to SU (SU only) - Sets the Committed Information Rate of the down-link from the AU to the SU. The CIR value cannot be higher than the corresponding MIR value.

Valid values are from 0 to 2200Kbps.

The default value is 64Kbps.

❖ **CIR: SU to AU** (SU only) – Sets the Committed Information Rate of the up-link from the SU to the AU. The CIR value cannot be higher than the corresponding MIR value.

Valid values are from 0 to 2200Kbps.

The default value is **64Kbps**.

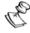

#### NOTE:

The value of the MIR must be higher than the value of the applicable CIR. The system will not accept a MIR value that is lower than the current CIR value, and vice versa.

Maximum Burst Duration (SU and AU) - Sets the maximum time for accumulating burst transmission rights according to the Burst Duration algorithm.

Valid values: 0 – 2000 (milliseconds).

Default value: **5** (milliseconds), allowing a maximum burst of (0.005 X CIR) Kbps, after an inactivity period of 5 milliseconds or more.

❖ Maximum Delay (SU only) – Sets the maximum permitted delay in the buffers system. Some applications are very sensitive to delay. If relatively high delays are permitted, such applications may suffer from poor performance due to accumulation in the buffers of data from other applications (e.g. FTP). The Maximum Delay parameter limits the number of available buffers. Data that is delayed more than the permitted maximum delay will be discarded. If the SU should support applications that are very sensitive to delay, the value of the Maximum Delay should be decreased.

Valid values: 300 - 10000 (milliseconds).

Default value: 5000 (milliseconds).

❖ Graceful Degradation Limit (AU only) – Sets the limit on using the graceful degradation algorithm. In cases of over demand, the performance of all SUs will be degraded proportionally to their CIR (IR=(100%-k%) x CIR). The graceful degradation algorithm will be used as long as k ≤ K, where K is the Graceful Degradation Limit. Beyond this point the simple "brute force" algorithm will be used. The higher is the expected over demand in a cell, the higher should be the value of the Graceful Degradation Limit. Higher demand can be expected in cases of significant over subscription and/or in deployments where a

high number of subscribers are in locations that do not enable proper communication with the AU at the highest data rate.

Valid values: 0 - 70 (%).

Default value: 70 (%).

Mir Only option (AU only) – Enables or disables the option of forcing the MIR/CIR algorithm to use MIR values only. The MIR/CIR algorithm determines the actual information rate for each of the supported SUs under changing demand conditions, based on the configured CIR and MIR values. When the Mir Only Option is enabled, the MIR/CIR algorithm is overridden and is forced to operate with MIR values only (e.g. the AU attempts to enable all SUs to transmit/receive information at the specified MIR value. When enabled, the graceful degradation algorithm, which is a part of the CIR/MIR algorithm, is also disabled.

The default is **Disable**.

- \* Show MIR/CIR Parameters Displays the current values of the MIR and CIR parameters. In SUs, the display includes the Run-Time MIR/CIR Option, which is the actual status of the option (may be different from the MIR/CIR Option selected in the SU because it is controlled by the AU).
- ♦ **Show Service Parameters** Displays the current values of the *Service Parameters*.

# RADIUS Parameters Menu (Subscriber Units only)

Managing a large number of users creates the need for significant administrative support together with careful attention to security, authorization and accounting. The use of RADIUS (Remote Authentication Dial In User Service) enables operators to manage a single "database" of users, supporting authentication (verifying user name and password) as well as configuration information detailing the type of service to deliver to the user and the traffic that the user transmitted and received, for billing proposes.

The RADIUS is a protocol for carrying authentication, authorization, and configuration information between a Network Access Server, which desires to authenticate its links and a shared Authentication server. A Network Access Server (NAS) operates as a client of RADIUS. The client is responsible for passing user information to designated RADIUS servers, and then acting on the response. RADIUS servers are responsible for receiving user connection requests, authenticating the user, and then returning all configuration information necessary for the client to deliver service to the user.

Transactions between the client and RADIUS server are authenticated through the use of a shared secret, which is never sent over the network. In addition, any user passwords are sent encrypted between the client and RADIUS server, using a method based on the RSA Message Digest Algorithm MD5.

The Access-Request is submitted to the RADIUS server via the network. If no response is returned within a length of time, the request is re-sent a number of times. Once the RADIUS server receives the request, it validates the sending client. A request from a client for which the RADIUS server does not have a shared secret must be silently discarded. If the client is valid, the RADIUS server consults a database of users to find the user whose name matches the request. The user entry in the database contains a list of requirements that must be met to allow access for the user. This always includes verification of the password, but can also specify the client(s) or port(s) to which the user is allowed access.

In the BreezeACCESS system there is a RADIUS NAS (Network Access Server) implemented in each Subscriber Unit. The RADIUS server can be used for authentication purposes only, for accounting purposes only, or for both authentication and accounting purposes.

The RADIUS Parameters menu includes three sub-menus:

- a. General RADIUS Parameters intended for all users of RADIUS.
- b. Authentication Parameters.
- c. Accounting Parameters.

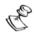

#### NOTE:

Different servers may be used for authentication and for accounting.

## **General RADIUS Parameters Menu**

The General RADIUS Parameters menu is used to define general RADIUS parameters that must be configured by all SUs to be served by a RADIUS server, either for authentication only, for accounting only, or for both authentication and accounting.

◆ **User Name** – To define the user name that will be used by the RADIUS server to identify the SU.

Valid values: A string of up to 64 printable ASCII characters, case sensitive.

Default value: The unit's MAC Address

◆ **User Password** – To define the password to be used by the RADIUS server to confirm the identity of the SU.

Valid values: A string of up to 64 printable ASCII characters, case sensitive.

Default value: RadiusPassword1.

◆ **Shared Secret** – To define the key that will be used for encrypting the User Password for increased security. The algorithm used for encrypting the User Password is MD5.

Valid values: A string of up to 20 printable ASCII characters, case sensitive.

Default value: RadiusSecret1234.

## **Authentication Parameters Menu**

The implementation is based on RFC 2865. The mechanism allows an SU to synchronize and associate to its AU, then request authentication from the RADIUS server. Only if the authentication is successful the user will receive services (data and voice). It is then possible to download from a remote server the full unit services configuration (CIR/MIR, Telephone number etc.). If the authentication is not successful, the data and voice ports of the SU will be blocked.

◆ Authentication Option – To enable or disable the use of RADIUS for authentication. When this option is enabled and the RADIUS Server Authentication IP Address is configured to an address other than 0.0.0.0., the SU enables the RADIUS authentication feature.

Default selection: Disable

**♦ RADIUS Server Authentication IP Address** –To define the IP address of the RADIUS server to be used for authentication.

The default address is **0.0.0.0** (none).

◆ **RADIUS Server Authentication Port** – Specifies the UDP port number used by the Radius server for authenticating the clients.

Valid values: 1000 to 65535.

The default value is 1812 (RFC requirement).

♦ Show Authentication Parameters and Status – To display the Authentication parameters and the current status. The status can be Idle, Sending Request, Waiting For Response, Sending Challenge, Authenticated or Rejected.

# **Accounting Parameters Menu**

If the Accounting Option is enabled, then every period defined by the service provider (Accounting Interval) the NAS (SU) will update the Radius Accounting Server with the traffic passed through it during the period. From the Radius Server point of view this period is a session in accordance with the RFC 2866 definitions. The information is sent to the Radius Server using the standard Radius attributes. The record structure is described in RADIUS Record Structure, page 2-80.

The *Accounting Parameters* menu allows enabling the RADIUS client embedded in the Subscriber Unit and configuring the parameters that control the transmission of accounting records to a RADIUS billing server. The *Accounting Parameters* menu includes the following parameters:

◆ Accounting Option - To enable or disable the accounting records transmission feature. When this option is enabled and the RADIUS **Server Accounting IP Address** is configured to an address other than **0.0.0.0**, the SU enables the RADIUS accounting client.

The default is **Disable**.

◆ **RADIUS Server Accounting IP Address** –To define the IP address of the RADIUS server to be used for accounting.

The default address is **0.0.0.0** (none).

◆ **RADIUS Server Accounting Port** – Specifies the UDP port number used by the Radius server for accounting.

Valid values are 1000 to 65535.

The default value is **1813** (RFC requirement).

◆ **Accounting Interval** – Specifies the interval in seconds between two consecutive transmissions of accounting records.

Valid values are from 60 to 6000 seconds (1 to 100 minutes).

The default value is 90 seconds.

♦ **Show Accounting Parameters** – Displays the current values of the Accounting parameters.

# **RADIUS Record Structure**

Each RADIUS Accounting message includes a Session ID and up to 11 Ethernet Specific records. A space is used to separate fields from each other.

Table 2-12: Session ID Structure

| Field            | Format                          | Description                                      |
|------------------|---------------------------------|--------------------------------------------------|
| Unit Name        | 16 ASCII characters (no nulls). | The Unit name                                    |
| Unit MAC Address | xx-xx-xx-xx-xx (hex format)     | The IEEE MAC address of the SU.                  |
| Message ID       | 4 hex digits                    | The Message ID                                   |
| Reset Counters   | 2 hex digits (0-99)             | The number of resets since power-up of the unit. |

Table 2-13: Ethernet Vendor Specific Record Structure (Vendor Specific ID is 710)

| Field                  | Format                       | Description                                             |
|------------------------|------------------------------|---------------------------------------------------------|
| Traffic Type           | 1 hexadecimal digit          | Data (0)/Management (1)/Voice (2).                      |
| VLAN ID                | 3 hexadecimal digits         | VLAN ID.                                                |
| Layer 3<br>Protocol    | 4 hexadecimal digits         | Third layer protocol type (IP, ARP).                    |
| Remote IP<br>Address   | xxx.xxx.xxx (decimal format) | The remote IP Address.                                  |
| IP Type Of<br>Service  | 2 hexadecimal digits         | Precedence/ Delay/ Throughput/ Reliability.             |
| VLAN Priority          | 1 hexadecimal digits         | VLAN Priority.                                          |
| ETH Output<br>Octets   | 8 hexadecimal characters     | Number of octets successfully transmitted to Ethernet.  |
| ETH Input<br>Octets    | 8 hexadecimal characters     | Number of octets received from Ethernet.                |
| ETH Output<br>Packets  | 8 hexadecimal characters     | Number of packets successfully transmitted to Ethernet. |
| ETH Input<br>Packets   | 8 hexadecimal characters     | Number of packets received from Ethernet.               |
| WLAN Output<br>Octets  | 8 hexadecimal characters     | Number of octets successfully transmitted to Wireless.  |
| WLAN Input<br>Octets   | 8 hexadecimal characters     | Number of octets received from Wireless.                |
| WLAN Output<br>Packets | 8 hexadecimal characters     | Number of packets successfully transmitted to Wireless. |
| WLAN Input<br>Packets  | 8 hexadecimal characters     | Number of packets received from Wireless.               |

### **Security Parameters (AU and SU)**

Unauthorized wireless connection is prevented by using the Wired Equivalent Privacy (WEP) algorithm defined in the IEEE 802.11 Wireless LAN standard. The WEP is based on RSA's RC4 encryption algorithm. The following parameters are available in the *Security Parameters* menu:

- ◆ **Authentication Algorithm** Determines the operation mode of the unit. The available options are:
  - ❖ **Open System**: An SU configured to Open System can be authenticated only by an AU that is also configured to Open System. The WEP algorithm is not used.

- ❖ Shared Key: Authentication enabled. The authentication messages are encrypted. An SU configured to use Shared Key can be authenticated only by an AU configured to use Shared Key, provided they both use the same WEP Key. Both the WEP Key number and the WEP Key should be identical at both sides of the link.
- ❖ Support All (AU only): The AU authenticates all SUs, regardless of the Authentication Algorithm and WEP Key configured in the SU. This is intended primarily for installations with possible "stolen" SUs. In such cases, initial authentication will be in this mode, and the mode will be changed to Shared Key only after configuring appropriate WEP Keys in the AU as well as in all associated SUs, excluding known "stolen" SUs that belong to the Black List.

If the required algorithm is Shared Key, do the following:

- Define at least one of the four **WEP Keys** by selecting one of them from the *Security Parameters* menu and entering the required key.
- In an SU, select *Default Key ID* from the *Security Parameters* menu and enter the number of a defined WEP key.
- Select **Authentication Algorithm** from the **Security Parameters** menu.

The Authentication Algorithm menu opens.

• Select Shared Key.

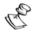

### NOTE

The **Shared Key** option cannot be selected until at least one **WEP Key** is configured. In the SU the appropriate **Default Key ID** must also be configured.

The default is **Open System**.

◆ **Default Key ID** (SU Only)— Defines the ID of the key to be used for encryption of transmitted authentication messages and decryption of received authentication messages.

Valid values are from 1 to 4.

The default is **WEP KEY # 1**.

♦ WEP KEY # 1 through WEP KEY # 4 - Enters the encryption key to be used for initialization of the pseudo-random number generator used in the RC4 encryption process. At least one WEP Key must be configured before the Shared Key authentication mode can be used. The Subscriber Unit must use the same WEP Key that is used by the Access Unit.

The WEP Key is a string of 10 hexadecimal numbers.

The default for all 4 keys is a string of 10 zeros (no key).

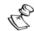

#### NOTE

It is recommended to change the WEP Keys periodically, to enhance system security.

# Voice Parameters (Subscriber Units with Voice Support Only)

The parameters in the *Voice Parameters* menu include the following options:

♦ **Volume** - Sets the gain of the voice signal to the earphone.

Available range is 0 dB to -20 dB in 1 dB steps.

The default value is -3 dB.

◆ **Echo Cancellation** – Enables or disables the built-in echo cancellation feature.

The default value is **Enable**.

- ◆ **Voice Codec** Specifies the relative priority of the codecs. The units support the following codecs:
  - ❖ G723.1 (6.4 Kbps rate, 1:10 compression ratio)
  - ❖ G729 (8 Kbps rate, 1:8 compression ratio)
  - G711 Ulaw (64 Kbps, no compression, US standard)
  - ❖ G711 Alaw (64 Kbps, no compression, European Standard)
  - G729AnnexA (G729 with reduced complexity)
  - ❖ G729wAnnexB (G729 with silence compression)
  - ❖ G729Annex AwAnnexB (G729 with reduced complexity and silence compression)

You can enter a list of one to seven codecs, specifying the relative priorities to be offered during capabilities' exchange according to the H.323 standard. For example, enter 1 to always use the G.723.1 codec. Enter 2, 1, 3, 4 to set the priorities according to the following order: G729, G723.1, G711 $\mu$ law, G711 Alaw.

The range is **1 to 7654321**, using digits 1 to 7.

The default is 2134.

◆ **Compression Efficiency** – Specifies the number of voice frames to be packed into one RTP (Real Time Protocol) frame. The higher the value of the Frames per Packet parameter, the higher are the delay introduced (reduced quality) and the higher is the number of simultaneous voice sessions that can be supported by the AU. There is a separate setting for each of the voice codecs that are supported by the unit.

The allowed range differs among codecs, in accordance with the different packet sizes (30 ms for G723.1, 10 ms for G729 and 5 ms for G711).

The valid values and default values are:

- ❖ G723 Frames Per Packet Valid range 1-8, Default value is 2
- ❖ G729 Frames Per Packet Valid range is 1-12, Default value is 6. If upgrading from a previous version, this value must be set to 6 if ACSE Option is enabled. (covers all G729 codecs, including G729Annex A, G729wAnnexB and G729AnnexAwAnnexB)
- ❖ G711u-law Frames Per Packet Valid range is 1-16, Default value is 12
- ❖ G711A-law Frames Per Packet Valid range is 1-16, Default value is 12

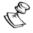

### NOTE:

When the *ACSE Option* is enabled, this parameter is not applicable and the default value is always used.

♦ Voice Activity Detection - Enables or disables the use of Voice Activity Detection (VAD). When the VAD algorithm is enabled, silence intervals are identified. Therefore, only relevant information is transmitted, using less bandwidth than during voice activity intervals. This allows for a better overall utilization of the available bandwidth. Voice Activity Detection is not applicable when using the G711 codec. Voice Activity Detection is implemented automatically in G729wAnnexB and G729 Annex A w Annex B (Annex B activates the silence compression).

Available options are:

- **\*** Voice Activity Detection OFF.
- Voice Activity Detection G7231 (enable when using G723.1 compression).

The default selection is **Voice Activity Detection OFF**.

# Dialing Parameters (Subscriber Units with Voice Support Only)

The parameters in the *Dialing Parameters* menu include the following options:

◆ **Pulse Dialing** - Enables or disables the automatic pulse dialing detection feature to support telephones with pulse dialing.

The default selection is **Enable**.

◆ **Gatekeeper Option** – If set to Enable, the unit will communicate with the Gatekeeper to resolve the destination telephone number

into the IP address and to register its own phone number and IP address with the Gatekeeper.

The default selection is **Disable**.

◆ GateKeeper/GateWay IP Address - Specifies the IP address of the Gateway/Gatekeeper. If the Gatekeeper Option parameter (see above) is set to Enable, an IP address must be specified.

The default value is **0.0.0.0**.

◆ **Alternate Gatekeeper Option** - Enables or disables the Alternate Gatekeeper feature. For the purposes of ensuring system availability, redundancy, and scalability, the Gatekeeper may provide the RAS signaling function by utilizing multiple physical or logical devices, referred to as Alternate Gatekeepers.

If the Alternate Gatekeeper Option set to Automatic Discover, the Alternate Gatekeeper IP address is received from the Primary GK. Otherwise, in Manual Discovery mode the Alternate Gatekeeper IP address is specified by the Alternate Gatekeeper IP Address parameter (see below).

Valid selections: Disable, Enable (Automatic Discovery), Enable (Manual Discovery).

Default selection is **Disable**.

◆ Alternate Gatekeeper IP Address – Sets the Alternate Gatekeeper IP address when Alternate Gatekeeper Option parameter (see above) is set to Manual.

The default value is **0.0.0.0**.

◆ **Telephone Number** – The telephone number as specified in the Gateway (if it is required by the specific type of Gateway used).

Valid values: up to 10 digits (0-9).

The default number is **0000....0** (10 zeros).

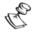

### NOTE

When using a Gateway without a Gatekeeper, this number must be predefined in the Gateway

◆ **H323 Terminal ID** - The H323 Terminal ID (Name) to be used for calling the terminal when the caller uses this feature (e.g. NetMeeting).

Valid values: up to 24 characters.

The default selection is **X** (No H323 Terminal ID).

♦ **IP Dialing Option** - Enables or disables dialing using IP addresses.

The default selection is **Enable**.

◆ **IP Dialing Indicator** – Specifies the prefix used to identify an IP Dialing string. Applicable only if the *IP Dialing Option* parameter (see above) is set to *Enable*. Digits dialed after IP Dialing Prefix are

assumed to be the destination IP address. 12- and 3-digit numbers are allowed. 3- digit numbers are used to dial to stations in the same subnet, and 12- digit number are used to dial to any IP address. If a 3-digit number is dialed the Setup message is sent to the corresponding IP address in the local subnet. When dialing a 12-digit number (e.g. abcdefghijkl), the Setup message is sent directly to the IP address abc.def.ghi.jkl.

Valid values: up to 3 phone key-pad digits (0-9, \*, #, A, B, C, D)

The default value is \*.

◆ Automatic Prefix - specifies a default prefix (number of the Gateway trunk port) to be automatically inserted and transmitted to the gateway before the dialed number. The Automatic Prefix will be inserted only if the *Dialing Option* parameter (see below) is disabled, or if it is enabled and the first dialed digit is different from the defined Inter-Regional Prefix.

Valid values: up to 8 phone key-pad digits (0-9, \*, #, A, B, C, D)

The default is **X** (no Gateway Prefix).

◆ **Fast Start** - Enables or disables the fast connect protocol, which is a H.323 Version II feature that allows decreasing the connection set-up time (if supported by the Gateway).

The original procedure prior to H.323 Version II required four round trips of messages between endpoints before the first media stream is exchanged between peers. Fast Connect, or Fast Start, is a new procedure added to H.323 version II. It reduces the number of round trips to one by combining the call connect procedures into a single H.225 transaction.

The default selection is **Enable**.

◆ Information Transfer Capability - To define the value of the information transfer capability element in the Q.931 SETUP message.

Available selections:

- **Speech** (used by H.323 speech terminals)
- ❖ **Unrestricted** (used by H.323 AudioVisual terminals for unrestricted digital information)
- ❖ **Restricted** (used H.323 AudioVisual terminals for restricted digital information)
- ❖ 3.1 kHz audio (used by H.323 speech terminals)
- Unrestricted with tones (used by H.323 AudioVisual terminals for transmission of unrestricted digital information with tones/announcement)
- ❖ Video (not used by H.323 terminals)

The default is **Speech**.

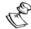

#### NOTE

This information element is encoded according to Figure 4-11/Q.931 and Table 4-6/Q.931. The SU support only H323 Speech traffic and a change of the default value is not recommended. A change will be needed only as result of special PSTN switch requirements.

- ◆ **Dialing Prefix Parameters** Supports definition of prefix strings indicating an inter-regional or international call. The algorithm supports dialing plans where one specific digit is used as the prefix for inter-regional calls, and two specific digits are used as the prefix for international calls, where the first one is the same as the inter-regional call prefix. It can also support dialing plans in which the inter-regional prefix should be removed at the CPE before the dialed number is transferred to the system. The dialing plan support algorithm incorporated into the units operates as follows:
  - If the Dialing Prefix Option is disabled the unit will insert the Automatic Prefix (if defined) before the dialed number.

    Otherwise it will be forwarded as dialed.
  - If the Dialing Prefix Option is set to Enabled and the first dialed digit differs from the Inter-Regional Prefix the unit will insert the Automatic Prefix (if defined) before the dialed number. Otherwise it will be forwarded as dialed.
  - If the Dialing Prefix Option is set to Enable & Block Inter-Regional Prefix and the first dialed digit differs from the Inter-Regional Prefix, the unit will insert the Automatic Prefix (if defined) before the dialed number. If the first dialed digit is the Inter-Regional Prefix and the second one differs from the International Prefix (indicating an inter-regional call), the first digit (the Inter-Regional Prefix) will be removed before forwarding the dialed number, thus blocking inter-regional calls at the unit. Otherwise it will be forwarded as dialed.
  - **❖ Dialing Prefix Option** Enables or disables the dialing prefix support capability.

Valid options are: Disable, Enable, Enable & Block Inter-Regional Prefix.

Default selection is **Disable**.

❖ Inter-Regional Prefix – Defines the prefix indicating an inter-regional call. This is also the first digit in the two digits string indicating an international call.

Valid values: One phone key-pad digit (0-9, \*, #, A, B, C, D) and X (no prefix).

Default value: 0.

**❖ International Prefix** – Defines the second digit in the two digits string indicating an international call.

Valid values: One phone key-pad digit (0-9, \*, #, A, B, C, D) and X (no prefix).

Default value: 0.

◆ **Registration TTL** – Defines the registration Time To Live.

Registration is the process by which an endpoint informs the Gatekeeper of its Transport Addresses and alias addresses.

Registration must occur before any calls are attempted and may occur periodically as necessary (for example, at endpoint power-up).

After Registration process has finished an endpoint will no longer send Registration Request (RRQ) messages. So, GK may become unavailable for the endpoint after its reset. To exclude this possibility a keep-alive mechanism should be applied.

An endpoint's registration with a Gatekeeper may have a finite lifetime. An endpoint may request a **timeToLive** in the RRQ message to the Gatekeeper. The Gatekeeper may respond with an RCF containing the same **timeToLive** or a shorter **timeToLive**. After this time, the registration shall be expired. The **timeToLive** is expressed in seconds. Prior to the expiration time, the endpoint may send an RRQ message having the **keepAlive** bit set. The keep-alive RRQ resets the time to live timer in the Gatekeeper, allowing the registration to be extended. After the expiration time, the endpoint must re-register with a Gatekeeper using a full RRQ message.

Valid values: 0 (the keep-alive mechanism is not activated), 1-65535 (seconds)

Default value: 0

◆ **DTMF Relay** – Selects the method of handling DTMF signals. DTMF input may be transferred through a network in-band by RTP payloads, or using DTMF relay. The use of DTMF relay is preferred as it overcomes the problems of RTP packet loss and jitter. When DTMF relay is used, DTMF digits are transferred using H.245 protocol messages (standard), or Q.931 protocol message (proprietary). The DTMF relay can handle all phone-pad digits (0-9, A-D, \*, #) and Hook-Flash (!).

The following options are available:

- ❖ Disable DTMF tones are transferred in band (through the voice codec using the RTP protocol)
- **❖ Enable** DTMF signals are relayed via H.245 sessions. If Fast Start is enabled, a H.245 session will be forced upon detecting DTMF signals.
- ❖ Enable Proprietary If Fast Start is enabled, DTMF signal will be relayed via Q.931 sessions. If Fast Start is disabled, DTMF signal will be relayed via H.245 sessions.

The default selection is **Enable**.

◆ **Endpoint Type** – Defines the EndpointType components in H.323 messages for interoperability with other equipment using H.323.

Available options are Terminal, Gateway.

The default is **Terminal** 

Manual Revision: 3.0

◆ Fax Relay – Defines the use of T.38 protocol for relaying fax messages. T.38 is a protocol dedicated to fax. When the Fax Relay Option is enabled, fax signals are demodulated at the voice/fax gateway and sent over the IP network as IP fax packets (IFP) using UDP. A redundancy mechanism can be employed to restore IFP fax data packets. At the other end of the IP network, the remote gateway decodes IP fax packets and regenerates fax signals.

Modulation methods that can be used with the T.38 format are V.21 Channel 2, V.27ter 2400, V.27ter 4800, V.29 7200, V.29 9600, V.17 7200, V.17 9600, V.17 12000, and V.17 14400.

The Fax Relay menu includes the following parameters:

**❖ Fax Relay Option** – Enables or disables the use of the T.38 protocol for relaying fax messages.

The default selection is **Disable**.

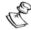

#### NOTE

To enable the *Fax Relay Option*, the *Fast Start* parameter must also be enabled.

**❖ Fax Relay Redundancy** – Defines the redundancy (number of additional times each fax frame is transmitted) to be used when transmitting T.38 fax messages.

Valid values: 0 -5.

Default value: 3.

◆ **Battery Polarity** - Defines the battery polarity for supporting an external device, e.g. for coins or tokens charging purpose. This feature is fully supported by units with voice card from revision D and up.

The available options are:

- **Forward Battery** Regular polarity
- Reverse Battery Reverse polarity
- ❖ Forward -> Reverse Battery Change the polarity from forward to reverse
- ❖ Reverse -> Forward Battery Change the polarity from reverse to forward

The default is **Forward Battery**.

- ◆ **Caller ID:** Defines whether the unit will support generation of Caller ID (CID) signaling and if CID generation is supported, which standard will be used. The unit supports two CID signaling standards:
  - ❖ Voice band Frequency Shift Keying (FSK) signaling in accordance with ETSI ETS 300 659 − 1

❖ 1200-baud tone modulation in accordance with Bellcore 202 standard.

The Caller ID parameter is supported only by units using a Voice card HW revision D and higher.

The following options are available:

- \* Disable
- ❖ ETSI DT-AS: CID signaling in accordance with ETSI ETS 300 659 -1, using Dual Tone Alerting Signal to indicated to the called terminal that CID data transmission is to be expected.
- ❖ ETSI RP-AS: CID signaling in accordance with ETSI ETS 300 659 -1, using Ringing Pulse Alerting Signal to indicate to the called terminal that CID data transmission is to be expected.
- **❖ ETSI During Ringing:** CID signaling in accordance with ETSI ETS 300 659 -1, transmitting CID data during the first long silence between two ring patterns.
- ❖ **Bellcore MDMF:** CID signaling in accordance with Bellcore 202, using Multiple Data Message Format (MDMF), which includes a name field in addition to the date, time and number.
- ❖ **Bellcore SDMF:** CID signaling in accordance with Bellcore 202, using Single Data Message Format (SDMF), which includes the date, time and number.

The default selection is **Disable**.

◆ **Stop Dialing Timeout:** The inactivity time following the last dialed digit that will be identified by the unit as an indication to end of dialing.

Valid range: 3 to 60 seconds

Default value: 5 seconds

- ◆ **Stop Dialing Indicator:** Uses the # sign to indicate end of dialing, thus to speed the dialing process. The options are:
  - Disable: The # sign is interpreted as a part of the dialed sequence. End of dialing is determined by the Stop Dialing Timeout parameter.
  - **Enable:** The # sign is interpreted as indicating end of dialing sequence.

The default is **Disable**.

◆ **Overlap Sending** - To enable or disable the overlap sending feature. A gatekeeper or a gateway supporting overlap sending does not require dialing termination signaling for setting up a call. Otherwise a dialing termination signal must be supplied by the unit.

When **Overlap Sending** is enabled, each dialed digit is transmitted immediately. When disabled, dialed digits are accumulated and transmitted according to the rules set by other dialing parameters.

Upon enabling overlap sending, the settings of other dialing parameters are overridden as follows:

- a. **IP Dialing Option**, **Dialing Prefix Option** and **Stop Dialing Indicator** are disabled even if the applicable parameter is set to Enable.
- Automatic Prefix is not used and Stop Dialing Timeout has no effect.

The default selection is **Disable**.

# Telephony Signals (Subscriber Units with Voice Support Only)

The *Telephony Signals* menu defines the various call progress tones that indicate the status of a telephone call, the ringer parameters and some timeouts. The call progress tones are generated by the Subscriber Unit in accordance with call progress information as received from the AU or the telephony network.

The parameters in the *Telephony Signals* menu include the following options:

- ◆ **Telephony Country Standard** Selects the call progress tones standard. The following options are available:
  - Proprietary Allows definition of specific tones (see below).
  - Germany
  - Sweden
  - France
  - United Kingdom
  - Belgium
  - USA
  - Chile

The default selection is **USA**.

- ◆ **Dial Tone** -Defines the dial tone transmitted to the earphone to indicate that the call can be supported by the system and that the caller may start dialing.
- ◆ **Ring-Back Tone** Defines the tone transmitted to the earphone to indicate that the telephone of the called party is ringing.
- ◆ **Busy Tone** Defines the tone transmitted to the earphone to indicate that the telephone of the called party is busy.
- ◆ **Congestion Tone** Defines the tone transmitted to the earphone to indicate that the system cannot currently support the call (e.g. if a line is not available since the AU currently supports the maximum allowed number of voice sessions).

- ◆ Error Tone Defines the tone transmitted to the earphone to indicate that the system cannot currently support the call (e.g. if for any reason the call was disconnected because of a problem in the wireless link or incompatible capabilities) or if the user did not hang up after exceeding the specified duration of the Dial, Ring Back, Busy or Congestion Tones.
- ♦ **High Level Error Tone** Defines the high level tone transmitted to the earphone to better attract the attention of the user if he did not hang up after exceeding the specified duration of the Error Tone.

The various tones are defined by specifying the following parameters:

**❖ Frequency 1** – One of two frequencies that can be used for generating the applicable tone.

Valid values are 0-3000 (in Hz).

**❖ Frequency 2** – The second of the two frequencies to be used for generating the applicable tone.

Valid values are 0-3000 (in Hz).

**❖ Level 1** – The level (in dBm) of Frequency 1.

Valid values are -32 to +3.

**❖ Level 2** – The level (in dBm) of Frequency 2.

Valid values are -32 to +3.

**Cadence On** – The ringing time (on) in the tones-silence sequence of the tone.

Valid values are 100 - 10,000 milliseconds, 0 (0 means that the tone is not used).

Cadence Off – The silence time (off) in the tones-silence sequence of the tone.

Valid values are 100 – 10,000 milliseconds, 0 (0 means no silence – a continuous tone).

**❖ Duration** – The maximum duration of transmitting the tone to the earphone. Tone generation will cease upon hang-up.

Valid values are 0 - 10,000 seconds.

- ◆ **Ring Frequency** Defines the ring frequency parameters (that define the ringing of the telephone set), if the selected *Telephony Country* parameter is *Proprietary*. The following parameters can be defined:
  - **Ringer Frequency** the frequency of activating the Ringer.

Valid values are: 17Hz, 20Hz, 25Hz, 50Hz.

**❖ Cadence On** – The ringing time (on) in the ringing-silence sequence of the Ringer.

Valid values are 100 - 10,000 milliseconds.

**❖ Cadence Off** – The silence time (on) in the ringing-silence sequence of the Ringer.

Valid values are 100 – 10,000 milliseconds.

**Duration** - The maximum duration of activating the ringer. Ringing will cease upon detecting off-hook condition.

Valid values are 0 – 10,000 seconds.

- **◆ Timeouts** Defines the following timeouts:
  - ❖ Min. Flash Detect Timeout and Max. Flash Detect Timeout A short on-hook time that is between the values of these two parameters will be considered as Hook Flash.

Valid values: 0 – 2,000 milliseconds

❖ Disconnect Timeout - The minimum time for decision on an on-hook condition.

Valid values: 0 - 2,000 milliseconds

❖ **Inter-Digit Timeout** – Applicable only for pulse dialing. The minimum time between two consecutive pulses to be considered as separating between two digits.

Valid values: 0 - 2,000 milliseconds

Called Party Release Timeout - The minimum time for an on-hook signal on the called party side to be considered as call disconnect.

Valid values: 0 - 10,000 seconds

The following tables provide details concerning the values of the parameters of the various call progress tones and the ringer as well as the Timeouts for the available country standards.

Table 2-14: Parameters of Call Progress Tones and Ringer - Germany

|                     | Fred         | quency 1   | Fred         | quency 2   | Cad     | lence    | Duration (s) |
|---------------------|--------------|------------|--------------|------------|---------|----------|--------------|
| Tone                | Freq<br>(Hz) | Level (dB) | Freq<br>(Hz) | Level (dB) | On (ms) | Off (ms) |              |
| Dial Tone           | 450          | -18        | 0            | 0          |         |          | 15           |
| Ring Back           | 450          | -18        | 0            | 0          | 1000    | 4000     | 60           |
| Busy                | 450          | -18        | 0            | 0          | 500     | 500      | 15           |
| Congestion          | 450          | -18        | 0            | 0          | 250     | 250      | 0            |
| Error               | 450          | -18        | 0            | 0          | 200     | 200      | 0            |
| High Level<br>Error | 0            | 0          | 0            | 0          | 0       | 0        | 0            |
| Ring<br>Frequency   | 25           |            |              |            | 1000    | 5000     | 60           |

Table 2-15: Parameters of Call Progress Tones and Ringer - USA

|                     | Fred         | quency 1   | Fred         | quency 2   | Cad     | lence    | Duration (s) |
|---------------------|--------------|------------|--------------|------------|---------|----------|--------------|
| Tone                | Freq<br>(Hz) | Level (dB) | Freq<br>(Hz) | Level (dB) | On (ms) | Off (ms) |              |
| Dial Tone           | 350          | -13        | 440          | -13        |         |          | 15           |
| Ring Back           | 440          | -19        | 480          | -19        | 1000    | 3000     | 60           |
| Busy                | 480          | -24        | 620          | -24        | 500     | 500      | 15           |
| Congestion          | 480          | -24        | 620          | -24        | 1000    | 1000     | 0            |
| Error               | 480          | -24        | 620          | -24        | 200     | 200      | 0            |
| High Level<br>Error | 0            | 0          | 0            | 0          | 0       | 0        | 0            |
| Ring<br>Frequency   | 20           | Darameta   |              |            | 1000    | 3000     | 60           |

Table 2-16: Parameters of Call Progress Tones and Ringer - Sweden

|                     | Freque       | ency 1     | Freque       | ency 2     | Cade    | ence     | Duration (s) |
|---------------------|--------------|------------|--------------|------------|---------|----------|--------------|
| Tone                | Freq<br>(Hz) | Level (dB) | Freq<br>(Hz) | Level (dB) | On (ms) | Off (ms) |              |
| Dial Tone           | 425          | -18        | 0            | 0          |         |          | 15           |
| Ring Back           | 425          | -18        | 0            | 0          | 1000    | 5000     | 60           |
| Busy                | 425          | -18        | 0            | 0          | 250     | 250      | 15           |
| Congestion          | 425          | -18        | 0            | 0          | 250     | 750      | 0            |
| Error               | 425          | -18        | 0            | 0          | 200     | 200      | 0            |
| High Level<br>Error | 0            | 0          | 0            | 0          | 0       | 0        | 0            |
| Ring<br>Frequency   | 25           |            |              |            | 1000    | 5000     | 60           |

Table 2-17: Parameters of Call Progress Tones and Ringer - France

|                     | Freque       | ency 1     | Freque       | ency 2     | Cade    | ence     | Duration (s) |
|---------------------|--------------|------------|--------------|------------|---------|----------|--------------|
| Tone                | Freq<br>(Hz) | Level (dB) | Freq<br>(Hz) | Level (dB) | On (ms) | Off (ms) |              |
| Dial Tone           | 425          | -18        | 0            | 0          |         |          | 15           |
| Ring Back           | 425          | -18        | 0            | 0          | 1500    | 3500     | 60           |
| Busy                | 425          | -18        | 0            | 0          | 500     | 500      | 15           |
| Congestion          | 425          | -18        | 0            | 0          | 500     | 500      | 0            |
| Error               | 425          | -18        | 0            | 0          | 200     | 200      | 0            |
| High Level<br>Error | 0            | 0          | 0            | 0          | 0       | 0        | 0            |
| Ring<br>Frequency   | 25           |            |              |            | 1500    | 3500     | 60           |

Table 2-18: Parameters of Call Progress Tones and Ringer – United Kingdom

|                     | Fred         | quency 1   | Fred         | quency 2   | Cad     | ence     | Duration (s) |
|---------------------|--------------|------------|--------------|------------|---------|----------|--------------|
| Tone                | Freq<br>(Hz) | Level (dB) | Freq<br>(Hz) | Level (dB) | On (ms) | Off (ms) |              |
| Dial Tone           | 350          | -18        | 440          | -18        |         |          | 15           |
| Ring Back           | 400          | -18        | 450          | -18        | 400     | 200      | 60           |
| Busy                | 400          | -18        | 0            | 0          | 375     | 375      | 15           |
| Congestion          | 400          | -18        | 0            | 0          | 400     | 350      | 0            |
| Error               | 400          | -18        | 0            | 0          | 200     | 200      | 0            |
| High Level<br>Error | 0            | 0          | 0            | 0          | 0       | 0        | 0            |
| Ring<br>Frequency   | 25           |            |              |            | 400     | 200      | 60           |

Table 2-19: Parameters of Call Progress Tones and Ringer - Belgium

|                     | Fred         | quency 1   | Fred      | quency 2   | Cad     | lence    | Duration (s) |
|---------------------|--------------|------------|-----------|------------|---------|----------|--------------|
| Tone                | Freq<br>(Hz) | Level (dB) | Freq (Hz) | Level (dB) | On (ms) | Off (ms) |              |
| Dial Tone           | 425          | -12        | 0         | 0          |         |          | 15           |
| Ring Back           | 425          | -18        | 0         | 0          | 1000    | 3000     | 60           |
| Busy                | 425          | -18        | 0         | 0          | 500     | 500      | 15           |
| Congestion          | 425          | -18        | 0         | 0          | 167     | 167      | 0            |
| Error               | 425          | -18        | 0         | 0          | 200     | 200      | 0            |
| High Level<br>Error | 0            | 0          | 0         | 0          | 0       | 0        | 0            |
| Ring<br>Frequency   | 25           |            |           |            | 1000    | 3000     | 60           |

Table 2-20: Parameters of Call Progress Tones and Ringer – Chile

|                     | Freque    | ency 1     | Frequ        | ency 2     | Cad     | lence    | Duration (s) |
|---------------------|-----------|------------|--------------|------------|---------|----------|--------------|
| Tone                | Freq (Hz) | Level (dB) | Freq<br>(Hz) | Level (dB) | On (ms) | Off (ms) |              |
| Dial Tone           | 400       | -6         | 0            | 0          |         |          | 20           |
| Ring Back           | 400       | -6         | 0            | 0          | 1000    | 3000     | 120          |
| Busy                | 400       | -6         | 0            | 0          | 500     | 500      | 20           |
| Congestion          | 400       | -6         | 0            | 0          | 200     | 200      | 20           |
| Error               | 400       | -6         | 0            | 0          | 500     | 500      | 20           |
| High Level<br>Error | 400       | 3          | 0            | 0          | 500     | 500      | 20           |
| Ringer              | 20        |            |              |            | 1000    | 3000     | 120          |

Table 2-21: Timeouts

| Country        | Min. Flash<br>Detect (ms) | Max Flash<br>Detect (ms) | Disconnect (ms) | Inter-digit<br>(ms) | Called<br>Party<br>Release (s) |
|----------------|---------------------------|--------------------------|-----------------|---------------------|--------------------------------|
| Germany        | 120                       | 1000                     | 1000            | 100                 | 0                              |
| USA            | 120                       | 1000                     | 1000            | 100                 | 0                              |
| Sweden         | 120                       | 1000                     | 1000            | 100                 | 0                              |
| France         | 120                       | 1000                     | 1000            | 100                 | 0                              |
| United Kingdom | 120                       | 1000                     | 1000            | 100                 | 0                              |
| Belgium        | 120                       | 1000                     | 1000            | 100                 | 0                              |
| Chile          | 220                       | 320                      | 320             | 500                 | 60                             |

### **Hopping Parameters (GU)**

The *Hopping Parameters* Menu allows configuration of the hopping mechanism. The GPS modules deliver signals to the Access Units that insure that their hopping patterns are fully synchronized. This includes synchronizing the time each unit starts a new hop and ensuring that units start the hopping sequence simultaneously.

◆ Number of Hopping Frequencies – Configures the *Number of Hopping Frequencies* parameter to guarantee that all the Access Units managed by the GPS module will start their hopping sequence simultaneously.

To determine the correct number of hopping frequencies, access the monitor program in one of the AU units, select *Show Basic Configuration* in the *Info Screens menu* and view the *Number of Hopping Frequencies* value displayed.

You can also determine the Number of Hopping Frequencies using Table ý3-18:

Table 2-22: Number of Hopping Frequencies

| Hopping Standard | Number of Hopping Frequencies<br>(hopping sequence length) |
|------------------|------------------------------------------------------------|
| Australia        | 60                                                         |
| Canada           | 30                                                         |
| Europe ETSI      | 79                                                         |
| France           | 35                                                         |
| Israel           | 35                                                         |
| Korea            | 23                                                         |
| Japan            | 23                                                         |
| Netherlands      | 15                                                         |
| Spain            | 27                                                         |
| US FCC           | 79                                                         |
| Mexico           | 30                                                         |
| Rest of America  | 79                                                         |

- ◆ **Dwell Time** Applicable only when the **ACSE Option** is disabled. When the **ACSE Option** is enabled this parameter is not applicable and the dwell time is the **ACSE Dwell Time**, set to a fixed value of 60 milliseconds (see page 2-72).
- ♦ ACSE Option see page 2-51

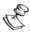

### NOTE:

The values of the **ACSE Option** and **Dwell Time** (if the **ACSE Option** is disabled) parameters must be the same for all GPS modules and Access Units in the system to enable synchronized hopping.

◆ **GPS Antenna Recovery** - Under normal operating conditions, the BS-GU module uses the time signals it receives from the GPS

antenna to generate the synchronization signals for the AUs. When two or more BS-GU modules are daisy-chained, the signals from the GPS antenna are transferred to all "slave" BS-GU modules via the SYNC OUT - SYNC IN cable, and all BS-GUs use these signals to generate synchronization signals for their AUs.

The BS-GU can detect whether a daisy-chaining cable is connected to its' SYNC IN port; If a daisy-chaining cable is connected to the SYNC IN port, the unit is a "slave" unit. If a daisy-chaining cable is not connected to the SYNC IN port, the unit will behave like a "master".

The BS-GU continuously checks whether it receives proper PPS (Pulse Per Second) signals from the GPS antenna. Proper PPS signals are exactly one second apart. When a BS-GU detects that it does not receive proper timing signals from the GPS antenna, it will behave as follows:

- a. If the BS-GU is a "master", it will start generating synchronization signals using its internal clock. The synchronization signals will also be transferred to the SYNC OUT port.
- b. If a BS-GU is a "slave", it will use the synchronization signals it receives from the "master" via the SYNC IN port. It will also transfer these signals to its SYNC OUT port for use by the next slave module if applicable.

A slave module continuously monitors the lines from the GPS antenna in its SYNC IN port. If it determines that proper PPS signals are received (at least three consecutive PPS signals one second apart), it will automatically revert to the regular operating mode, using the PPS signals for generating its synchronization signals.

A master BS-GU must enter a special antenna recovery mode to check the validity of the signals it receives from the GPS antenna.

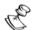

### NOTE:

During Antenna Recovery mode the master BS-GU module stops generating synchronization signals for several seconds. Therefore, the rate of entering this mode should be minimal.

The antenna recovery mode can be activated either manually or automatically, using the **GPS Antenna Recovery** menu:

Manual Recovery Mode - Enables to initiate a single antenna recovery process during which the unit checks the signals it receives from the GPS antenna. The manual recovery mode is completely independent of the automatic recovery mode, meaning that a manual recovery process can be initiated by the user regardless of the selected option in Automatic Recovery Option. Typically, manual recovery will be initiated after connecting/re-connecting or fixing a problem in the GPS antenna.

- **❖ Automatic Recovery Mode** Enables to control an automatic recovery process:
  - Automatic Recovery Option To enable or disable automatic initiation of antenna recovery process. If a GPS antenna is not used, the Automatic Recovery Option should be disabled.

The default selection is **Enable**.

 Automatic Recovery Interval - To define the time interval between two consecutive initiations of automatic antenna recovery processes.

Valid values: 5 to 1440 (minutes)

Default value: 15 (minutes)

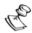

#### NOTE

The GPS Antenna Recovery menu is applicable only to a "master" BS-GU module.

### **Alarm Parameters (GU)**

The GU module serves also as the alarms control unit for the BreezeACCESS system and auxiliary equipment. It has dry contact connections to 4 external alarm inputs (Alarm In 1 through Alarm In 4), that turn on upon contact closure. It also receives alarm indications from BreezeACCESS power supply module (Alarm In 7 through Alarm In 10), that turn on to indicate a power failure or over temperature problem in any of the two optional power supplies. PS1 alarms refer to a power supply module inserted in the left-most slot of the chassis. PS2 alarms refer to a power supply module inserted in the right-most slot of the chassis. Alarm In 5 (GPS Antenna Status) is generated internally in the GU module, and it is turned on to indicate that proper PPS (pulse per second) timing signals are received from the GPS antenna.

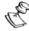

### NOTES

Over Temperature alarm indication is only supported by the AC power supply module. In installations with a single power supply module, the GU module doesn't function (and therefore will not provide an alarm indication) upon total failure of the power supply or upon failure of the 5 V module.

The GU module can also control 3 Alarm Out relay, where each relay has a common contact, a normally open (NO) contact and a normally closed (NC) contact.

The Alarm Parameters menu allows access to the following sub-menus:

- ♦ Alarms In Names.
- Alarms Out Names.
- ◆ Automatic Alarms Out Definition.
- Alarms Out Control.

Show Alarm Parameters.

### **Alarms In Names**

The *Alarms In Names* menu allows names for each of the four external alarm indications that can be connected to the AL IN connector to be defined. These names can reflect the specific environment in which the module is being used (e.g. "Smoke Detector 1" or "Main Door").

Each Alarms In Name can contain up to 31 printable ASCII characters (case sensitive).

The default names are Alarm In 1 through Alarm In 4.

### **Alarms Out Names**

The *Alarms Out Names* menu allows names for each of the three external devices that can be connected to the AL OUT connector to be defined. These names can reflect the specific environment in which the module is being used (e.g. "Alarm Light 1").

Each Alarms Out Name can contain up to 31 printable ASCII characters (case sensitive).

The default names are **Alarm Out 1** through **Alarm Out 3**.

### **Automatic Alarms Out Definition**

The *Automatic Alarms Out Definition* menu allows you to define the conditions under which each of the 3 Alarms Outs is to be activated (when operating in *Automatic* mode). The available options for each of the three Alarms Out are:

- ◆ 1 Activate if Alarm In 1 turns ON.
- ◆ 2 Activate if Alarm In 2 turns ON.
- ◆ 3 Activate if Alarm In 3 turns ON.
- ♦ 4 Activate if Alarm In 4 turns ON.
- ◆ 5 Activate if Alarm In 5 (GPS Antenna Status) turns ON
- ◆ 6 Not Applicable (Alarm In 6 is not defined)
- ◆ 7 Activate if Alarm In 7 (PS1Over Temperature) turns ON
- ♦ 8 Activate if Alarm In 8 (PS2 Over Temperature) turns ON
- ◆ 9 Activate if Alarm In 9 (PS1 Power) turns ON
- ◆ 10 Activate if Alarm In 10 (PS2 Power) turns ON
- ◆ N None (never activate this Alarm Out).
- ◆ A Activate if ANY of the Alarms In turns ON.

The default for all three Alarms Out is **0** (None - never activate the alarm).

### **Alarms Out Control**

The *Alarms Out Control* menu allows the functionality of the Alarms Out control mechanism to be defined. Its main purpose is to support "manual" activation/deactivation of each of the Alarms Out either locally or remotely using Telnet or SNMP. For each of the three Alarms Out, the following control options are available:

- ◆ 0 Turn Alarm OFF (even if it should be ON according to the definition in the Automatic Alarms Out Definition Menu).
- ◆ 1 Turn Alarm ON (even if it should be OFF according to the definition in the Automatic Alarms Out Definition Menu).
- ◆ 2 Automatic (activate/deactivate according to the definition in the Automatic Alarms Out Definition Menu).

The default for all three Alarms Out is **2** (Automatic).

### **Show Alarm Parameters**

Shows the current values of the Alarms In and Alarms Out parameters as well as their current status:

### **♦** Alarms In Names And Status

Displays the names and current status (ON or OFF) for all Alarm In indications, including "internal" alarms, as follows:

- ❖ Alarm In 1 through Alarm In 4: Name according to the name defined in the Alarms In Names Menu.
- ❖ Alarm In 5: GPS Antenna Status.
- ❖ Alarm In 6: NA (reserved for future use).
- ❖ Alarm In 7: PS1 Over Temperature (over temperature indication for BS-PS Power Supply module 1, which is the module inserted in the left-most slot of the chassis).
- ❖ Alarm In 8: PS2 Over Temperature (over temperature indication for BS-PS Power Supply module 2, which is the module inserted in the right-most slot of the chassis).
- ❖ Alarm In 9: PS1 Power (power fail indication for BS-PS Power Supply module 1, which is the module inserted in the left-most slot of the chassis).
- ❖ Alarm In 10: PS2 Power (power fail indication for BS-PS Power Supply module 2, which is the module inserted in the right-most slot of the chassis).

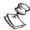

### NOTE

In some installations only one Power Supply module (either PS1 or PS2) may be used.

### ♦ Alarms Out Names, Definitions, Control and Status

Displays the following information for each of the three Alarms Out:

- ❖ Name: Name according to the name defined in the Alarms In Names Menu.
- ❖ Definition: NONE, Alarm In # or ANY, according to the configuration in the Automatic Alarms Out Definition Menu.
- ❖ Control: OFF, ON or AUTO, according to the configuration in the Alarms Out Control Menu.
- Status: ON or OFF.

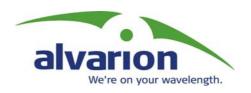

# **BreezeACCESS** II

Version 4.3

Revision 3.0

System Manual: Appendices

## **Appendix A:**

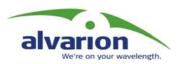

# Configuration Download/Upload

This appendix describes the method of configuring a large number of BreezeACCESS units at once.

The Configuration Download/Upload feature in BreezeACCESS units simplifies the task of remotely configuring a large number of units using TFTP protocol.

By downloading the configuration file to a PC it is possible to view all the parameters configured at the unit, as it is a plain text ASCII file.

It is necessary to edit the file by a using simple editor and to remove certain parameters or change their values prior to uploading the configuration to another unit.

When multiple configuration is performed (uploading the file to several units) it is recommended that only the relevant parameters be included in the file .

Each parameter is represented in the file by three fields:

- ◆ A symbolic string similar to the name of the parameter in the monitor program, followed by "=".
- ◆ The value of the parameters (using the same values that are used in the monitor program).
- ♦ A comment (optional). If used, it should start with a ";" character.

The unit will ignore an unknown parameter. In the case of a known parameter with an out of range value, the default value will be used.

Use the SNMP write community string (the default is "private") to define both the uploaded file (put) and the downloaded file (get): SnmpWriteCommunity.cfg

The file should be transferred in ASCII mode.

### **Example:**

To upload the configuration file using DOS based TFTP Client to an SU whose IP address is 206.25.63.65:

tftp 206.25.63.65 put Suconf private.cfg

To download the configuration file from the same unit: tftp 206.25.63.65 get private.cfg Suconf

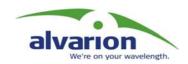

# Appendix B: Software Version Loading Procedure

### General

Firmware upgrades to the unit's FLASH memory are performed by a simple loading procedure using a TFTP application. Before performing an upgrade procedure, be sure you have the correct files and latest instructions.

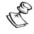

### NOTE:

Shutting down power to the unit before completion of the loading procedure may cause the unit to be inoperable.

Verify that you have IP connectivity to the unit to be loaded with a new version. Verify that the IP address of the PC from which you intend to perform the upgrade belongs to the same subnet as the unit to be upgraded (unless the unit is behind a router). If the unit is behind a router, verify that the unit is configured with the correct **Default Gateway Address.** 

To view the current IP parameters of the unit, use the monitor program by connecting the PC to the unit either directly or via Telnet and use the following procedure:

- **1.** From the *Main Menu* select **1 Info Screens.** 
  - The Info Screens menu opens.
- **2.** From the *Info Screen* menu select **2 Show Basic Configuration**.

A display of the current configuration of the basic parameters appears, including the *IP Address*, *Subnet Mask* and *Default Gateway Address* parameters.

To configure any of the IP parameters, use the following procedure:

- **1.** From the *Main Menu* select **3 Basic Configuration**.
  - The Basic Configuration menu opens.
- **2.** To configure the IP Address, select: **1 IP Address**.
- **3.** To configure the Subnet Mask, select **2 Subnet Mask**.
- **4.** To configure the Default Gateway Address select **3 Default Gateway Address**.
- **5.** Reset the unit in order for the new configuration to apply.

**6.** To verify the connection, ping the unit's IP address. Verify that ping replies are being received.

The procedure to be used depends on the unit's FLASH memory type.

Identify the FLASH memory type by using the monitor program, connecting the PC to the unit either directly or via Telnet.

From the *Main Menu*, select **1** – *Info Screens*. From the *Info Screen* menu select **1** – *Show Unit Status*. The last line of the Unit Status display will indicate the FLASH type (type F or type S).

Use the TFTP utility, with the following syntax, to perform the upgrade:

### tftp -i hostaddress put sourcefile [destinationfile]

Where -i is for binary mode, hostaddress is the IP address of the unit to be upgraded, put defines that the PC (client) will send a file to the hostaddress and destinationfile is the name of the file to be loaded.

# Loading an Upgrade to a Unit with FLASH Type: F

Use the following table to determine which source file name to use, according to the unit's type.

| Unit Type     | Source File Name |
|---------------|------------------|
| AU            | AXF.BS           |
| SU            | AXF.SU           |
| SU with Voice | AXF.SUV          |
| GU            | AXF.GU           |

X, refers to the software version number, up to 5 decimal digits (e.g. for software release 4.0.40, X=4040).

Use the SNMP write community <SnmpWriteCommunity>.dwn (the default write community is private) to define the destination filename.

For example, to load the upgrade file A3011F.BS to an AU whose IP address is 206.25.63.65 use the following syntax:

tftp -i 206.25.63.65 put A3011F.BS private.dwn

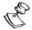

#### NOTE

If you are upgrading a Subscriber Unit which is not associated with an AU, the unit will reset every five minutes (approximately) and the following message will be displayed:

FTL: file src\wpscan.c line 262 Too large number of scanning attempts

The unit will reset and it will take more than a minute before you can re-establish the connection to it. You should either have the SU associated with an AU before starting the loading process or complete the loading process before the unit resets. Otherwise you will have to try again until you complete the loading process.

When version loading is completed the following message is displayed:

### Loading operation has been completed successfully

The FLASH memory can store two software versions. One version is called *Current* and the second version is called *Shadow*. The new version is loaded into the Shadow (backup) FLASH memory.

To check that the new firmware was loaded properly, view the firmware versions stored in the FLASH using the following procedure:

- 1. From the *Main Menu*, select 2 *Unit Control*.
  - The Unit Control menu opens.
- **2.** From the *Unit Control* menu, select **5 Flash Memory Control**.

The Flash Memory Control menu opens.

**3.** From the *Flash Memory Control* menu, select **S – Show Flash Versions**.

The display appears as follows:

Flash Versions

Current Version: 3.0.39
Shadow Version: 4.0.40
Version After Reset:3.0.39

From the *Flash Memory Control* menu select the active software version, using the following procedures:

### To activate the backup (shadow) version:

**1.** From the *Flash Memory Control* menu select **1** - **Reset and Boot from Shadow Version**.

The Reset and Boot from Shadow Version menu opens.

- **2.** Select **1 Reset Now** and press ENTER.
- **3.** The unit resets and the Shadow version is used as the newactive version. Note that after the next reset, the Current version will be activated again.

If the active version is the Shadow version and you wish to continue using it after the next Reset, use the following procedure:

**1.** From the *Flash Memory Control* menu select 2 - **Use Current Version After Reset**.

The Use Current Version After Reset menu opens.

**2.** Select *1* – **Set As Default Now** and press **ENTER**. This will actually cause the names of the two versions to switch. The previous Shadow version will now be called Current and vise versa. The following message will be displayed:

UP (DOWN) Image FLASH will be operational (UP or DOWN refers to the location in the flash memory).

The loading procedure is protected. An attempt to load an invalid version (e.g. using <SnmpWriteCommunity>.fmr when trying to load a new version to units with a FLASH Type: F) will be rejected.

# Loading an Upgrade to a Unit with FLASH Type: S

Use the following table to determine which source file name to use, according to the unit's type.

| Unit Type     | File Name |
|---------------|-----------|
| AU            | AXS.BS    |
| SU            | AXS.SU    |
| SU with Voice | AXS.SUV   |
| GU            | AXS.GU    |

X refers to the software version number, up to 5 decimal digits (e.g. for software release 4.0.40, X=4040).

Use the SNMP write community <SnmpWriteCommunity>.fmr (default write community is private) to define the destination filename. For example: to load the upgrade file A3011S.SU to an SU whose IP address is 206.25.63.55 use the following syntax:

>tftp -i 206.25.63.55 put A3011S.SU private.fmr

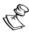

#### NOTE

If you are upgrading a Subscriber Unit which is not associated with an AU, the unit will reset every five minute (approximately) and the following message will be displayed:

FTL: file src\wpscan.c line 262 Too large number of scanning attempts

The unit will reset and it will take more than a minute before you can re-establish the connection to it. You should either have the SU associated with an AU before starting the loading process or complete the loading process before the unit resets. Otherwise you will have to try again until you complete the loading process.

When loading is completed the following message is displayed: **Loading** operation has been completed successfully.

The FLASH memory can store two software versions. One version is called *Current* and the second version is called *Shadow*. The new version is loaded into the Shadow (backup) FLASH memory.

To check that the new firmware was loaded properly, view the firmware versions stored in the FLASH using the following procedure:

- **1.** From the *Main Menu*, select **2 Unit Control**.
  - The Unit Control menu opens.
- **2.** From the *Unit Control* menu, select **5 Flash Memory Control**.
  - The Flash Memory Control menu opens.
- **3.** From the *Flash Memory Control* menu, select **S Show Flash Versions**.

The display appears as follows:

```
Flash Versions
========
Current Version: 3.0.39
Shadow Version: 4.0.40
Version After Reset:3.0.39
```

From the *Flash Memory Control* menu select the active software version, using the following procedures:

### To activate the backup (shadow) version:

1. From the *Flash Memory Control* menu select 1 - **Reset and Boot from Shadow Version**.

The Reset and Boot from Shadow Version menu opens.

- **2.** Select **1 Reset Now** and press ENTER.
- **3.** The unit resets and the Shadow version is used as the newactive version. Note that after the next reset, the Current version will be activated again.

If the active version is the Shadow version and you wish to continue using it after the next Reset, use the following procedure:

1. From the Flash Memory Control menu select 2 - Use Current Version After Reset.

The Use Current Version After Reset menu opens.

**2.** Select *1 – Set As Default Now* and press ENTER. This will actually cause the names of the two versions to switch. The previous Shadow version will now be called Current and vise versa. The following message will be displayed:

UP (DOWN) Image FLASH will be operational (UP or DOWN refers to the location in the flash memory).

The loading procedure is protected. An attempt to load an invalid version (e.g. using <SnmpWriteCommunity>.fmr when trying to load a new version to units with a FLASH Type: S) will be rejected.

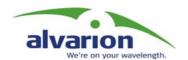

# Appendix C: Supported MIBs and Traps

BreezeACCESS agents support the following MIBs:

- ♦ MIB-II (RFC1213)
- ◆ BRIDGE-MIB (RFC1286)
- ♦ BreezeCOM brzAccessMib
- ◆ BreezeCOM brzPhoneMib
- ◆ BreezeCOM brznetmib

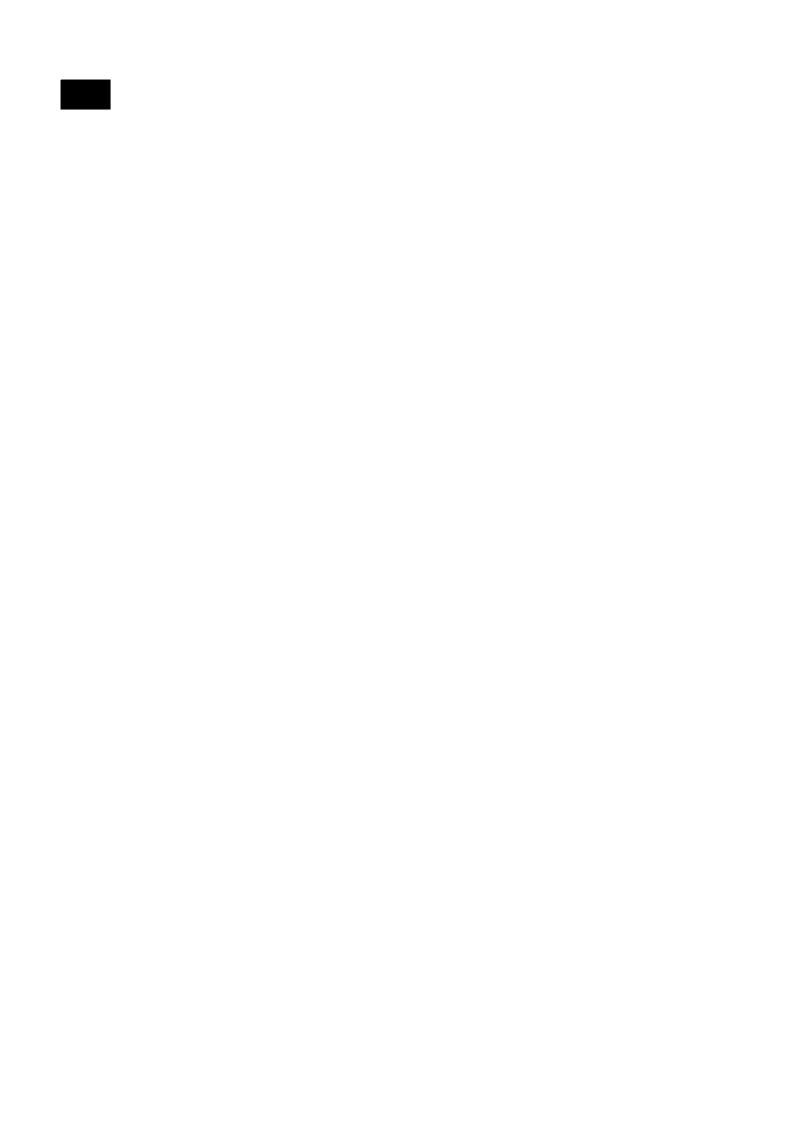

| Object            | OID (Location in parenthesis)                      | Description |
|-------------------|----------------------------------------------------|-------------|
| breezecomAU_I     | breezecomBreezeACCESS_ACCESS 21<br>(710.10.2.1.21) | AU-I        |
| breezecomSU_BS    | breezecomBreezeACCESS_ACCESS 22 (710.10.2.1.22)    | SU-BS       |
| breezecomAU_BS_WA | breezecomBreezeACCESS_ACCESS 23 (710.10.2.1.23)    | AU-BS-WA    |
| breezecomGU_BS    | breezecomBreezeACCESS_GENERAL 1<br>(710.10.2.2.1)  | GU-BS       |

## **brzAccessMIB**

Path:

breezecom OBJECT IDENTIFIER =1.3.6.1.4.1.710

{(iso(1) org(3) dod(6) internet(1) private(4) enterprises(1) breezecom(710)}

breezecomPrvRev OBJECT IDENTIFIER = 1.3.6.1.4.1.710.3 {breezecom 3}

brzAccessMib
OBJECT IDENTIFIER = 1.3.6.1.4.1.710.3.3 {breezecomPrvRev 3}

Note: \* is used instead of the brzacc prefix

### **Service Parameters**

| MIB Parameter (Location in Parenthesis)                            | Description                                                                                                    | Values/Range                                                |
|--------------------------------------------------------------------|----------------------------------------------------------------------------------------------------|-------------------------------------------------------------|
| *ServiceParameters<br>710.3.3.1<br>(brzAccessMib 1)                | MIR/CIR Parameters.                                                                                                    |                                                             |
| *MirCirOption<br>710.3.3.1.1<br>(*ServiceParameters 1)             | Applicable to SU and AU only. The setting in the AU enables/disables the MIR/CIR support feature for all SUs served by the AU, regardless of the setting in the SU.  The option exists in the SU only for compatibility with AUs running SW versions 3.X and lower, in which case the MIR/CIR support feature is controlled at the SU. | Integer<br>disable (0)<br>enable (1)<br>na (255)            |
| *MirAUtoSU<br>710.3.3.1.2<br>(*ServiceParameters 2)                | Applicable to SU only. Sets the Maximum Information Rate (MIR) from AU to SU.                                                                                                    | Integer<br>32–2200 (Kbps)<br>Must be higher than *CirAUtoSU |
| *MirSUtoAU<br>710.3.3.1.3<br>(*ServiceParameters 3)                | Applicable to SU only. Sets the Maximum Information Rate (MIR) from SU to AU.                                                                                                    | Integer<br>32–2200 (Kbps)<br>Must be higher than *CirSUtoAU |
| *CirAUtoSU<br>710.3.3.1.4<br>(*ServiceParameters 4)                | Applicable to SU only. Sets the Committed Information Rate (CIR) from AU to SU.                                                                                                    | Integer<br>0–2200 (Kbps)<br>Must be lower than *MirAUtoSU   |
| *CirSUtoAU<br>710.3.3.1.5<br>(*ServiceParameters 5)                | Applicable to SU only. Sets the Committed Information Rate (CIR) from SU to AU.                                                                                                    | Integer<br>0-2200 (Kbps)<br>Must be lower than *MirSUtoAU   |
| *MaxDelay<br>710.3.3.1.6<br>(*ServiceParameters 6)                 | Applicable to SU only. Sets the maximal time packets may be delayed by the CIR\MIR mechanism. Above the configured maximal period the packets are discarded.                                                                                                    | Integer<br>300 – 10,000 (milliseconds)                      |
| *MaxBurstDuration<br>710.3.3.1.7<br>(*ServiceParameters 7)         | Applicable to SU and AU. Sets the maximum time during which inactivity bonusî time can be accumulated for future burst transmissions.                                                                                                    | Integer<br>0 – 2000 (milliseconds)                          |
| *GracefulDegradationLimit<br>710.3.3.1.8<br>(*ServiceParameters 8) | Applicable to AU only. Sets the maximum limit for activating the graceful degradation algorithm.                                                                                                    | Integer 0 – 70 (%)                                          |

| MIB Parameter (Location in Parenthesis)                       | Description                                                                                                    | Values/Range                                     |
|---------------------------------------------------------------|----------------------------------------------------------------------------------------------------|--------------------------------------------------|
| *RunTimeMirCirOption<br>710.3.3.1.9<br>(*ServiceParameters 9) | Applicable to SU only. Indicates the actual status of the MIR/CIR option, which may be different from the setting of this parameter in the SU since it is controlled by the AU.                                                                      | Integer<br>disable (0)<br>enable (1)<br>na (255) |
| *MirOnlyOption<br>710.3.3.1.10<br>(*ServiceParameters 10)     | Applicable only to AU when CIR/MIR option is enabled. When enabled, the MIR/CIR algorithm fo determining the actual information rate is overridden and operates only with the configured MIR values. The graceful degradation algorithm is disabled. | disable (0)<br>enable (1)<br>na (255)            |

### **RADIUS General Parameters**

| MIB Parameter (Location in Parenthesis)                             | Description                                                                                                    | Values/Range                                                                       |
|---------------------------------------------------------------------|----------------------------------------------------------------------------------------------------|------------------------------------------------------------------------------------|
| *RadiusGeneralParameters_<br>710.3.3.22<br>(brzAccessMib 22)        | Applicable to SU only. General RADIUS parameters.                                                                                                    |                                                                                    |
| *RadiusUserName<br>710.3.3.22.1<br>(*RadiusGeneralParameters 1)     | Applicable to SU only. A string that is used as the User Name when communicating with the RADIUS server.                                                        | DisplayString (SIZE(64)) Up to 64 printable ASCII characters, case sensitive.      |
| *RadiusUserPassword<br>710.3.3.22.2<br>(*RadiusGeneralParameters 2) | Applicable to SU only. A string that is used as the User Password when communicating with the RADIUS server. Accessible only with SNMP Write Community.         | DisplayString (SIZE(64)) Up to 64 printable ASCII characters, case sensitive.      |
| *RadiusSharedSecret<br>710.3.3.22.3<br>(*RadiusGeneralParameters 3) | Applicable to SU only. A string that is used to encrypt the User Password when communicating with the RADIUS server. Accessible only with SNMP Write Community. | DisplayString (SIZE(20)<br>Up to 20 printable ASCII characters, case<br>sensitive. |

## **Accounting Parameters**

| MIB Parameter (Location in Parenthesis)                                       | Description                                                                                                   | Values/Range                                     |
|-------------------------------------------------------------------------------|----------------------------------------------------------------------------------------------------|--------------------------------------------------|
| *AccountingParameters<br>710.3.3. 3<br>(brzAccessMib 3)                       | Applicable to SU only. Accounting parameters.                                                                 |                                                  |
| *AccountingOption<br>710.3.3.3.1<br>(*AccountingParameters 1)                 | Applicable to SU only. Enables or disables the transmission of accounting records to a Radius Server.         | Integer<br>disable (0)<br>enable (1)<br>na (255) |
| *RadiusServerAccounting lpAddress<br>710.3.3.3.2<br>(*AccountingParameters 2) | Applicable to SU only. IP Address of the Accounting RADIUS server.                                            | IP address                                       |
| *AccountingInterval<br>710.3.3.3.3<br>(*AccountingParameters 3)               | Applicable to SU only. Maximum interval, in seconds, between consecutive transmissions of accounting records. | Integer<br>60–6000 (seconds)                     |
| *RadiusServerAccountingPort<br>710.3.3.3.4<br>(*AccountingParameters 4)       | Applicable to SU only. The accounting port of the RADIUS server.                                              | Integer<br>1000 – 65535<br>na (255)              |

#### **RADIUS Authentication Parameters**

| MIB Parameter (Location in Parenthesis)                                   | Description                                                                           | Values/Range                                                                                              |
|---------------------------------------------------------------------------|---------------------------------------------------------------------------------------|----------------------------------------------------------------------------------------------------|
| *RadiusAuthParameters<br>710.3.3. 21<br>(brzAccessMib 21)                 | Applicable to SU only. RADIUS Authentication parameters.                              |                                                                                                    |
| *RadiusAuthOption<br>710.3.3. 21.1<br>(*RadiusAuthParameters 1)           | Applicable to SU only. Enables or disables the RADIUS Authentication support feature. | Integer<br>disable (0)<br>enable (1)<br>na (255)                                                          |
| * RadiusServerAuthlpAddress<br>710.3.3. 21.2<br>(*RadiusAuthParameters 2) | Applicable to SU only. IP Address of the authentication RADIUS server.                | IP address                                                                                                |
| *RadiusServerAuthPort<br>710.3.3. 21.3<br>(*RadiusAuthParameters 3)       | Applicable to SU only. The authentication port of the RADIUS server.                  | Integer<br>1000 – 65535<br>na (255)                                                                       |
| *RadiusAuthenticationStatus<br>710.3.3. 21.3<br>(*RadiusAuthParameters 3) | Applicable to SU only. A read-only status of the authentication process.              | Integer idle (0) sendingRequest (1) waitForResponse(2) sendingChallenge(3) authenticated (4) rejected (5) |

## **User Filtering Parameters**

| MIB Parameter<br>(Location in<br>Parenthesis)               | Description                                                                                                    | Values/Range                                                                                |
|-------------------------------------------------------------|----------------------------------------------------------------------------------------------------|---------------------------------------------------------------------------------------------|
| * <u>UserFilterParams</u><br>710.3.3. 2<br>(brzAccessMib 2) | Applicable to SU only. User Filtering parameters.                                                                                                    |                                                                                             |
| *UserFilterOption<br>710.3.3.2.1<br>(*UserFilterParams 1)   | Applicable to SU only. Defines user-filtering options. disable: No filtering. iPOnly: Only IP protocol frames pass. userDefinedAddrOnly: Only IP messages to/from user defined IP addresses pass. pPPoE Only: Only PPPoE frames pass. | Integer<br>disable (0)<br>iPOnly (1)<br>userDefinedAddrOnly(2)<br>pPPoEOnly (3)<br>na (255) |
| *IpFilterTable<br>710.3.3.2.2<br>(*UserFilterParams 2)      | Applicable to SU only. An IP Filter Table of up to 8 user defined addresses, or address groups, to be used if the selected User Filtering option is <b>userDefinedAddrOnly</b> . Not accessible.                                      |                                                                                             |
| *IpFilterEntry<br>710.3.3.2.2.1<br>(*IpFilterTable 1)       | Applicable to SU only. An IP Filter Table entry. Not accessible.                                                                                                    |                                                                                             |
| *IpID<br>710.3.3.2.2.1.1<br>(*IpFilterEntry 1)              | Applicable to SU only. An IP address of an IP Filter Table entry.                                                                                                    | IP Address                                                                                  |
| *MaskID<br>710.3.3.2.2.1.2<br>(*IpFilterEntry 2)            | Applicable to SU only. An IP Mask of an IP Filter Table entry.  Either a mask or a range, but not both can be used to define an address group.                                                                                        | IP Address                                                                                  |
| *IpFilterRange<br>710.3.3.2.2.1.3<br>(*IpFilterEntry 3)     | Applicable to SU only. An addresses range for the IP Filter Table entry. The first address in the range is the IP address (*iPID). Either a mask or a range, but not both can be used to define an address group.                     | Integer<br>0 - 255                                                                          |
| *IpFilterIdx<br>710.3.3.2.2.1.4<br>(*IpFilterEntry 4)       | Applicable to SU only. Read-only. A table index for the IP Filter Table entry.                                                                                                    | Integer<br>1-8                                                                              |

| MIB Parameter<br>(Location in<br>Parenthesis)                 | Description                                                                      | Values/Range                                                                                                    |
|---------------------------------------------------------------|----------------------------------------------------------------------------------|----------------------------------------------------------------------------------------------------|
| *DeleteOneUserFilter<br>710.3.3.2.3<br>(*UserFilterParams 3)  | Applicable to SU only. Deletes a single selected entry from the IP Filter Table. | Integer off (0) firstEntry (1) secondEntry (2) thirdEntry (3) fourthEntry (4) fifthEntry (5) sixthEntry (6) seventhEntry (7) eighthEntry (8) na (255) |
| *DeleteAllUserFilters<br>710.3.3.2.4<br>(*UserFilterParams 4) | Applicable to SU only. Deletes all entries from the IP Filter Table.             | Integer<br>off (0)<br>deleteAll (1)<br>off (2)<br>na (255)                                                                                            |

## **Network Management Parameters**

| MIB Parameter (Location in Parenthesis)                      | Description                                                                                                    | Values/Range                                                                                          |
|--------------------------------------------------------------|----------------------------------------------------------------------------------------------------|----------------------------------------------------------------------------------------------------|
| *NwMngParameters<br>710.3.3. 4<br>(brzAccessMib 4)           | Network Management parameters.                                                                                                    |                                                                                                    |
| *AccessToNwMng<br>710.3.3. 4.1<br>(*NwMngParameters 1)       | Applicable to AU and SU. The port to be used for remote management. WlanOnly: Management E from Wireless port only. ethOnly: Management enabled from Ethernet port only. bothWlanEth: Management enabled from both Wireless and Ethernet ports. | Integer wlanOnly (0) ethOnly (1) bothWlanEth (2) na (255)                                             |
| *NwMngFilter<br>710.3.3. 4.2<br>(*NwMngParameters 2)         | Applicable to AU, SU and GU. Disables or enables IP address based filtering of management messages (SNMP/Telnet/TFTP) on one of the ports, or on both ports.  In GU only disable and activateOnEthPort options are available.                   | Integer disable (0) activateOnEthPort (1) activateOnWlanPort (2) activateOnBothWlanAndEth(3) na (255) |
| mnglpFilterTable<br>710.3.3. 4.3<br>(*NwMngParameters 3)     | Applicable to AU, SU and GU. A Management IP Filter Table of up to 3 IP addresses of devices that are authorized to access the unit for management purposes. Not accessible.                                                                    |                                                                                                    |
| mnglpFilterEntry<br>710.3.3. 4.3.1<br>(mnglpFilterTable 1)   | Applicable to AU, SU and GU. A<br>Management IP Filter Table entry. Not<br>accessible.                                                                                                    |                                                                                                    |
| *NwMnglpAddress<br>710.3.3. 4.3.1.1<br>(mnglpFilterEntry 1)  | Applicable to AU, SU and GU. An IP address in the Management IP Filter Table.                                                                                                    | IP address                                                                                            |
| *NwMnglpTableIdx<br>710.3.3. 4.3.1.2<br>(mnglpFilterEntry 2) | Applicable to AU, SU and GU. Read-only.<br>A table index for an entry in the<br>Management IP Filter Table.                                                                                                    | Integer<br>1-3                                                                                        |
| *DeleteOneNwlpAddr<br>710.3.3. 4.4<br>(*NwMngParameters 4)   | Applicable to AU, SU and GU. Deletes a single selected entry from the Management IP Filter Table.                                                                                                    | Integer off (0) firstEntry (1 secondEntry (2) thirdEntry (3) na (255)                                 |
| *DeleteAllNwlpAddrs<br>710.3.3. 4.5<br>(*NwMngParameters 5)  | Applicable to AU, SU and GU. Deletes all entries from the Management IP Filter Table.                                                                                                    | Integer off (0) on (1) na (255)                                                                       |
| *AccessToNwTrap<br>710.3.3. 4.6<br>(*NwMngParameters 6)      | Applicable to AU, SU and GU. Enables or disables sending of SNMP traps.                                                                                                    | Integer<br>disable (0)<br>enable (1)                                                                  |
| mngTrapTable<br>710.3.3. 4.7<br>(*NwMngParameters 7)         | Applicable to AU, SU and GU. A Management Trap Table of up to 3 IP addresses of devicess to send traps to. Not accessible.                                                                                                    |                                                                                                    |
| mngTrapEntry<br>710.3.3. 4.7.1<br>(mngTrapTable 1)           | Applicable to AU, SU and GU. A<br>Management Trap Table entry. Not<br>accessible.                                                                                                    |                                                                                                    |
| *NwMngTrapCommunity<br>710.3.3. 4.7.1.1<br>(mngTrapEntry 1)  | Applicable to AU, SU and GU. The trap community associated with the applicable entry in the Management Trap Table.                                                                                                    | DisplayString (SIZE(14)) Up to 14 printable ASCII characters, case sensitive.                         |
| *NwMngTrapAddress<br>710.3.3. 4.7.1.2<br>(mngTrapEntry 2)    | Applicable to AU, SU and GU. An IP address in the Management Trap Table entry.                                                                                                    | IP address                                                                                            |
| *NwMngTrapTableIdx<br>710.3.3. 4.7.1.3<br>(mngTrapEntry 3)   | Applicable to AU, SU and GU. Read only.<br>Tables Index for an entry in the<br>Management Trap Table.                                                                                                    | Integer<br>1-3                                                                                        |
| *DeleteOneTrapAddr<br>710.3.3. 4.8<br>(*NwMngParameters 8)   | Applicable to AU, SU and GU. Deletes a single selected entry from the Management Trap Table.                                                                                                    | Integer off (0) firstEntry (1) secondEntry (2) thirdEntry (3) na (255)                                |

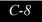

| MIB Parameter (Location in Parenthesis)                              | Description                                                                                           | Values/Range                         |
|----------------------------------------------------------------------|----------------------------------------------------------------------------------------------------|--------------------------------------|
| *DeleteAllTrapAddrs<br>710.3.3.4.9<br>(*NwMngParameters 9)           | Applicable to AU, SU and GU. Deletes all entries from the Management Trap Table.                      | Integer 0=off 1=on 2=off 255=na      |
| *PerTrapControl<br>710.3.3.4.10<br>(*NwMngParameters 10)             | Applicable to AU, SU and GU. Per Trap Control parameters.                                             |                                      |
| *SendSUAssociatedAUTrap<br>710.3.3.4.10.1<br>(*PerTrapControl 1)     | Applicable to AU only. Enables\Disables the sending of brzaccSUassociatedAUTRAP.                      | Integer<br>disable (0)<br>enable (1) |
| *SendAUDissassociatedTrap<br>710.3.3.4.10.2<br>(*PerTrapControl 2)   | Applicable to AU only. Enables\Disables the sending of brzaccAUdisassociatedTRAP.                     | Integer<br>disable (0)<br>enable (1) |
| *SendAUAgingTrap<br>710.3.3.4.10.3<br>(*PerTrapControl 3)            | Applicable to AU only. Enables\Disables the sending of brzaccAUagingTRAP.                             | Integer<br>disable (0)<br>enable (1) |
| *SendAUWirelessQualityTrap<br>710.3.3.4.10.4<br>(*PerTrapControl 4)  | Applicable to AU only. Enables\Disables the sending of brzaccAUwirelessQualityTRAP.                   | Integer<br>disable (0)<br>enable (1) |
| *SendSUAssociatedTrap<br>710.3.3.4.10.5<br>(*PerTrapControl 5)       | Applicable to SU only. Enables\Disables the sending of brzaccSUassociatedTRAP.                        | Integer<br>disable (0)<br>enable (1) |
| *SendSUWirelessQualityTrap<br>710.3.3.4.10.6<br>(*PerTrapControl 6)  | Applicable to SU only. Enables\Disables the sending of brzaccSUwirelessQualityTRAP.                   | Integer<br>disable (0)<br>enable (1) |
| *SendParameterChangedTrap<br>710.3.3.4.10.7<br>(*PerTrapControl 7)   | Applicable to SU and AU. Enables\Disables the sending of brzaccParameterChangedTRAP.                  | Integer<br>disable (0)<br>enable (1) |
| *SendGPSAlarmInTrap<br>710.3.3.4.10.8<br>(*PerTrapControl 8)         | Applicable to GU only. Enables\Disables the sending of brzaccGpsAlarmInTRAP.                          | Integer<br>disable (0)<br>enable (1) |
| *SendGPSAlarmOutTrap<br>710.3.3.4.10.9<br>(*PerTrapControl 9)        | Applicable to GU only. Enables\Disables the sending of brzaccGpsAlarmOutTRAP.                         | Integer<br>disable (0)<br>enable (1) |
| *SendGPSUTCstatusTrap<br>710.3.3.4.10.10<br>(*PerTrapControl 10)     | Applicable to GU only. Enables\Disables the sending of brzaccGpsUTCstatusTRAP.                        | Integer<br>disable (0)<br>enable (1) |
| *SendPowerUpFromResetTrap<br>710.3.3.4.10.11<br>(*PerTrapControl 11) | Applicable to AU, SU and GU. Enables\Disables the sending of brzaccPowerUpFromResetTRAP.              | Integer<br>disable (0)<br>enable (1) |
| *SendMonitorStatusTrap<br>710.3.3.4.10.12<br>(*PerTrapControl 12)    | Applicable to AU, SU and GU. Enables\Disables the sending of brzaccMonitorStatusTRAP.                 | Integer<br>disable (0)<br>enable (1) |
| *SendColdOrWarmStartTrap<br>710.3.3.4.10.13<br>(*PerTrapControl 13)  | Applicable to AU, SU and GU.<br>Enables\Disables the sending of Generic<br>Start (Cold\Warm) Trap.    | Integer<br>disable (0)<br>enable (1) |
| *SendAULossOfSyncTrap<br>710.3.3.4.10.14<br>(*PerTrapControl 14)     | Applicable to BS-AU in slave mode only.<br>Enables\Disables the sending of<br>brzaccAULossOfSyncTRAP. | Integer<br>disable (0)<br>enable (1) |
| *SendAUAlarmsTraps<br>710.3.3.4.10.15<br>(*PerTrapControl 15)        | Applicable to IF-based AU.<br>Enables\Disables the sending of all AU<br>Alarms traps.                 | Integer<br>disable (0)<br>enable (1) |

## **Bridge Parameters**

| MIB Parameter<br>(Location in Parenthesis)                             | Description                                                                                                    | Values/Range                                                                           |
|------------------------------------------------------------------------|----------------------------------------------------------------------------------------------------|----------------------------------------------------------------------------------------|
| *BridgeParameters<br>710.3.3. 5<br>(brzAccessMib.5)                    | Bridge parameters.                                                                                                    |                                                                                        |
| *EthBroadcastFiltering<br>710.3.3. 5.1<br>(*BridgeParameters 1)        | Applicable to SU only. Enables/disables the filtering of Ethernet (layer2) broadcasts. disable: No filtering. ethOnly: Filter broadcasts received on the Ethernet port only. wlanOnly: Filter broadcasts received on the Wlan port only. bothWlanAndEth: Filter broadcasts received on both ports. | Integer<br>disable (0)<br>ethOnly (1)<br>wlanOnly (2)<br>bothWlanAndEth(3)<br>na (255) |
| *VLANSupport<br>710.3.3. 5.2<br>(*BridgeParameters_2)                  | Applicable to AU, SU and GU. VLAN Support Parameters.                                                                                                    |                                                                                        |
| *VlanID<br>710.3.3. 5.2.1<br>(*VLANSupport 1)                          | Applicable to SU only. VLAN ID for data frame tagging. Applicable to Access Link only.                                                                                                    | Integer<br>1-4094.<br>0 means not applicable                                           |
| *EthernetLinkType<br>710.3.3.5.2.2<br>(*VLANSupport 2)                 | Applicable to AU and SU. VLAN support mode (Link Type). The Access Link option is not available for AU.                                                                                                    | Integer<br>accessLink (1)<br>trunkLink (2)<br>hybridLink (3)                           |
| *ManagementVID<br>710.3.3. 5.2.5<br>(*VLANSupport 5)                   | Applicable to AU, SU and GU. VLAN ID for management frame tagging. For SUs with voice support it is also used for tagging voice frames (RTP packets).                                                                                                    | Integer<br>1-4094<br>65535 means no VLAN<br>tagging.                                   |
| *VoicePriorityTag<br>710.3.3. 5.2.6<br>(*VLANSupport 6)                | Applicable to SU with voice only. Enables prioritization tagging of voice (RTP) frames according to IEEE 802.1p when *ManagementVID is 65535 (No VLAN).                                                                                                    | Integer<br>disable (0)<br>enable (1)<br>na (255)                                       |
| *VLANForwarding<br>710.3.3. 5.2.7<br>(*VLANSupport 7)                  | VLAN Forwarding Feature Parameters                                                                                                    |                                                                                        |
| *VlanForwardingSupport<br>710.3.3. 5.2.7.1<br>(*VLANForwarding 1)      | Applicable to AU and SU. Enables or disables VLAN Forwarding. (applicable in Trunk links only)                                                                                                    | Integer<br>disable (0)<br>enable (1)<br>na (255)                                       |
| *VlanForwardingTable<br>710.3.3. 5.2.7.2<br>(*VLANForwarding 2)        | Applicable to AU and SU. A VLAN Forwarding Table of up to 20 VLAN IDs of devices to which data frames are forwarded when VLAN Forwarding is Enabled. (applicable in Trunk links only). Not accessible.                                                                                             |                                                                                        |
| *VlanForwardingEntry<br>710.3.3. 5.2.7.2.1<br>(*VlanForwardingTable 1) | Applicable to AU and SU. A VLAN Forwarding Table entry. (applicable in Trunk links only). Not accessible.                                                                                                    |                                                                                        |
| *VlanForwardingldx<br>710.3.3. 5.2.7.2.1.1<br>(*VlanForwardingEntry 1) | Applicable to AU and SU. A read only table index for a VLAN entry in the VLAN Forwarding Table.                                                                                                    | Integer<br>1 - 20                                                                      |
| *VlanIdForwarding<br>710.3.3. 5.2.7.2.1.2<br>(*VlanForwardingEntry 2)  | Applicable to AU and SU. The list of VLAN ID's in the VLAN ID Forwarding Table. To Remove a VLAN ID - SET the corresponding entry to 0. To Add a new VLAN ID SET an entry which is currently 0.                                                                                                    | Integer<br>1-4094<br>0=remove entry.                                                   |
| *VLANRelaying<br>710.3.3. 5.2.8<br>(*VLANSupport 8)                    | VLAN Relaying Feature Parameters                                                                                                    |                                                                                        |
| *VlanRelayingSupport<br>710.3.3. 5.2.8.1<br>(*VLANRelaying 1)          | Applicable to AU only. Enables or disables VLAN Relaying. (applicable in Trunk links only)                                                                                                    | Integer<br>disable (0)<br>enable (1)<br>na (255)                                       |
| *VlanRelayingTable<br>710.3.3.5.2.8.2<br>(*VLANRelaying 2)             | Applicable to AU only. A VLAN Relaying Table of up to 20 VLAN IDs of devices to which data frames are relayed when VLAN Relaying is Enabled. (applicable in Trunk links only). Not accessible.                                                                                                    |                                                                                        |

| MID Demonster                                                                      |                                                                                                    |                                                                |
|------------------------------------------------------------------------------------|----------------------------------------------------------------------------------------------------|----------------------------------------------------------------|
| MIB Parameter (Location in Parenthesis)                                            | Description                                                                                                    | Values/Range                                                   |
| *VlanRelayingEntry<br>710.3.3. 5.2.8.2.1<br>(*VlanRelayingTable 1)                 | Applicable to AU only. A VLAN Relaying Table entry. (applicable in Trunk links only). Not accessible.                                                                                                    |                                                                |
| *VlanRelayingIdx<br>710.3.3. 5.2.8.2.1.1<br>(*VlanRelayingEntry) 1                 | Applicable to AU only. A read only table index for a VLAN entry in the VLAN Relaying Table.                                                                                                    | Integer<br>1 - 20                                              |
| *VlanIdRelaying<br>710.3.3.5.2.8.2.1.2<br>(*VlanRelayingEntry 2)                   | Applicable to AU only. The list of VLAN ID's in the VLAN ID Relaying Table. To Remove a VLAN ID - SET the corresponding entry to 0. To Add a new VLAN ID SET an entry which is currently 0.                                                                              | Integer<br>1-4094<br>0=remove entry.                           |
| *VLANTrafficPriority<br>710.3.3. 5.2.9<br>(*VLANSupport 9)                         | VLAN Traffic Priority Parameters                                                                                                    |                                                                |
| *VlanDataPriority<br>710.3.3. 5.2.9.1<br>(*VLANTrafficPriority 1)                  | Applicable to SU only. Priority tagging for data frames. Applicable to Access Link only.                                                                                                    | Integer<br>0 – 7<br>na (255)                                   |
| *VlanVoicePriority<br>710.3.3. 5.2.9.2<br>(*VLANTrafficPriority 2)                 | Applicable to SU with voice only. Priority tagging for voice frames. Applicable to Access Link and Trunk Link only.                                                                                                    | Integer<br>0 – 7<br>na (255)                                   |
| *VlanManagementPriority<br>710.3.3. 5.2.9.3<br>(*VLANTrafficPriority 3)            | Applicable to AU, SU and GU. Priority tagging for management frames. Applicable to units with a *ManagementVID other than 65535.                                                                                                    | Integer<br>0 – 7<br>na (255)                                   |
| *PriorityQueueThreshold<br>710.3.3. 5.2.9.4<br>(*VLANTrafficPriority 4)            | Applicable to AU and SU. Priority threshold for tagged frames received from Ethernet port. Applicable to Hybrid Link and Trunk Link only.                                                                                                    | Integer<br>0 – 7<br>na (255)                                   |
| *BridgeAgingTime<br>710.3.3. 5.3<br>(*BridgeParameters 3)                          | Applicable to AU and SU. Bridge aging time for devices learned from both the Ethernet and wireless link ports.                                                                                                    | Integer<br>100 – 2000<br>(seconds)                             |
| *LanToWirelessLinkBridgeMode<br>710.3.3.5.4<br>(*BridgeParameters 4)               | Applicable to AU only. Controls the flow of information from Ethernet to Wlan. rejectUnknown: Permits only transmission to addresses known to be on the Wlan side. forwardUnknown: Forwards all frames, except those sent to addresses known to be on the Ethernet side. | Integer<br>rejectUnknown (0)<br>forwardUnknown (1)<br>na (255) |
| *BroadcastRelaying<br>710.3.3. 5.5<br>(*BridgeParameters 5)                        | Applicable to AU only.<br>Enables/disables the relaying of broadcast<br>messages to the wireless link.                                                                                                    | Integer<br>disable (0)<br>enable (1)<br>na (255)               |
| *UnicastRelaying<br>710.3.3.5.6<br>(*BridgeParameters 6)                           | Applicable to AU only. Enables/disables the relaying of unicast messages to the wireless link.                                                                                                    | Integer<br>disable (0)<br>enable (1)<br>na (255)               |
| *EthBroadcastingParameters<br>710.3.3. 5.7<br>(*BridgeParameters 7)                | Applicable to SU only. Ethernet Broadcasting parameters.                                                                                                    |                                                                |
| *DHCPBroadcastOverrideFilter<br>710.3.3. 5.7.1<br>(*EthBroadcastingParameters 1)   | Applicable to SU only. Enables or disables the broadcasting of DHCP messages, overriding the general *EthBroadcastFiltering Ethernet broadcast filtering option                                                                                                    | Integer<br>no (0)<br>yes (1)<br>na (255)                       |
| * PPPoEBroadcastOverrideFilter<br>710.3.3. 5.7.2<br>(*EthBroadcastingParameters 2) | Applicable to SU only. Enables or disables the broadcasting of PPPoE messages, overriding the general *EthBroadcastFiltering Ethernet broadcast filtering option.                                                                                                    | Integer<br>no (0)<br>yes (1)<br>na (255)                       |
| * ARPBroadcastOverrideFilter<br>710.3.3. 5.7.3<br>(*EthBroadcastingParameters 3)   | Applicable to SU only. Enables or disables the broadcasting of ARP messages, overriding the general *EthBroadcastFiltering Ethernet broadcast filtering option.                                                                                                    | Integer<br>no (0)<br>yes (1)<br>na (255)                       |
| *ToSPriorityParameters<br>710.3.3. 5.8<br>(*BridgeParameters 8)                    |                                                                                                    |                                                                |
| *VoicePacketsToS<br>710.3.3. 5.8.1<br>(*ToSPriorityParameters 1)                   | Applicable to SU with voice only. The Type of Service value to be inserted in the IP header of voice (RTP) packets.                                                                                                    | Integer<br>0-255                                               |
| *ToSPrecedenceThreshold<br>710.3.3. 5.8.2<br>(*ToSPriorityParameters 2)            | Applicable to SU and AU only. Priority threshold (based on the ToS) for frames received from Ethernet port.                                                                                                    | Integer<br>0-7                                                 |

| MIB Parameter (Location in Parenthesis)                     | Description                                                                                                    | Values/Range                         |
|-------------------------------------------------------------|----------------------------------------------------------------------------------------------------|--------------------------------------|
| *PortsControl<br>710.3.3. 5.9<br>(*BridgeParameters 9)      | Applicable to SU only. Port Control parameters                                                                                        |                                      |
| *EthernetPortControl<br>710.3.3. 5.9.1<br>(*PortsControl 1) | Applicable to SU only. Enable/disable the Ethernet port. When disabled, only data frames are blocked. Management frames are accepted. | Integer<br>disable (0)<br>enable (1) |
| *VoicePortControl 710.3.3. 5.9.2 (*PortsControl 2)          | Applicable to SU with voice only. Enable/ disable the voice port.                                                                     | Integer<br>disable (0)<br>enable (1) |

## **Air Interface Parameters**

| MIB Parameter (Location in Parenthesis)             | Description                                                                                                    | Values/Range                                                                                                    |
|-----------------------------------------------------|----------------------------------------------------------------------------------------------------|----------------------------------------------------------------------------------------------------|
| *AirInterface<br>710.3.3. 6<br>(brzAccessMib 6)     |                                                                                                    |                                                                                                    |
| *ESSID<br>710.3.3. 6.1<br>(*AirInterface 1)         | Applicable to SU and AU. The Extended Service Set ID (ESSID) used to prevent the merging of collocated systems. Accessible only with SNMP Write Community.Can be viewed (get) with the SNMP Read Community only if *SNMPReadESSID is enabled.                                                                                                    | DisplayString (SIZE(31)) Up to 31 printable case sensitive ASCII characters.                                                                                                    |
| *AckDelayLimit<br>710.3.3. 6.2<br>(*AirInterface 2) | Applicable to SU and AU. Defines the maximum time the unit waits for a response message to a transmission (e.g. ACK, CTS, response during association process) before deciding that the transmission failed Defining a higher range causes the unit to wait a longer time for a response before retransmission. Low: Up to 10km Medium: Up to 20km High: Greater than 20km.                                                                                                    | Integer<br>Low (0)<br>Medium (1)<br>High (2)<br>na (255)                                                                                                    |
| *FreqOffset<br>710.3.3. 6.3<br>(*AirInterface 3)    | Applicable to SU and AU in BreezeACCESS XL and BreezeACCESS V 5.7GHz families. Not applicable to BreezeACCESS V 5.7GHz families. Not applicable to BreezeACCESS XL units that support only Flexible Hopping Definition for setting the hopping frequencies (e.g. 3.3a band). Not applicable in Flexible Hopping Definition mode.  In BreezeACCESS XL it determines the beginning of the actual hopping band or single channel frequency relative to the beginning of the radio band. Start of hopping band (channel) = Start of radio band+2 X Frequency Offset.  In BreezeACCESS V 5.7GHz operating in ISM US FCC or ISM International mode, it determines the shift in MHz of each channel's frequency relative to the channel's frequency in the basic hopping sequence. | Integer na (255)  In BreezeACCESS XL the valid range of values is dependent on the bandwidth of the radio and on the selected Hopping Band.  Max. Frequency Offset = [Overall radio bandwidth-Hopping Band]/2  In BreezeACCESS V 5.7GHz, the permitted range is 0 to 45 (MHz) in ISM US FCC mode and 0 to 70 (MHz) in ISM International mode. |

| MIB Parameter (Location in Parenthesis)                 | Description                                                                                                    | Values/Range                                                                                                    |
|---------------------------------------------------------|----------------------------------------------------------------------------------------------------|----------------------------------------------------------------------------------------------------|
| *TransmitDiversity<br>710.3.3. 6.4<br>(*AirInterface 4) | Applicable to SU-R, SU-I and AU-I units only. Enables the selection of the antenna(s) to be used for transmission.                                                                                                    | Integer<br>use2Antennasn (0)<br>antenna1 (1)<br>antenna2 (2)<br>na (255)                                                                                                    |
| *HoppingSequence<br>710.3.3. 6.5<br>(*AirInterface 5)   | Applicable to AU in BreezeACCESS II family only. Determines the hopping sequence to be used. Different AUs in the same geographical area should use different Hopping Sequences from the same Hopping Set. The valid range is dependant on the Country Standard.                                                                 | Integer Na (255) Australia: 1-20 Canada: 1-10 Europe ETSI: 1-26 France: 1-11 Israel: 1-11 Japan: 1-4 Korea: 1-4 Netherlands: 1-5 Spain: 1-9 US FCC: 1-26 Mexico: 1-10 International: 1-26 |
| *HoppingSet<br>710.3.3. 6.6<br>(*AirInterface 6)        | Applicable to AU in BreezeACCESS II family only. Determines the hopping set to be used. All AUs in the same geographical area should use the same Hopping Set.                                                                                                    | Integer<br>1-3<br>na (255)                                                                                                    |
| *HoppingSync<br>710.3.3.6.7<br>(*AirInterface 7)        | Applicable to BS-AU only. Inter-AU hopping sync functionality of the unit. In the BreezeACCESS II family, synchronization among AUs is not available with the following Country Standards: US FCC, Australia, Canada. In the BreezeACCESS V family, synchronization is not available if the selected hopping band is ISM US FCC. | Integer idle (0) slave (1) master (2) na (255)                                                                                                    |
| *HoppingShift<br>710.3.3. 6.8<br>(*AirInterface 8)      | Applicable to AU in BreezeACCESS V, XL and MMDS families and in BreezeACCESS II if *HoppingBands is frqFlexibleHopping. Defines a hopping pattern different from the basic hopping sequence (Hopping Shift=0). Different collocated AUs should use different hopping shifts.                                                     | Integer<br>na (255)<br>Range 0 to [number of operational channels-1]                                                                                                    |

| MIB Parameter<br>(Location in Parenthesis)   | Description                                                                                                    | Values/Range                                                                                                    |
|----------------------------------------------|----------------------------------------------------------------------------------------------------|----------------------------------------------------------------------------------------------------|
| *HoppingBands 710.3.3. 6.9 (*AirInterface 9) | Applicable to SU and AU only. In BreezeACCESS II units set in the factory to "Country Standard Protected" this is read-only, showing the Country Standard set in the factory.  In BreezeACCESS MMDS it is read-only, showing Flexible Hopping Definition.  In BreezeACCESS XL products that support only Flexible Hopping Definition for setting the hopping frequencies (e.g. 3.3a band), it is read-only, showing Flexible Hopping Definition.  In other BreezeACCESS XL products, supporting the use of the Hopping Band parameter for setting the hopping frequencies, this is read-write, enabling the selection of a fixed Hopping Band, Single Channel operation or Flexible Hopping Definition.  In BreezeACCESS V units in the 5.7GHz band that are configured to support only ISM US FCC hopping standard, it is read-only. Otherwise it is read-write, supporting the selection of ISM US FCC, ISM International and Flexible Hopping Definition, In BreezeACCESS V units in the 5.2GHz band it is read-only, showing Flexible Hopping Definition. | Integer na (255) The available values represent settings that are dependent on the specific radio band.  BreezeACCESS II (read only when configured in factory to "Country Standard Protected"): frqSiteProprietary (3) frqISMEuropeETSI (4) frqISMUSFCC (5) frqISMJapan (6) frqISMMorea (7) frqISMAustralia (8) frqISMNetherlands (11) frqISMFrance (12) frqISMSpain (13) frqISMCanada (14) frqInternational (22) frqEixbleHopping (37) frqSingleChannel2_4GHz (41) frqIsMMexico (67)  MMDS (read only): frqEexibleHopping (37) BreezeACCESS 2.6b: frqFlexibleHopping (37) frq2_6GhzHoppingSequence10MHz (44) frq2_6GhzHoppingSequence12MHz (45) frq2_6GhzHoppingSequence24MHz (47) frq2_6GhzHoppingSequence24MHz (47) frq2_6GhzHoppingSequence36MHz (49) frq2_6GhzHoppingSequence36MHz (49) frq2_6GhzHoppingSequence42MHz (50) frqSingleChannel2_6Ghz (51) BreezeACCESS 3.3a; 3.5e, 3.6b: (read only) frqFlexibleHopping (37) BreezeACCESS 3.5a: frq3_5aGHzHoppingSequence10MHz (15) frq3_5aGHzHoppingSequence24MHz (16) frq3_5aGHzHoppingSequence24MHz (17) frq3_5aGHzHoppingSequence24MHz (18) frq3_5aGHzHoppingSequence24MHz (19) frq3_5aGHzHoppingSequence24MHz (19) frq3_5aGHzHoppingSequence24MHz (19) frq3_5aGHzHoppingSequence24MHz (19) frq3_5aGHzHoppingSequence24MHz (20) frq3_5aGHzHoppingSequence24MHz (21) frq1exibleHopping (37) frqSingleChannel3_5GHz (40) frq3_5aGHzHoppingSequence24MHz (21) frq5_5aGHzHoppingSequence24MHz (22) frq3_5a1GHzHoppingSequence10MHz (23) frq3_5a1GHzHoppingSequence24MHz (26) frq3_5a1GHzHoppingSequence24MHz (26) frq3_5a1GHzHoppingSequence24MHz (27) frq3_5a1GHzHoppingSequence24MHz (26) frq3_5a1GHzHoppingSequence24MHz (27) frq3_5a1GHzHoppingSequence24MHz (29) frq3_5a1GHzHoppingSequence24MHz (29) frq3_5a1GHzHoppingSequence30MHz (29) frq3_5a1GHzHoppingSequence30MHz (29) frq3_5a1GHzHoppingSequence30MHz (29) frq3_5a1GHzHoppingSequence30MHz (33) frqFlexibleHopping (37) frqSingleChannel3_5a1GHz (39) frqSingleChannel3_5a1GHz (39) frqSingleChannel3_5a1GHz (39) frqSingleChannel3_5a1GHz (39) frqSingleChannel3_5a1GHz (39) frqSingleChannel3_5a1GHz (39) |

| MIB Parameter (Location in Parenthesis)                      | Description                                                                                                    | Values/Range                                                                                                    |
|--------------------------------------------------------------|----------------------------------------------------------------------------------------------------|----------------------------------------------------------------------------------------------------|
| *HoppingBands (continued)                                    |                                                                                                    | BreezeACCESS 3.5b, 3.5ab: frq3_5aGHzHoppingSequence10MHz (15) frq3_5aGHzHoppingSequence12MHz (16) frq3_5aGHzHoppingSequence12MHz (17) frq3_5aGHzHoppingSequence24MHz (18) frq3_5aGHzHoppingSequence24MHz (19) frq3_5aGHzHoppingSequence36MHz (20) frq3_5aGHzHoppingSequence36MHz (21) frq3_5aGHzHoppingSequence50MHz (32) frqFlexibleHopping (37) frqSingleChannel3_5GHz (40) frq3_5aGHzHoppingSequence24MhzPropriet ary(69) BreezeACCESS 3.8: frq3_8GHzBand1 (0) frq3_8GHzBand1 (0) frq3_8GHzSelectable (1) frq3_8GHzSelectable (1) frq3_8GHzHopping (37) frqSingleChannel3_8GHz (42) BreezeACCESS 5.2: (read only) frqFlexibleHopping (37)  BreezeACCESS 5.7 frg5_7GHzISMUSFCC(74) frg5_7GHzISMUSFCC(74) frg5_7GHzFlexibleHopping(37) |
| *MaxDataRate<br>710.3.3. 6.10<br>(*AirInterface 10)          | Applicable to SU and AU. The maximum transmission data rate.                                                                                                    | Integer max1Mbps (1) max2Mbps (2) max3Mbps (3) na (255)                                                                                                    |
| *TransmitPowerControl<br>710.3.3. 6.11<br>(*AirInterface 11) | Applicable to IF based units only. Not applicable to AlvariBase, AU-BS-WA Enables reducing the transmit power level. The maximum available value is for maximum power. A lower value reduces the transmitted power. The resulting transmit power level depends on the unit type (band) and on the attenuation of the IF cable. In SU, If ATPC is enabled the algorithm uses it as the initial power level. | Integer<br>BreezeACCESS II, XL and MMDS: 0-15<br>BreezeACCESS V: 0-7<br>na (255)                                                                                                    |
| *RxAttenuationControl<br>710.3.3. 6.12<br>(*AirInterface 12) | Applicable to IF-based SU (SU-A/E) only. Enables to set the attenuation in the receive path to 0, 10 or 25dB. The effect of inserting such attenuation in the receive circuit is equivalent to reducing the level of the received signal (including both signal and noise) by 2dB when selecting 10dB attenuation and 12dB when selecting 25dB attenuation.                                                | Integer<br>low0dB (0)<br>med10dB (1)<br>high25dB (2)<br>na (255)                                                                                                    |
| *MaximumVoiceSessions<br>710.3.3. 6.14<br>(*AirInterface 14) | Applicable to AU only. The maximum number of simultaneous voice sessions permitted to guarantee minimum quality.                                                                                                    | Integer<br>0-50<br>na (255)                                                                                                    |
| *FlexSubBandDef<br>710.3.3. 6.15<br>(*AirInterface 15)       | Applicable to SU and AU only.<br>Flexible Hopping Definition<br>parameters.                                                                                                    |                                                                                                    |

| MIB Parameter<br>(Location in Parenthesis)                                  | Description                                                                                                    | Values/Range                                                                                                    |
|-----------------------------------------------------------------------------|----------------------------------------------------------------------------------------------------|----------------------------------------------------------------------------------------------------|
| *AddSubBand<br>710.3.3. 6.15.1<br>(*FlexSubBandDef 1)                       | Applicable to SU and AU only. In BreezeACCESS II, V and MMDS families it adds sub-bands (f1-f2) or discrete frequencies to the list of sub-bands/frequencies to be used for generating the basic Hopping Sequence after the next reset. In BreezeACCESS XL it defines a new set of sub-bands/frequencies to be used for generating the basic Hopping Sequence after the next reset. | DisplayString (SIZE(244)) Up to 244 printable ASCII characters. Use either MHZ resolution iaaaaî or kHz resolution iaaaa.bbbî. Use a hyphen between two entries defining a sub-band. Use a comma between sub-bands and/or discrete frequency entries. Do not use spaces. |
| *DelSubBand<br>710.3.3. 6.15.2<br>(*FlexSubBandDef 2)                       | Applicable to SU and AU in BreezeACCESS II, V and MMDS families only. Deletes sub-bands (f1-f2) or discrete frequencies from the list of sub-bands/frequencies to be used for generating the basic Hopping Sequence after the next reset.                                                                                                    | DisplayString (SIZE(244)) Up to 244 printable ASCII characters. Use either MHZ resolution iaaaaî or kHz resolution iaaaa.bbbî. Use a hyphen between two entries defining a sub-band. Use a comma between sub-bands and/or discrete frequency entries. Do not use spaces. |
| *ErazeAllSubBands<br>710.3.3. 6.15.3<br>(*FlexSubBandDef 3)                 | Applicable to SU and AU in<br>BreezeACCESS II, V and MMDS<br>families only.<br>Deletes all entries from the table of<br>the frequencies to be used.                                                                                                    | Integer<br>eraseAll (0)<br>noOperation (1)<br>na (255)                                                                                                    |
| *SubBandTable<br>710.3.3. 6.15.4<br>(*FlexSubBandDef 4)                     | Applicable to SU and AU only. The list of sub-bands to be supported after next reset. Not accessible.                                                                                                    |                                                                                                    |
| *SubBandEntry<br>710.3.3. 6.15.4.1<br>(*SubBandTable 1)                     | Applicable to SU and AU only. A Sub-Band Table entry. Not accessible.                                                                                                    |                                                                                                    |
| *SubBand<br>710.3.3. 6.15.4.1.1<br>(*SubBandEntry 1)                        | Applicable only to SW version 2.6.<br>Applicable to SU and AU only. Read-<br>only. A Sub-Band in the Sub-Bands<br>Table.                                                                                                    | Integer                                                                                                    |
| *SubBandsTableIdx<br>710.3.3. 6.15.4.1.2<br>(*SubBandEntry 2)               | Applicable to SU and AU only. Read-<br>only. A Sub-Band Table entry index.                                                                                                    | Integer                                                                                                    |
| *SubBandExp<br>710.3.3. 6.15.4.1.3<br>(*SubBandEntry 3)                     | Applicable to SU and AU only. Read-<br>only. A Sub-Band in the Sub-Bands<br>Table.                                                                                                    | DisplayString (SIZE(10))                                                                                                    |
| *CurrentHoppingSeqTable<br>710.3.3. 6.15.5<br>(*FlexSubBandDef 5)           | Applicable to SU and AU only. The list of hopping frequencies in the Current Hopping Sequence. Not accessible.                                                                                                    |                                                                                                    |
| *CurrentHoppingSeqEntry<br>710.3.3. 6.15.5.1<br>(*CurrentHoppingSeqTable 1) | Applicable to SU and AU only. A Current Hopping Sequence Table entry. Not accessible.                                                                                                    |                                                                                                    |
| *HopSeqSubBand<br>710.3.3. 6.15.5.1.1<br>(*CurrentHoppingSeqEntry 1)        | Applicable only to SW version 2.6.<br>Applicable to SU and AU only. Read-<br>only. A frequency in the Current<br>Hopping Sequence Table.                                                                                                    | Integer                                                                                                    |
| *CurrHopSeqTableIdx<br>710.3.3. 6.15.5.1.2<br>(*CurrentHoppingSeqEntry 2)   | Applicable to SU and AU only. Read-<br>only. A Current Hopping Sequence<br>Table index.                                                                                                    | Integer                                                                                                    |
| *CurrSubBandExp<br>710.3.3. 6.15.5.1.3<br>*CurrentHoppingSeqEntry 3)        | Applicable to SU and AU only. Read-<br>only. A frequency in the Current<br>Hopping Sequence Table.                                                                                                    | DisplayString (SIZE(10))                                                                                                    |

| MIB Parameter                                                               | Description                                                                                                    | Values/Pance                                                                                                    |
|-----------------------------------------------------------------------------|----------------------------------------------------------------------------------------------------|----------------------------------------------------------------------------------------------------|
| (Location in Parenthesis)                                                   | Description                                                                                                    | Values/Range                                                                                                    |
| *ChannelSpacing<br>710.3.3. 6.15.5<br>(*FlexSubBandDef 5)                   | Applicable to SU and AU in BreezeACCESS XL family only. Applicable only in Flexible Hopping Definition mode. Defines the minimum distances between two frequencies. (Not available in some products that only support a 2MHz Channel Spacing)                                                                                                    | Integer<br>space1_75MHz (0)<br>space1MHz (1)<br>space2MHz (2)<br>na (255)                                                                                                    |
| *AddFlexHopChannels<br>710.3.3. 6.15.7<br>(*FlexSubBandDef 7)               | Applicable to SU and AU in<br>BreezeACCESS MMDS family only.<br>Adds MMDS channels to the list of<br>channels to be used.                                                                                                    | DisplayString (SIZE(244)) Up to 244 printable ASCII characters in one of the following formats: 1. A1 2. B2,C3,G4 (no spaces)                                                                                |
| *DelFlexHopChannels<br>710.3.3. 6.15.8<br>(*FlexSubBandDef 8)               | Applicable to SU and AU in BreezeACCESS MMDS family only. Deletes MMDS channels from the list of channels to be used.                                                                                                    | DisplayString (SIZE(244)) Up to 244 printable ASCII characters in one of the following formats: 1. A1 2. B2,C3,G4 (no spaces)                                                                                |
| *ScramblingDefinition<br>710.3.3. 6.15.9<br>(*FlexSubBandDef 9)             | Applicable to SU and AU.<br>Scrambling parameters.                                                                                                    |                                                                                                    |
| *ScramblingMode<br>710.3.3. 6.15.9.1<br>(*ScramblingDefinition 1)           | Applicable to SU and AU. The method of scrambling the frequencies defined in the Flexible Hopping Definition process for generating the basic hopping sequence. Standard mode - this mode automatically scrambles the frequencies according to the algorithm used in SW version 3.x and lower. It is suitable for up to 6 frequencies. Enhanced mode - this mode automatically scrambles the frequencies according to a new algorithm. Manual mode - The user defines the hopping sequence using the frequencies indexes. | Integer standardMode (1) manualMode (2) enhancedMode(3)                                                                                                    |
| *ManualSequenceDefinition<br>710.3.3. 6.15.9.2<br>(*ScramblingDefinition 2) | Applicable to SU and AU. Manual scrambling definition. Configuring the sequence using the frequencies indexes.                                                                                                    | Display String. Up to 244 printable ASCII characters. Allowed Range of Indexes: '1' to 'Number of Channels'. Sequence Length must be equal to 'Number of Channels'. Use a comma to separate between entries. |
| *EraseManualSequence<br>710.3.3. 6.15.9.3<br>(*ScramblingDefinition 3)      | Applicable to SU and AU. Erase the manually configured sequence.                                                                                                    | Integer<br>cancelOperation (0)<br>eraseAll (1)                                                                                                    |
| *SpanningFactor<br>710.3.3. 6.15.9.4<br>(*ScramblingDefinition 4)           | Applicable to AU only. The Spanning Factor to be used by the Enhanced Scrambling mechanism. The Spanning Factor should be chosen so that the GCD (Greater Common Divisor) of the Spanning Factor and the Number of Frequencies would be 1 (e.g. for 8 frequencies possible values for the Spanning Factor are 1, 3, 5 and 7). The SU learns the value of the Spanning Factor from the AU.                                                                                                    | Integer From 1 to 'Number of Frequencies', provided it meets the GCD requirement.                                                                                                    |
| *ScrambledSeqTable<br>710.3.3. 6.15.9.5<br>(*ScramblingDefinition 5)        | Applicable to SU and AU only. The scrambled sequence to be supported after next reset. Not accessible.                                                                                                    |                                                                                                    |
| *ScrambledSeqEntry<br>710.3.3. 6.15. 9.5.1<br>(*ScrambledSeqTable 1)        | Applicable to SU and AU only. A Scrambled Sequence Table entry. Not accessible.                                                                                                    |                                                                                                    |

| MIB Parameter<br>(Location in Parenthesis)                                 | Description                                                                                                    | Values/Range                                                       |
|----------------------------------------------------------------------------|----------------------------------------------------------------------------------------------------|--------------------------------------------------------------------|
| *ScrambledSeqTableIdx<br>710.3.3. 6.15. 9.5.1.1<br>(**ScrambledSeqEntry 1) | Applicable to SU and AU only. Read-<br>only. A Scrambled Sequence Table<br>entry index.                                                                                                    | Integer                                                            |
| *ScrambledSeqFreqIdx<br>710.3.3. 6.15. 9.5.1.2<br>(**ScrambledSeqEntry 2)  | Applicable to SU and AU only. Read-<br>only. A Frequency Index in the<br>Scrambled Sequence Table.                                                                                                    | DisplayString (SIZE(10))                                           |
| *CallAgingTime<br>710.3.3. 6.16<br>(*AirInterface 16)                      | Applicable to AU only. The aging time for a voice call in the Call Info database.                                                                                                    | Integer<br>1-50,000 (seconds)<br>1=No aging                        |
| *SecurityParameters<br>710.3.3. 6.17<br>(*AirInterface 17)                 | Security Parameters                                                                                                    |                                                                    |
| *PrivacyOptionImplemented<br>710.3.3. 6.17.1<br>(*SecurityParameters 1)    | Applicable to SU and AU. Read Only. Enable/disable the privacy option. Normally set to active.                                                                                                    | Integer<br>notActive (0)<br>active (1)                             |
| *AuthenticationAlgorithm<br>710.3.3. 6.17.2<br>(*SecurityParameters 2)     | Applicable to SU and AU only.<br>Enables/disables the authentication option.                                                                                                    | Integer<br>openSystem (0)<br>sharedKey (1)                         |
|                                                                            | openSystem: authentication messages are not encrypted.                                                                                                    | supportAll (2) (AU only)                                           |
|                                                                            | sharedKey: Authentication messages are encrypted.                                                                                                    |                                                                    |
|                                                                            | supportAll: Applicable for AU only.<br>Allows authentication of all SUs,<br>regardless of the Authentication<br>Algorithm and WEP Key used in the<br>SU.                                                                                                 |                                                                    |
| *DefaultKeyID<br>710.3.3. 6.17.3<br>(*SecurityParameters 3)                | Applicable to SU only. The ID of the key to be used for encryption the authentication messages.                                                                                                    | Integer<br>1-4                                                     |
| *WEPKey1<br>710.3.3. 6.17.4<br>(*SecurityParameters 4)                     | Applicable to SU and AU only.<br>Encryption WEP Key#1. Accessible<br>only with SNMP Write Community.                                                                                                    | DisplayString (SIZE(10))<br>Ten hexadecimal digits                 |
| *WEPKey2<br>710.3.3. 6.17.5<br>(*SecurityParameters 5)                     | Applicable to SU and AU only.<br>Encryption WEP Key#2. Accessible<br>only with SNMP Write Community.                                                                                                    | DisplayString (SIZE(10))<br>Ten hexadecimal digits                 |
| *WEPKey3<br>710.3.3. 6.17.6<br>(*SecurityParameters 6)                     | Applicable to SU and AU only.<br>Encryption WEP Key#3. Accessible<br>only with SNMP Write Community.                                                                                                    | DisplayString (SIZE(10)) Ten hexadecimal digits                    |
| *WEPKey4<br>710.3.3. 6.17.7<br>(*SecurityParameters 7)                     | Applicable to SU and AU only.<br>Encryption WEP Key#4. Accessible<br>only with SNMP Write Community.                                                                                                    | DisplayString (SIZE(10)) Ten hexadecimal digits.                   |
| *CurrentTxPwrLvl<br>710.3.3. 6.18<br>(*AirInterface 18)                    | Applicable only to SU-R units and to SU-I and AU-I units with HW version C or lower. Enables setting the transmitted power level according to the unit capabilities. In SU-R-3.5ab, If ATPC is enabled the algorithm uses it as the initial power level. | Integer Low (0) high (1)medium (2) — applicable only to SU-R-3.5ab |
| *WirelessTrapThreshold<br>710.3.3.6.19<br>(*AirInterface 19)               | A wireless link quality threshold for sending the *WirelessStatusTRAP,or *WirelessStatusOfSUsTRAP. These traps indicate whether the quality has gone below or above the specified threshold.                                                             | Integer<br>SU: 0-255 (RSSI units)<br>AU: 0-100 (% retransmissions) |
| *NumberOfHoppingFrequenciess<br>710.3.3. 6.20<br>(*AirInterface 20)        | Applicable to SU and AU. Read-only.<br>The Number of Hopping<br>Frequencies used in the AU.                                                                                                    | Integer<br>0-151<br>na (255)                                       |

| MIB Parameter (Location in Parenthesis)                                   | Description                                                                                                    | Values/Range                                                                  |
|---------------------------------------------------------------------------|----------------------------------------------------------------------------------------------------|-------------------------------------------------------------------------------|
| *OperatorESSID<br>710.3.3. 6.21<br>(*AirInterface 21)                     | Applicable to AU only. A secondary ESSID to support upgrade of existing installations. All AUs in the region should be configured to the same Operator ESSID to allow a new SU to associate with any AU. Accessible only with SNMP Write Community | DisplayString (SIZE(31)) Up to 31 printable ASCII characters, case sensitive. |
| *RunTimeESSID<br>710.3.3. 6.22<br>(*AirInterface 22)                      | Applicable to SU only. Read-only. The ESSID of the associated AU. Accessible only with SNMP Write Community.Can be viewed (get) with the SNMP Read Community only if *SNMPReadESSID is enabled.                                                    | DisplayString (SIZE(31)) Up to 31 printable ASCII characters, case sensitive. |
| *BestAu<br>710.3.3. 6.23<br>(*AirInterface 23)                            | Best AU Parameters                                                                                                    |                                                                               |
| *BestAuSupport<br>710.3.3. 6.23.1<br>(*BestAu 1)                          | Applicable to SU only. Disable/<br>enable the Best AU selection<br>mechanism.                                                                                                    | Integer<br>disable (0)<br>enable (1)<br>na (255)                              |
| *BestAuNoOfScanningAttempts<br>710.3.3. 6.23.2<br>(*BestAu 2)             | Applicable to SU only. The number of scanning attempts to collect information for the Best AU decision.                                                                                                    | Integer<br>1 – 255                                                            |
| *NeighborAuTable<br>710.3.3. 6.23.3<br>(*BestAu 3)                        | Applicable to SU only. A table of data on neighboring AUs. Not accessible.                                                                                                    |                                                                               |
| *NeighborAuEntry<br>710.3.3. 6.23.3.1<br>(*NeighborAuTable 1)             | Applicable to SU only. An entry in the Neighbor AU Table. Not accessible.                                                                                                    |                                                                               |
| *NeighborAuMacAdd<br>710.3.3. 6.23.3.1.1<br>(*NeighborAuEntry 1)          | Applicable to SU only. Read-only. A MAC address of an AU in the Neighbor AU Table.                                                                                                    | MAC address                                                                   |
| *NeighborAuESSID<br>710.3.3. 6.23.3.1.2<br>(*NeighborAuEntry 2)           | Applicable to SU only. Read-only.<br>The ESSID of an AU in the Neighbor<br>AU Table. Accessible only with<br>SNMP Write Community                                                                                                    | DisplayString (SIZE(31)) Up to 31 printable ASCII characters, case sensitive. |
| *NeighborAuRssi<br>710.3.3. 6.23.3.1.3<br>(*NeighborAuEntry 3)            | Applicable to SU only. Read-only.<br>The received signal strength in RSSI<br>units of an AU in the Neighbor AU<br>Table.                                                                                                    | Integer                                                                       |
| *NeighborAuAssocLoadStatus<br>710.3.3. 6.23.3.1.4<br>(*NeighborAuEntry 4) | Applicable to SU only. Read-only.<br>Neighbor AU association load status<br>in the Neighbor AU Table.                                                                                                    | Integer<br>notFull (0)<br>full (1)<br>na (255)                                |
| *NeighborAuMark<br>710.3.3. 6.23.3.1.5<br>(*NeighborAuEntry 5)            | Applicable to SU only. Read-only.<br>Neighbor AU mark in the Neighbor<br>AU Table.                                                                                                    | Integer                                                                       |
| *NeighborAuldx<br>710.3.3. 6.23.3.1.6<br>(*NeighborAuEntry 6)             | Applicable to SU only. Read-only. An index of an entry in the Neighbor AU Table.                                                                                                    | Integer                                                                       |
| *NeighborAuDbm<br>710.3.3. 6.23.3.1.7<br>(*NeighborAuEntry 7)             | Applicable to SU only. Read-only.<br>The received signal strength in dBm<br>of an AU in the Neighbor AU Table.                                                                                                    | Integer                                                                       |
| *PreferredAuMacAddress<br>710.3.3. 6.23.5<br>(*BestAu 5)                  | Applicable to SU only. The MAC address of the preferred AU (overriding the Best AU selection process. 0000 (all zeros in address) means no preferred AU is set.                                                                                    | MAC Address                                                                   |

| MIB Parameter                                                     | Description                                                                                                    | Volume/Danese                                    |
|-------------------------------------------------------------------|----------------------------------------------------------------------------------------------------|--------------------------------------------------|
| (Location in Parenthesis)                                         | Description                                                                                                    | Values/Range                                     |
| *TransmitLevel<br>710.3.3. 6.24<br>(*AirInterface 24)             | Applicable only to SU-I and AU-I units with HW version D and higher. Sets the level in dBm of the transmitted power at the antenna port.                                                                                                    | Integer<br>0-21dBm<br>na (255)                   |
| * brzaccAtpc<br>710.3.3. 6.25<br>(*AirInterface 25)               | ATPC Parameters                                                                                                    |                                                  |
| *AtpcOption<br>710.3.3. 6.25.1<br>(*Atpc 1)                       | Applicable to IF based units and SU-R-3.5ab units only. Enabling/disabling the ATPC Algorithm.                                                                                                    | Integer<br>disable (0)<br>enable (1)<br>na (255) |
| *AtpcMaximumRSSI<br>710.3.3. 6.25.2<br>(*Atpc 2)                  | Applicable to IF based AU only. Defines the maximum desired level of the average RSSI at the AU. Above this level, if *AtpcOption is enabled, the AU will transmit ATPC Power-Down messages to the applicable SU. The *AtpcMaximumRSSI cannot be lower than *AtpcMinimumRSSI.                                    | Display String<br>-100 to 0 [dBm]                |
| AtpcMinimumRSSI<br>710.3.3. 6.25.3<br>(*Atpc 3)                   | Applicable to IF based AU only. Defines the minimum desired level of the average RSSI at the AU. Below this level, if *AtpcOption is enabled, the AU will transmit ATPC Power-Up messages to the applicable SU. The *AtpcMinimumRSSI cannot be higher than *AtpcMaximumRSSI.                                     | Display String<br>-100 to 0 [dBm]                |
| AtpcMinimumIntervalBetweenMessage s 710.3.3. 6.25.4 (*Atpc 4)     | Applicable to IF based AU only. The minimum interval between two consecutive AU to SU ATPC Power-Up/Power-Down messages.                                                                                                    | Integer<br>0 to 3600 (seconds)<br>na (255)       |
| RssiMemoryFactor<br>710.3.3. 6.25.5<br>(*Atpc 5)                  | Applicable to IF based AU only. The weight of history in average RSSI calculation. The higher is the value, the higher is the weight of history                                                                                                    | Display String -1 (disregard history) to 32      |
| AtpcLevelSteps<br>710.3.3. 6.25.6<br>(*Atpc 6)                    | Applicable to IF based AU only. The step size in percentages of maximum number of available levels that the SU will use when receiving an ATPC Power-Up/Power-Down message.                                                                                                    | Integer<br>1-100(%)<br>na (255)                  |
| AtpcMaxLastLevelTimeAfterReset 710.3.3. 6.25.7 (*Atpc 7)          | Applicable to IF based SU and SU-R-3.5ab units only. The maximum time (in seconds) of scanning attempts after reset, using the last value of "CurrentTransmitPowerControl, before returning to the configured value of "TransmitPowerControl (IF-based SU) or *CurrentTxPwrLvI (SU-R-3.5ab).                     | Integer<br>0 to 3600 [Seconds]                   |
| AtpcMaxLastLevelTimeAfterSyncLoss<br>710.3.3. 6.25.8<br>(*Atpc 8) | Applicable to IF based SU and SU-R-3.5ab units only. The maximum time (in seconds) of scanning attempts after synchronization loss, using the last value of "CurrentTransmitPowerControl, before returning to the configured value of "TransmitPowerControl (IF-based SU) or brzaccCurrentTxPwrLvI (SU-R-3.5ab). | Integer<br>0 to 3600 [Seconds]                   |
| *ACSEParameters<br>710.3.3. 6.27<br>(*AirInterface 27)            | Applicable for AU, SU and GU.<br>ACSE Voice Scheduler parameters.                                                                                                    |                                                  |

| MIB Parameter<br>(Location in Parenthesis)                                      | Description                                                                                                    | Values/Range                                                                                       |
|---------------------------------------------------------------------------------|----------------------------------------------------------------------------------------------------|----------------------------------------------------------------------------------------------------|
| *ACSEOption<br>710.3.3. 6.27.1<br>(*ACSEParameters 1)                           | Applicable for AU, SU and GU. Read-only in the SU. Disable/enable the ACSE Voice Scheduler mechanism.                                                                                                    | Integer<br>disable (0)<br>enable (1)                                                               |
| *ACSEDwellTime<br>710.3.3. 6.27.2<br>(*ACSEParameters 2)                        | Applicable for AU, SU and GU.<br>Read-only. The dwell time when the<br>*ACSEOption is enabled. Currently<br>set to 60 milliseconds.                                                                                                    | Integer<br>60 (mseconds)<br>na (255)                                                               |
| *ACSEMaximumVoiceSessions<br>710.3.3. 6.27.3<br>(*ACSEParameters 3)             | Applicable to AU only. The maximum number of simultaneous ACSE voice sessions permitted to guarantee minimum quality. Applicable only when the *ACSEOption is enabled.                                                                                                    | Integer<br>0-15<br>na (255)                                                                        |
| *ACSENumberOfDataRetransmissions<br>710.3.3. 6.27.4<br>(*ACSEParameters 4)      | Applicable to SU and AU. Maximum times to retransmit an unacknowledged data packet. Applicable only when the *ACSEOption is enabled.                                                                                                    | Integer<br>0-100                                                                                   |
| *ACSENumberOfVoiceRetransmission<br>s<br>710.3.3. 6.27.5<br>(*ACSEParameters 5) | Applicable to SU with voice and AU. Maximum times to retransmit an unacknowledged voice packet. Applicable only when the *ACSEOption is enabled.                                                                                                    | Integer<br>0-100                                                                                   |
| *OperatorESSIDOption<br>710.3.3. 6.28<br>(*AirInterface 28)                     | Applicable for AU only. The Enabling/disabling the use of the Operator ESSID.                                                                                                    | Integer<br>disable (0)<br>enable (1)<br>na (255)                                                   |
| *MaxNumOfAssociations<br>710.3.3. 6.29<br>(*AirInterface 29)                    | Sets the upper limit for the number of Subscriber Units that can be associated with the AU.                                                                                                    | Integer<br>0-512                                                                                   |
| *CurrentTransmitPowerControl<br>710.3.3. 6.30<br>(*AirInterface 30)             | Applicable for both AU and SU IF based SU units (SU-A/E) and SU-R-3.5ab units. Displays the current value that is used to control the transmit power level of the unit. If brzaccAtpcOption is disabled, it equals the value of brzaccTransmitPowerControl (SU-A/E units) or brzaccCurrentTxPwrLvl (SU-R-3.5ab units).  If brzaccAtpcOption is enabled, its' value may change depending on the ATPC algorithm. | Integer SU-A/E in BreezeACCESS II, XL and MMDS: 0-15, SU-A/E in BreezeACCESS V: 0-7 SU-R-3.5ab:0-2 |
| * SiteProprietary<br>710.3.3.6.31<br>(*AirInterface 31)                         | Site Proprietary parameters. Applicable only to BreezeACCESS II SU and AU configured to work in the special Site Proprietary hopping standard.                                                                                                    |                                                                                                    |
| *SPNumOfFreqs<br>710.3.3. 6.31.1<br>(* SiteProprietary 1)                       | Number of frequencies in the proprietary hopping sets parameters.                                                                                                    |                                                                                                    |
| *FirstSetNumOfFreqs<br>710.3.3. 6.31.1.1<br>(*SPNumOfFreqs 1)                   | Read-Only. Number of frequencies in the first set.                                                                                                    | Integer<br>na (255)                                                                                |
| *SecondSetNumOfFreqs<br>710.3.3. 6.31.1.2<br>(*SPNumOfFreqs 2)                  | Read-Only. Number of frequencies in the second set.                                                                                                    | Integer<br>na (255)                                                                                |
| *ThirdSetNumOfFreqs<br>710.3.3. 6.31.1.3<br>(*SPNumOfFreqs 3)                   | Read-Only. Number of frequencies in the third set.                                                                                                    | Integer<br>na (255)                                                                                |

| MIB Parameter (Location in Parenthesis)                                                   | Description                                                                                                    | Values/Range                                     |
|-------------------------------------------------------------------------------------------|----------------------------------------------------------------------------------------------------|--------------------------------------------------|
| *ScanningMode<br>710.3.3.6.35<br>(*AirInterface 35)                                       | Applicable to SU only. Not applicable if *ACSEOption is enabled. Sets the scanning mode.                                                                                                    | passive (1)<br>active (2)<br>na (255)            |
| *SendRoamingSNAP<br>710.3.3.6.37<br>(*AirInterface 37)                                    | Applicable to all SUs, except to SU-BD and SU-BD1V. Disables/enables the Send Roaming SNAP feature.                                                                                                    | Integer<br>disable (0)<br>enable (1)<br>na (255) |
| *AUTransmissionRateContro<br>I710.3.3.6.38<br>(*AirInterface 38)                          | Applicable to SU only. When enabled, the maximum rate of transmissions from the AU to this SU is determined by the value of the Maximum Data Rate in the SU.                                                    | Integerdisable (0)<br>enable (1)<br>na (255)     |
| *MacAddressBlackList<br>710.3.3.6.39<br>(*AirInterface 36)                                | Applicable to AU only. Not<br>Accessible. MAC Address Black List<br>parameters                                                                                                    |                                                  |
| * MacAddressBlackListTable<br>710.3.3.6.39.1<br>(*MacAddressBlackList 1)                  | Applicable to AU only. Not<br>Accessible. A list of up to 100 MAC<br>Addresses of SUs that will not be<br>served by the AU.                                                                                     |                                                  |
| *MacAddressBlackListTableEntry<br>710.3.3.6.39.1.1<br>(*MacAddressBlackListTable 1)       | Applicable to AU only. Not<br>Accessible. An entry in the Mac<br>Address Black List Table.                                                                                                    |                                                  |
| *MacAddressBlackListTableIdx<br>710.3.3.6.39.1.1.1<br>(*MacAAddressBlackListTableEntry 1) | Applicable to AU only. A read only table index for a MAC Address entry in the Mac Address Black List Table.                                                                                                    | Integer<br>1-100                                 |
| *MacAddressBlackListId<br>710.3.3.6.39.1.1.2<br>(*MacAddressBlackListTableEntry 2)        | Applicable to AU only. The list of MAC Addresses in the Mac Address Black List Table. To Remove a MAC Address - SET the corresponding entry to 0. To Add a new MAC Address - SET an entry which is currently 0. | MacAddress                                       |

## **Performance Parameters**

| MIB Parameter (Location in Parenthesis)                           | Description                                                                                                    | Values/Range                                                        |
|-------------------------------------------------------------------|----------------------------------------------------------------------------------------------------|---------------------------------------------------------------------|
| *PerformanceParams<br>710.3.3. 7<br>(brzAccessMib 7)              |                                                                                                    |                                                                     |
| *NumOfRetransmissions<br>710.3.3. 7.1<br>(*PerformanceParams 1)   | Applicable to SU and AU. Maximum times to retransmit an unacknowledged packet. Applicable only when the *ACSEOption is disabled.              | Integer<br>0-100                                                    |
| *NumOfDwellToRetransmit<br>710.3.3. 7.2<br>(*PerformanceParams 2) | Applicable to SU and AU. Minimum dwell periods during which an unacknowledged packet is retransmitted.                                        | Integer<br>0-9                                                      |
| *NumOfRetransToDecRate<br>710.3.3. 7.3<br>(*PerformanceParams 3)  | Applicable to SU and AU. Number of unsuccessful retransmissions to decrease the transmission rate.                                            | Integer<br>0-10                                                     |
| *MinContentionWin<br>710.3.3. 7.5<br>(*PerformanceParams 5)       | Applicable to SU and AU. Determines the size of the contention window, which is the time to wait before transmission for collision avoidance. | Integer<br>7-255.                                                   |
| *MaxMulticastRate<br>710.3.3. 7.6<br>(*PerformanceParams 6)       | Applicable to SU and AU. Maximum rate for transmission of multicast and broadcast messages.                                                   | Integer<br>max1Mbps (1)<br>max2Mbps (2)<br>max3Mbps (3)<br>na (255) |

| MIB Parameter<br>(Location in Parenthesis)                                      | Description                                                                                                    | Values/Range                                                                                           |
|---------------------------------------------------------------------------------|----------------------------------------------------------------------------------------------------|----------------------------------------------------------------------------------------------------|
| *CarrierSenseLevel<br>710.3.3. 7.7<br>(*PerformanceParams 7)                    | Applicable to SU and AU. Threshold level for decision on existence of a carrier signal, indicating a transmission from another unit.                       | DisplayString<br>-100 to -40 (dB)                                                                      |
| *DwellTime<br>710.3.3. 7.9<br>(*PerformanceParams 9)                            | Applicable to AU and GU. The time spent on each radio channel (hop). Applicable only when the *ACSEOption is disabled.                                     | Integer<br>t32KiloMicroseconds(32)<br>t64KiloMicroseconds(64)<br>t128KiloMicroseconds(128)<br>na (255) |
| *RTSThreshold<br>710.3.3. 7.10<br>(*PerformanceParams 10)                       | Applicable to SU and AU. The minimum frame size that requires an RTS/CTS handshake.                                                                        | Integer<br>20-1600 (bytes)                                                                             |
| *MultiRate<br>710.3.3. 7.11<br>(*PerformanceParams 11)                          | Applicable to SU and AU. Multi-Rate parameters                                                                                                    |                                                                                                    |
| *MultiRateSupport<br>710.3.3. 7.11.1<br>(*MultiRate 1)                          | Applicable to SU and AU. Enables/<br>disables the multi-Rate decision<br>mechanism.                                                                        | Integer<br>disable (0)<br>enable (1)<br>na (255)                                                       |
| *MultiRateDecisionWinSize<br>710.3.3. 7.11.2<br>(*MultiRate 2)                  | Applicable to SU and AU. The size of the decision window for the multi-Rate mechanism (the number of consecutive transmission or retransmission attempts). | Integer<br>1-50<br>na (255)                                                                            |
| *NoOfFailuresInDecisionWindow<br>710.3.3. 7.11.3<br>(*MultiRate 3)              | Applicable to SU and AU. The number of failures in the decision window that will cause the window to be defined as unsuccessful.                           | Integer<br>1 to Decision Window Size.<br>na (255)                                                      |
| *GpsHoppingParams<br>710.3.3. 7.12<br>(*PerformanceParams 12)                   | GPS Hopping Parameters                                                                                                    |                                                                                                    |
| *NumberOfHoppingFreqs<br>710.3.3. 7.12.1<br>(*GpsHoppingParams 1)               | Applicable to GU Only. The Number of Hopping Frequencies used in the AUs controlled by the GU.                                                             | Integer<br>0-151<br>na (255)                                                                           |
| *GpsAntennaRecovery<br>710.3.3. 7.12.3<br>(*GpsHoppingParams 3)                 | Applicable to GU only. Antenna Recovery parameters.                                                                                                    |                                                                                                    |
| *ManualRecoveryMode<br>710.3.3. 7.12.3.1<br>(*GpsAntennaRecovery 1)             | Applicable to GU only. Enables to initiate an antenna recovery process. Applicable only to master GU.                                                      | cancel (0)<br>activateRecoveryProcedureNow (1)<br>na (255)                                             |
| *AutomaticRecoveryMode<br>710.3.3. 7.12.3.2<br>(*GpsAntennaRecovery 2)          | Applicable to GU only. Automatic Antenna Recovery parameters.                                                                                              |                                                                                                    |
| *AutomaticRecoveryOption<br>710.3.3. 7.12.3.2.1<br>(*AutomaticRecoveryMode 1)   | Applicable to GU only. Enables or disables the automatic GPS antenna recovery mode. Applicable only for a master GU.                                       | disable (0)<br>enable (1)<br>na (255)                                                                  |
| *AutomaticRecoveryInterval<br>710.3.3. 7.12.3.2.2<br>(*AutomaticRecoveryMode 2) | Applicable to GU only. Defines the time interval in minutes between two consecutive activations of the automatic recovery process.                         | Integer<br>5-1440 (minutes)                                                                            |
| *NoiseFloor<br>710.3.3. 7.13<br>(*PerformanceParams13)                          | Applicable to SU and AU. Noise Floor Level.                                                                                                    | Display String<br>-115 to -50[dBm]                                                                     |
| *CarrierToInterferenceDifference<br>710.3.3. 7.15<br>(*PerformanceParams 15     | Applicable to SU and AU. The minimal difference between the current estimated noise level and a signal identified as a valid carrier.                      | Integer<br>6-60 (dB)                                                                                   |

## **Site Survey Parameters**

| MIB Parameter (Location in Parenthesis)                           | Description                                                                                                    | Values/Range                        |
|-------------------------------------------------------------------|----------------------------------------------------------------------------------------------------|-------------------------------------|
| *SiteSurvey<br>710.3.3.8<br>(brzAccessMib 8)                      |                                                                                                    |                                     |
| PerHopStatisticsTable<br>710.3.3. 8.1<br>(*SiteSurvey 1)          | Applicable to SU and AU. Statistics accumulated since last reset and average RSSI per frequency for all hopping frequencies in the (sequence). Not Accessible.                                                                                                    |                                     |
| hopSeqEntry<br>710.3.3. 8.1.1<br>(perHopStatisticsTable 1)        | Applicable to SU and AU. A Per<br>Hop Statistics Table entry. Not<br>accessible.                                                                                                    |                                     |
| wPperHopStatisticsTable<br>710.3.3. 8.1.1.1<br>(hopSeqEntry 1)    | Applicable to SU and AU. Read-<br>only. The channel number<br>according to the hopping sequence.                                                                                                    | Integer                             |
| hopTracerRx<br>710.3.3. 8.1.1.2<br>(hopSeqEntry 2)                | Applicable to SU and AU. Read-<br>only. The accumulated number of<br>frames received since last reset at<br>the applicable frequency.                                                                                                    | Integer                             |
| hopTracerTx<br>710.3.3. 8.1.1.3<br>(hopSeqEntry 3)                | Applicable to SU and AU. Read-<br>only. The accumulated number of<br>frames transmitted since last reset<br>at the applicable frequency.                                                                                                    | Integer                             |
| hopTracerRetries<br>710.3.3.8.1.1.4<br>(hopSeqEntry 4)            | Applicable to SU and AU. Read-<br>only. The accumulated number of<br>frames retransmitted since last<br>reset at the applicable frequency.                                                                                                    | Integer                             |
| hopTracerRSSI<br>710.3.3.8.1.1.5<br>(hopSeqEntry 5)               | Applicable to SU and AU. Read-<br>only. The average RSSI of frames<br>received at the applicable<br>frequency.                                                                                                    | DisplayString (SIZE(20))            |
| * hopTracerFreq<br>710.3.3. 8.1.1.6<br>(hopSeqEntry 6)            | Applicable to SU and AU. Read-<br>only. The frequency in MHz of the<br>entry.                                                                                                    | DisplayString (SIZE(9))             |
| *TrafficStatistics<br>710.3.3. 8.2<br>(*SiteSurvey 2)             | Applicable to SU and AU. Traffic Statistics parameters.                                                                                                    |                                     |
| *ResetTrafficCounters<br>710.3.3. 8.2.1<br>(*TrafficStatistics 1) | Applicable to SU and AU. Resets the Ethernet Counters (*EthCounters) and the Wireless Link Counters (*WlanCounters).                                                                                                    | Integer<br>noReset (0)<br>reset (1) |
| *EthCounters<br>710.3.3. 8.2.2<br>(*TrafficStatistics 2)          | Applicable to SU and AU. Ethernet counters.                                                                                                    |                                     |
| *TotalRxFramesViaEthernet<br>710.3.3. 8.2.2.1<br>(*EthCounters 1) | Applicable to SU and AU.<br>Read-only. Total number of frames<br>received via the Ethernet port.                                                                                                    | Counter                             |
| *TxWirelessToEthernet<br>710.3.3. 8.2.2.2<br>(*EthCounters 2)     | Applicable to SU and AU.<br>Read-only. Total number of frames<br>transmitted to the Ethernet port.                                                                                                    | Counter                             |
| *WlanCounters<br>710.3.3. 8.2.3<br>(*TrafficStatistics 3)         | Applicable to SU and AU. Wireless link counters.                                                                                                    |                                     |
| *TotalTxFramesToWireless<br>710.3.3. 8.2.3.1<br>(*WlanCounters 1) | Applicable to SU and AU. Read-only. The number of frames transmitted to the wireless media. The count includes one count for each data or RTP frame that was transmitted successfully (excluding retransmissions), and also the number of transmitted control and management frames. | Counter                             |

| MIB Parameter (Location in Parenthesis)                                         | Description                                                                                                    | Values/Range |
|---------------------------------------------------------------------------------|----------------------------------------------------------------------------------------------------|--------------|
| *TotalRxFramesFromWireless<br>710.3.3. 8.2.3.2<br>(*WlanCounters 2)             | Applicable to SU and AU. Read-only. The total number of frames that were received from the wireless media. The count includes data and control and management frames, including beacons received from the AU. The count does not include frames that were discarded internally, bad frames and duplicate frames. | Counter      |
| *TotalRetransmittedFragments<br>710.3.3. 8.2.3.3<br>(*WlanCounters 3)           | For future use                                                                                                    | Counter      |
| *WlanFramesDropped<br>710.3.3. 8.2.3.4<br>(*WlanCounters 4)                     | Applicable to SU and AU. Read-only. The number of dropped frames. The frames that were retransmitted to the extent of the maximum allowed number of retransmissions without being acknowledged.                                                                                                    | Counter      |
| *TransmittedFramesToWirelessDat<br>a<br>710.3.3. 8.2.3.5<br>(*WlanCounters 5)   | Applicable to SU and AU only when the ACSE Option is enabled. Read-only. The number of data frames transmitted to the wireless media. The count includes one count for each data frame that was transmitted successfully (excluding retransmissions).                                                            | Counter      |
| *TransmittedFramesToWirelessVoi<br>ce<br>710.3.3. 8.2.3.6<br>(*WlanCounters 6)  | Applicable to SU and AU only when the ACSE Option is enabled. Read-only. The number of voice frames, including fax and redundant T.38 frames, transmitted to the wireless media. The count includes one count for each frame that was transmitted successfully (excluding retransmissions).                      | Counter      |
| *TransmittedFramesToWirelessBea<br>con<br>710.3.3. 8.2.3.7<br>(*WlanCounters 7) | Applicable to AU only when the ACSE Option is enabled. Read-only. The number of beacons transmitted to the wireless media. The count includes one count for each beacon that was transmitted successfully (excluding retransmission attempts).                                                                   | Counter      |
| *TotalSubmittedFrames<br>710.3.3. 8.2.3.8<br>(*WlanCounters 8)                  | Applicable to SU and AU. Read-only. The total number of data and RTP frames submitted to the bridge for transmission to the wireless media. The count does not include control and management frames, and retransmissions.                                                                                       | Counter      |
| *SubmittedFramesHigh<br>710.3.3. 8.2.3.9<br>(*WlanCounters 9)                   | Applicable to SU and AU. Read-only. Counts the number of frames submitted to the bridge via the High queue for transmission to the wireless media. When the ACSE Option is enabled, it counts data and RTP frames. When the ACSE Option is disabled, it counts only data frames.                                 | Counter      |
| *SubmittedFramesMid<br>710.3.3. 8.2.3.10<br>(*WlanCounters 10)                  | Applicable to SU and AU. Read-only. Counts the number of frames submitted to the bridge via the Mid queue for transmission to the wireless media. When the ACSE Option is enabled, it counts data and RTP frames. When the ACSE Option is disabled, it counts only data frames.                                  | Counter      |

| MIB Parameter (Location in Parenthesis)                              | Description                                                                                                    | Values/Range |
|----------------------------------------------------------------------|----------------------------------------------------------------------------------------------------|--------------|
| *SubmittedFramesLow<br>710.3.3. 8.2.3.11<br>(*WlanCounters 11)       | Applicable to SU and AU. Read-only. Counts the number of frames submitted to the bridge via the Low queue for transmission to the wireless media. When the ACSE Option is enabled, it counts data and RTP frames. When the ACSE Option is disabled, it counts only data frames.                            | Counter      |
| *SubmittedFramesVoice<br>710.3.3. 8.2.3.12<br>(*WlanCounters 12)     | Applicable to SU and AU only when the ACSE Option is enabled. Read-only. Counts the number of voice frames, including fax and T.38 redundant frames, submitted to the bridge for transmission to the wireless media.                                                                                       | Counter      |
| *FramesDroppedData<br>710.3.3. 8.2.3.13<br>(*WlanCounters 13)        | Applicable to SU and AU only when the ACSE Option is enabled. Read-only. The number of dropped data frames. The data frames that were retransmitted to the extent of the maximum allowed number of retransmissions for data frames without being acknowledged.                                             | Counter      |
| *FramesDroppedVoice<br>710.3.3. 8.2.3.14<br>(*WlanCounters 14)       | Applicable to SU and AU only when the ACSE Option is enabled. Read-only. The number of dropped voice frames, including fax and T.38 redundant frames. The voice frames that were retransmitted to the extent of the maximum allowed number of retransmissions for voice frames without being acknowledged. | Counter      |
| *TotalRetransmittedFrames<br>710.3.3. 8.2.3.15<br>(*WlanCounters 15) | Applicable to SU and AU. Read-only. The total number of retransmissions of frames (counts all unsuccessful transmissions/ retransmissions).                                                                                                    | Counter      |
| *RetransmittedFramesData<br>710.3.3.8.2.3.16<br>(*WlanCounters 16)   | Applicable to SU and AU only when the ACSE Option is enabled. Read-only. The total number of retransmissions of data frames (counts all unsuccessful transmissions/retransmissions).                                                                                                    | Counter      |
| *RetransmittedFramesVoice<br>710.3.3. 8.2.3.17<br>(*WlanCounters 17) | Applicable to SU and AU only when the ACSE Option is enabled. Read-only. The total number of retransmissions of voice frames, including fax and T.38 redundant frames (counts all unsuccessful transmissions/retransmissions).                                                                             | Counter      |
| *TotalTxErrors<br>710.3.3. 8.2.3.19<br>(*WlanCounters 19)            | Applicable to SU and AU.<br>Read-only. The number of transmit<br>errors that have occurred.                                                                                                    | Counter      |
| *TotalTxErrors<br>710.3.3. 8.2.3.20Hw<br>(*WlanCounters 20)          | Applicable to SU and AU. Read-only. The number of transmit errors that have occurred due to an hardware problem.                                                                                                    | Counter      |
| *TotalTxErrorsAbr<br>710.3.3.8.2.3.21<br>(*WlanCounters 21)          | Applicable to SU and AU. Read-only. The number of transmit errors that have occurred because transmission has been aborted before completion due to internal problems in the DSP.                                                                                                    | Counter      |
| *TotalTxErrorsCsI<br>710.3.3. 8.2.3.22<br>(*WlanCounters 22)         | Applicable to SU and AU. Read-only. The number of transmit errors that have occurred because transmission was cancelled due to the modem being busy receiving data.                                                                                                    | Counter      |

| MIB Parameter (Location in Parenthesis)                                        | Description                                                                                                    | Values/Range |
|--------------------------------------------------------------------------------|----------------------------------------------------------------------------------------------------|--------------|
| *TotalTxErrorsAckTOut<br>710.3.3. 8.2.3.23<br>(*WlanCounters 23)               | Applicable to SU and AU. Read-only. The number of transmit errors that have occurred because of an Acknowledge Timeout–a frame that was not acknowledged within the time defined by the Acknowledge Delay Limit parameter. | Counter      |
| *TotalTxErrorsFail<br>710.3.3. 8.2.3.24<br>(*WlanCounters 24)                  | Applicable to SU and AU.<br>Read-only. The number of transmit<br>errors that have occurred because<br>of an internal timeout in the modem.                                                                                 | Counter      |
| *TotalTxErrorsAckCrc<br>710.3.3. 8.2.3.25<br>(*WlanCounters 25)                | Applicable to SU and AU. Read-only. The number of transmit errors that have occurred because of a CRC error in the ACK message.                                                                                            | Counter      |
| *TotalTxErrorsRtsc<br>710.3.3. 8.2.3.26<br>(*WlanCounters 26)                  | Applicable to SU and AU. Read-only. The number of transmit errors that have occurred because RTS was sent but CTS was not received (RTS collision).                                                                        | Counter      |
| *TotalTxErrorsEod<br>710.3.3. 8.2.3.27<br>(*WlanCounters 27)                   | Applicable to SU and AU. Read-only. The number of transmit errors that have occurred because there was not enough time left to transmit the message prior to the end of the Dwell.                                         | Counter      |
| *TotalReceivedDataFrames<br>710.3.3. 8.2.3.28<br>(*WlanCounters 28)            | Applicable to SU and AU.<br>Read-only. The total number of data<br>frames received from the wireless<br>media, including duplicate frames.                                                                                 | Counter      |
| *ReceivedDataFramesHigh<br>710.3.3. 8.2.3.29<br>(*WlanCounters 29)             | Applicable to SU and AU. Read-only. The total number of data frames received from the wireless media and routed via the receive High queue, including duplicate frames.                                                    | Counter      |
| *ReceivedDataFramesLow<br>710.3.3. 8.2.3.30<br>(*WlanCounters 30)              | Applicable to SU and AU. Read-only. The total number of data frames received from the wireless media and routed via the receive Low queue, including duplicate frames.                                                     | Counter      |
| *BadFragmentsReceived<br>710.3.3. 8.2.3.31<br>(*WlanCounters 31)               | Applicable to SU and AU. Read-only. The number of frames received from the wireless media with errors (CRC errors).                                                                                                    | Counter      |
| *DuplicatedFramesDiscarded<br>710.3.3. 8.2.3.32<br>(*WlanCounters 32)          | Applicable to SU and AU.<br>Read-only. The number of frames<br>discarded due to receiving multiple<br>copies.                                                                                                    | Counter      |
| *InternallyDiscardedMirCir<br>710.3.3. 8.2.3.33<br>(*WlanCounters 33)          | Applicable to SU and AU. Read-only. The number of data frames received from the Ethernet port that were discarded by the MIR/ CIR mechanism to avoid exceeding the maximum allowed information rate.                       | Counter      |
| *TotalTxUnicastFramesToWireles<br>s<br>710.3.3. 8.2.3.34<br>(*WlanCounters 34) | Applicable to SU and AU. Read-only. The number of unicast frames successfully transmitted to the wireless media, excluding retransmissions.                                                                                | Counter      |
| *VoiceCounters<br>710.3.3. 8.2.4<br>(*TrafficStatistics 4)                     | Applicable to SU with voice support only.                                                                                                    |              |

| MIB Parameter (Location in Parenthesis)                              | Description                                                                                                    | Values/Range                         |
|----------------------------------------------------------------------|----------------------------------------------------------------------------------------------------|--------------------------------------|
| *VoiceTrafficTxFrames<br>710.3.3. 8.2.4.1<br>(*VoiceCounters 1)      | Applicable to SU with voice support only. Read-only. Counts the number of voice frames, including fax and T.38 redundant frames, that were transmitted to the wireless link. | Counter                              |
| *VoiceTrafficRxFrames<br>710.3.3. 8.2.4.2<br>(*VoiceCounters 2)      | Applicable to SU with voice support only. Read-only. Counts the number of voice frames, including fax and T.38 redundant frames, that were received from the wireless link.  | Counter                              |
| *VoiceTrafficTxBytes<br>710.3.3. 8.2.4.3<br>(*VoiceCounters 3)       | Applicable to SU with voice support only. Read-only. Counts the number of voice bytes, including fax and T.38 redundant bytes, that were transmitted to the wireless link.   | Counter                              |
| *VoiceTrafficRxBytes<br>710.3.3. 8.2.4.4<br>(*VoiceCounters 4)       | Applicable to SU with voice support only. Read-only. Counts the number of voice bytes, including fax and T.38 redundant bytes, that were received from the wireless link     | Counter                              |
| *VoiceTrafficResetCounters<br>710.3.3. 8.2.4.5<br>(*VoiceCounters 5) | Applicable to SU with voice support only. Reset the voice counters.                                                                                                    | noReset (0)<br>reset (1)<br>na (255) |
| *PerRateCounters<br>710.3.3. 8.2.5<br>(*TrafficStatistics 5)         | Applicable to SU and AU.                                                                                                    |                                      |
| *ResetPerRateCounters<br>710.3.3. 8.2.5.1<br>(*PerRateCounters 1)    | Applicable to AU and SU. Resets the Per Rate Counters.                                                                                                    | noReset (0)<br>reset (1)<br>na (255) |
| *PerRateCountersSU<br>710.3.3. 8.2.5.2<br>(*PerRateCounters 2)       | SU Per Rate Counters.                                                                                                    |                                      |
| *TxFrames1M<br>710.3.3. 8.2.5.2.1<br>(*PerRateCountersSU 1)          | Applicable to SU only. Read-only. Counts the total number of frames (excluding retransmissions) that were transmitted over the wireless link at 1Mbps.                       | Counter                              |
| *TxFrames2M<br>710.3.3. 8.2.5.2.2<br>(*PerRateCountersSU 2)          | Applicable to SU only. Read-only. Counts the total number of frames (excluding retransmissions) that were transmitted over the wireless link at 2Mbps.                       | Counter                              |
| *TxFrames3M<br>710.3.3. 8.2.5.2.3<br>(*PerRateCountersSU 3)          | Applicable to SU only. Read-only. Counts the total number of frames (excluding retransmissions) that were transmitted over the wireless link at 3Mbps.                       | Counter                              |
| *ReTxFrames1M<br>710.3.3. 8.2.5.2.4<br>(*PerRateCountersSU 4)        | Applicable to SU only. Read-only.<br>Counts the total number of frames<br>that were retransmitted over the<br>wireless link at 1Mbps.                                        | Counter                              |
| *ReTxFrames2M<br>710.3.3. 8.2.5.2.5<br>(*PerRateCountersSU 5)        | Applicable to SU only. Read-only. Counts the total number of frames that were retransmitted over the wireless link at 2Mbps.                                                 | Counter                              |
| *ReTxFrames3M<br>710.3.3. 8.2.5.2.6<br>(*PerRateCountersSU 6)        | Applicable to SU only. Read-only. Counts the total number of frames that were retransmitted over the wireless link at 3Mbps.                                                 | Counter                              |
| *ReceivingUnits<br>710.3.3. 8.3<br>(*SiteSurvey 3)                   |                                                                                                    |                                      |
| *AveragePower<br>710.3.3. 8.3.1<br>(*ReceivingUnits 1)               | Applicable to SU only. Read-only.<br>Represents the average Signal<br>Strength of received frames.                                                                           | DisplayString (SIZE(32))             |
| *RssiOrDbm<br>710.3.3. 8.3.2<br>(*ReceivingUnits 2)                  | Applicable to SU and AU. Selects the measurement units used to display the average received signal strength.                                                                 | Integer<br>rssi (0)<br>dBm (1)       |

| MIB Parameter (Location in Parenthesis)                           | Description                                                                                                    | Values/Range                        |
|-------------------------------------------------------------------|----------------------------------------------------------------------------------------------------|-------------------------------------|
| *PerHopStatistics<br>710.3.3. 8.4<br>(*SiteSurvey 4)              | Applicable to SU and AU.                                                                                                    |                                     |
| *ResetPerHopStatistics<br>710.3.3. 8.4.1<br>(*PerHopStatistics 1) | Applicable to SU and AU. Reset the Per Hop Statistics counters.                                                                                                    | Integer<br>noReset (0)<br>reset (1) |
| *MacAddressDatabase_<br>710.3.3. 8.5<br>(*SiteSurvey 5)           | Applicable to AU only. Database by MAC Addresses for all SUs associated with the AU. The databse include parameters learned by the AU from the SUs and some counters of wireless traffic between the AU and the relevant SU, as measured by the AU.                                                                                                    |                                     |
| *AdbResetAllCounters<br>710.3.3. 8.5.1<br>(*MacAddressDatabase 1) | Applicable to AU only. To reset all the counters for all SUs in the MAC Address Database. This includes the following counters:  *AdbTxFramesTotal  *AdbTxFrames2M  *AdbTxFrames3M  *AdbRTxFrames1M  *AdbRTxFrames1M  *AdbRTxFrames1M  *AdbRTxFrames1M  *AdbRTxFrames3M  *AdbRTxFrames3M  *AdbRTxFrames3M  *AdbRTxFrames3M  *AdbRTxFrames3M  *AdbRTxFrames3M  *AdbRTxFrames3M  *AdbRTxFrames3M  *AdbRTxFrames1M | noReset (0)<br>reset (1)            |
| *AdbTable<br>710.3.3. 8.5.2<br>(*MacAddressDatabase 2)            | Applicable to AU Only. Not accessible. MAC Address Database table.                                                                                                    |                                     |
| *AdbEntry<br>710.3.3. 8.5.2.1<br>(*AdbTable 1)                    | Applicable to AU Only. Not accessible. An entry in the MAC Address Database table.                                                                                                    |                                     |
| *AdbIndex<br>710.3.3. 8.5.2.1.1<br>(*AdbEntry 1)                  | Applicable to AU Only. Read only.<br>The index of an entry in the MAC<br>Address Database table.                                                                                                    | Integer                             |
| *AdbMacAddress<br>710.3.3. 8.5.2.1.2<br>(*AdbEntry 2)             | Applicable to AU Only. Read only.<br>The MAC Address of an SU entry in<br>the MAC Address Database table.                                                                                                    | MAC Address                         |
| *AdbMaxRate<br>710.3.3. 8.5.2.1.3<br>(*AdbEntry 3)                | Applicable to AU Only. Read only. The value configured in the relevant SU for the Maximum Data Rate parameter.                                                                                                    | Integer<br>1, 2 or 3 (Mbps)         |
| *AdbCurrentTxRate<br>710.3.3. 8.5.2.1.4<br>(*AdbEntry 4)          | Applicable to AU Only. Read only. The current transmit rate to the SU.                                                                                                    | Integer<br>1, 2 or 3 (Mbps)         |
| *AdbTxFramesTotal<br>710.3.3. 8.5.2.1.5<br>(*AdbEntry 5)          | Applicable to AU Only. Read-only. Counts the total number of frames (excluding retransmissions) that were transmitted to the SU over the wireless link.                                                                                                    | Counter                             |
| *AdbTxFrames1M<br>710.3.3. 8.5.2.1.6<br>(*AdbEntry 6)             | Applicable to AU Only. Read-only. Counts the total number of frames (excluding retransmissions) that were transmitted to the SU over the wireless link at 1Mbps.                                                                                                    | Counter                             |
| *AdbTxFrames2M<br>710.3.3. 8.5.2.1.7<br>(*AdbEntry 7)             | Applicable to AU Only. Read-only. Counts the total number of frames (excluding retransmissions) that were transmitted to the SU over the wireless link at 2Mbps.                                                                                                    | Counter                             |
| *AdbTxFrames3M<br>710.3.3. 8.5.2.1.8<br>(*AdbEntry 8)             | Applicable to AU Only. Read-only. Counts the total number of frames (excluding retransmissions) that were transmitted to the SU over the wireless link at 3Mbps.                                                                                                    | Counter                             |
| *AdbRTxTotal<br>710.3.3. 8.5.2.1.9<br>(*AdbEntry 9)               | Applicable to AU Only. Read-only. Counts the total number of frames that were retransmitted to the SU over the wireless link.                                                                                                    | Counter                             |

| MIB Parameter (Location in Parenthesis)                      | Description                                                                                                    | Values/Range                                                          |
|--------------------------------------------------------------|----------------------------------------------------------------------------------------------------|-----------------------------------------------------------------------|
| *AdbRTx1M<br>710.3.3.8.5.2.1.10<br>(*AdbEntry 10)            | Applicable to AU Only. Read-only. Counts the total number of frames that were retransmitted to the SU over the wireless link at 1Mbps.                                                                                              | Counter                                                               |
| *AdbRTx2M<br>710.3.3. 8.5.2.1.11<br>(*AdbEntry 11)           | Applicable to AU Only. Read-only. Counts the total number of frames that were retransmitted to the SU over the wireless link at 2Mbps.                                                                                              | Counter                                                               |
| *AdbRTx3M<br>710.3.3. 8.5.2.1.12<br>(*AdbEntry 12)           | Applicable to AU Only. Read-only. Counts the total number of frames that were retransmitted to the SU over the wireless link at 3Mbps.                                                                                              | Counter                                                               |
| *AdbTxDroppedFrames<br>710.3.3. 8.5.2.1.13<br>(*AdbEntry 13) | Applicable to AU Only. Read-only. Counts the total number of frames intended to the SU that were dropped because they were retransmitted to the extent of the maximum allowed number of retransmissions without being acknowledged. | Counter                                                               |
| *AdbRxFramesTotal<br>710.3.3. 8.5.2.1.14<br>(*AdbEntry 14)   | Applicable to AU Only. Read-only. Counts the total number of frames that were received from the SU over the wireless link.                                                                                                    | Counter                                                               |
| *AdbCirTx<br>710.3.3. 8.5.2.1.16<br>(*AdbEntry 16)           | Applicable to AU Only. Read only. The value configured in the relevant SU for the CIR: SU to AU parameter.                                                                                                    | Integer<br>0-2200<br>(Kbps)                                           |
| *AdbMirTx<br>710.3.3. 8.5.2.1.17<br>(*AdbEntry 17)           | Applicable to AU Only. Read only. The value configured in the relevant SU for the MIR: SU to AU parameter.                                                                                                    | Integer<br>32-2200<br>(Kbps)                                          |
| *AdbCirRx<br>710.3.3. 8.5.2.1.18<br>(*AdbEntry 18)           | Applicable to AU Only. Read only. The value configured in the relevant SU for the CIR: AU to SU parameter.                                                                                                    | Integer<br>0-2200<br>(Kbps)                                           |
| *AdbMirRx<br>710.3.3. 8.5.2.1.194<br>(*AdbEntry 19)          | Applicable to AU Only. Read only. The value configured in the relevant SU for the MIR: AU to SU parameter.                                                                                                    | Integer<br>32-2200 (Kbps)                                             |
| *AdbCirMaxDelay<br>710.3.3. 8.5.2.1.20<br>(*AdbEntry 20)     | Applicable to AU Only. Read only. The value configured in the applicable SU for *MaxDelay parameter.                                                                                                    | Integer                                                               |
| *AdbStatus<br>710.3.3. 8.5.2.1.21<br>(*AdbEntry 21)          | Applicable to AU Only. Read only. The status of the relevant SU.                                                                                                    | Integer<br>associated (1)<br>authenticated (2)<br>notAuthenticated 3) |
| *AdbSwVersion<br>710.3.3. 8.5.2.1.22<br>(*AdbEntry 22)       | Applicable to AU Only. Read only. The SW version of the relevant SU.                                                                                                    | DisplayString                                                         |
| *AdbRssi<br>710.3.3. 8.5.2.1.23<br>(*AdbEntry 23)            | Applicable to AU Only. Read only. The average received signal level based on frames received by the AU from the relevant SU, in RSSI units.                                                                                         | Integer                                                               |
| *AdbDbm<br>710.3.3.8.5.2.1.244<br>(*AdbEntry 24)             | Applicable to AU Only. Read only. The average received signal level based on frames received by the AU from the relevant SU, in dBm units.                                                                                          | DisplayString                                                         |
| *AtpcCounters<br>710.3.3. 8.6.<br>(*SiteSurvey 6)            | ATPC Messages Counters.<br>Applicable to IF based AU and to all<br>SU units.                                                                                                    |                                                                       |
| *ResetAtpcCounters<br>710.3.3. 8.6.1<br>(*AtpcCounters 1)    | Resets the ATPC Counters.                                                                                                    | Integer<br>noReset (0)<br>reset (1)                                   |

| MIB Parameter (Location in Parenthesis)                                              | Description                                                                                                    | Values/Range                                                                                               |
|--------------------------------------------------------------------------------------|----------------------------------------------------------------------------------------------------|----------------------------------------------------------------------------------------------------|
| AtpcTransmittedMessages<br>710.3.3. 8.6.2<br>(*AtpcCounters 2)                       | Applicable to IF based AU. The total number of ATPC messages transmitted by the unit since last reset.                                                                                                    | Integer                                                                                                    |
| AtpcReceivedMessages<br>710.3.3. 8.6.3<br>(*AtpcCounters 3)                          | Applicable to SU units only. The number of ATPC messages received by the unit since last reset regardless of whether the unit supports ATPC.                                                                                                    | Integer                                                                                                    |
| *AUAlarms<br>710.3.3. 8.7<br>(*SiteSurvey 7)                                         | Applicable to IF-based AU only. AU Alarms parameters.                                                                                                    |                                                                                                    |
| *AUAlarmsOption<br>710.3.3. 8.7.1<br>(*AUAlarms 1)                                   | Applicable to IF-based AU only. Disable/enable the AU Alarms test mechanism.                                                                                                    | Integer<br>disable (0)<br>enable (1)                                                                       |
| *AUAlarmsLearningPeriod<br>710.3.3. 8.7.2<br>(*AUAlarms 2)                           | Applicable to IF-based AU only. The time period after reset or after enabling the AU Alarms Option that is dedicated to accumulating information only. During this period the AU does not activate alarms, except to the No Associations alarm.                                                                                                    | Integer<br>1 – 1440 (minutes)                                                                              |
| *AUAlarmsTestCycle<br>710.3.3. 8.7.3<br>(*AUAlarms 3)                                | Applicable to IF-based AU only. The tine interval between two consecutive polling message transmissions. This is also the time interval used for calculating the current averages for the various traffic statistics.                                                                                                    | Integer<br>1 – 1440 (minutes)                                                                              |
| *AUAlarmsTrafficStatistics<br>710.3.3. 8.7.4<br>(*AUAlarms 4)                        | Applicable to IF-based AU only.<br>Traffic Statistics parameters.                                                                                                    |                                                                                                    |
| *TrafficStatisticsTable 710.3.3.8.7.4.1 (*AUAlarmsTrafficStatistics 1)               | Applicable to IF-based AU only. Not accessible. AU Alarms Traffic Statistic Table containing traffic statistics parameters and test results.                                                                                                    |                                                                                                    |
| *TrafficStatisticsEntry<br>710.3.3. 8.7.4.1.1<br>(*TrafficStatisticsTable 1)         | Applicable to IF-based AU only. Not accessible. An entry in the AU Alarms Traffic Statistic Table.                                                                                                    |                                                                                                    |
| *TrafficStatisticsType<br>710.3.3. 8.7.4.1.1.1<br>(*TrafficStatisticsEntry 1)        | Applicable to IF-based AU only.<br>Read-only. The traffic statistics'<br>type of an entry in the AU Alarms<br>Traffic Statistics Table. Serves also<br>as the index of the entry.                                                                                                    | Integer<br>retransmissionsRate (1)<br>droppedFramesRate (2)<br>crcErrorRate (3)<br>duplicateFramesRate (4) |
| *TrafficStatisticsCurrentRate<br>710.3.3. 8.7.4.1.1.2<br>(*TrafficStatisticsEntry 2) | Applicable to IF-based AU only.<br>Read-only. The current rate<br>calculated for the relevant statistics<br>type.                                                                                                    | Integer<br>0 – 100 (%)<br>na (255)                                                                         |
| *TrafficStatisticsAverageRate<br>710.3.3. 8.7.4.1.1.3<br>(*TrafficStatisticsEntry 3) | Applicable to IF-based AU only. Read-only. The average rate calculated since the last time the unit was reset (or since the AU Alarms Option was enabled) for the relevant statistics type.                                                                                                    | Integer<br>0 – 100 (%)<br>na (255)                                                                         |
| *MinorAlarmMinimumDelta<br>710.3.3. 8.7.4.1.1.4<br>(*TrafficStatisticsEntry 4)       | Applicable to IF-based AU only. Read-write. The minimum difference between the Traffic Statistics Current Rate and the Traffic Statistics Average Rate for activating a minor severity alarm for the relevant statistics type. Another prerequisite for activating the alarm is that the Traffic Statistics Current Rate exceeds the Traffic Statistics Minor Alarm Threshold. | Integer<br>0 – 100 (%)                                                                                     |

| MIB Parameter (Location in Parenthesis)                                     | Description                                                                                                    | Values/Range                     |
|-----------------------------------------------------------------------------|----------------------------------------------------------------------------------------------------|----------------------------------|
| *MinorAlarmThreshold<br>710.3.3.8.7.4.1.1.5<br>(*TrafficStatisticsEntry 5)  | Applicable to IF-based AU only. Read-write. The threshold for activating a minor severity alarm for the relevant statistics type. Another prerequisite for activating the alarm is that the difference between the Traffic Statistics Current Rate and the previous Traffic Statistics Average Rate exceeds the Traffic Statistics Minor Alarm Minimum Delta. | Integer<br>1 – 100 (%)           |
| *MajorAlarmThreshold<br>710.3.3. 8.7.4.1.1.6<br>(*TrafficStatisticsEntry 6) | Applicable to IF-based AU only.<br>Read-write. The threshold for<br>activating a major severity alarm for<br>the relevant statistics type.                                                                                                    | Integer<br>1 – 100 (%)           |
| *AURxPowerTest<br>710.3.3. 8.7.5<br>(*AUAlarms 5)                           | Applicable to IF-based AU only. AU Alarms AU Rx Power Tests parameters and measurement results.                                                                                                    |                                  |
| *AURxPowerAverageDelta<br>710.3.3. 8.7.5.1<br>(*AURxPowerTest 1)            | Applicable to IF-based AU only. Read-only. The average for all SUs that responded to the last two polling messages of the difference between the last RSSI at the AU and the previous (one before last) RSSI. (A negative value indicates that the average RSSI was decreased).                                                                               | DisplayString<br>-99 to 99 (dBm) |
| *AURxPowerDecreaseThreshold<br>710.3.3. 8.7.5.2<br>(*AURxPowerTest 2)       | Applicable to IF-based AU only. Read-write. The Minimum decrease in the value of the AU Rx Power Average Delta that will trigger an alarm. (If the AU Rx Power Decrease Threshold is +X, an alarm will be generated if the AU Rx Power Average Delta is smaller than or equal to -X)                                                                          | Integer<br>1 – 99 (dBm)          |
| *SURxPowerTest<br>710.3.3. 8.7.6<br>(*AUAlarms 6                            | Applicable to IF-based AU only. AU Alarms SU Rx Power Tests parameters and measurement results.                                                                                                    |                                  |
| *SURxPowerAverageDelta<br>710.3.3. 8.7.6.1<br>(*SURxPowerTest 1)            | Applicable to IF-based AU only. Read-only. The average for all SUs that responded to the last two polling messages of the difference between the last RSSI at the SU and the previous (one before last) RSSI. (A negative value indicates that the average RSSI was decreased).                                                                               | DisplayString<br>-99 to 99 (dBm) |
| *SURxPowerDecreaseThreshold<br>710.3.3. 8.7.6.2<br>(*SURxPowerTest 2)       | Applicable to IF-based AU only. Read-write. The Minimum decrease in the value of the SU Rx Power Average Delta that will trigger an alarm. (If the SU Rx Power Decrease Threshold is +X, an alarm will be generated if the SU Rx Power Average Delta is smaller than or equal to -X)                                                                          | Integer<br>1 – 99 (dBm)          |
| *RespondingSUs<br>710.3.3. 8.7.7<br>(*AUAlarms 7)                           | Applicable to IF-based AU only.<br>Responding SUs parameters.                                                                                                    |                                  |
| *CurrentNumberOfRespondingSUs<br>710.3.3. 8.7.7.1<br>(*RespondingSUs 1)     | Applicable to IF-based AU only.<br>Read-only. The number of SUs that<br>responded to the last polling<br>message.                                                                                                    | Integer<br>na (255)              |
| *AverageNumberOfRespondingSU<br>s<br>710.3.3. 8.7.7.2<br>(*RespondingSUs 2) | Applicable to IF-based AU only. Read-only. The average number of SUs that responded to polling message since power-up or since the AU Alarms Option was enabled.                                                                                                    | Integer<br>na (255)              |

\*MinimumAverageNumberOfSUs 710.3.3. 8.7.7.3 (\*RespondingSUs 3)

\*AUAlarmsStatus 710.3.3. 8.7.8 (\*AUAlarms 8)

\*AlarmsStatusTable 710.3.3. 8.7.8.1 (\*AUAlarmsStatus 1)

\*AlarmsStatusEntry 710.3.3. 8.7.8.1.1 (\*AlarmsStatusTable 1)

\*AlarmType 710.3.3. 8.7.8.1.1.1 (\*AlarmsStatusEntry 1)

\*AlarmStatus 710.3.3. 8.7.8.1.1.2 (\*AlarmsStatusEntry 2)

\*ClearAllAlarms 710.3.3. 8.7.8.2 (\*AUAlarmsStatus 2) Applicable to IF-based AU only. The minimum average number of SUs required for association tests

Applicable to IF-based AU only. Alarms Status parameters.

Applicable to IF-based AU only. Not accessible. AU Alarms Status Table containing the current status of each of the alarms

Applicable to IF-based AU only. Not accessible. An entry in the AU Alarms Status Table.

Applicable to IF-based AU only. Read only. The alarm type of an entry in the AU Alarms Status Table. Serves also as the index of the entry.

Applicable to IF-based AU only. Read only. The status of the alarm of an entry in the AU Alarms Status Table. Serves also as the index of the entry.

Applicable to IF-based AU only. Read-write. Perform set with value 'clearAllalarms' in order to clear all the alarms of the AU Alarms feature. Setting any value other than 'clearAllalarms' has no effect

Integer 1 – 254 (SUs)

Integer noAssociations (1) allAssociationsLost (2)

txPowerLevelDecrease (3) rxSignalStrengthDecrease

highRetransmissionsRate (5) highDroppedFramesRate (6) highCRCErrorRate (7) highDuplicateFramesRate (8)

off (0) minor (1) major (2) critical (3)

Integer cancelRequest (0) clearAllAlarms (1)

### **Special Operations Parameters**

Note: Additional Special Operations parameters are reserved for factory use only.

#### **Unit Control Parameters**

| MIB Parameter (Location in Parenthesis)                       | Description                                                                                                    | Values/Range                                                                                       |
|---------------------------------------------------------------|----------------------------------------------------------------------------------------------------|----------------------------------------------------------------------------------------------------|
| *UnitControl<br>710.3.3. 10<br>(brzAccessMib 10)              |                                                                                                    |                                                                                                    |
| *ResetUnit<br>710.3.3. 10.1<br>(*UnitControl 1)               | Applicable to all products. Resets the unit and applies new parameter values.                                                                                                    | Integer<br>cancel (0)<br>resetSystemNow (1)                                                        |
| *SetDefaults<br>710.3.3. 10.2<br>(*UnitControl 2)             | Applicable to all products. Sets unit configuration to Defaults values after the next reset.  completeFactory: All parameters revert to Factory Defaults values partialFactory: All parameters revert to Factory Defaults values, except the parameters required for maintaining wireless connectivity. completeOperator: All parameters revert to Operator Defaults values partialOperator: All parameters revert to Operator Defaults values, except the parameters required for maintaining wireless connectivity. | Integer cancel (0) completeFactory (1) partialFactory (2) completeOperator (1) partialOperator (2) |
| *UnitName<br>710.3.3. 10.3<br>(*UnitControl 3)                | Applicable to all products. The unit name.                                                                                                    | DisplayString (SIZE(32)) A string of up to 32 printable ASCII characters.                          |
| *FlashMemoryControl<br>710.3.3. 10.4<br>(*UnitControl 4)      | Applicable to all products. Reset And Boot From Shadow Version: Activates the backup version. Use Current Version After Reset: The currently active version is activated after reset.                                                                                                    | Integer Cancel (0) resetAndBootFrom ShadowVersion (1) useCurrentVersion AfterReset (2)             |
| *ConsoleSpeed<br>710.3.3. 10.5<br>(*UnitControl 5)            | Applicable to all products. The communication speed of the Monitor port.                                                                                                    | Integer<br>s9600bps (1)<br>s19200bps (2)<br>s38400bps (3)<br>s57600bps (4)<br>s115200bps (5)       |
| *MonitorLogoutTimer<br>710.3.3. 10.6<br>(*UnitControl 6)      | Applicable to all products. Time-out of management programs (Monitor, Telnet). Automatic exit if the program is inactive for the defined time.                                                                                                    | Integer<br>1-999 (minutes)                                                                         |
| *UnitPasswords<br>710.3.3. 10.7<br>(*UnitControl 7)           |                                                                                                    |                                                                                                    |
| *ReadOnlyPassword<br>710.3.3. 10.7.1<br>(*UnitPasswords 1)    | Applicable to all products. The User (read only) password.                                                                                                    | DisplayString (SIZE(8)).<br>Up to 8 printable ASCII characters.                                    |
| *InstallerPassword<br>710.3.3. 10.7.2<br>(*UnitPasswords 2)   | Applicable to all products. The Installer password.                                                                                                    | DisplayString (SIZE(8)).<br>Up to 8 printable ASCII characters.                                    |
| *AdminPassword<br>710.3.3. 10.7.3<br>(*UnitPasswords 3)       | Applicable to all products. The Administrator password. This is also the SNMP Write Community String.                                                                                                    | DisplayString (SIZE(8)).<br>Up to 8 printable ASCII characters.                                    |
| *EventLog<br>710.3.3. 10.10<br>(*UnitControl 10)              | Applicable to all products. Event Log parameters                                                                                                    |                                                                                                    |
| *EventLogPolicy<br>710.3.3. 10.10.1<br>(*EventLog 1)          | Applicable to all products.  Determines which events will be stored in the Event Log. Event from the configured level and higher are stored and can be displayed using the Monitor or by getting a the log file using TFTP.                                                                                                    | Integer logAll (1) message (2) warning (3) error (4) fatal (5) logNone (6)                         |
| *NumberOfEventsInLogFile<br>710.3.3. 10.10.2<br>(*EventLog 2) | Applicable to all products. Read-<br>only. The number of events in the<br>Event Log file.                                                                                                    | Integer                                                                                            |

| MIB Parameter<br>(Location in Parenthesis)                                             | Description                                                                                                    | Values/Range                                     |
|----------------------------------------------------------------------------------------|----------------------------------------------------------------------------------------------------|--------------------------------------------------|
| *EraseEventLog<br>710.3.3. 10.10.3<br>(*EventLog 3)                                    | Applicable to all products. Deletes all entries from the Event Log file.                                                             | Integer cancel (0) erase (1)                     |
| *SaveCurrentConfigurationAs<br>OperatorDefaults<br>710.3.3. 10.12<br>(*UnitControl 12) | Applicable to all products. Saves the current configuration as Operator Defaults.                                                    | Integer<br>cancel (0)<br>saveAsDefaults (1)      |
| *ExitMonitorOrTelnet<br>710.3.3. 10.13<br>(*UnitControl 13)                            | Applicable to all products. Exit the monitor program.                                                                                | Integer cancelOperation (0) exit (1)             |
| *AutoConfig<br>710.3.3. 10.14<br>(*UnitControl 14)                                     | Auto configuration Parameters                                                                                                    |                                                  |
| *AutoConfigOption<br>710.3.3. 10.14.1<br>(*AutoConfig 1)                               | Disable/enable the Auto<br>Configuration feature                                                                                     | Integer<br>disable (0)<br>enable (1)<br>na (255) |
| *RequestAutoConfig<br>710.3.3. 10.14.2<br>(*AutoConfig 2)                              | Initiate a request for an Auto Configuration file.                                                                                   | Integer<br>cancelRequest (0)<br>request (1)      |
| *AutoConfigReceived<br>710.3.3. 10.14.3<br>(*AutoConfig 3)                             | Indicates whether an Auto<br>Configuration file was received.                                                                        | Integer<br>notReceived (0)<br>received (1)       |
| *SNMPReadESSID<br>710.3.3. 10.15<br>(*UnitControl 15)                                  | Applicable to AU and SU. Enables or disables viewing (get) the values of ESSID and RunTimeESSID with the SNMP Read Community string. | Integer<br>disable (1)<br>enable (2)             |

#### **IP Parameters**

| MIB Parameter<br>(Location in<br>Parenthesis)          | Description                                                                                                    | Values/Range                                                     |
|--------------------------------------------------------|----------------------------------------------------------------------------------------------------|------------------------------------------------------------------|
| *IpParams<br>710.3.3. 11<br>(brzAccessMib 11)          |                                                                                                    |                                                                  |
| *UnitlpAddress<br>710.3.3. 11.1<br>(*IpParams 1)       | Applicable to all products. IP address of the unit.                                                                                                    | IP address                                                       |
| *SubNetMask<br>710.3.3. 11.2<br>(*IpParams 2)          | Applicable to all products. Subnet mask of the unit.                                                                                                    | IP address                                                       |
| *DefaultGWAddress<br>710.3.3. 11.3<br>(*IpParams 3)    | Applicable to all products. Default gateway IP address of the unit.                                                                                                    | IP address                                                       |
| *UseDhcp<br>710.3.3. 11.4<br>(*IpParams 4)             | Applicable to all products. DHCP client mode of operation. disabled: Use regular (manual) methods to configure IP parameters. dHCP Only: Use DHCP server to configure IP parameters. automatic: Use DHCP server to configure IP parameters. If a DHCP server is not available, use configured values for *UnitlpAddress, *SubNetMask and *DefaultGWAddress. | Integer<br>disable (0)<br>dHCPOnly (1)<br>automatic (2)          |
| *RunlPaddr<br>710.3.3. 11.5<br>(*IpParams 5)           | Applicable to all products. Read-only: The run-time IP address. If DHCP is used the Run Time IP Address is the address given to the unit by the server. Otherwise it is the manualy configured address.                                                                                                    | IP address                                                       |
| *RunSubNetMask<br>710.3.3. 11.6<br>(*IpParams 6)       | Applicable to all products. Read-only: The run-time Subnet Mask. If DHCP is used the Run Time Subnet Mask is the mask given to the unit by the server. Otherwise it is the manualy configured mask.                                                                                                    | IP address                                                       |
| *RunDefaultIPGateway<br>710.3.3. 11.7<br>(*IpParams 7) | Applicable to all products. Read-only: The run-time Gateway IP address. If DHCP is used the Run Time Gateway IP Address is the address given to the unit by the server. Otherwise it is the manualy configured address.                                                                                                    | IP address                                                       |
| *AccessToDHCP<br>710.3.3. 11.8<br>(*IpParams 8)        | Applicable to all products. The port to be used for communicating with a DHCP server. (In GU only the fromEthernetOnly option is available).                                                                                                    | Integer<br>fromWlanOnly(0)<br>fromEthernetOnly(1)<br>fromBoth(2) |

# **System Information Parameters**

| MIB Parameter<br>(Location in Parenthesis)            | Description                                                                   | Values/Range                 |
|-------------------------------------------------------|-------------------------------------------------------------------------------|------------------------------|
| * <u>SysInfo</u><br>710.3.3. 13 (brzAccessMib 13)     |                                                                               |                              |
| *UnitHwVersion<br>710.3.3. 13.1<br>(*SysInfo 1)       | Applicable to all products. Read-only: Hardware platform version.             | DisplayString<br>(SIZE(032)) |
| *VoiceHwVersion<br>710.3.3. 13.2<br>(*SysInfo 2)      | Applicable only to SU with voice. Read-only: Voice hardware platform version. | DisplayString<br>(SIZE(032)) |
| *SoftwareVersion<br>710.3.3. 13.3<br>(*SysInfo 3)     | Applicable to all products. Read-only: Running software version.              | DisplayString<br>(SIZE(032)) |
| *ShadowVersion<br>710.3.3. 13.4<br>(*SysInfo 4)       | Applicable to all products. Read-only: Shadow software version.               | DisplayString<br>(SIZE(032)) |
| *SupportedMibVersion<br>710.3.3. 13.5<br>(*SysInfo 5) | Applicable to all products. Read-only: The supported private MIB versions.    | DisplayString<br>(SIZE(032)) |
| *UnitMacAddress<br>710.3.3. 13.6<br>(*SysInfo 6)      | Applicable to all products. Read-only, Unit hardware MAC address.             | MAC address                  |

**Manual Revision: 3.0** 

| MIB Parameter (Location in Parenthesis)                           | Description                                                                                                    | Values/Range                       |
|-------------------------------------------------------------------|----------------------------------------------------------------------------------------------------|------------------------------------|
| *UnitType<br>710.3.3.13.7<br>(*SysInfo 7)                         | Applicable to all products. Read-only: Unit type.                                                                                                    | DisplayString<br>(SIZE(032))       |
| *AssociatedAU<br>710.3.3. 13.8<br>(*SysInfo 8)                    | Applicable to SU only.<br>Read-only: Associated AU MAC address.                                                                                                    | MAC address                        |
| *NumOfAssociationsSinceLastReset<br>710.3.3. 13.9<br>(*SysInfo 9) | Applicable to AU and SU. Read-only: The number of associations since last reset, including duplicate associations (reassociations).                                                                                      | Integer                            |
| *FlashType<br>710.3.3. 13.10<br>(*SysInfo 10)                     | Applicable to all products. Read-only: Flash memory type.  Type S - Strata Flash.  Type F – all other Flash types.                                                                                                    | DisplayString<br>(SIZE(031))       |
| *FlashSize<br>710.3.3. 13.11<br>(*SysInfo 11)                     | Applicable to all products. Read-only: Flash size in Mb.                                                                                                    | Integer                            |
| *SwVersionAfterReset<br>710.3.3. 13.12<br>(*SysInfo 12)           | Applicable to all products. Read-only: The software version to be used after next reset.                                                                                                    | DisplayString<br>(SIZE(032))       |
| *MaxPowerOutput<br>710.3.3. 13.13<br>(*SysInfo 13)                | Applicable to SU and AU. Read-only: The maximum output power to the antenna port.                                                                                                    | Integer<br>na (255)                |
| *FrequencyDuplex<br>710.3.3. 13.14<br>(*SysInfo 14)               | Applicable to SU and AU in BreezeACCESS XL family only. Read-only: The frequency separation between uplink and downlink.                                                                                                 | Integer                            |
| *UnitStatus<br>710.3.3. 13.15<br>(*SysInfo 15)                    | Applicable to GU only. The status of the GPS antenna.                                                                                                    | DisplayString<br>(SIZE(0100))      |
| *CurrentNumOfAssociations<br>710.3.3. 13.16<br>(*SysInfo 16)      | Applicable to AU only. Read-only. The number of subscriber units currently associated with the AU.                                                                                                    | Integer                            |
| *CurrentNumOfVoiceSessions<br>710.3.3. 13.17<br>(*SysInfo 17)     | Applicable to AU only. Read-only. The number of voice sessions currently conducted by SUs served by the AU.                                                                                                    | Integer                            |
| *ChannelSpacingApplicable<br>710.3.3. 13.18<br>(*SysInfo 18)      | Applicable to AU and SU in BreezeACCESS XL family only. Read-only. The applicability status of brzaccChannelSpacing                                                                                                    | Integer<br>no (0)<br>yes (1)       |
| *PowerLevelApplicable<br>710.3.3. 13.19<br>(*SysInfo 19)          | Applicable to AU-I and SU-I. Read-only. The applicability status of brzaccCurrentTxPwrLvI (for compliance with certain regulations it may be configured in the factory to low without the ability to change it to high). | Integer<br>no (0)<br>yes (1)       |
| *GpsMasterOrSlaveStatus<br>710.3.3. 13.20<br>(*SysInfo 20)        | Applicable to GU only. Read-only. GPS Master/<br>Slave status indication.                                                                                                    | Integer<br>master (1)<br>slave (2) |

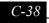

#### **Alarms Parameters**

| MIB Parameter (Location in Parenthesis)                               | Description                                                                                                    | Values/Range                                         |
|-----------------------------------------------------------------------|----------------------------------------------------------------------------------------------------|------------------------------------------------------|
| *Alarms<br>710.3.3. 20<br>(brzAccessMib 20)                           | Alarms parameters                                                                                                    |                                                      |
| *GpsAlarms<br>710.3.3. 20.1<br>(*Alarms 1)                            | Applicable to GU only. GPS Alarms parameters.                                                                                                    |                                                      |
| *AlarmInTable<br>710.3.3. 20.1.1<br>(*GpsAlarms 1)                    | Applicable to GU only. Names and status of Alarms-In. Not accessible.                                                                                                    |                                                      |
| *AlarmInTableEntry<br>710.3.3. 20.1.1.1<br>(*AlarmInTable 1)          | Applicable to GU only. An Alarms In table entry. Not accessible.                                                                                                    |                                                      |
| *AlarmInIdx<br>710.3.3. 20.1.1.1.1<br>(*AlarmInTableEntry 1)          | Applicable to GU only. Read-only. Alarms In table index                                                                                                    | Integer<br>1-10                                      |
| *AlarmInName<br>710.3.3. 20.1.1.1.2<br>(*AlarmInTableEntry 2)         | Applicable to GU only. Alarm In name. Alarms 1 to 4 can receive a name. The other are read-only.                                                                                                    | DisplayString<br>(SIZE(031))                         |
| *AlarmInStatus<br>710.3.3. 20.1.1.1.3<br>(*AlarmInTableEntry 3)       | Applicable to GU only. Read-only. The status (off or on) of Alarm In entry.                                                                                                    | Integer<br>off (0)<br>on (1)<br>na (255)             |
| *AlarmOutTable<br>710.3.3. 20.1.2<br>(*GpsAlarms 2)                   | Applicable to GU only. Names, definition, control and status of Alarms-Out. Not accessible.                                                                                                    |                                                      |
| *AlarmOutTableEntry<br>710.3.3. 20.1.2.1<br>(*AlarmOutTable 1)        | Applicable to GU only. An Alarms Out table entry. Not accessible.                                                                                                    |                                                      |
| *AlarmOutldx<br>710.3.3. 20.1.2.1.1<br>(*AlarmOutTableEntry 1)        | Applicable to GU only. Read-only. Alarms Out table index                                                                                                    | Integer<br>1-3                                       |
| *AlarmOutName<br>710.3.3. 20.1.2.1.2<br>(*AlarmOutTableEntry 2)       | Applicable to GU only. Alarm Out name. The other are read-<br>only.                                                                                                    | DisplayString<br>(SIZE(031))                         |
| *AlarmOutDefinition<br>710.3.3. 20.1.2.1.3<br>(*AlarmOutTableEntry 3) | Applicable to GU only. Enter an Alarm-In number to activate the Alarm-Out when this Alarm-In is ON. Enter A to activate the Alarm-Out if ANY of the Alarms-In are ON. Enter N for NONE (never activate the Alarm Out). | DisplayString<br>(SIZE(02))<br>1-10, A, N            |
| *AlarmOutControl<br>710.3.3. 20.1.2.1.4<br>(*AlarmOutTableEntry 4)    | Applicable to GU only. Alarm out control: off (0) – turn alarm off. on (1) – turn alarm on. auto (2)-activate according to status of relevant alarm-in in accordance with Alarm Out Definition.                        | Integer<br>off (0)<br>on (1)<br>auto (2)<br>na (255) |
| *AlarmOutStatus<br>710.3.3. 20.1.2.1.5<br>(*AlarmOutTableEntry 5)     | Applicable to GU only. Read-only. The status (off or on) of Alarm Out entry.                                                                                                    | Integer<br>off (0)<br>on (1)<br>na (255)             |

# brzPhoneMIB (applicable to SU with voice only)

breezecom OBJECT IDENTIFIER =1.3.6.1.4.1.710

{(iso(1) org(3) dod(6) internet(1) private(4) enterprises(1) breezecom(710)}

breezecomPrvRev {breezecom 3}

OBJECT IDENTIFIER = 1.3.6.1.4.1.710.3

brzPhoneMib {breezecomPrvRev 4 }

OBJECT IDENTIFIER = 1.3.6.1.4.1.710.3.4

Note: \* is used instead of the phon prefix

#### **Dialing Parameters**

| MIB Parameter (Location in Parenthesis)                  | Description                                                                                                    | Values                                                                                                    |
|----------------------------------------------------------|----------------------------------------------------------------------------------------------------|----------------------------------------------------------------------------------------------------|
| *DialingParams<br>710.3.4.1<br>(brzPhonMib 1)            |                                                                                                    |                                                                                                    |
| *PulseDialing<br>710.3.4.1.1<br>(*DialingParams 1)       | Enables/disables automatic pulse dialing detection.                                                                                                    | Integer<br>disable (0)<br>enable (1)<br>na (255)                                                              |
| *GateKeeperOption<br>710.3.4.1.2<br>(*DialingParams 2)   | Enables/disables communicating with the Gatekeeper for call management purposes.                                                                                         | Integer<br>disable (0)<br>enable (1)<br>na (255)                                                              |
| *GkGwlpAddress<br>710.3.4.1.3<br>(*DialingParams 3)      | IP Address of the Gateway/<br>Gatekeeper<br>The parameters must be specified if<br>the [*GateKeeperOption] is enabled.                                                   | IP address                                                                                                    |
| *MyTelephoneNumber<br>710.3.4.1.4<br>(*DialingParams 4)  | The telephone number as specified in the Gateway, if [*GateKeeperOption] is disabled. If the [*GateKeeperOption] is enabled the number is transmitted to the Gatekeeper. | DisplayString (SIZE (010)) Up to 10 characters. 0 means no number                                             |
| *H323TerminalID<br>710.3.4.1.5<br>(*DialingParams 5)     | The H323 Terminal ID (name) to be used for calling the unit if the feature is enabled.  Applicable only if the [*GateKeeperOption] is enabled.                           | DisplayString (SIZE (025))<br>Up to 24 characters.<br>X=NoID                                                  |
| *IpDialingOption<br>710.3.4.1.8<br>(*DialingParams 8)    | Enables/disables dialing using IP addresses.                                                                                                    | Integer<br>disable (0)<br>enable (1)<br>na (255)                                                              |
| *IpDialingIndicator<br>710.3.4.1.9<br>(*DialingParams 9) | Specifies the prefix used to identify an IP dialing string.                                                                                                    | DisplayString (SIZE (015)) Up to three telephone pad digits (0-9, A-D, *, #). X means no IP Dialing Indicator |
| *AutomaticPrefix<br>710.3.4.1.10<br>(*DialingParams 10)  | Specifies a default prefix (number of Gateway trunk) to be automatically inserted before the dialed number.                                                              | DisplayString (SIZE (015)) Up to eight telephone pad digits (0-9, A-D, *, #). X means no Automatic Prefix.    |
| *FastStart<br>710.3.4.1.13<br>(*DialingParams 13)        | Enables/disables the fast connect protocol.                                                                                                    | Integer<br>disable (0)<br>enable (1)<br>na (255)                                                              |

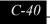

| MIB Parameter (Location in Parenthesis)                     | Description                                                                                                    | Values                                                                                                    |
|-------------------------------------------------------------|----------------------------------------------------------------------------------------------------|----------------------------------------------------------------------------------------------------|
| *InformTransferCap<br>710.3.4.1.14<br>(*DialingParams 14)   | Defines the value of the information transfer capability in the SETUP message.                                                                                                    | Integer speech (0) unrestricted (1) restricted (2) audio (3) unrestrictedTones (4) video (5) na (255)               |
| *DTMFRelay<br>710.3.4.1.15<br>(*DialingParams 15)           | Disable/enable DTMF Relay.  0 ñ Disable. DTMF is transferred inband.  1 ñ Enable. In-band DTMF is filtered. DTMF is relayed via H.245 session. In case of 'Fast Start' H.245 session will be forced upon DTMF detection.  2 - Enable Proprietary. In-band DTMF is filtered. In case of 'Fast Start' DTMF is relayed via Q.931 session. Otherwise DTMF is relayed via H.245 session.                                                                                                    | Integer<br>disable (0)<br>enable (1)<br>enableProprietary (2)<br>na (255)                                           |
| *DialingPrfxOption<br>710.3.4.1.16 (<br>(*DialingParams 16) | Defines the Dialing Prefix Option for handling prefixes according to the dialing plan supported by the unit. disable (0): Insert Automatic Prefix (if defined). Otherwise forward as dialed. enable (1): Insert Automatic Prefix (if defined) only if first digit differs from *InterRegionalPrfx. Otherwise forward as dialed. enableBlockInter-RegionalPrfx (2): Insert Automatic Prefix (if defined) only if first digit differs from *InterRegionalPrfx. Remove the first digit if it equals *InterRegionalPrfx and the second digit differs from *InterNationalPrfx. Otherwise forward as dialed. | Integer<br>disable (0)<br>enable (1)<br>enableBlockInter-<br>RegionalPrfx (2)<br>na (255)                           |
| *InterRegionalPrfx<br>710.3.4.1.17<br>(*DialingParams 17)   | To define the Inter Regional prefix to be handled according to the dialing plan supported by the unit.                                                                                                    | DisplayString (SIZE (01)) One phone keypad digit (0-9, A-D, *, #) or X. X means no Inter Regional Prefix is defined |
| *InterNationalPrfx<br>710.3.4.1.18<br>(*DialingParams 18)   | To define the International prefix to be handled according to the dialing plan supported by the unit.                                                                                                    | DisplayString (SIZE (01)) One phone keypad digit (0-9, A-D, *, #) or X. X means no International Prefix is defined. |
| *RegistrationTTL<br>710.3.4.1.19<br>(*DialingParams 19)     | To define the registration Time To Live. (timeToLive request in the RRQ message to the Gatekeeper).                                                                                                    | Integer<br>0 ñ 65535                                                                                                |
| *EndpointType<br>710.3.4.1.20<br>(*DialingParams 20)        | To define the EndpointType components in H.323 messages for interoperability with other equipment using H.323.                                                                                                    | Integer<br>terminal (1)<br>gateway (2)<br>na (255)                                                                  |
| *FaxRelay<br>710.3.4.1.21<br>(*DialingParams 21)            | Disable/enable T.38 fax relay                                                                                                    | Integer<br>disable (0)<br>enable (1)<br>na (255)                                                                    |
| *FaxRelayRedundancy<br>710.3.4.1.22<br>(*DialingParams 22)  | Defines redundancy used for transmitting IFP messages                                                                                                    | Integer<br>0-5<br>na (255)                                                                                          |
| *BatteryPolarity<br>710.3.4.1.23<br>(*DialingParams 23)     | To define the battery polarity for supporting an external device, e.g. for coins or tokens charging purpose. This feature is only available in units with voice card from Version D and up.                                                                                                    | Integer<br>forward (1)<br>reverse (2)<br>forwardToReverse (3)<br>reverseToForward (4)<br>na (255)                   |

| MIB Parameter (Location in Parenthesis)                      | Description                                                                                                    | Values                                                                                                    |
|--------------------------------------------------------------|----------------------------------------------------------------------------------------------------|----------------------------------------------------------------------------------------------------|
| *AlternateGkOption<br>710.3.4.1.24<br>(*DialingParams 24)    | Setting the Alternate Gatekeeper feature. EnableManualDiscovery: the Alternate Gatekeeper IP address is specified by the Alternate Gatekeeper IP Address parameter. EnableAutomaticDiscovery: the Alternate Gatekeeper IP address is received from the Primary GK.                                                                                                    | Integer disable (0) enableManualDiscovery (1) enableAutomaticDiscovery (2) na (255)                                                 |
| *AlternateGkIPAddress<br>710.3.4.1.25<br>(*DialingParams 25) | To set the Alternate Gatekeeper IP address when Alternate Gatekeeper Option is set to enableManualDiscovery.                                                                                                    | IP Address                                                                                                    |
| *CallerID 710.3.4.1.26 (*DialingParams 26)                   | To defines whether the unit will support generation of Caller ID (CID) signaling and if CID is supported, which standard will be used. disable (0): No CID signalling etsiDtAs (1): CID signalling in accordance with ETSI 300-659-1, using Dual Tone Alerting Signal etsiRpAs (2): CID signalling in accordance with ETSI 300-659-1, using Ringing Pulse Alerting Signal etsiRpAs (2): CID signalling in accordance with ETSI 300-659-1, transmitting data during the first long silence between two ring patterns. bellcoreMdmf (5): CID signalling in accordance with Bellcore 202, using Multiple Data Message Format (MDMF) which includes a name field in addition to the date, time and number. bellcoreSdmf (6): CID signalling in accordance with Bellcore 202, using Single Data Message Format (SDMF) which includes the date, time and number. | Integer disable (0) etsi3006591DtAs (1) etsi3006591RpAs (2) etsi3006591Ringing (4) bellcore202Mdmf (5) bellcore202Sdmf (6) na (255) |
| *StopDialingIndicator<br>710.3.4.1.27<br>(*DialingParams 28) | To enable/disable the use of the # sign to indicate end of dialing disable: The # sign is interpreted as a part of the dialed sequence. End of dialing is determined by the *StopDialingTimeOut parameter. enable: The # sign is interpreted as indicating end of dialing sequence.                                                                                                    | Integer<br>disable (0)<br>enable (1)<br>na (255)                                                                                    |
| *StopDialingTimeOut<br>710.3.4.1.28<br>(*DialingParams 28)   | To define the inactivity time following the last dialed digit that will be identified by the unit as an indication to end of dialing.                                                                                                    | Integer<br>3 – 60 (seconds)<br>na (255)                                                                                             |
| *OverlapSending<br>710.3.4.1.29<br>(*DialingParams 29)       | Disable/enable overlap sending. When enabled, each dialed digit is transmitted immediately. When disabled, dialed digits are accumulated and transmitted according to the rules set by other dialing parameters. When enabled, it overrides the setting of other dialing parameters as follows: IP Dialing Option, Dialing Prefix Option and Stop Dialing Indicator are disabled even if the applicable parameter is set to Enable. Automatic Prefix is not used and Stop Dialing Timeout has no effect.                                                                                                    | Integer<br>disable (0)<br>enable (1)<br>na (255)                                                                                    |

#### **Voice Parameters**

| MIB Parameter (Location in Parenthesis)                                  | Description                                                                            | Values                                                                                                    |
|--------------------------------------------------------------------------|----------------------------------------------------------------------------------------|----------------------------------------------------------------------------------------------------|
| * <u>VoiceParams</u><br>710.3.4.2<br>(brzPhonMib 2)                      |                                                                                        |                                                                                                    |
| *VoiceVolume<br>710.3.4.2.1<br>(*VoiceParams 1)                          | Gain of signal to earphone.                                                            | Integer<br>0-20 (-dB)<br>na (255)                                                                                                    |
| *EchoCancellation<br>710.3.4.2.3<br>(*VoiceParams 3)                     | Enables or disables the echo cancellation feature.                                     | Integer<br>disable (0)<br>enable (1)<br>na (255)                                                                                                    |
| *VoiceCodec<br>710.3.4.2.4<br>(*VoiceParams 4)                           | The relative priority of voice codecs.                                                 | DisplayString (SIZE (0120)) A priorities vector of up to 7 different numbers in the range 1-7, where 1=G.723.1 2=G.729 3=G.711 uLaw 64k 4=G.711 Alaw 64k 5=G.729AnnexA 6= G.729wAnnexB 7= G.729AnnexAwAnnexB |
| *VoiceActivityDetection<br>710.3.4.2.5<br>(*VoiceParams 5)               | Enables or disables the voice activity detection (VAD) feature when using G7231 codec. | off (0)<br>g7231 (1)<br>na (255)                                                                                                    |
| *CompressionEfficiency<br>710.3.4.2.6<br>(*VoiceParams 6)                | Compression Efficiency parameters                                                      |                                                                                                    |
| *G723FramesPerPacket<br>710.3.4.2.6.1<br>(*CompressionEfficiency 1)      | Number of G723.1 voice frames in an RTP packet.                                        | Integer<br>1-8<br>na (255)                                                                                                    |
| *G729FramesPerPacket<br>710.3.4.2.6.2<br>(*CompressionEfficiency 2)      | Number of G729A voice frames in an RTP packet.                                         | Integer<br>1-8<br>na (255)                                                                                                    |
| *G711uFramesPer<br>Packet<br>710.3.4.2.6.3<br>(*CompressionEfficiency 3) | Number of G11 u-Law voice frames in an RTP packet.                                     | Integer<br>1-16<br>na (255)                                                                                                    |
| *G711aFramesPerPacket<br>710.3.4.2.6.4<br>(*CompressionEfficiency 4)     | Number of G11 A-Law voice frames in an RTP packet.                                     | Integer<br>1-16<br>na (255)                                                                                                    |

| MIB Parameter (Location in Parenthesis)                      | Description                                                                                                    | Values                             |
|--------------------------------------------------------------|----------------------------------------------------------------------------------------------------|------------------------------------|
| *MinimumFlashDetectTimeOut<br>710.3.4.3.3.1<br>(*TimeOuts 1) | The minimum on-hook time for identifying it as a Hook Flash.                                                                          | Integer<br>0-2,000 (milliseconds)  |
| *MaximumFlashDetectTimeOut<br>710.3.4.3.3.2<br>(*TimeOuts 2) | The maximum on-hook time for identifying it as a Hook Flash.                                                                          | Integer<br>0-2,000 (milliseconds)  |
| *DisconnectTimeOut<br>710.3.4.3.3.3<br>(*TimeOuts 3)         | The minimum time for decision on an on-hook (disconnect) condition.                                                                   | Integer<br>0-2,000 (milliseconds)  |
| *InterDigitTimeOut<br>710.3.4.3.3.4<br>(*TimeOuts 4)         | Applicable only for pulse dialing. The minimum time between two consecutive pulses to be considered as separating between two digits. | Integer<br>0-2,000 (milliseconds)  |
| *CalledPartyReleaseTimeOut<br>710.3.4.3.3.5<br>(*TimeOuts 5) | The minimum time for an on-hook signal on the called party side to be considered as call disconnect.                                  | Integer<br>0-10,000 (milliseconds) |

#### **General Info MIB**

| MIB Parameter (Location in Parenthesis)   | Description      | Values                                       |
|-------------------------------------------|------------------|----------------------------------------------|
| *GenInfo 710.3.4.9<br>(breezecomPrvRev 9) | General Info MIB |                                              |
| brzHoppingStandardProtected               |                  | Integer<br>notProtected (1)<br>protected (2) |

#### **Supported Traps**

Note: \* is used instead of the brzacc prefix

#### **Trap Associated Parameters**

| MIB Parameter (Location in Parenthesis)            | Description                                                                                                 | Values        |
|----------------------------------------------------|----------------------------------------------------------------------------------------------------|---------------|
| *Traps<br>710.3.3.14<br>(brzAccessMib 14)          |                                                                                                    |               |
| *TrapSUMacAddr<br>710.3.3.14.1<br>(*Traps 1)       | Applicable to AU only. SU MAC address.                                                                      | MAC address   |
| *TrapRssiQuality<br>710.3.3.14.2<br>(*Traps 2)     | Applicable to SU only. RSSI level of the received signal.                                                   | Integer       |
| *TrapLastRssiQuality<br>710.3.3.14.3<br>(*Traps 3) | Applicable to SU only. RSSI level of the received signal from the last AU with which the SU was associated. | Integer       |
| *TrapText<br>710.3.3.14.4<br>(*Traps 4)            | Textual string for future use.                                                                              | DisplayString |

**Manual Revision: 3.0** 

| MIB Parameter (Location in Parenthesis)                                    | Description                                                                                                    | Values                                                                                          |
|----------------------------------------------------------------------------|----------------------------------------------------------------------------------------------------|-------------------------------------------------------------------------------------------------|
| *TrapToggle<br>710.3.3.14.5<br>(*Traps 5)                                  | An On/Off toggle status, indicating a change in status from off to on or vice versa.                                                                                                    | Integer on (1) off (2)                                                                          |
| *LastAUMacAddress<br>710.3.3.14.6<br>(*Traps 6)                            | Applicable to SU only. The MAC address of the last AU with which the SU was associated.                                                                                                    | MAC address                                                                                     |
| *TrapLog<br>710.3.3.14.7<br>(*Traps 7)                                     | Login or logout to the monitor program via the Monitor port or Telnet.                                                                                                    | Integer<br>monitorLogin (1)<br>monitorLogout(2)<br>telnetLogin (3)<br>telnetLogout (4)          |
| *TrapParameterChanged<br>710.3.3.14.8<br>(*Traps 8)                        | A modification to one of the parameters related to CIR/MIR, IP Filtering, Accounting (Billing) or VLAN .                                                                                                    | Integer<br>cirOrMir (1)<br>ipFilter (2)<br>billing (3)<br>vlan (4)                              |
| *TrapAccessRights<br>710.3.3.14.9<br>(*Traps 9)                            | The access rights used for login.                                                                                                    | Integer<br>notLoggedIn (0)<br>readOnly (1)<br>installer (2)<br>administrator (3)<br>factory (4) |
| *TrapTelnetUserIpAddress<br>710.3.3.14.11<br>(*Traps 11)                   | The IP address of a Telnet user.                                                                                                    | IP address                                                                                      |
| *TrapAlarmNumber<br>710.3.3.14.12<br>(*Traps 12)                           | Applicable to GU only. The number of the alarm whose status has been changed.                                                                                                    | Integer<br>1-10                                                                                 |
| *TrapAlarmName<br>710.3.3.14.13<br>(*Traps 13)                             | Applicable to GU only. The Name of the alarm whose status has been changed.                                                                                                    | DisplayString                                                                                   |
| *TrapRTx<br>710.3.3.14.14<br>(*Traps 14)                                   | Applicable to AU only. Retransmissions as a percentage of total transmissions.                                                                                                    | Integer<br>0-100                                                                                |
| *AUAlarmsTraps<br>710.3.3.14.15<br>(*Traps 15)                             | Applicable to IF-based AU only. Not accessible. AU Alarms traps variables.                                                                                                    |                                                                                                 |
| *TrapAUAlarmSeverity<br>710.3.3.14.15.1<br>(*AUAlarmsTraps 1)              | Applicable to IF-based AU only. Read-only. The severity of the alarm.                                                                                                    | Integer<br>minor (1)<br>major (2)<br>critical (3)                                               |
| *TrapCurrentNumberOfRespondingSUs<br>710.3.3.14.15.2<br>(*AUAlarmsTraps 2) | Applicable to IF-based AU only. Read-only. The number of SUs that responded to the last polling message.                                                                                                    | Integer                                                                                         |
| *TrapAverageNumberOfRespondingSUs<br>710.3.3.14.15.3<br>(*AUAlarmsTraps 3) | Applicable to IF-based AU only. Read-only. The average number of SUs that responded polling message since power-up or since the AU Alarms Option was enabled.                                                                                                    | Integer                                                                                         |
| *TrapSURxPowerAverageDelta<br>710.3.3.14.15.4<br>(*AUAlarmsTraps 4)        | Applicable to IF-based AU only. Read-only. The average for all SUs that responded to both of the last two polling messages of the difference between the last RSSI at the SU and the previous (one before last) RSSI. (A negative value indicates that the average RSSI was decreased). | DisplayString<br>-99 to 99 (dBm)                                                                |
| *TrapAURxPowerAverageDelta<br>710.3.3.14.15.5<br>(*AUAlarmsTraps 5)        | Applicable to IF-based AU only. Read-only. The average for all SUs that responded to both of the last two polling messages of the difference between the last RSSI at the AU and the previous (one before last) RSSI. (A negative value indicates that the average RSSI was decreased). | DisplayString<br>-99 to 99 (dBm)                                                                |
| *TrapTrafficStatisticsCurrentRate<br>710.3.3.14.15.6<br>(*AUAlarmsTraps 6) | Applicable to IF-based AU only. Read-only. The current rate calculated for the relevant statistics type.                                                                                                    | Integer<br>0-100 (%)<br>na (255)                                                                |
| *TrapTrafficStatisticsAverageRate<br>710.3.3.14.15.7<br>(*AUAlarmsTraps 7) | Applicable to IF-based AU only. Read-only. The average rate calculated since the last time the unit was reset (or since the AU Alarms Option was enabled) for the relevant statistics type.                                                                                             | Integer<br>0-100 (%)<br>na (255)                                                                |

#### **Traps**

| Trap (Number)              | Description                                                                                                    | Variables                                                                      |
|----------------------------|----------------------------------------------------------------------------------------------------|--------------------------------------------------------------------------------|
| *SUassociatedAUTRAP(2)     | An AU trap indicating a new association with an SU.                                                                                                    | *TrapSUMacAddr                                                                 |
| *AUdisassociatedTRAP(3)    | An AU trap indicating that an SU has been disassociated from the AU. The AU decides that an SU has been disassociated from it and remove it from the ADB after receiving from another AU a SNAP frame with the SU MAC address. The SNAP frame indicating a network topology change where the SU has associated with another AU will be received if both AUs are connected to the same Ethernet backbone. | *TrapSUMacAddr                                                                 |
| *AUagingTRAP (4)           | An AU trap indicating that an SU was aged out and removed from the ADB following its failure to acknowledge a certain number of consecutive frames transmitted to it.                                                                                                    | *TrapSUMacAddr                                                                 |
| *SUassociatedTRAP (6)      | An SU trap indicating association with an AU. In addition to the MAC address information of the AU, the trap also includes information on the average RSSI of frames received from the AU.                                                                                                    | *AssociatedAU<br>*LastAUMacAddress<br>*TrapRssiQuality<br>*TrapLastRssiQuality |
| *SUWirelessQualityTRAP(7)  | An SU trap, indicating that the quality of the wireless link has changed and dropped below (On) or has improved above (Off), defined by the *WirelessTrapThreshold. The threshold is in RSSI units.                                                                                                    | *TrapToggle *UnitMacAddress *TrapRssiQuality                                   |
| *AUWirelessQualityTRAP(20) | An AU trap, indicating that the quality of the wireless link with a specific SU has changed and dropped below (On) or has improved above (Off) a threshold defined by *WirelessTrapThreshold. The threshold is a percents (retransmissions as percentage of total transmissions).                                                                                                    | *TrapToggle<br>*TrapRTx                                                        |
| *PowerUpFromReset (101)    | A trap indicating power up after Reset.                                                                                                    | *UnitMacAddr                                                                   |
| *AULossOfSyncTRAP (21)     | A BS-AU trap indicating that the AU has lost (alarm on) or regained (alarm off) synchronization. Applicable only to units in which the Hopping Sync is configured to slave operation.                                                                                                    | *TrapToggle  *UnitMacAddress                                                   |
| *MonitorStatusTRAP (102)   | A trap indicating that a log-in or log-out has been performed via the Monitor port or Telnet. Includes the log-in access right and the IP address of the PC performing Telnet (if access is via Monitor the address is 0)                                                                                                    | *TrapLog *TrapAccessRights *TrapTelnetUserlpAddress                            |
| *ParameterChangedTRAP(103) | An AU or SU trap indicating a change in a CIR/MIR, IP Filter, Accounting (billing) or VLAN parameter.                                                                                                    | *TrapParameterChanged                                                          |
| *GpsAlarmInTRAP (104)      | A GU trap indicating a change in alarmin status                                                                                                    | *brzaccTrapToggle *AlarmName *AlarmNumber                                      |
| *GpsAlarmOutTRAP (105)     | A GU trap indicating a change in alarmout status                                                                                                    | *brzaccTrapToggle<br>*AlarmName<br>*AlarmNumber                                |
| *GpsUTCstatusTRAP (106)    | A GU trap indicating a change in UTC status. On status is when the GU module receives UTC information from the GPS antenna. This information is useful only if the GU receives also PPS signals from the GPS antenna, indicated by an on status of Alarm In 5 (GPS Antenna Alarm).                                                                                                    | *TrapToggle                                                                    |

| Trap (Number)                            | Description                                                                                                    | Variables                                               |
|------------------------------------------|----------------------------------------------------------------------------------------------------|---------------------------------------------------------|
| *NoAssociationsOnTRAP (201)              | An IF-based AU alarm. Alarm was set on: The AU was reset 3 consecutive times as a result of no association with any SU, and before that the AU was associated with at least Minimum Number Of SUs.                                                                   | *TrapAUAlarmsSeverity                                   |
| *NoAssociationsOffTRAP (202)             | Alarm was set off: At least one SU became associated with the AU. The alarm will be set off also after activating Clear All Alarms or after disabling the AU Alarms Option.                                                                                          |                                                         |
| *AllAssociationsLostOnTRAP (203)         | Alarm was set on: No<br>response from any SU, and<br>the previous average<br>number of responding SUs<br>was at least Minimum<br>Number Of SUs.                                                                                                    | *TrapAUAlarmsSeverity *TrapAverageNumberOfRespondingSUs |
| *AllAssociationsLostOffTRAP (204)        | Alarm was set off: At least one SU responded to last polling messages. The alarm will be set off also after activating Clear All Alarms or after disabling the AU Alarms Option.                                                                                     | *TrapCurrentNumberOfRespondingSUs                       |
| *AUTxPowerLevelDecreaseOnTRAP(205)       | Alarm was set on: The decrease in the SU Rx Power Average Delta (the inverse value of the SU Rx Power Average Delta) is higher than the SU Rx Power Decrease Threshold, and the number of SUs that responded to both of the last two polling messages is at least 5. | *TrapAUAlarmsSeverity *TrapSURxPowerAverageDelta        |
| *AUTxPowerLevelDecreaseOffTRAP (206)     | The alarm will be set off after activating Clear All Alarms or after disabling the AU Alarms Option.                                                                                                    |                                                         |
| *AURxSignalStrengthDecreaseOnTRAP(207)   | Alarm was set on: The decrease in the AU Rx Power Average Delta (the inverse value of the AU Rx Power Average Delta) is higher than the AU Rx Power Decrease Threshold, and the number of SUs that responded to both of the last two polling messages is at least 5. | *TrapAUAlarmsSeverity *TrapAURxPowerAverageDelta        |
| *AURxSignalStrengthDecreaseOffTRAP (208) | The alarm will be set off after activating Clear All Alarms or after disabling the AU Alarms Option.                                                                                                    |                                                         |

| Trap (Number)                         | Description                                                                                                    | Variables                                                                                 |
|---------------------------------------|----------------------------------------------------------------------------------------------------|-------------------------------------------------------------------------------------------|
| *HighRetransmissionsRateOnTRAP (209)  | Alarm was set on: Minor Severity Alarm: a. The Retransmissions Current Rate exceeds the Retransmissions Minor Alarm Threshold, and is higher than the Retransmissions Average Rate by at least Retransmissions Minor Alarm Minimum Delta. b. The Retransmissions Current Rate has dropped below the Retransmissions Major Alarm Threshold but is still higher than the Retransmissions Minor Alarm Threshold. Major Severity Alarm: The Retransmissions Current Rate became higher than the Retransmissions Major Alarm Threshold. | *TrapAUAlarmsSeverity *TrapTrafficStatisticsCurrentRate *TrapTrafficStatisticsAverageRate |
| *HighRetransmissionsRateOffTRAP (210) | Alarm was set off: Minor Severity Alarm: The Retransmissions Current Rate dropped below the Retransmissions Minor Alarm Threshold. Major Severity Alarm: The Retransmissions Current Rate dropped below the Retransmissions Major Alarm Threshold. The alarm will be set off also after activating Clear All Alarms or after disabling the AU Alarms Option.                                                                                                    | *TrapTrafficStatisticsCurrentRate *TrapTrafficStatisticsAverageRate                       |
| *HighDroppedFramesRateOnTRAP (211)    | Alarm was set on: Minor Severity Alarm: a. The Dropped Frames Current Rate exceeds the Dropped Frames Minor Alarm Threshold, and is higher than the Dropped Frames Average Rate by at least Dropped Frames Minor Alarm Minimum Delta. b. The Dropped Frames Current Rate has dropped below the Dropped Frames Major Alarm Threshold but is still higher than the Dropped Frames Minor Alarm Threshold. Major Severity Alarm: The Dropped Frames Current Rate became higher than the Dropped Frames Major Alarm Threshold.          | *TrapAUAlarmsSeverity *TrapTrafficStatisticsCurrentRate *TrapTrafficStatisticsAverageRate |
| *HighDroppedFramesRateOffTRAP (212)   | Alarm was set off: Minor Severity Alarm: The Dropped Frames Current Rate dropped below the Dropped Frames Minor Alarm Threshold. Major Severity Alarm: The Dropped Frames Current Rate dropped below the Dropped Frames Major Alarm Threshold. The alarm will be set off also after activating Clear All Alarms or after disabling the AU Alarms Option.                                                                                                    | *TrapTrafficStatisticsCurrentRate *TrapTrafficStatisticsAverageRate                       |

| Trap (Number)                         | Description                                                                                                    | Variables                                                                                 |
|---------------------------------------|----------------------------------------------------------------------------------------------------|-------------------------------------------------------------------------------------------|
| *HighCRCErrorRateOnTRAP (213)         | Alarm was set on: Minor Severity Alarm: a. The CRC Error Current Rate exceeds the CRC Error Minor Alarm Threshold, and is higher than the CRC Error Average Rate by at least CRC Error Minor Alarm Minimum Delta. b. The CRC Error Current Rate has dropped below the CRC Error Major Alarm Threshold but is still higher than the CRC Error Minor Alarm Threshold. Major Severity Alarm: The CRC Error Current Rate became higher than the CRC Error Major Alarm Threshold.                                                                | *TrapAUAlarmsSeverity *TrapTrafficStatisticsCurrentRate *TrapTrafficStatisticsAverageRate |
| *HighCRCErrorRateOffTRAP (214)        | Alarm was set off: Minor Severity Alarm: The CRC Error Current Rate dropped below the CRC Error Minor Alarm Threshold. Major Severity Alarm: The CRC Error Current Rate dropped below the CRC Error Major Alarm Threshold. The alarm will be set off also after activating Clear All Alarms or after disabling the AU Alarms Option.                                                                                                    | *TrapTrafficStatisticsCurrentRate *TrapTrafficStatisticsAverageRate                       |
| *HighDuplicateFramesRateOnTRAP (215)  | Alarm was set on: Minor Severity Alarm: a. The Duplicate Frames Current Rate exceeds the Duplicate Frames Minor Alarm Threshold, and is higher than the Duplicate Frames Average Rate by at least Duplicate Frames Minor Alarm Minimum Delta. b. The Duplicate Frames Current Rate has dropped below the Duplicate Frames Major Alarm Threshold but is still higher than the Duplicate Frames Minor Alarm Threshold. Major Severity Alarm: The Duplicate Frames Current Rate became higher than the Duplicate Frames Major Alarm Threshold. | *TrapAUAlarmsSeverity *TrapTrafficStatisticsCurrentRate *TrapTrafficStatisticsAverageRate |
| *HighDuplicateFramesRateOffTRAP (216) | Alarm was set off: Minor Severity Alarm: The Duplicate Frames Current Rate dropped below the Duplicate Frames Minor Alarm Threshold. Major Severity Alarm: The Duplicate Frames Current Rate dropped below the Duplicate Frames Major Alarm Threshold. The alarm will be set off also after activating Clear All Alarms or after disabling the AU Alarms Option.                                                                                                    | *TrapTrafficStatisticsCurrentRate *TrapTrafficStatisticsAverageRate                       |

| <b>BreezeACCESS</b> | Version | 4.3 | System | Manua |
|---------------------|---------|-----|--------|-------|
|---------------------|---------|-----|--------|-------|

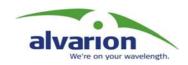

#### Appendix D: RSSI to dBm Conversion Table

#### SU-A/E, AU-A/E

| 71 -100<br>72 -99<br>74 -98<br>75 -97 |  |
|---------------------------------------|--|
| 74 -98                                |  |
|                                       |  |
| 75 _07                                |  |
| 13   -31                              |  |
| 77 -96                                |  |
| 78 -95                                |  |
| 81 -94                                |  |
| 82 -93                                |  |
| 83 -92                                |  |
| 84 -91                                |  |
| 85 -90                                |  |
| 86 -89                                |  |
| 88 -88                                |  |
| 89 -87                                |  |
| 90 -86                                |  |
| 91 -85                                |  |
| 92 -84                                |  |
| 93 -83                                |  |
| 94 -82                                |  |
| 96 -81                                |  |
| 97 -80                                |  |
| 98 -79                                |  |
| 99 -78                                |  |
| 100 -77                               |  |
| 101 -76                               |  |
| 102 -75                               |  |
| 103 -74                               |  |
| 104 -73                               |  |
| 105 -72                               |  |
| 106 -71                               |  |
| 107 -70                               |  |
| 108 -69                               |  |
| 110 -68                               |  |
| 111 -67                               |  |
| 112 -66                               |  |
| 113 -65                               |  |

| RSSI | dBM |
|------|-----|
| 114  | -64 |
| 115  | -63 |
| 116  | -62 |
| 118  | -61 |
| 119  | -60 |
| 120  | -59 |
| 121  | -58 |
| 122  | -57 |
| 123  | -56 |
| 125  | -55 |
| 126  | -54 |
| 127  | -53 |
| 128  | -52 |
| 129  | -51 |
| 130  | -50 |
| 131  | -49 |
| 133  | -48 |
| 134  | -47 |
| 135  | -46 |
| 136  | -45 |
| 137  | -44 |
| 138  | -43 |
| 139  | -42 |
| 141  | -41 |
| 142  | -40 |
| 143  | -39 |
| 144  | -38 |
| 145  | -37 |
| 146  | -36 |
| 148  | -35 |
| 149  | -34 |
| 150  | -33 |
| 151  | -32 |
| 152  | -31 |
| 153  | -30 |
|      |     |

#### **SU-R and SU-I**

| RSSI | dBM  |
|------|------|
| 26   | -100 |
| 27   | -99  |
| 29   | -98  |
| 30   | -97  |
| 32   | -96  |
| 33   | -95  |
| 35   | -94  |
| 36   | -93  |
| 38   | -92  |
| 39   | -91  |
| 41   | -90  |
| 42   | -89  |
| 44   | -88  |
| 45   | -87  |
| 47   | -86  |
| 48   | -85  |
| 50   | -84  |
| 51   | -83  |
| 53   | -82  |
| 54   | -81  |
| 56   | -80  |
| 57   | -79  |
| 59   | -78  |
| 60   | -77  |
| 62   | -76  |
| 63   | -75  |
| 65   | -74  |
| 66   | -73  |
| 68   | -72  |
| 69   | -71  |
| 71   | -70  |
| 72   | -69  |
| 74   | -68  |
| 75   | -67  |
| 77   | -66  |
| 78   | -65  |

| RSSI | dBM |
|------|-----|
| 81   | -64 |
| 82   | -63 |
| 83   | -62 |
| 84   | -61 |
| 85   | -60 |
| 86   | -59 |
| 88   | -58 |
| 89   | -57 |
| 90   | -56 |
| 91   | -55 |
| 92   | -54 |
| 93   | -53 |
| 94   | -52 |
| 96   | -51 |
| 97   | -50 |
| 98   | -49 |
| 99   | -48 |
| 100  | -47 |
| 101  | -46 |
| 102  | -45 |
| 103  | -44 |
| 104  | -43 |
| 105  | -42 |
| 106  | -41 |
| 107  | -40 |
| 108  | -39 |
| 110  | -38 |
| 111  | -37 |
| 112  | -36 |
| 113  | -35 |
| 114  | -34 |
| 115  | -33 |
| 116  | -32 |
| 118  | -31 |
| 119  | -30 |
|      |     |

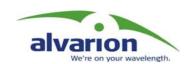

# Appendix E: Parameters List

#### **Unit Control Parameters**

| Parameter                           | Unit   | Range                                                                                                    | Default              | Run-Time<br>Updated                                   |
|-------------------------------------|--------|----------------------------------------------------------------------------------------------------|----------------------|-------------------------------------------------------|
| Change Unit<br>Name                 | All    | Up to 32 printable ASCII characters                                                                                          | Empty String         | Yes                                                   |
| Change Read-<br>only Password       | All    | Up to 8 printable ASCII characters                                                                                           | public               | Yes – For<br>access from<br>Monitor or<br>Telnet only |
| Change Installer<br>Password        | All    | Up to 8 printable ASCII characters                                                                                           | user                 | Yes – For<br>access from<br>Monitor or<br>Telnet only |
| Change<br>Administrator<br>Password | All    | Up to 8 printable ASCII characters                                                                                           | private              | Yes – For<br>access from<br>Monitor or<br>Telnet only |
| Console Speed                       | All    | 9600, 19200, 38400,<br>57600, 115200                                                                                         | 9600                 | No                                                    |
| Log Out Timer                       | All    | 1-999 minutes                                                                                                    | 5                    | Yes                                                   |
| Event Log Policy                    | All    | Log All (TRC) Level,<br>Message (MSG) Level,<br>Warning (WRN) Level,<br>Error (ERR) Level,<br>Fatal (FTL) Level,<br>Log None | Fatal (FTL)<br>Level | Yes                                                   |
| Auto<br>Configuration<br>Option     | All    | Disable, Enable                                                                                                    | Disable              | Yes                                                   |
| SNMP Read<br>EESSID                 | AU, SU | Disable, Enable                                                                                                    | Disable              | No                                                    |

#### **Site Survey Parameters**

| Parameter                                       | Unit        | Range              | Default      | Run-<br>Time<br>Updated |
|-------------------------------------------------|-------------|--------------------|--------------|-------------------------|
| RSSI Display<br>Option                          | AU, SU      | RSSI, dBm          | RSSI         | Yes                     |
| AU Alarms<br>Option                             | IF-based AU | Disable, Enable    | Disable      | Yes                     |
| Learning Period                                 | IF-based AU | 1 – 1440 (minutes) | 30 (minutes) | Yes                     |
| Test Cycle                                      | IF-based AU | 1 – 1440 (minutes) | 10 (minutes) | Yes                     |
| Retransmissions<br>Minor Alarm<br>Minimum Delta | IF-based AU | 0 – 100 (%)        | 20 (%)       | Yes                     |
| Retransmissions<br>Minor Alarm<br>Threshold     | IF-based AU | 1 – 100 (%)        | 30 (%)       | Yes                     |
| Retransmissions<br>Major Alarm<br>Threshold     | IF-based AU | 1 – 100 (%)        | 60 (%)       | Yes                     |
| Dropped Frames<br>Minor Alarm<br>Minimum Delta  | IF-based AU | 0 – 100 (%)        | 10 (%)       | Yes                     |
| Dropped Frames<br>Minor Alarm<br>Threshold      | IF-based AU | 1 – 100 (%)        | 10 (%)       | Yes                     |
| Dropped Frames<br>Major alarm<br>Threshold      | IF-based AU | 1 – 100 (%)        | 20 (%)       | Yes                     |
| CRC Error<br>Minor Alarm<br>Minimum Delta       | IF-based AU | 0 – 100 (%)        | 20 (%)       | Yes                     |
| CRC Error<br>Minor Alarm<br>Threshold           | IF-based AU | 1 – 100 (%)        | 40 (%)       | Yes                     |
| CRC Error<br>Major Alarm<br>Threshold           | IF-based AU | 1 – 100 (%)        | 70 (%)       | Yes                     |

| Parameter                                           | Unit        | Range         | Default  | Run-<br>Time<br>Updated |
|-----------------------------------------------------|-------------|---------------|----------|-------------------------|
| Duplicate<br>Frames Minor<br>Alarm Minimum<br>Delta | IF-based AU | 0 – 100 (%)   | 5 (%)    | Yes                     |
| Duplicate<br>Frames Minor<br>Alarm<br>Threshold     | IF-based AU | 1 – 100 (%)   | 5 (%)    | Yes                     |
| Duplicate<br>Frames Major<br>alarm Threshold        | IF-based AU | 1 – 100 (%)   | 15 (%)   | Yes                     |
| SU Rx Power<br>Decrease<br>Threshold                | IF-based AU | 1 – 99 (dBm)  | 15 (dBm) | Yes                     |
| AU Rx Power<br>Decrease<br>Threshold                | IF-based AU | 1 – 99 (dBm)  | 15 (dBm) | Yes                     |
| Minimum<br>Number Of SUs                            | IF-based AU | 1 – 254 (SUs) | 5 (SUs)  | Yes                     |

#### **IP Parameters**

| Parameter                  | Unit   | Range                                                                  | Default                                            | Run-<br>Time<br>Updated |
|----------------------------|--------|------------------------------------------------------------------------|----------------------------------------------------|-------------------------|
| IP Address                 | All    | IP address                                                             | 10.0.0.1                                           | No                      |
| Subnet Mask                | All    | IP address                                                             | 255.0.0.0                                          | No                      |
| Default Gateway<br>Address | All    | IP address                                                             | 0.0.0.0                                            | No                      |
| DHCP Option                | All    | Disable,<br>DHCP Only,<br>Automatic                                    | Disable                                            | No                      |
| Access to DHCP             | AU, SU | From Wlan Only,<br>From Ethernet Only,<br>From Both Ethernet &<br>Wlan | AU: From<br>Ethernet Only<br>SU: From Wlan<br>Only | No                      |

#### Air Interface Parameters

| Parameter                      | Unit                                                          | Range                                                                 | Default                          | Run-Time<br>Updated |
|--------------------------------|---------------------------------------------------------------|-----------------------------------------------------------------------|----------------------------------|---------------------|
| ESSID                          | AU, SU                                                        | Up to 31<br>printable<br>ASCII<br>characters                          | ESSID1                           | No                  |
| Operator ESSID<br>Option       | AU                                                            | Disable,<br>Enable                                                    | Enable                           | No                  |
| Operator ESSID                 | AU                                                            | Up to 31<br>printable<br>ASCII<br>characters                          | ESSID1                           | No                  |
| Hopping Sequence               | AU                                                            | Depends on<br>hopping<br>standard                                     | 1                                | No                  |
| Hopping Set                    | AU                                                            | 1-3                                                                   | 1                                | No                  |
|                                | AU, SU                                                        |                                                                       |                                  |                     |
| Hopping Sync                   | AU                                                            | Idle, Master,<br>Slave                                                | Idle                             | No                  |
| Best AU Support                | SU                                                            | Disable,<br>Enable                                                    | Disable                          | No                  |
| Number of<br>Scanning Attempts | SU                                                            | 1 – 255                                                               | 20                               | Yes                 |
| Preferred AU MAC<br>Address    | SU                                                            | MAC Address                                                           | 00-00-00-00-00 (no preferred AU) | Yes                 |
| Transmit Power<br>Control      | AU-A/E,<br>SU-A/E (IF<br>based units)                         | 0 – 15                                                                | 15                               | Yes                 |
| Power Level                    | SU-R, SU-I/<br>AU-I<br>units with<br>HW version<br>C or lower | Low, High                                                             | High                             | No                  |
| Transmit Antenna               | SU-R<br>SU-I/AU-I                                             | Use Two<br>Antennas,<br>Use Antenna<br>No. 1,<br>Use Antenna<br>No. 2 | Use Antenna Number 1             | No                  |

| Parameter                                      | Unit                    | Range                                   | Default                   | Run-Time<br>Updated |
|------------------------------------------------|-------------------------|-----------------------------------------|---------------------------|---------------------|
| Receive<br>Attenuation Control                 | SU-A/E (IF based units) | 0, 10dB, 25dB                           | 0                         | No                  |
| Maximum Data<br>Rate                           | AU, SU                  | 1, 2 and 3Mbps                          | 3Mbps                     | No                  |
| AU Transmission<br>Rate Control                | SU                      | Disable,<br>Enable                      | Disable                   | No                  |
| Acknowledge<br>Delay Limit                     | AU, SU                  | Low, Medium,<br>High                    | Low                       | No                  |
| Maximum Number of Associations                 | AU                      | 1 – 512                                 | 512                       | Yes                 |
| Call Aging Time                                | AU                      | 1 (no aging), 2-<br>50,000<br>(seconds) | 1800 seconds              | No                  |
| Maximum Voice<br>Sessions                      | AU                      | 0 – 50                                  | 12                        | Yes                 |
| ACSE Option                                    | AU and GU               | Disable,<br>Enable                      | Disable                   | No                  |
| ACSE Maximum<br>Voice Sessions                 | AU                      | 0 – 21                                  | 21                        | Yes                 |
| ACSE Number Of<br>Retransmissions<br>For Data  | AU, SU                  | 0 – 100                                 | 6                         | No                  |
| ACSE Number Of<br>Retransmissions<br>For Voice | AU, SU with voice       | 0 – 100                                 | 30                        | No                  |
| ATPC Option                                    | IF Based<br>AU, SU      | Disable,<br>Enable                      | AU: Disable<br>SU: Enable | Yes                 |
| Maximum RSSI<br>Level                          | IF Based<br>AU          | -100 to 0 (dBm)                         | -64 (dBm)                 | Yes                 |
| Minimum RSSI<br>Level                          | IF Based<br>AU          | -100 to 0 (dBm)                         | -74 (dBm)                 | Yes                 |
| Minimum Interval<br>Between ATPC<br>Messages   | IF Based<br>AU          | 0-3600<br>(seconds)                     | 120 (seconds)             | Yes                 |
| RSSI Memory<br>Factor                          | IF Based<br>AU          | -1 to 32                                | 5                         | Yes                 |
| ATPC Power Level<br>Steps                      | IF Based<br>AU          | 1-100 (%)                               | 1                         | Yes                 |
| ATPC Maximum Last Level Time After Reset       | SU                      | 0-3600<br>(seconds)                     | 30 (seconds)              | Yes                 |

| Parameter                                               | Unit                                    | Range                                        | Default                                             | Run-Time<br>Updated |
|---------------------------------------------------------|-----------------------------------------|----------------------------------------------|-----------------------------------------------------|---------------------|
| ATPC Maximum Last Level Time After Synchronization Loss | SU                                      | 0-3600<br>(seconds)                          | 120 (seconds)                                       | Yes                 |
| Scanning Mode                                           | SU                                      | Active, Passive                              | Active                                              | No                  |
| MAC Address<br>Black List                               | AU                                      |                                              | Empty List                                          | Yes                 |
| Send Roaming<br>SNAP                                    | All SUs,<br>except<br>SU-BD,<br>SU-BD1V | Disable,<br>Enable                           | SU-R: Enable<br>All others: Disable.                | No                  |
| Wireless Trap<br>Threshold                              | AU, SU                                  | AU: 0 to 100 %<br>SU: 0 to 255<br>RSSI units | AU: 30 %<br>IF based SU: 95<br>SU-R: 48<br>SU-I: 60 | Yes                 |

# **Network Management Parameters**

| Parameter                               | Unit   | Range                                                                                                    | Default                         | Run-<br>Time<br>Updated |
|-----------------------------------------|--------|----------------------------------------------------------------------------------------------------|---------------------------------|-------------------------|
| Access To<br>Network<br>Management      | AU, SU | From Wlan Only,<br>From Ethernet Only,<br>From Both Ethernet &<br>Wlan                                                                                                    | From Both<br>Ethernet &<br>Wlan | No                      |
| Network<br>Management<br>Filtering      | All    | Disable, Activate Management IP Filter On Ethernet Port, Activate Management IP Filter On Wlan Port (not available in GU), Activate Management IP Filter On Both Ethernet & Wlan Ports (not available in GU), | Disable                         | No                      |
| Set Network<br>Management IP<br>Address | All    | IP address                                                                                                    | 0.0.0.0 (all 3 entries)         | Yes                     |
| Send SNMP<br>Traps                      | All    | Disable Traps Sending,<br>Enable Traps Sending                                                                                                    | Disable Traps<br>Sending        | Yes                     |
| SNPM Traps IP<br>Destination            | All    | IP address                                                                                                    | 0.0.0.0 (all 3 entries)         | No                      |
| SNMP Traps<br>Community                 | All    | Up to 14 printable<br>ASCII characters                                                                                                    | public (all 3 entries)          | No                      |
| Send SU<br>Associated AU<br>Trap        | AU     | Disable Trap Sending,<br>Enable Trap Sending                                                                                                    | Enable Trap<br>Sending          | Yes                     |
| Send AU<br>Disassociated<br>Trap        | AU     | Disable Trap Sending,<br>Enable Trap Sending                                                                                                    | Enable Trap<br>Sending          | Yes                     |
| Send AU Aging<br>Trap                   | AU     | Disable Trap Sending,<br>Enable Trap Sending                                                                                                    | Enable Trap<br>Sending          | Yes                     |
| Send AU<br>Wireless Quality<br>Trap     | AU     | Disable Trap Sending,<br>Enable Trap Sending                                                                                                    | Enable Trap<br>Sending          | Yes                     |
| Send SU<br>Associated Trap              | SU     | Disable Trap Sending,<br>Enable Trap Sending                                                                                                    | Enable Trap<br>Sending          | Yes                     |

| Parameter                           | Unit        | Range                                          | Default                                                            | Run-<br>Time<br>Updated |
|-------------------------------------|-------------|------------------------------------------------|--------------------------------------------------------------------|-------------------------|
| Send SU<br>Wireless Quality<br>Trap | SU          | Disable Trap Sending,<br>Enable Trap Sending   | Enable Trap<br>Sending                                             | Yes                     |
| Send Parameter<br>Changed Trap      | AU, SU      | Disable Trap Sending,<br>Enable Trap Sending   | Enable Trap<br>Sending                                             | Yes                     |
| Send GPS Alarm<br>In Trap           | GU          | Disable Trap Sending,<br>Enable Trap Sending   | Enable Trap<br>Sending                                             | Yes                     |
| Send GPS Alarm<br>Out Trap          | GU          | Disable Trap Sending,<br>Enable Trap Sending   | Enable Trap<br>Sending                                             | Yes                     |
| Send GPS UTC<br>Status Trap         | GU          | Disable Trap Sending,<br>Enable Trap Sending   | Enable Trap<br>Sending                                             | Yes                     |
| Send Power Up<br>From Reset Trap    | All         | Disable Trap Sending,<br>Enable Trap Sending   | AU & GU:<br>Enable Trap<br>Sending<br>SU: Disable<br>Trap Sending  | Yes                     |
| Send Monitor<br>Status Trap         | All         | Disable Trap Sending,<br>Enable Trap Sending   | Enable Trap<br>Sending                                             | Yes                     |
| Send Cold \<br>Warm Start Trap      | All         | Disable Trap Sending,<br>Enable Trap Sending   | AU & GU:<br>Enable Trap<br>Sending.<br>SU: Disable<br>Trap Sending | Yes                     |
| Send AU Loss Of<br>Sync Trap        | BS-AU       | Disable Trap Sending,<br>Enable Trap Sending   | Enable Trap<br>Sending                                             | Yes                     |
| Send AU Alarms<br>Traps             | IF-based AU | Disable Traps Sending,<br>Enable Traps Sending | Enable Traps<br>Sending                                            | Yes                     |

#### **Bridge Parameters**

| Parameter                         | Unit                           | Range                                                                              | Default                                | Run-Time<br>Updated |
|-----------------------------------|--------------------------------|------------------------------------------------------------------------------------|----------------------------------------|---------------------|
| VLAN ID-Data                      | SU                             | 1 – 4094                                                                           | 1                                      | No                  |
| VLAN ID –<br>Management           | AU, GU,<br>SU without<br>voice | 1 – 4094, 65535                                                                    | 65535 (no<br>VLAN)                     | No                  |
| VLAN ID – Voice<br>& Management   | SU with voice                  | 1 – 4094, 65535                                                                    | 65535 (no<br>VLAN)                     | No                  |
| VLAN Link Type                    | AU, SU                         | Hybrid Link,<br>Trunk Link,<br>Access Link (only in<br>SU)                         | Hybrid Link                            | No                  |
| Voice Priority Tag<br>Option      | SU with voice                  | Disable, Enable                                                                    | Disable                                | No                  |
| VLAN Forwarding<br>Support        | AU, SU                         | Disable, Enable                                                                    | Disable                                | No                  |
| VLAN Forwarding<br>ID             | AU, SU                         | 1 – 4094 (up to 20 entries)                                                        | Empty list                             | No                  |
| VLAN Relaying<br>Support          | AU                             | Disable, Enable                                                                    | Disable                                | No                  |
| VLAN Relaying ID                  | AU                             | 1 – 4094 (up to 20 entries)                                                        | Empty list                             | No                  |
| VLAN Priority –<br>Data           | AU, SU                         | 0 – 7                                                                              | 0                                      | No                  |
| VLAN Priority –<br>Voice          | SU with voice                  | 0 – 7                                                                              | 6                                      | Yes                 |
| VLAN Priority –<br>Management     | AU, SU,<br>GU                  | 0 – 7                                                                              | SU with voice: 4<br>All other units: 0 | No                  |
| VLAN Priority<br>Threshold        | AU, SU                         | 0 – 7                                                                              | 4                                      | Yes                 |
| Voice Packets ToS                 | SU with voice                  | 0 – 255                                                                            | 0                                      | Yes                 |
| ToS Precedence<br>Threshold       | AU, SU                         | 0 – 7                                                                              | 3                                      | Yes                 |
| Filter Option                     | SU                             | Disable,<br>From Ethernet Only,<br>From Wlan Only,<br>Both From Ethernet &<br>Wlan | Disable                                | Yes                 |
| DHCP Broadcast<br>Override Filter | SU                             | Disable, Enable                                                                    | Disable                                | Yes                 |

| Parameter                          | Unit          | Range                              | Default                                              | Run-Time<br>Updated |
|------------------------------------|---------------|------------------------------------|------------------------------------------------------|---------------------|
| PPPoE Broadcast<br>Override Filter | SU            | Disable, Enable                    | Disable                                              | Yes                 |
| Parameter                          | Unit          | Range                              | Default                                              | Run-Time<br>Updated |
| ARP Broadcast<br>Override Filter   | SU            | Disable, Enable                    | Disable                                              | Yes                 |
| LAN to WLAN<br>Bridging Mode       | AU            | Reject Unknown,<br>Forward Unknown | Forward<br>Unknown                                   | Yes                 |
| Bridge Aging Time                  | AU, SU        | 100 – 2000 seconds                 | AU, SU-BD,<br>SU-BD1V: 300<br>All other SUs:<br>1800 | No                  |
| Broadcast Relaying                 | AU            | Disable, Enable                    | Enable                                               | No                  |
| Unicast Relaying                   | AU            | Disable, Enable                    | Enable                                               | No                  |
| Ethernet Port<br>Control           | SU            | Disable, Enable                    | Enable                                               | No                  |
| Voice Port Control                 | SU with voice | Disable, Enable                    | Enable                                               | No                  |

#### **Performance Parameters**

| Parameter                                                  | Unit         | Range                                      | Default                                                                | Run-Time<br>Updated |
|------------------------------------------------------------|--------------|--------------------------------------------|------------------------------------------------------------------------|---------------------|
| RTS Threshold                                              | AU, SU       | 20 – 1600 bytes                            | AU: 1600<br>SU: 60                                                     | No                  |
| Number of<br>Retransmissions                               | AU, SU       | 1 – 100                                    | 1                                                                      | No                  |
| Number of<br>Retransmissions<br>to Decrease Rate           | AU, SU       | 0 – 10                                     | 0                                                                      | No                  |
| Number of<br>Dwells to<br>Retransmit                       | AU, SU       | 0 – 9                                      | 2                                                                      | No                  |
| Minimum<br>Contention<br>Window                            | AU, SU       | 7 - 255                                    | 31                                                                     | No                  |
| Carrier Sense<br>Level                                     | AU, SU       | -100 to -40 (dBm)                          | -85 dBm                                                                | No                  |
| Maximum<br>Multicast Rate                                  | AU           | 1, 2, 3Mbps                                | 1Mbps                                                                  | Yes                 |
| Multi-Rate<br>Support                                      | AU, SU       | Disable, Enable                            | Enable                                                                 | No                  |
| Multi-Rate<br>Decision<br>Window Size                      | AU, SU       | 1 – 50                                     | 12                                                                     | No                  |
| Number of<br>Failures in Multi-<br>Rate Decision<br>Window | AU, SU       | 1 to Multi-Rate<br>Decision window<br>Size | 8                                                                      | No                  |
| Dwell Time                                                 | AU and<br>GU | 32, 64, 128                                | 128                                                                    | No                  |
| Noise Floor                                                | AU, SU       | -115 to -50 (dBm)                          | IF-based units: -<br>112(dBm)<br>SU-R: -101(dBm)<br>SU-I/AU-I:-97(dBm) | No                  |
| Carrier To Interference Difference Level                   | AU, SU       | 6 to 60 (dB)                               | IF-based units: 8(dB)<br>SU-R, SU-I, AU-I:<br>9(dB)                    | No                  |

### **Service Parameters**

| Parameter                        | Unit   | Range                                                              | Default                            | Run-<br>Time<br>Updated |
|----------------------------------|--------|--------------------------------------------------------------------|------------------------------------|-------------------------|
| User Filtering<br>Option         | SU     | Disable, IP Only, User Defined Addresses Only, PPPoE Protocol Only | Disable                            | Yes                     |
| Set User Filter<br>Address       | SU     | IP address (8 entries)                                             | 0.0.0.0 (all 8 entries)            | Yes                     |
| Set User Filter<br>Mask          | SU     | IP address (8 entries)                                             | 255.255.255.5<br>5 (all 8 entries) | Yes                     |
| Set User Filter<br>Range         | SU     | 0 - 255                                                            | 0 (all 8 entries)                  | Yes                     |
| MIR/CIR Option                   | AU, SU | Disable, Enable                                                    | Disable                            | No                      |
| MIR: AU to SU                    | SU     | 32 – 2200Kbps                                                      | 128Kbps                            | No                      |
| MIR: SU to AU                    | SU     | 32 – 2200Kbps                                                      | 128Kbps                            | No                      |
| CIR: AU to SU                    | SU     | 0 – 2200Kbps                                                       | 64Kbps                             | No                      |
| CIR: SU to AU                    | SU     | 0 – 2200Kbps                                                       | 64Kbps                             | No                      |
| Maximum Burst<br>Duration        | AU, SU | 0 – 2000 milliseconds                                              | 5 milliseconds                     | No                      |
| Maximum Delay                    | SU     | 300 – 10,000 milliseconds                                          | 5,000<br>milliseconds              | No                      |
| Graceful<br>Degradation<br>Limit | AU     | 0 – 70 (%)                                                         | 70 (%)                             | No                      |
| MIR Only Option                  | AU     | Disable, Enable                                                    | Disable                            | Yes                     |

#### **RADIUS Parameters**

| Parameter                                     | Unit | Range                                  | Default                   | Run-<br>Time<br>Updated |
|-----------------------------------------------|------|----------------------------------------|---------------------------|-------------------------|
| User Name                                     | SU   | Up to 64 printable<br>ASCII characters | The units' MAC<br>Address | No                      |
| User Password                                 | SU   | Up to 64 printable<br>ASCII characters | RadiusPassword1           | No                      |
| Shared Secret                                 | SU   | Up to 20 characters                    | RadiusSecret1234          | No                      |
| Authentication<br>Option                      | SU   | Disable, enable                        | Disable                   | No                      |
| RADIUS Server<br>Authentication IP<br>Address | SU   | IP Address                             | 0.0.0.0                   | No                      |
| RADIUS Server<br>Authentication<br>Port       | SU   | 1000 to 65535                          | 1812                      | No                      |
| Accounting<br>Option                          | SU   | Disable, enable                        | Disable                   | No                      |
| RADIUS Server<br>Accounting IP<br>Address     | SU   | IP Address                             | 0.0.0.0                   | No                      |
| RADIUS Server<br>Accounting Port              | SU   | 1000 to 65535                          | 1813                      | No                      |
| Accounting<br>Interval                        | SU   | 60 to 6000 (seconds)                   | 90 (seconds)              | No                      |

### **Security Parameters**

| Parameter                   | Unit   | Range                                            | Default             | Run-Time<br>Updated |
|-----------------------------|--------|--------------------------------------------------|---------------------|---------------------|
| Authentication<br>Algorithm |        | Open System, Shared Key<br>Support All (AU only) | Open System         | No                  |
| Default Key ID              | SU     | 1 – 4                                            | 1                   | Yes                 |
| WEP Key # 1-4               | AU, SU | C                                                | 0000000000 (no key) | No                  |

#### **Voice Parameters**

| Parameter                          | Unit             | Range                                                              | Default                         | Run-Time<br>Updated |
|------------------------------------|------------------|--------------------------------------------------------------------|---------------------------------|---------------------|
| Volume                             | SU with voice    | -20 to 0 (dB)                                                      | -3dB                            | Yes                 |
| Echo<br>Cancellation               | SU with voice    | Disable, Enable                                                    | Enable                          | Yes                 |
| Voice Codec                        | SU with voice    | 1 - 7654321 (use only the digits $1 - 7$ )                         | 2134                            | No                  |
| G723 Frames Per<br>Packet          | SU with voice    | 1 – 8                                                              | 2                               | No                  |
| G729 Frames Per<br>Packet          | SU with voice    | 1 – 12                                                             | 6                               | No                  |
| G711 u-Law<br>Frames Per<br>Packet | SU with voice    | 1 – 16                                                             | 12                              | No                  |
| G729 Frames Per<br>Packet          | SU with voice    | 1 – 16                                                             | 12                              | No                  |
| Voice Activity<br>Detection        | SU with<br>voice | Voice Activity Detection<br>OFF, Voice Activity<br>Detection G7231 | Voice Activity<br>Detection OFF | No                  |

#### **Dialing Parameters**

| Parameter                             | Unit             | Range                                                                          | Default            | Run-<br>Time<br>Updated |
|---------------------------------------|------------------|--------------------------------------------------------------------------------|--------------------|-------------------------|
| Pulse Dialing                         | SU with voice    | Disable, Enable                                                                | Enable             | No                      |
| Gatekeeper<br>Option                  | SU with voice    | Disable, Enable                                                                | Disable            | No                      |
| Gatekeeper /<br>Gateway IP<br>Address | SU with voice    | IP address                                                                     | 0.0.0.0            | No                      |
| Alternate<br>Gatekeeper<br>Option     | SU with voice    | Disable, Enable                                                                | Disable            | No                      |
| Alternate<br>Gatekeeper IP<br>Address | SU with voice    | IP address                                                                     | 0.0.0.0            | No                      |
| Telephone<br>Number                   | SU with voice    | Up to 10 decimal digits                                                        | 000000000          | No                      |
| H323 Terminal<br>ID                   | SU with voice    | Up to 24 characters                                                            | X (No terminal ID) | No                      |
| IP Dialing Option                     | SU with voice    | Disable, Enable                                                                | Enable             | Yes                     |
| IP Dialing<br>Indicator               | SU with voice    | up to 3 phone key-pad<br>digits<br>(0-9, *, #, A, B, C, D)                     | *                  | Yes                     |
| Automatic Prefix                      | SU with voice    | up to 8 phone key-pad<br>digits<br>(0-9, *, #, A, B, C, D)                     | X (No prefix)      | Yes                     |
| Fast Start                            | SU with voice    | Disable, Enable                                                                | Enable             | Yes                     |
| Information<br>Transfer<br>Capability | SU with<br>voice | Speech, Unrestricted, Restricted, 3.1KHz audio, Unrestricted with tones, Video | Speech             | No                      |
| Dialing Prefix<br>Option              | SU with voice    | Disable, Enable, Enable & Block Inter-Regional Prefix                          | Disable            | Yes                     |
| Inter-Regional<br>Prefix              | SU with voice    | One phone key-pad digit (0-9, *, #, A, B, C, D) and X (no prefix).             | 0                  | Yes                     |

| Parameter                 | Unit                                                     | Range                                                                                                    | Default         | Run-<br>Time<br>Updated |
|---------------------------|----------------------------------------------------------|----------------------------------------------------------------------------------------------------|-----------------|-------------------------|
| International<br>Prefix   | SU with voice                                            | One phone key-pad digit (0-9, *, #, A, B, C, D) and X (no prefix).                                                            | 0               | Yes                     |
| Registration TTL          | SU with voice                                            | 0 (not active), 1 – 65535                                                                                                    | 0               | No                      |
| DTMF Relay                | SU with voice                                            | Disable, Enable, Enable<br>Proprietary                                                                                        | Enable          | No                      |
| Parameter                 | Unit                                                     | Range                                                                                                    | Default         | Run-<br>Time<br>Updated |
| Endpoint Type             | SU with voice                                            | Terminal, Gateway                                                                                                    | Terminal        | No                      |
| Fax Relay Option          | SU with voice                                            | Disable, Enable                                                                                                    | Disable         | No                      |
| Fax Relay redundancy      | SU with voice                                            | 0–5                                                                                                    | 3               | No                      |
| Batter Polarity           | SU with<br>voice<br>(Voice card<br>rev. D and<br>higher) | Forward Battery,<br>Reverse Battery,<br>Forward->Reverse Battery,<br>Reverse->Forward Battery                                 | Forward Battery | No                      |
| Caller ID                 | SU with<br>voice<br>(Voice card<br>rev. D and<br>higher) | Disable,<br>ETSI 300659-1 DT-AS,<br>ETSI 300659-1 RP-AS,<br>ETSI 300659-1 Ringing,<br>Bellcore 202 MDMF,<br>Bellcore 202 SDMF | Disable         | Yes                     |
| Stop dialing<br>Timeout   | SU with voice                                            | 3 – 60 seconds                                                                                                    | 5 seconds       | Yes                     |
| Stop Dialing<br>Indicator | SU with voice                                            | Disable, Enable                                                                                                    | Disable         | Yes                     |
| Overlap Sending           | SU with voice                                            | Disable, Enable                                                                                                    | Disable         | No                      |

### **Telephony Signals**

| Parameter                     | Unit             | Range                                                                              | Default                                                                                                    | Run-<br>Time<br>Updated |
|-------------------------------|------------------|------------------------------------------------------------------------------------|----------------------------------------------------------------------------------------------------|-------------------------|
| Telephony<br>Country Standard | SU with voice    | Proprietary, Germany,<br>Sweden, France, United<br>Kingdom, Belgium, USA,<br>Chile | USA                                                                                                    | No                      |
| Frequency 1                   | SU with<br>voice | 0 – 3000Hz                                                                         | Dial Tone: 350<br>Ring Back: 440<br>Busy: 480<br>Congestion: 480<br>Error: 480<br>High Level<br>Error: 20                           | No                      |
| Frequency 1                   | SU with<br>voice | 0 – 3000Hz                                                                         | Dial Tone: 350<br>Ring Back: 440<br>Busy: 480<br>Congestion: 480<br>Error: 480<br>High Level<br>Error: 0<br>Ring<br>Frequency: 20   | No                      |
| Level 1                       | SU with<br>voice | -32 to +3 (dBm)                                                                    | Dial Tone: -13 Ring Back: -19 Busy: -14 Congestion: -24 Error: -24 High Level Error: 0 Ring Frequency: Null                         | No                      |
| Level 2                       | SU with<br>voice | -32 to +3 (dBm)                                                                    | Dial Tone: -13<br>Ring Back: -19<br>Busy: -14<br>Congestion: -24<br>Error: -24<br>High Level<br>Error: 0<br>Ring<br>Frequency: Null | No                      |

| Parameter                       | Unit             | Range                                      | Default                                                                                                    | Run-<br>Time<br>Updated |
|---------------------------------|------------------|--------------------------------------------|----------------------------------------------------------------------------------------------------|-------------------------|
| Cadence On                      | SU with<br>voice | 100-10,000 milliseconds                    | Dial Tone: Ring Back: 1000 Busy: 500 Congestion: 1000 Error: 200 High Level Error: 0 Ring Frequency: 1000               |                         |
| Parameter                       | Unit             | Range                                      | Default                                                                                                    | Yes                     |
| Cadence Off  Duration           | SU with voice    | 100-10,000 milliseconds 0 – 10,000 seconds | Dial Tone: Ring Back: 3000 Busy: 500 Congestion: 1000 Error: 200 High Level Error: 0 Ring Frequency: 3000 Dial Tone: 15 | No                      |
| Duranon                         | voice            |                                            | Ring Back: 60 Busy: 15 Congestion: 0 Error: 0 High Level Error: 0 Ring Frequency: 60                                    |                         |
| Min. Flash Detect<br>Timeout    | SU with voice    | 0-2,000 milliseconds                       | 120                                                                                                    | No                      |
| Max. Flash<br>Detect Timeout    | SU with voice    | 0-2,000 milliseconds                       | 1000                                                                                                    | No                      |
| Disconnect<br>Timeout           | SU with voice    | 0-2,000 milliseconds                       | 1000                                                                                                    | No                      |
| Inter-Digit<br>Timeout          | SU with voice    | 0-2,000 milliseconds                       | 100                                                                                                    | No                      |
| Called Party<br>Release Timeout | SU with voice    | 0-10,000 milliseconds                      | 0                                                                                                    | No                      |

#### **Hopping Parameters**

| Parameter                           | Unit         | Range              | Default      | Run-<br>Time<br>Updated |
|-------------------------------------|--------------|--------------------|--------------|-------------------------|
| Number of<br>Hopping<br>Frequencies | GU           | 2-151              |              | No                      |
| Automatic<br>Recovery Option        | GU           | Disable, Enable    | Enable       | Yes                     |
| Automatic<br>Recovery Interval      | GU           | 5 – 1440 (minutes) | 15 (minutes) | Yes                     |
| ACSE Option                         | AU and<br>GU | Disable, Enable    | Disable      | No                      |
| Dwell Time                          | AU and<br>GU | 32, 64, 128        | 128          | No                      |

#### **Alarm Parameters**

| Parameter                      | Unit | Range                               | Default                               | Run-<br>Time<br>Updated |
|--------------------------------|------|-------------------------------------|---------------------------------------|-------------------------|
| Alarm In Names                 | GU   | Up to 31 printable ASCII characters | Alarm In 1<br>through Alarm<br>In 4   | Yes                     |
| Alarm Out Names                | GU   | Up to 31 printable ASCII characters | Alarm Out 1<br>through Alarm<br>Out 3 | Yes                     |
| Automatic Alarm Out Definition | GU   | 1 -10, N (None), A (Any)            | N (None) for all<br>3 Alarm Outs      | Yes                     |
| Alarm Out Control              | GU   | On, Off, Automatic                  | Automatic – for all 3 Alarm Outs      | Yes                     |

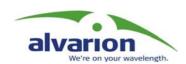

# Appendix F: Hopping Sequences

#### **Hopping Standard: Australia**

Each hopping sequence is comprised of 60 channels in the frequency band from 2402 MHz to 2461 MHz (channels 2 to 80).

#### **Basic Hopping Sequence:** Hopping Set=1, Hopping Sequence = 1

| Index | Channel |
|-------|---------|
| 1     | 2       |
| 2     | 53      |
| 3     | 19      |
| 4     | 58      |
| 5     | 16      |
| 6     | 50      |
| 7     | 13      |
| 8     | 34      |
| 9     | 23      |
| 10    | 15      |
| 11    | 46      |
| 12    | 37      |
| 13    | 48      |
| 14    | 55      |
| 15    | 20      |
| 16    | 60      |
| 17    | 52      |
| 18    | 9       |
| 19    | 49      |
| 20    | 59      |

| Index | Channel |
|-------|---------|
| 21    | 29      |
| 22    | 5       |
| 23    | 31      |
| 24    | 17      |
| 25    | 30      |
| 26    | 22      |
| 27    | 8       |
| 28    | 43      |
| 29    | 61      |
| 30    | 41      |
| 31    | 24      |
| 32    | 14      |
| 33    | 42      |
| 34    | 35      |
| 35    | 6       |
| 36    | 18      |
| 37    | 28      |
| 38    | 51      |
| 39    | 57      |
| 40    | 3       |

| Index | Channel |
|-------|---------|
| 41    | 39      |
| 42    | 47      |
| 43    | 56      |
| 44    | 12      |
| 45    | 32      |
| 46    | 38      |
| 47    | 27      |
| 48    | 11      |
| 49    | 26      |
| 50    | 40      |
| 51    | 33      |
| 52    | 25      |
| 53    | 54      |
| 54    | 36      |
| 55    | 21      |
| 56    | 10      |
| 57    | 4       |
| 58    | 44      |
| 59    | 7       |
| 60    | 45      |

Actual Frequency: (2400+Channel) MHz

Calculating the operational hopping sequence:

IF  $[P_i(1, 1)+(S-1)x3+(H-1)]>61$ , than  $P_i(H, S) = P_i(1, 1)+(S-1)x3+(H-1)-60$ , else  $P_i(H, S) = P_i(1, 1)+(S-1)x3+(H-1)$ 

Where:

S=Hopping Set. Range: 1-3

H=hopping Sequence. Range: 1-20

i =Index. Range: 1-60

 $P_i(H, S)$  = Channel with index i in operational sequence with Hopping Set S and Hopping sequence H.

 $P_i(1, 1)$  = Channel with index i in the basic sequence (Hopping Set 1, Hopping sequence 1).

## Hopping Standards: Canada, Mexico

Each hopping sequence is comprised of 30 channels in the frequency band from 2452 MHz to 2481 MHz (channels 2 to 80).

**Basic Hopping Sequence: Hopping Set=1, Hopping Sequence = 1** 

| Index | Channel |
|-------|---------|
| 1     | 52      |
| 2     | 58      |
| 3     | 72      |
| 4     | 80      |
| 5     | 63      |
| 6     | 76      |
| 7     | 53      |
| 8     | 67      |
| 9     | 54      |
| 10    | 64      |
| 11    | 79      |
| 12    | 71      |
| 13    | 59      |
| 14    | 74      |
| 15    | 61      |

| Index | Channel |
|-------|---------|
| 16    | 70      |
| 17    | 81      |
| 18    | 62      |
| 19    | 73      |
| 20    | 60      |
| 21    | 66      |
| 22    | 56      |
| 23    | 78      |
| 24    | 65      |
| 25    | 75      |
| 26    | 55      |
| 27    | 69      |
| 28    | 77      |
| 29    | 68      |
| 30    | 57      |

Actual Frequency: (2400+Channel)MHz

Calculating the operational hopping sequence:

IF  $[P_i(1, 1)+(S-1)x3+(H-1)]>81$ , than  $P_i(H, S) = P_i(1, 1)+(S-1)x3+(H-1)-30$ , else  $P_i(H, S) = P_i(1, 1)+(S-1)x3+(H-1)$ 

Where:

S=Hopping Set. Range: 1-3

H=hopping Sequence. Range: 1-10

i =Index. Range: 1-30

 $P_i(H, S)$  = Channel with index i in operational sequence with Hopping Set S and Hopping sequence H.

 $P_i(1, 1)$  = Channel with index i in the basic sequence (Hopping Set 1, Hopping sequence 1).

## Hopping Standards: Europe ETSI, US FCC, International

Each hopping sequence is comprised of 79 channels in the frequency band from 2402 MHz to 2480 MHz (channels 2 to 80).

**Basic Hopping Sequence:** Hopping Set=1, Hopping Sequence = 1

| Index | Channel |
|-------|---------|
| 1     | 2       |
| 2     | 25      |
| 3     | 64      |
| 4     | 10      |
| 5     | 45      |
| 6     | 18      |
| 7     | 73      |
| 8     | 49      |
| 9     | 21      |
| 10    | 63      |
| 11    | 78      |
| 12    | 31      |
| 13    | 61      |
| 14    | 24      |
| 15    | 54      |
| 16    | 65      |
| 17    | 28      |
| 18    | 79      |
| 19    | 33      |
| 20    | 4       |
| 21    | 20      |
| 22    | 13      |
| 23    | 38      |
| 24    | 74      |
| 25    | 56      |
| 26    | 71      |
| 27    | 23      |

| Index | Channel |
|-------|---------|
| 28    | 5       |
| 29    | 39      |
| 30    | 12      |
| 31    | 36      |
| 32    | 68      |
| 33    | 9       |
| 34    | 70      |
| 35    | 77      |
| 36    | 6       |
| 37    | 62      |
| 38    | 29      |
| 39    | 14      |
| 40    | 27      |
| 41    | 16      |
| 42    | 59      |
| 43    | 43      |
| 44    | 76      |
| 45    | 34      |
| 46    | 72      |
| 47    | 11      |
| 48    | 60      |
| 49    | 80      |
| 50    | 47      |
| 51    | 22      |
| 52    | 75      |
| 53    | 66      |
|       |         |

| Index | Channel |
|-------|---------|
| 54    | 41      |
| 55    | 15      |
| 56    | 35      |
| 57    | 67      |
| 58    | 52      |
| 59    | 58      |
| 60    | 4       |
| 61    | 50      |
| 62    | 17      |
| 63    | 7       |
| 64    | 19      |
| 65    | 8       |
| 66    | 69      |
| 67    | 51      |
| 68    | 42      |
| 69    | 3       |
| 70    | 30      |
| 71    | 57      |
| 72    | 37      |
| 73    | 55      |
| 74    | 26      |
| 75    | 46      |
| 76    | 53      |
| 77    | 40      |
| 78    | 32      |
| 79    | 48      |
|       |         |

Actual Frequency: (2400+Channel)MHz

Calculating the operational hopping sequence:

IF  $[P_i(1, 1)+(S-1)x3+(H-1)]>80$ , than  $P_i(H, S)=P_i(1, 1)+(S-1)x3+(H-1)-79$ , else  $P_i(H, S)=P_i(1, 1)+(S-1)x3+(H-1)$ 

Where:

S=Hopping Set. Range: 1-3

H=hopping Sequence. Range: 1-26

i =Index. Range: 1-79

 $P_i(H, S)$  = Channel with index i in operational sequence with Hopping Set S and Hopping sequence H.

 $P_i(1, 1)$  = Channel with index i in the basic sequence (Hopping Set 1, Hopping sequence 1).

## **Hopping Standards: France**

Each hopping sequence is comprised of 35 channels in the frequency band from 2448 MHz to 2482 MHz (channels 28 to 82).

**Basic Hopping Sequence: Hopping Set=1, Hopping Sequence = 1** 

| Index | Channel |
|-------|---------|
| 1     | 65      |
| 2     | 53      |
| 3     | 66      |
| 4     | 80      |
| 5     | 71      |
| 6     | 55      |
| 7     | 64      |
| 8     | 52      |
| 9     | 61      |
| 10    | 81      |
| 11    | 74      |
| 12    | 58      |
| 13    | 79      |
| 14    | 68      |
| 15    | 77      |
| 16    | 70      |
| 17    | 60      |
| 18    | 54      |

| Index | Channel |
|-------|---------|
| 19    | 76      |
| 20    | 62      |
| 21    | 73      |
| 22    | 48      |
| 23    | 56      |
| 24    | 49      |
| 25    | 63      |
| 26    | 51      |
| 27    | 59      |
| 28    | 78      |
| 29    | 72      |
| 30    | 57      |
| 31    | 75      |
| 32    | 67      |
| 33    | 50      |
| 34    | 69      |
| 35    | 82      |
|       |         |

Actual Frequency: (2400+Channel)MHz

Calculating the operational hopping sequence:

IF  $[P_i(1, 1)+(S-1)x3+(H-1)]>82$ , than  $P_i(H, S) = P_i(1, 1)+(S-1)x3+(H-1)-35$ , else  $P_i(H, S) = P_i(1, 1)+(S-1)x3+(H-1)$ , where:

S=Hopping Set. Range: 1-3

H=hopping Sequence. Range: 1-11

i =Index. Range: 1-35

 $P_i(H, S)$  = Channel with index i in operational sequence with Hopping Set S and Hopping sequence H.

 $P_i(1, 1)$  = Channel with index i in the basic sequence (Hopping Set 1, Hopping sequence 1).

**Manual Revision: 3.0** 

## **Hopping Standards: Israel**

Each hopping sequence is comprised of 35 channels in the frequency band from 2421 MHz to 2455 MHz (channels 21 to 55).

**Basic Hopping Sequence: Hopping Set=1, Hopping Sequence = 1** 

| Index | Channel |
|-------|---------|
| 1     | 38      |
| 2     | 26      |
| 3     | 39      |
| 4     | 53      |
| 5     | 44      |
| 6     | 28      |
| 7     | 37      |
| 8     | 25      |
| 9     | 34      |
| 10    | 54      |
| 11    | 47      |
| 12    | 31      |
| 13    | 52      |
| 14    | 41      |
| 15    | 50      |
| 16    | 43      |
| 17    | 33      |

| Index | Channel |
|-------|---------|
| 19    | 49      |
| 20    | 35      |
| 21    | 46      |
| 22    | 21      |
| 23    | 29      |
| 24    | 22      |
| 25    | 36      |
| 26    | 24      |
| 27    | 32      |
| 28    | 51      |
| 29    | 45      |
| 30    | 30      |
| 31    | 48      |
| 32    | 40      |
| 33    | 23      |
| 34    | 42      |
| 35    | 55      |

Actual Frequency: (2400+Channel)MHz

Calculating the operational hopping sequence:

IF  $[P_i(1, 1)+(S-1)x3+(H-1)]>55$ , than  $P_i(H, S) = P_i(1, 1)+(S-1)x3+(H-1)-35$ , else  $P_i(H, S) = P_i(1, 1)+(S-1)x3+(H-1)$ 

Where:

S=Hopping Set. Range: 1-3

H=hopping Sequence. Range: 1-11

i =Index. Range: 1-35

 $P_i(H, S)$  = Channel with index i in operational sequence with Hopping Set S and Hopping sequence H.

 $P_i(1, 1)$  = Channel with index i in the basic sequence (Hopping Set 1, Hopping sequence 1).

#### **Hopping Standards: Japan**

Each hopping sequence is comprised of 23 channels in the frequency band from 2473 MHz to 2495 MHz (channels 73 to 95).

Calculating the operational hopping sequence:

Step Size D is defined as  $D(H, S) = 6 + (S-1) \times 3 + (H-1)$ Where:

S=Hopping Set. Range: 1-3

H=hopping Sequence. Range: 1-4

D(H, S) = Step Size for Hopping Set H and Hopping Sequence S.

Channel calculation:

$$P_i(H, S) = [(i-1) \times D (H, S)]_{modulu23} + 73$$

 $P_i(H, S)$  = Channel with index i in operational sequence with Hopping Set S and Hopping sequence H.

I = index. Range: 1-23

Example: H=1, S=3

Step Size Calculation: D 
$$(1, 3) = 6 + (3-1) \times 3 + (1-1) = 12$$

Hopping sequence channels calculation:

$$P_1(1, 3) = [(1-1) \times 12]_{mod23} + 73 = 0_{mod23} + 73 = 0 + 73 = 73$$

$$P_2(1, 3) = [(2-1) \times 12]_{\text{mod}23} + 73 = 12_{\text{mod}23} + 73 = 12 + 73 = 85$$

$$P_3(1, 3) = [(3-1) \times 12]_{mod23} + 73 = 24_{mod23} + 73 = 1 + 73 = 74$$

$$P_4(1, 3) = [(4-1) \times 12]_{\text{mod}23} + 73 = 36_{\text{mod}23} + 73 = 13 + 73 = 86$$

$$P_5(1, 3) = [(5-1) \times 12]_{\text{mod}23} + 73 = 48_{\text{mod}23} + 73 = 2 + 73 = 75$$

$$P_6(1, 3) = [(6-1) \times 12]_{mod23} + 73 = 60_{mod23} + 73 = 14 + 73 = 87$$

$$P_7(1, 3) = [(7-1) \times 12]_{\text{mod}23} + 73 = 72_{\text{mod}23} + 73 = 3 + 73 = 76$$

$$P_8(1, 3) = [(8-1) \times 12]_{\text{mod}23} + 73 = 84_{\text{mod}23} + 73 = 15 + 73 = 88$$

$$P_9(1, 3) = [(9-1) \times 12]_{\text{mod}23} + 73 = 96_{\text{mod}23} + 73 = 4 + 73 = 77$$

$$P_{10}(1, 3) = [(10-1) \times 12]_{mod23} + 73 = 108_{mod23} + 73 = 16 + 73 = 89$$

$$P_{11}(1, 3) = [(11-1) \times 12]_{mod23} + 73 = 120_{mod23} + 73 = 5 + 73 = 78$$

$$P_{12}(1, 3) = [(12-1) \times 12]_{mod23} + 73 = 132_{mod23} + 73 = 17 + 73 = 90$$

$$P_{13}(1, 3) = [(13-1) \times 12]_{mod23} + 73 = 144_{mod23} + 73 = 6 + 73 = 79$$

$$P_{14}(1, 3) = [(14-1) \times 12]_{mod23} + 73 = 156_{mod23} + 73 = 18 + 73 = 91$$

$$P_{15}(1, 3) = [(15-1) \times 12]_{mod23} + 73 = 168_{mod23} + 73 = 7 + 73 = 80$$

$$P_{16}(1, 3) = [(16-1) \times 12]_{mod23} + 73 = 180_{mod23} + 73 = 19 + 73 = 92$$

$$P_{17}(1, 3) = [(17-1) \times 12]_{mod23} + 73 = 192_{mod23} + 73 = 8 + 73 = 81$$

$$P_{18}(1, 3) = [(18-1) \times 12]_{\text{mod}23} + 73 = 204_{\text{mod}23} + 73 = 20 + 73 = 93$$

$$P_{19}(1, 3) = [(19-1) \times 12]_{mod23} + 73 = 216_{mod23} + 73 = 9 + 73 = 82$$

$$P_{20}(1, 3) = [(20-1) \times 12]_{mod23} + 73 = 228_{mod23} + 73 = 21 + 73 = 94$$

$$P_{21}(1, 3) = [(21-1) \times 12]_{mod23} + 73 = 240_{mod23} + 73 = 10 + 73 = 83$$

$$P_{22}(1, 3) = [(22-1) \times 12]_{mod23} + 73 = 252_{mod23} + 73 = 22 + 73 = 95$$

$$P_{23}(1, 3) = [(23-1) \times 12]_{mod23} + 73 = 264_{mod23} + 73 = 11 + 73 = 84$$

Hopping sequence channels for Hopping Sequence 3 in Hopping Set 1:

73, 85, 74, 86, 75, 87, 76, 88, 77, 89, 78, 90, 79, 91, 80, 92, 81, 93, 82, 94, 83, 95, 84.

Actual Frequency: (2400+Channel)MHz

#### **Hopping Standards: Korea**

Each hopping sequence is comprised of 23 channels in the frequency band from 2430 MHz to 2452 MHz (channels 30 to 52)

Calculating the operational hopping sequence:

Step Size D is defined as  $D(H, S) = 6 + (S-1) \times 3 + (H-1)$ Where:

S=Hopping Set. Range: 1-3

H=hopping Sequence. Range: 1-4

D(H, S) = Step Size for Hopping Set H and Hopping Sequence S.

Channel calculation:

$$P_i(H, S) = [(i-1) \times D (H, S)]_{modulu23} + 30$$

 $P_i(H, S)$  = Channel with index i in operational sequence with Hopping Set S and Hopping sequence H.

I = index. Range: 1-23

Example: H=1, S=3

Step Size Calculation: D 
$$(1, 3) = 6 + (3-1) \times 3 + (1-1) = 12$$

Hopping sequence channels calculation:

$$P_1(1, 3) = [(1-1) \times 12]_{mod23} + 30 = 0_{mod23} + 30 = 0 + 30 = 30$$

$$P_2(1, 3) = [(2-1) \times 12]_{\text{mod}23} + 30 = 12 + 30 = 12 + 30 = 42$$

$$P_3(1, 3) = [(3-1) \times 12]_{mod23} + 30 = 24_{mod23} + 30 = 1 + 30 = 31$$

$$P_4(1, 3) = [(4-1) \times 12]_{\text{mod}23} + 30 = 36_{\text{mod}23} + 30 = 13 + 30 = 43$$

$$P_5(1, 3) = [(5-1) \times 12]_{\text{mod}23} + 30 = 48_{\text{mod}23} + 30 = 2 + 30 = 32$$

$$P_6(1, 3) = [(6-1) \times 12]_{mod23} + 30 = 60_{mod23} + 30 = 14 + 30 = 44$$

$$P_7(1, 3) = [(7-1) \times 12]_{mod23} + 30 = 72_{mod23} + 30 = 3 + 30 = 33$$

$$P_8(1, 3) = [(8-1) \times 12]_{\text{mod}23} + 30 = 84 \text{ mod}23 + 30 = 15 + 30 = 45$$

$$P_9(1, 3) = [(9-1) \times 12]_{\text{mod}23} + 30 = 96_{\text{mod}23} + 30 = 4 + 30 = 34$$

$$P_{10}(1, 3) = [(10-1) \times 12]_{\text{mod}23} + 30 = 108_{\text{mod}23} + 30 = 16 + 30 = 46$$

$$P_{11}(1, 3) = [(11-1) \times 12]_{mod23} + 30 = 120_{mod23} + 30 = 5 + 30 = 35$$

$$P_{12}(1, 3) = [(12-1) \times 12]_{\text{mod}23} + 30 = 132_{\text{mod}23} + 30 = 17 + 30 = 47$$

$$P_{13}(1, 3) = [(13-1) \times 12]_{mod23} + 30 = 144_{mod23} + 30 = 6 + 30 = 36$$

$$P_{14}(1, 3) = [(14-1) \times 12]_{\text{mod}23} + 30 = 156_{\text{mod}23} + 30 = 18 + 30 = 48$$

$$P_{15}(1, 3) = [(15-1) \times 12]_{mod23} + 30 = 168_{mod23} + 30 = 7 + 30 = 37$$

$$P_{16}(1, 3) = [(16-1) \times 12]_{mod23} + 30 = 180_{mod23} + 30 = 19 + 30 = 49$$

$$P_{17}(1, 3) = [(17-1) \times 12]_{\text{mod}23} + 30 = 192_{\text{mod}23} + 30 = 8 + 30 = 38$$

$$P_{18}(1, 3) = [(18-1) \times 12]_{\text{mod}23} + 30 = 204_{\text{mod}23} + 30 = 20 + 30 = 50$$

$$P_{19}(1, 3) = [(19-1) \times 12]_{mod23} + 30 = 216_{mod23} + 30 = 9 + 30 = 39$$

$$P_{20}(1, 3) = [(20-1) \times 12]_{mod23} + 30 = 228_{mod23} + 30 = 21 + 30 = 51$$

$$P_{21}(1, 3) = [(21-1) \times 12]_{\text{mod}23} + 30 = 240_{\text{mod}23} + 30 = 10 + 30 = 40$$

$$P_{22}(1, 3) = [(22-1) \times 12]_{\text{mod}23} + 30 = 252_{\text{mod}23} + 30 = 22 + 30 = 52$$

$$P_{23}(1, 3) = [(23-1) \times 12]_{mod23} + 30 = 264_{mod23} + 30 = 11 + 30 = 41$$

Hopping sequence channels for Hopping Sequence 3 in Hopping Set 1:

30, 42, 31, 43, 32, 44, 33, 45, 34, 46, 35, 47, 36, 48, 37, 49, 38, 50, 39, 51, 40, 52, 41.

Actual Frequency: (2400+Channel)MHz

## **Hopping Standards: Spain**

Each hopping sequence is comprised of 27 channels in the frequency band from 2447 MHz to 2473 MHz (channels 47 to 73).

**Basic Hopping Sequence: Hopping Set=1, Hopping Sequence = 1** 

| Index | Channel | Index | Channel |
|-------|---------|-------|---------|
| 1     | 60      | 14    | 69      |
| 2     | 51      | 15    | 56      |
| 3     | 71      | 16    | 68      |
| 4     | 65      | 17    | 47      |
| 5     | 52      | 18    | 53      |
| 6     | 59      | 19    | 61      |
| 7     | 50      | 20    | 48      |
| 8     | 57      | 21    | 67      |
| 9     | 72      | 22    | 54      |
| 10    | 66      | 23    | 63      |
| 11    | 55      | 24    | 49      |
| 12    | 70      | 25    | 58      |
| 13    | 62      | 26    | 64      |
|       |         | 27    | 73      |

Actual Frequency: (2400+Channel)MHz

Calculating the operational hopping sequence:

IF  $[P_i(1, 1)+(S-1)x3+(H-1)]>73$ , than  $P_i(H, S) = P_i(1, 1)+(S-1)x3+(H-1)-27$ , else  $P_i(H, S) = P_i(1, 1)+(S-1)x3+(H-1)$ 

Where:

S=Hopping Set Number (1-3)

H=hopping Sequence Number (1-9)

i =Index

 $P_i(H, S)$  = Channel with index i in operational sequence with Hopping Set S and Hopping sequence H.

 $P_i(1, 1)$  = Channel with index i in the basic sequence (Hopping Set 1, Hopping sequence 1).

# Index

| A                                                           |                |
|-------------------------------------------------------------|----------------|
| Access Link Parameter                                       | Book 4, 2-59   |
| Access to DHCP Parameter                                    | Book 4, 2-37   |
| Access to Network Management Parameter                      | Book 4, 2-53   |
| Access Units                                                |                |
| AU-A/E-NI                                                   | . Book 1, 2-10 |
| Accounting Interval                                         | Book 4, 2-80   |
| Accounting Option                                           | Book 4, 2-79   |
| Accounting Parameters Menu                                  | Book 4, 2-79   |
| Acknowledge Delay Limit Parameter                           | Book 4, 2-48   |
| ACSE Number Of Retransmissions For Data Parameter           | Book 4, 2-51   |
| ACSE Number Of Retransmissions For Voice Parameter          | Book 4, 2-51   |
| ACSE Option                                                 | Book 4, 2-97   |
| ACSE Option Parameter                                       | Book 4, 2-51   |
| ACSE Parameters Parameter                                   | Book 4, 2-50   |
| Add Forwarding VLAN ID Parameter                            | Book 4, 2-62   |
| Add Relaying VLAN ID Parameter                              | Book 4, 2-62   |
| Advanced Configuration Menu                                 | Book 4, 2-36   |
| Air Interface Parameters                                    | Book 4, E-4    |
| Air Interface Parameters Menu                               | Book 4, 2-37   |
| AL In and AL OUT Connectors                                 | Book 3, 3-2    |
| Alarm Parameters                                            | Book 4, E-19   |
| Alarm Parameters Menu                                       | Book 4, 2-99   |
| Alarms In Names And Status Parameter                        | Book 4, 2-101  |
| Alarms In Names Menu                                        | Book 4, 2-100  |
| Alarms Out Control Menu                                     | Book 4, 2-101  |
| Alarms Out Names Menu                                       | Book 4, 2-100  |
| Alarms Out Names, Definitions, Control and Status Parameter | Book 4, 2-101  |
| Alternate Gatekeeper IP Address Parameter                   | Book 4, 2-85   |
| Alternate Gatekeeper Option Parameter                       | Book 4, 2-85   |
| Antenna                                                     |                |
| Connection                                                  | . Book 2, 1-12 |
| Antenna Diversity                                           | Book 2, 2-4,   |
|                                                             | Book 2, 3-4    |
| Antenna Polarization                                        | Book 2, 2-4,   |
|                                                             | Book 2, 3-5    |
| Antenna Recovery                                            | Book 4, 2-97,  |
|                                                             | Book 4, 2-98   |
| Antenna Seal                                                | Book 2, 2-4,   |
|                                                             | Book 2, 3-5    |
| ARP Broadcast Override Filter Parameter                     | Book 4, 2-66   |
| Association Tests                                           | Book 4, 2-35   |
| AU Alarms                                                   | Book 4, 2-24   |
| AU Alarms Option Parameter                                  | Book 4, 2-33   |
| AU MAC Address Parameter                                    | Book 4, 2-4    |

| 1 2                                      |               |
|------------------------------------------|---------------|
| AU Rx Power Decrease Threshold Parameter | Book 4, 2-34  |
| AU Transmission Rate Control (SU only)   | Book 4, 2-48  |
| AU-A/E-BS                                | ,             |
| Packing List                             | Book 2, 1-2   |
| AU-A/E-NI                                | Book 1, 2-10  |
| Packing List                             | Book 2, 1-3   |
| AU-I/I-D                                 |               |
| Installation                             | Book 2, 3-7   |
| Packing List                             | Book 2, 3-2   |
| AU-NI                                    | Book 2, 3 2   |
| Installation                             | Book 2, 1-13  |
| Authentication Algorithm Parameter       | Book 4, 2-81  |
| Authentication Option                    | Book 4, 2-79  |
| Authentication Parameters Menu           | Book 4, 2-79  |
| Automatic Alarms Out Definition Menu     | Book 4, 2-100 |
| Automatic Prefix Parameter               | Book 4, 2-86  |
| Automatic Recovery Interval              | Book 4, 2-99  |
| Automatic Recovery Option                | Book 4, 2-98  |
| Automatic Recovery Option                | DUUK 4, 2-96  |
| В                                        |               |
| _                                        | Dools 4 2 10  |
| Bad fragments received Parameter         | Book 4, 2-18  |
| Base Station Equipment                   | Book 1, 2-6   |
| Basic Configuration Menu                 | Book 4, 2-13  |
| Battery Polarity Parameter               | Book 4, 2-89  |
| Best AU Parameters in SU Parameter       | Book 4, 2-41  |
| Best AU Selection Parameters             | Book 4, 2-41  |
| Best AU Support Parameter                | Book 4, 2-41  |
| BreezeACCESS                             | 5 1 1 1 5     |
| Introduction                             | Book 1, 1-2   |
| BreezeCONFIG                             | Book 1, 2-14  |
| BreezeMANAGE                             | Book 1, 2-13  |
| Bridge Aging Time Parameter              | Book 4, 2-67  |
| Bridge Parameters                        | Book 4, 2-56, |
|                                          | Book 4, E-9   |
| Bridge Parameters Menu                   | Book 4, 2-56  |
| Broadcast Relaying Parameter             | Book 4, 2-67  |
| BS-AU                                    |               |
| Installation                             | Book 2, 1-18  |
| BS-PS                                    |               |
| Installation                             | Book 2, 1-16  |
| Packing List                             | Book 2, 1-3   |
| BS-PS-AC                                 |               |
| Installation                             | Book 2, 1-17  |
| Packing List                             | Book 2, 1-3   |
| BS-SH                                    |               |
| Installation                             | Book 2, 1-15  |
| Packing List                             | Book 2, 1-2   |
| BS-SH-AC                                 | •             |
|                                          |               |

| Packing List                             | . Book 2, 1-2  |
|------------------------------------------|----------------|
| Busy Tone Parameter                      | Book 4, 2-91   |
|                                          |                |
| C                                        |                |
| Cadence Off                              | Book 4, 2-93   |
| Cadence Off Parameter                    | Book 4, 2-92   |
| Cadence On                               | Book 4, 2-92   |
| Cadence On Parameter                     | Book 4, 2-92   |
| Call Aging Time Parameter                | Book 4, 2-49   |
| Called Party Release Timeout Parameter   | Book 4, 2-93   |
| Carrier Sense Level Parameter            | Book 4, 2-70   |
| Carrier to Interference Difference Level | Book 4, 2-73   |
| Change Password Parameter                | Book 4, 2-10   |
| Change Unit Name Parameter               | Book 4, 2-9    |
| CIR - AU to SU Parameter                 | Book 4, 2-76   |
| CIR - SU to AU Parameter                 | Book 4, 2-76   |
| Commissioning                            |                |
| AL IN and AL OUT Connectors              | . Book 3, 3-2  |
| Aligning External SU-I-D Antenna         | . Book 3, 2-6  |
| Aligning External SU-R Antennas          | . Book 3, 2-6  |
| Aligning SU-A/E Antenna                  | . Book 3, 2-3  |
| GU-A-BS                                  | . Book 3, 1-6  |
| Maximum Data Rate                        | . Book 3, 2-2  |
| Positioning SU-I Antennas                | . Book 3, 2-5  |
| Positioning SU-R Antennas                | . Book 3, 2-5  |
| Compression Efficiency Parameter         | Book 4, 2-83   |
| Configuring                              |                |
| Basic Parameters                         | . Book 3, 1-5  |
| GU-A-BS units                            | . Book 3, 1-6  |
| RSSI and Maximum Data Rate               | . Book 3, 2-2  |
| Congestion Tone Parameter                | Book 4, 2-91   |
| Connecting the unit to the power supply  | Book 2, 2-6,   |
|                                          | Book 2, 3-11   |
| Connectors                               |                |
| AL IN and AL OUT                         | . Book 3, 3-2  |
| Console Speed Parameter                  | Book 4, 2-4,   |
| •                                        | Book 4, 2-10   |
| Continuous Link Quality Display          | Book 4, 2-20   |
| Counters                                 |                |
| Ethernet                                 | . Book 4, 2-15 |
| Per-Rate                                 | . Book 4, 2-23 |
| Wireless Link                            | . Book 4, 2-16 |
| CRC Error Rate Parameters                | Book 4, 2-33   |
| Current Number of Associations Parameter | Book 4, 2-4    |
| D                                        |                |
| Default Gateway Address Parameter        | Book 4, 2-36   |
| Default Key ID Parameter                 | Book 4, 2-82   |
| •                                        | <i>'</i>       |

| Defaults Settings Parameter                          | Book 4, 2-6   |
|------------------------------------------------------|---------------|
| Delete a Network Management IP Address Parameter     | Book 4, 2-54  |
| Delete a User Filtering Entry Parameter              | Book 4, 2-74  |
| Delete All Network Management IP Addresses Parameter | Book 4, 2-54  |
| Delete All User Filtering Entries Parameter          | Book 4, 2-74  |
| Destination IP Address Parameter                     | Book 4, 2-19  |
| DHCP Broadcast Override Filter Parameter             | Book 4, 2-66  |
| DHCP Client Parameter                                | Book 4, 2-37  |
| DHCP Options Parameter                               | Book 4, 2-37  |
| Dial Tone Parameter                                  | Book 4, 2-91  |
| Dialing Parameters                                   | Book 4, E-15  |
| Dialing Parameters Menu                              | Book 4, 2-84  |
| Dialing Prefix Option Parameter                      | Book 4, 2-87  |
| Dialing Prefix Parameter                             | Book 4, 2-87  |
| Disconnect Timeout Parameter                         | Book 4, 2-93  |
| Display Association Info Parameter                   | Book 4, 2-21  |
| Display Bridging & Association Info                  | Book 4, 2-20  |
| Display Bridging & Association Info Parameter        | Book 4, 2-20  |
| Display CIR/MIR Info Parameter                       | Book 4, 2-22  |
| Display Counters Parameter                           | Book 4, 2-18  |
| Display Event Log Parameter                          | Book 4, 2-11  |
| Dropped Frames Rate Parameters                       | Book 4, 2-33  |
| DTMF Relay Parameter                                 | Book 4, 2-88  |
| Duplicate frames discarded Parameter                 | Book 4, 2-18  |
| Duplicate Frames Rate Parameters                     | Book 4, 2-33  |
| Duration                                             | Book 4, 2-93  |
| Duration Parameter                                   | Book 4, 2-92  |
| Dwell Time Parameter                                 | Book 4, 2-72, |
|                                                      | Book 4, 2-97  |
|                                                      |               |
| E                                                    |               |
| Echo Cancellation Parameter                          | Book 4, 2-83  |
| Endpoint Type Parameter                              | Book 4, 2-88  |
| Erase Event Log Parameter                            | Book 4, 2-11  |
| Error Tone Parameter                                 | Book 4, 2-92  |
| ESSID Parameter                                      | Book 4, 2-40  |
| ESSID Parameters                                     | Book 4, 2-40  |
| Ethernet Broadcast Filtering                         | Book 4, 2-65  |
| Ethernet Counters                                    | Book 4, 2-15  |
| Ethernet Port Control                                | Book 4, 2-68  |
| Event Log Menu Parameter                             | Book 4, 2-10  |
| Event Log Policy Parameter                           | Book 4, 2-11  |
| 2.4 208 1 0 1                                        |               |
| F                                                    |               |
| Fast Start Parameter                                 | Book 4, 2-86  |
| Fax Relay Option Parameter                           | Book 4, 2-89  |
| Fax Relay Parameter                                  | Book 4, 2-89  |
| Fax Relay Redundancy Parameter                       | Book 4, 2-89  |
|                                                      | 20011, 200    |

| Filter Options Parameter                    | Book 4, 2-66   |
|---------------------------------------------|----------------|
| Flash Memory Control Parameter              | Book 4, 2-10   |
| Flash Type Parameter                        | Book 4, 2-3    |
| Flash Versions Parameter                    | Book 4, 2-3    |
| Frames dropped (too many retries) Parameter | Book 4, 2-16   |
| Frequency 1 Parameter                       | Book 4, 2-92   |
| Frequency 2 Parameter                       | Book 4, 2-92   |
| G                                           |                |
| G711A-law Frames Per Packet Parameter       | Book 4, 2-84   |
| G711u-law Frames Per Packet Parameter       | Book 4, 2-84   |
| G723 Frames Per Packet Parameter            | Book 4, 2-84   |
| G729 Frames Per Packet Parameter            | Book 4, 2-84   |
| Gatekeeper Option Parameter                 | Book 4, 2-84   |
| GateKeeper/GateWay IP Address Parameter     | Book 4, 2-85   |
| General RADIUS Parameters Menu              | Book 4, 2-78   |
| GPS and Alarms System                       | Book 1, 2 70   |
| Installation                                | . Book 2, 1-21 |
| GPS and Alarms system                       | Book 1, 2-8    |
| Graceful Degradation Limit Parameter        | Book 4, 2-76   |
| GU-A-BS                                     | Book 1, 2-8    |
| Configuring                                 | .Book 3, 1-6   |
| Installation                                | . Book 2, 1-21 |
| Packing List                                | . Book 2, 1-3  |
| GU-BS                                       | . Book 2, 1 3  |
| AL IN and AL OUT Connectors                 | . Book 3, 3-2  |
| ш                                           |                |
| H                                           | D1- 4 2 05     |
| H323 Terminal ID Parameter                  | Book 4, 2-85   |
| High Level Error Tone Parameter             | Book 4, 2-92   |
| Hopping Parameters                          | Book 4, E-19   |
| Hopping Parameters Menu                     | Book 4, 2-97   |
| Hopping Sequence                            | Book 4, 2-37   |
| Hopping Sequences                           | Book 4, F-1    |
| Hopping Set                                 | Book 4, 2-38   |
| Hopping Standard                            | D 1 4 F 1      |
| Australia                                   | . Book 4, F-1  |
| Canada, Mexico                              | . Book 4, F-3  |
| Europe ETSI, US FCC, International          | . Book 4, F-4  |
| France                                      | . Book 4, F-6  |
| Israel                                      | . Book 4, F-7  |
| Japan                                       | . Book 4, F-8  |
| Korea                                       | . Book 4, F-10 |
| Spain                                       | . Book 4, F-12 |
| Hopping Sync                                | Book 4, 2-39   |
| Hybrid Link Parameter                       | Book 4, 2-61   |

| <br>I                                        |              |
|----------------------------------------------|--------------|
| Info Screens Menu                            | Book 4, 2-3  |
| Information Transfer Capability Parameter    | Book 4, 2-86 |
| Installation                                 |              |
| AU-I/I-D                                     | Book 2, 3-7  |
| Connecting the Antenna Cable                 | Book 2, 1-12 |
| GU-A-BS GPS and Alarms System                | Book 2, 1-21 |
| Indoor Units                                 | Book 2, 1-13 |
| Modular Base Station Equipment               | Book 2, 1-15 |
| Outdoor Units                                | Book 2, 1-7  |
| Pole Mounting Outdoor Units                  | Book 2, 1-9  |
| SU-I/I-D                                     | Book 2, 3-7  |
| SU-NI and AU-NI                              | Book 2, 1-13 |
| SU-R                                         | Book 2, 2-5  |
| SU-R Guidelines                              | Book 2, 2-3  |
| Installation Guidelines                      |              |
| SU-I/I-D                                     | Book 2, 3-4  |
| Inter-Digit Timeout Parameter                | Book 4, 2-93 |
| Interference Avoidance Parameters            | Book 4, 2-72 |
| Internally discarded MIR/CIR Parameter       | Book 4, 2-18 |
| International Prefix Parameter               | Book 4, 2-87 |
| Inter-Regional Prefix Parameter              | Book 4, 2-87 |
| Introducing BreezeACCESS                     | Book 1, 1-2  |
| IP Address Parameter                         | Book 4, 2-36 |
| IP Dialing Indicator Parameter               | Book 4, 2-85 |
| IP Dialing Option Parameter                  | Book 4, 2-85 |
| IP Parameters                                | Book 4, E-3  |
| IP Parameters Menu                           | Book 4, 2-36 |
| L                                            |              |
| LAN to Wireless Link Bridging Mode Parameter | Book 4, 2-67 |
| Learning Period Parameter                    | Book 4, 2-33 |
| Level 1 Parameter                            | Book 4, 2-92 |
| Level 2 Parameter                            | Book 4, 2-92 |
| Lightning Protection                         | Book 2, 2-4, |
| Eighting Frotetion                           | Book 2, 3-5  |
| Locating Units                               |              |
| AU-RA                                        | Book 2, 1-5  |
| AU-RE                                        | Book 2, 1-5  |
| IF Cable                                     | Book 2, 1-6  |
| Indoor Equipment                             | Book 2, 1-6  |
| SU-RA                                        | Book 2, 1-5  |
| SU-RE                                        | Book 2, 1-5  |
| Log Out Timer Parameter                      | Book 4, 2-10 |
| М                                            |              |
| MAC Address Black List                       | Book 4, 2-7, |
| 1.1.1.2. Tadi esso Biavil Bist               | Book 4, 2-52 |

| MAC Address Database                          | Book 4, 2-20    |
|-----------------------------------------------|-----------------|
| Main Menu                                     | Book 4, 2-2     |
| Management Systems                            | Book 1, 2-12    |
| BreezeCONFIG                                  | . Book 1, 2-14  |
| BreezeMANAGE                                  | . Book 1, 2-13  |
| Max. Flash Detect Timeout Parameter           | Book 4, 2-93    |
| Maximum ACSE Voice Sessions Parameter         | Book 4, 2-51    |
| Maximum Burst Duration Parameter              | Book 4, 2-76    |
| Maximum Data Rate                             |                 |
| Configuring                                   | . Book 3, 2-2   |
| Maximum Data Rate Parameter                   | Book 4, 2-47    |
| Maximum Delay Parameter                       | Book 4, 2-76    |
| Maximum Multicast Rate Parameter              | Book 4, 2-70    |
| Maximum Number of Associations Parameter      | Book 4, 2-48    |
| Maximum RSSI Level                            | Book 4, 2-46    |
| Maximum Voice Sessions Parameter              | Book 4, 2-49    |
| Menus                                         | ,               |
| Advanced Configuration                        | . Book 4, 2-36  |
| Air Interface Parameters                      | . Book 4, 2-37  |
| Alarm Parameters                              | . Book 4, 2-99  |
| Alarms In Names                               | . Book 4, 2-100 |
| Alarms Out Control                            | . Book 4, 2-101 |
| Alarms Out Names                              | . Book 4, 2-100 |
| Automatic Alarms Out Definition               | .Book 4, 2-100  |
| Basic Configuration                           | .Book 4, 2-13   |
| Bridge Parameters                             | .Book 4, 2-56   |
| Dialing Parameters                            | .Book 4, 2-84   |
| Ethernet Broadcast Filtering                  | .Book 4, 2-65   |
| Hopping Parameters                            | .Book 4, 2-97   |
| Info Screens                                  | .Book 4, 2-3    |
| IP Parameters                                 | .Book 4, 2-36   |
| Main                                          | .Book 4, 2-2    |
| Network Management Parameters                 | .Book 4, 2-53   |
| Performance Parameters                        | .Book 4, 2-69   |
| Security Parameters                           | .Book 4, 2-81   |
| Service Parameters                            | .Book 4, 2-73   |
| Show Advanced Parameters                      | .Book 4, 2-5    |
| Show Alarm Parameters                         | .Book 4, 2-101  |
| Show All Parameters                           | .Book 4, 2-5    |
| Show Basic Parameters                         | .Book 4, 2-5    |
| Show Unit Status                              | .Book 4, 2-3    |
| Site Survey                                   | .Book 4, 2-15   |
| Telephony Signals                             | .Book 4, 2-91   |
| Unit Control                                  | . Book 4, 2-91  |
| Voice Parameters                              | . Book 4, 2-83  |
| Micro-Cell Access Unit                        | Book 1, 2-10    |
| Min. Flash Detect Timeout Parameter           | Book 4, 2-93    |
| Minimum Average Number Of SUs Parameter       | Book 4, 2-35    |
| willing a verage indiffeer Of SUST afailleter | DUUN 4, 4-JJ    |

| Minimum Contention Window Parameter Minimum Number Of SUs Minimum RSSI Level | Book 4, 2-70<br>Book 4, 2-27<br>Book 4, 2-46 |
|------------------------------------------------------------------------------|----------------------------------------------|
| MIR - AU to SU Parameter                                                     | Book 4, 2-75                                 |
| MIR - SU to AU Parameter                                                     | Book 4, 2-75                                 |
| MIR and CIR Parameters                                                       | Book 4, 2-74,                                |
|                                                                              | Book 4, 2-89,                                |
|                                                                              | Book 4, 2-90                                 |
| MIR/CIR Option Parameter                                                     | Book 4, 2-75                                 |
| Multi-Rate Decision Window Size Parameter                                    | Book 4, 2-71                                 |
| Multi-Rate Support Parameter                                                 | Book 4, 2-71                                 |
| ••                                                                           |                                              |
| N                                                                            |                                              |
| Network Management Filtering Parameter                                       | Book 4, 2-53                                 |
| Network Management Parameters                                                | Book 4, 2-53,                                |
| <u> </u>                                                                     | Book 4, E-7                                  |
| Network Management Parameters Menu                                           | Book 4, 2-53                                 |
| Networking Equipment                                                         | Book 1, 2-12                                 |
| No. of Pings Parameter                                                       | Book 4, 2-19                                 |
| Noise Floor                                                                  | Book 4, 2-73                                 |
| Number of Associations Since Last Reset Parameter                            | Book 4, 2-4                                  |
| Number of Dwells to Retransmit Parameter                                     | Book 4, 2-69                                 |
| Number of Failures in Multi-Rate Decision Window Parameter                   | Book 4, 2-71                                 |
| Number of Hopping Frequencies Parameter                                      | Book 4, 2-97                                 |
| Number of Retransmissions Parameter                                          | Book 4, 2-69                                 |
| Number of Retransmissions to Decrease Rate Parameter                         | Book 4, 2-69                                 |
| Number of Scanning Attempts Parameter                                        | Book 4, 2-41                                 |
| ,                                                                            |                                              |
| 0                                                                            |                                              |
| Operator ESSID Parameter                                                     | Book 4, 2-40                                 |
| Outdoor Units                                                                |                                              |
| Bottom Panel                                                                 | Book 2, 1-7                                  |
| Installation                                                                 | Book 2, 1-7                                  |
| Pole Mounting                                                                | Book 2, 1-9                                  |
| Overlap Sending                                                              | Book 4, 2-90                                 |
|                                                                              |                                              |
| P                                                                            |                                              |
| Packing Lists                                                                |                                              |
| AU-A/E-BS                                                                    | Book 2, 1-2                                  |
| AU-A/E-NI                                                                    | Book 2, 1-3                                  |
| AU-I/I-D                                                                     | Book 2, 3-2                                  |
| BS-PS                                                                        | Book 2, 1-3                                  |
| BS-PS-AC                                                                     | Book 2, 1-3                                  |
| BS-SH                                                                        | Book 2, 1-2                                  |
| BS-SH-AC                                                                     | Book 2, 1-2                                  |
| GU-A-BS                                                                      | Book 2, 1-3                                  |
| SU-A/E                                                                       | Book 2, 1-2                                  |
| SU-I/I-D                                                                     | Book 2, 3-2                                  |

| SU-R                                                      | . Book 2, 2-2        |
|-----------------------------------------------------------|----------------------|
| Per Hop Statistics                                        | Book 4, 2-18         |
| Per Trap Control                                          | Book 4, 2-55         |
| Performance Parameters                                    | Book 4, 2-69         |
| Performance Parameters Menu                               | Book 4, 2-69         |
| Per-Rate Counters                                         | Book 4, 2-23         |
| Physical Specifications                                   | Book 1, 3-7          |
| Ping Frame Length Parameter                               | Book 4, 2-19         |
| Ping Frame Timeout Parameter                              | Book 4, 2-19         |
| Ping Test                                                 | Book 4, 2-19         |
| Ports Control Parameter                                   | Book 4, 2-68         |
| Power Level Parameter                                     | Book 4, 2-45         |
| PPPoE Broadcast Override Filter Parameter                 | Book 4, 2-66         |
| Precautions                                               | Book 2, 3-6          |
| Preferred AU MAC Address Parameter                        | Book 4, 2-42         |
| Pulse Dialing Parameter                                   | Book 4, 2-84         |
| 6                                                         | , , ,                |
| R                                                         |                      |
| RADIUS Parameters                                         | Book 4, E-13         |
| RADIUS Parameters Menu                                    | Book 4, 2-77         |
| RADIUS Record Structure                                   | Book 4, 2-80         |
| RADIUS Server Accounting IP Address                       | Book 4, 2-80         |
| Radius Server Accounting Port                             | Book 4, 2-80         |
| RADIUS Server Authentication IP Address                   | Book 4, 2-79         |
| Radius Server Authentication Port                         | Book 4, 2-79         |
| Rate Parameter                                            | Book 4, 2-70         |
| Receive Attenuation Control Parameter                     | Book 4, 2-50         |
| Registration TTL Parameter                                | Book 4, 2-88         |
| Remove Forwarding VLAN ID Parameter                       | Book 4, 2-62         |
| Remove Relaying VLAN ID Parameter                         | Book 4, 2-62         |
| Reset Counters Parameter                                  | Book 4, 2-18         |
| Reset Unit Parameter                                      | Book 4, 2-6          |
| Retransmissions Rate Parameters                           | Book 4, 2-33         |
| Ring Frequency Parameter                                  | Book 4, 2-92         |
| Ring-Back Tone Parameter                                  | Book 4, 2-91         |
| Ringer Frequency Parameter                                | Book 4, 2-92         |
| RSSI Display Option                                       | Book 4, 2-23         |
| RSSI Memory Factor                                        | Book 4, 2-46         |
| RTS Threshold Parameter                                   | Book 4, 2-69         |
| KTS Threshold Fuldineter                                  | <b>D</b> OOK 1, 2 0) |
| S                                                         |                      |
| Save Current Configuration As Operator Defaults Parameter | Book 4, 2-9          |
| Security Parameters                                       | Book 4, 2-81,        |
| 20001119 1 diamitotolis                                   | Book 4, E-13         |
| Security Parameters Menu                                  | Book 4, 2-81         |
| Send AU Aging Trap                                        | Book 4, 2-55         |
| Send AU Alarms Trap                                       | Book 4, 2-56         |
| Send AU Loss Of Sync Trap                                 | Book 4, 2-55         |

| Send AU Wireless Quality Trap                 | Book 4, 2-55  |
|-----------------------------------------------|---------------|
| Send GPS Alarm In Trap                        | Book 4, 2-55  |
| Send GPS Alarm Out Trap                       | Book 4, 2-55  |
| Send Monitor Status Trap                      | Book 4, 2-55  |
| Send Parameter Changed Trap                   | Book 4, 2-55  |
| Send Power Up From Reset Trap                 | Book 4, 2-55  |
| Send Roaming SNAP                             | Book 4, 2-53  |
| Send SNMP Traps Parameter                     | Book 4, 2-55  |
| Send SU Associated AU Trap                    | Book 4, 2-55  |
| Send SU Associated Trap                       | Book 4, 2-55  |
| Send UTC Status Trap                          | Book 4, 2-55  |
| Service Parameters                            | Book 4, 2-73  |
| Service Parameters Menu                       | Book 4, 2-73  |
| Set Factory Defaults Parameter                | Book 4, 2-6   |
| Set Full Operator Defaults Parameter          | Book 4, 2-9   |
| Set Network Management IP Addresses Parameter | Book 4, 2-54  |
| Set Partial Factory Defaults Parameter        | Book 4, 2-6   |
| Set Partial Operator Defaults Parameter       | Book 4, 2-9   |
| Set User Filter Address Parameter             | Book 4, 2-74  |
| Set User Filter Mask Parameter                | Book 4, 2-74  |
| Set User Filter Range Parameter               | Book 4, 2-74  |
| Shared Secret                                 | Book 4, 2-78  |
| Show Advanced Parameters Menu                 | Book 4, 2-5   |
| Show Alarm Parameters Menu                    | Book 4, 2-101 |
| Show All Parameters Menu                      | Book 4, 2-5   |
| Show All User Filtering Parameters Parameter  | Book 4, 2-74  |
| Show Basic Parameters Menu                    | Book 4, 2-5   |
| Show IP Parameters Parameter                  | Book 4, 2-37  |
| Show Ping Test Values Parameter               | Book 4, 2-20  |
| Show Unit Status Menu                         | Book 4, 2-3   |
| Site Survey Menu                              | Book 4, 2-15, |
| •                                             | Book 1, D-2   |
| Site Survey Parameters                        | Book 4, E-2   |
| SNMP Traps Community Parameter                | Book 4, 2-56  |
| SNMP Traps IP Destination                     | Book 4, 2-55  |
| SNMP Traps IP Destination Parameter           | Book 4, 2-56  |
| SNMP Traps Parameter                          | Book 4, 2-55  |
| Specifications                                | •             |
| AU-A/E-NI                                     | Book 1, 3-8   |
| AU-I/I-D                                      | Book 1, 3-12  |
| Configuration and Managemen                   | Book 1, 3-5   |
| Data Communication                            | Book 1, 3-3   |
| Environmental                                 | Book 1, 3-6   |
| GU-RA GPS Radio                               | Book 1, 3-5   |
| GU-RA to BS-GU Communication                  | Book 1, 3-5   |
| IF Indoor Outdoor Communication               | Book 1, 3-4   |
| Modular Base Station Equipmen                 | Book 1, 3-9   |
| Physical                                      | Book 1, 3-7   |
| •                                             | <i>y</i> = •  |

| Radio and Modem                          | .Book 1, 3-2   |
|------------------------------------------|----------------|
| Standards Compliance, General            | .Book 1, 3-6   |
| SU-A/E                                   | .Book 1, 3-7   |
| SU-I/I-D                                 | .Book 1, 3-11  |
| SU-R                                     | .Book 1, 3-13  |
| Telephony                                | .Book 1, 3-4   |
| Voice/Fax                                | .Book 1, 3-4   |
| Start Sending Parameter                  | Book 4, 2-20   |
| Statistics                               | Book 1, 2 20   |
| Per Hop                                  | . Book 4, 2-18 |
| Traffic                                  | . Book 4, 2-15 |
| Voice                                    | . Book 4, 2-18 |
| Stop Sending Parameter                   | Book 4, 2-10   |
| SU Rx Power Decrease Threshold Parameter | Book 4, 2-20   |
| SU-A/E                                   |                |
|                                          | Book 1, 2-2    |
| Aligning Antenna                         | Book 3, 2-3    |
| Packing List                             | .Book 2, 1-2   |
| Subnet Mask Parameter                    | Book 4, 2-36   |
| Subscriber Units                         | Book 1, 2-2    |
| SU-A/E                                   | .Book 1, 2-2   |
| SU-R                                     | . Book 1, 2-6  |
| SU-I                                     |                |
| Positioning Antennas                     | . Book 3, 2-5  |
| SU-I/I-D                                 |                |
| Installation                             | . Book 2, 3-7  |
| Installation Guidelines                  | . Book 2, 3-4  |
| Packing List                             | . Book 2, 3-2  |
| SU-I-D                                   |                |
| Aligning External Antennas               | . Book 3, 2-6  |
| SU-NI                                    | ,              |
| Installation                             | .Book 2, 1-13  |
| Support All (AU only)                    | ,              |
|                                          | . Book 4, 2-82 |
| SU-R                                     | Book 1, 2-6    |
| Aligning External Antenna                | .Book 3, 2-6   |
| Installation                             | . Book 2, 2-5  |
| Installation Guidelines                  | . Book 2, 2-3  |
| Packing List                             | . Book 2, 2-3  |
|                                          | ·              |
| Positioning Antennas                     | Book 3, 2-5    |
| SUs                                      | Book 1, 2-2    |
| System Specifications                    | Book 1, 3-2    |
| т                                        |                |
|                                          | D1- 4 0 00     |
| Telephone Number Parameter               | Book 4, 2-85   |
| Telephony Country Standard Parameter     | Book 4, 2-91   |
| Telephony Signals                        | Book 4, E-17   |
| Telephony Signals Menu                   | Book 4, 2-91   |
| Test                                     |                |

| The state of the state of the s | <b>5</b> 1 4 5 40    |
|----------------------------------------------------------------------------------------------------|----------------------|
| Ping                                                                                                    | Book 4, 2-19         |
| Test Cycle Parameter                                                                                                    | Book 4, 2-33         |
| Timeouts Parameter                                                                                                    | Book 4, 2-93         |
| ToS Precedence Threshold Parameter                                                                                                    | Book 4, 2-65         |
| ToS Priority Parameter                                                                                                    | Book 4, 2-65         |
| ToS Priority Parameters                                                                                                    | Book 4, 2-65         |
| Total received data frames Parameter                                                                                                    | Book 4, 2-17         |
| Total received frames from wireless Parameter                                                                                                    | Book 4, 2-17         |
| Total received frames via Ethernet Parameter                                                                                                    | Book 4, 2-15         |
| Total retransmitted frames Parameter                                                                                                    | Book 4, 2-17         |
| Total submitted frames (bridge) Parameter                                                                                                    | Book 4, 2-16         |
| Total transmitted frames to wireless Parameter                                                                                                    | Book 4, 2-16         |
| Total Tx errors Parameter                                                                                                    | Book 4, 2-17         |
| Traffic Statistics                                                                                                    | Book 4, 2-15,        |
| Truffic Statistics                                                                                                    | Book 4, 2-33         |
| Transmit Antenna Parameter                                                                                                    | Book 4, 2-50         |
|                                                                                                    | ŕ                    |
| Transmit Power Control Algorithm                                                                                                    | Book 4, 2-45,        |
| T 'AD C A ID                                                                                                    | Book 4, 2-47         |
| Transmit Power Control Parameter                                                                                                    | Book 4, 2-44         |
| Transmitted wireless to Ethernet Parameter                                                                                                    | Book 4, 2-15         |
| Trap                                                                                                    |                      |
| Send AU Aging                                                                                                    | Book 4, 2-55         |
| Send AU Loss Of Sync                                                                                                    | Book 4, 2-55         |
| Send AU Wireless Quality                                                                                                    | Book 4, 2-55         |
| Send GPS Alarm In                                                                                                    | Book 4, 2-55         |
| Send GPS Alarm Out                                                                                                    | Book 4, 2-55         |
| Send Monitor Status                                                                                                    | Book 4, 2-55         |
| Send Parameter Changed                                                                                                    | Book 4, 2-55         |
| Send SU Associated                                                                                                    | Book 4, 2-55         |
| Send SU Disassociated AU                                                                                                    | Book 4, 2-55         |
| Traps                                                                                                    | ,                    |
| Send AU Alarms                                                                                                    | Book 4, 2-56         |
| Trunk Link Parameter                                                                                                    | Book 4, 2-60         |
| Trunk Link I didineter                                                                                                    | <b>D</b> 00k +, 2 00 |
| U                                                                                                    |                      |
|                                                                                                    | Book 4, 2-67         |
| Unicast Relaying Parameter Unit Control Menu                                                                                                    | Book 4, 2-6          |
|                                                                                                    | ,                    |
| Unit Control Parameters                                                                                                    | Book 4, E-1          |
| Unit Hardware Version Parameter                                                                                                    | Book 4, 2-3          |
| Unit MAC Address Parameter                                                                                                    | Book 4, 2-3          |
| Unit Status - GU Parameter                                                                                                    | Book 4, 2-5          |
| Unit Status - SU Parameter                                                                                                    | Book 4, 2-4          |
| Unit Type Parameter                                                                                                    | Book 4, 2-3          |
| Units                                                                                                    |                      |
| Base Station Equipment                                                                                                    | Book 1, 2-6          |
| Subscriber                                                                                                    | Book 1, 2-2          |
| User Filtering Option Parameter                                                                                                    | Book 4, 2-73         |
| User Filtering Parameters                                                                                                    | Book 4, 2-73         |
| -                                                                                                    |                      |

| User Name                            | Book 4, 2-78 |
|--------------------------------------|--------------|
| User Password                        | Book 4, 2-78 |
|                                      |              |
| V                                    |              |
| VLAN                                 | Book 4, 2-56 |
| VLAN Forwarding Parameter            | Book 4, 2-61 |
| VLAN Forwarding Support Parameter    | Book 4, 2-62 |
| VLAN ID-Data Parameter               | Book 4, 2-57 |
| VLAN ID-Management Parameter         | Book 4, 2-57 |
| VLAN ID-Voice & Management Parameter | Book 4, 2-58 |
| VLAN Link Type Parameter             | Book 4, 2-59 |
| VLAN Parameters                      | Book 4, 2-56 |
| VLAN Priority - Data Parameter       | Book 4, 2-63 |
| VLAN Priority - Management Parameter | Book 4, 2-64 |
| VLAN Priority - Voice Parameter      | Book 4, 2-64 |
| VLAN Priority Threshold Parameter    | Book 4, 2-64 |
| VLAN Relaying Parameter              | Book 4, 2-62 |
| VLAN Relaying Support Parameter      | Book 4, 2-62 |
| VLAN Support Parameter               | Book 4, 2-56 |
| VLAN Traffic Priority Parameter      | Book 4, 2-63 |
| Voice Activity Detection Parameter   | Book 4, 2-84 |
| Voice Bytes Received Parameter       | Book 4, 2-18 |
| Voice Bytes Transmitted Parameter    | Book 4, 2-18 |
| Voice Codec Parameter                | Book 4, 2-83 |
| Voice Frames Received Parameter      | Book 4, 2-18 |
| Voice Frames Transmitted Parameter   | Book 4, 2-18 |
| Voice Hardware Version Parameter     | Book 4, 2-4  |
| Voice Packets ToS Parameter          | Book 4, 2-65 |
| Voice Parameters                     | Book 4, E-14 |
| Voice Parameters Menu                | Book 4, 2-83 |
| Voice Port Control                   | Book 4, 2-68 |
| Voice Priority Tag Option Parameter  | Book 4, 2-61 |
| Voice Statistics                     | Book 4, 2-18 |
| Volume Parameter                     | Book 4, 2-83 |
|                                      |              |
| W                                    |              |
| WEP KEY # Parameter                  | Book 4, 2-82 |
| Wireless Link Counters               | Book 4, 2-16 |
| WLAN Aging Time Parameter            | Book 4, 2-49 |